# **PostGIS 1.4 Manual**

**SVN Revision (11337)**

# **Contents**

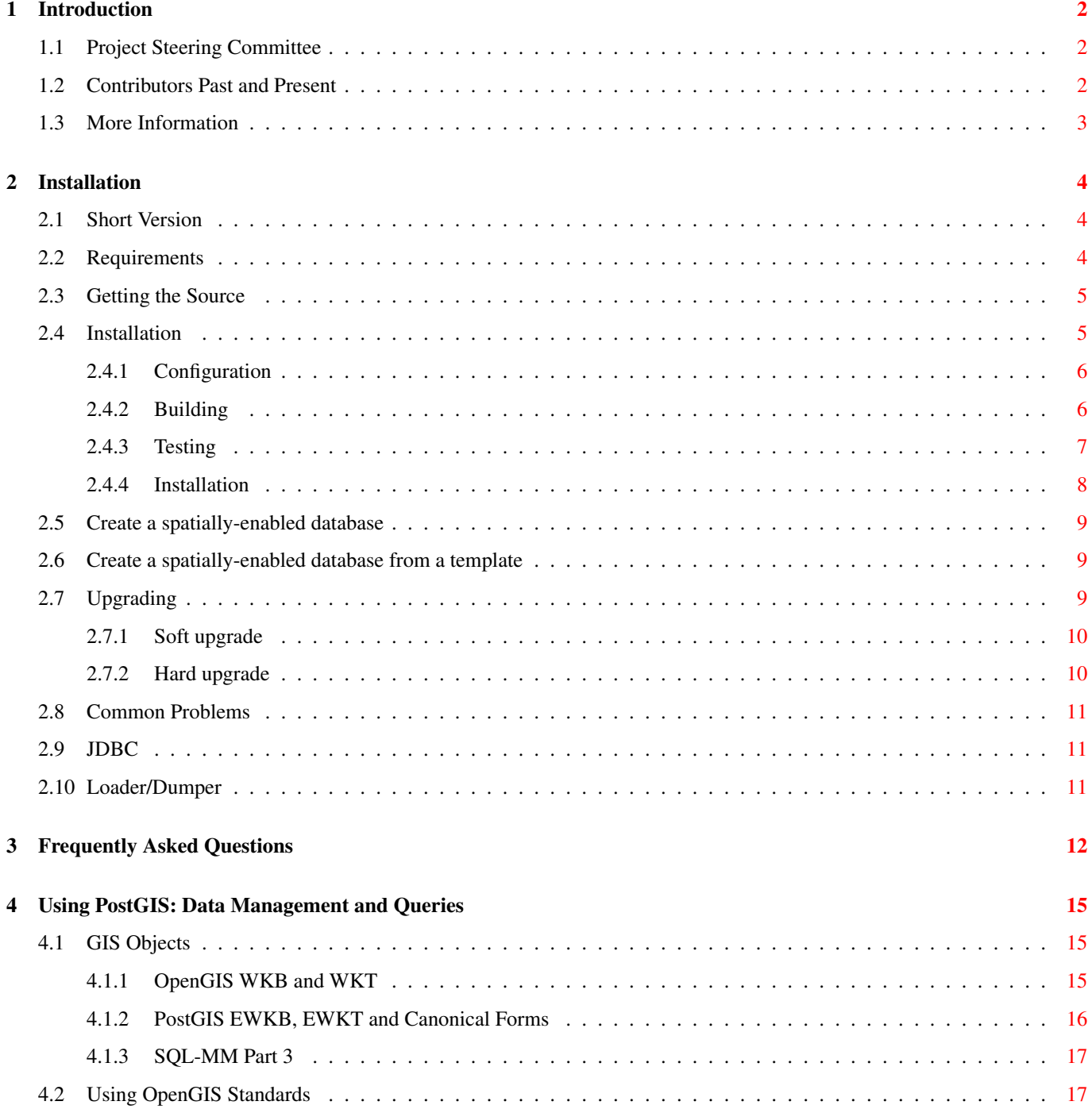

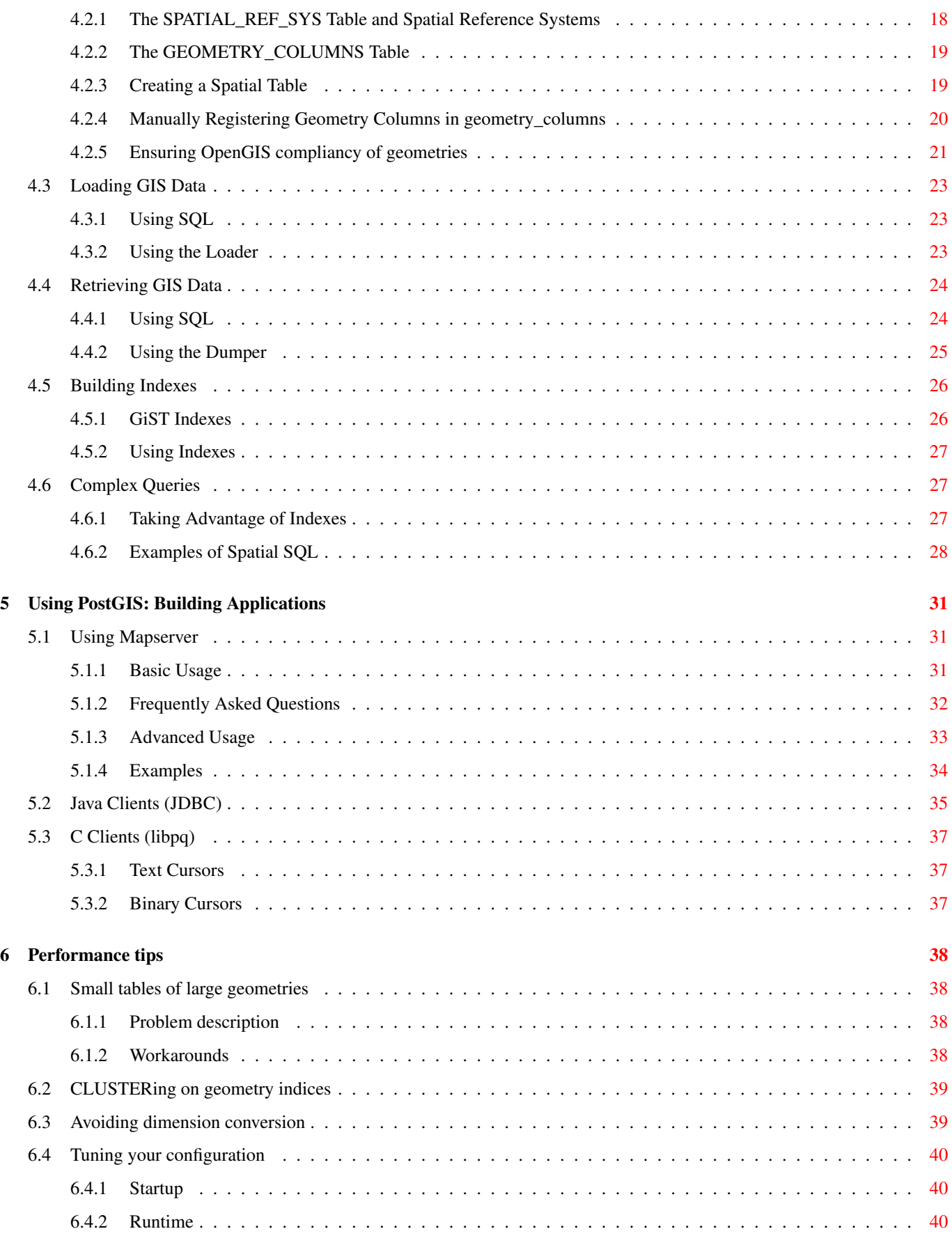

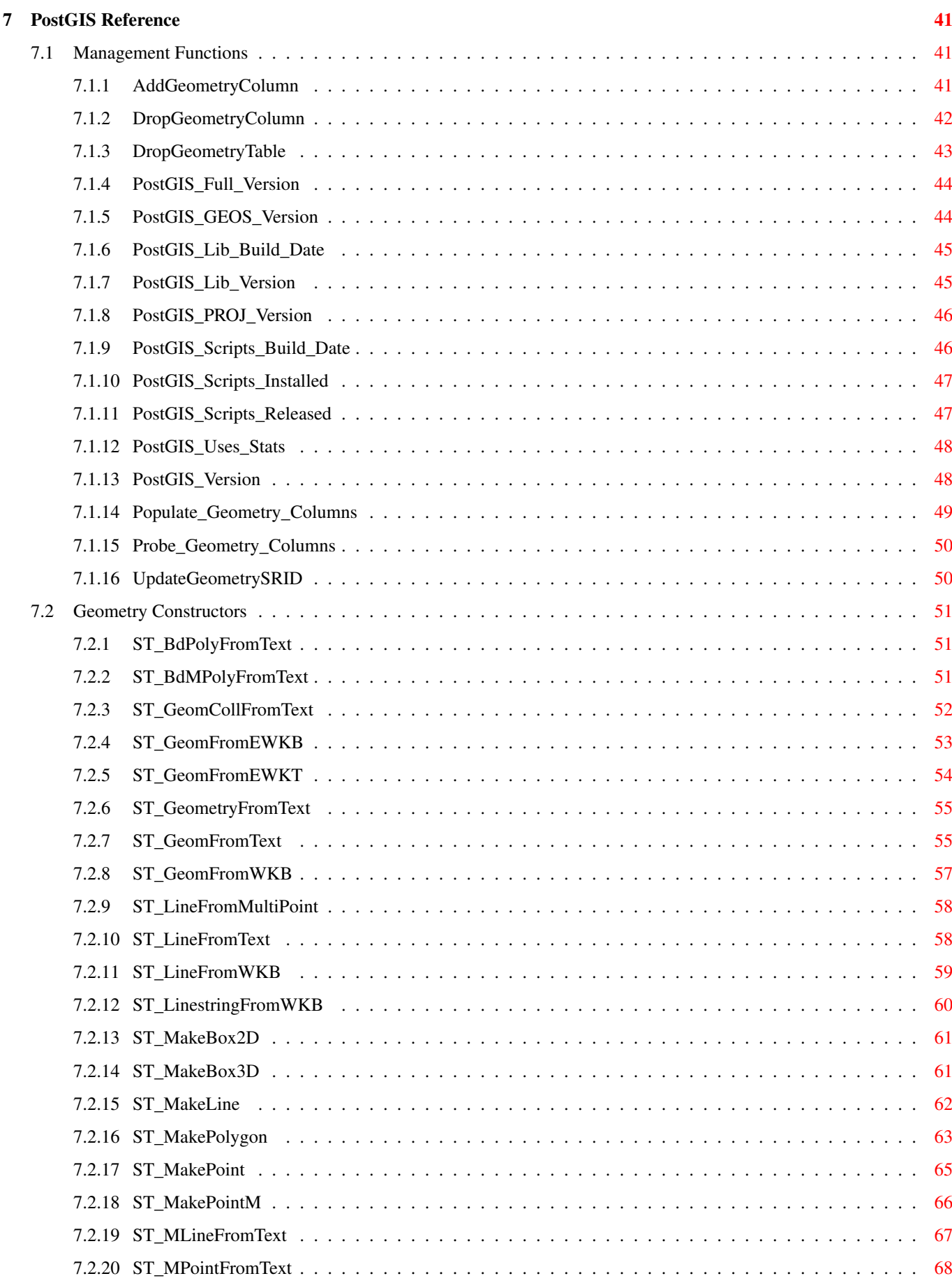

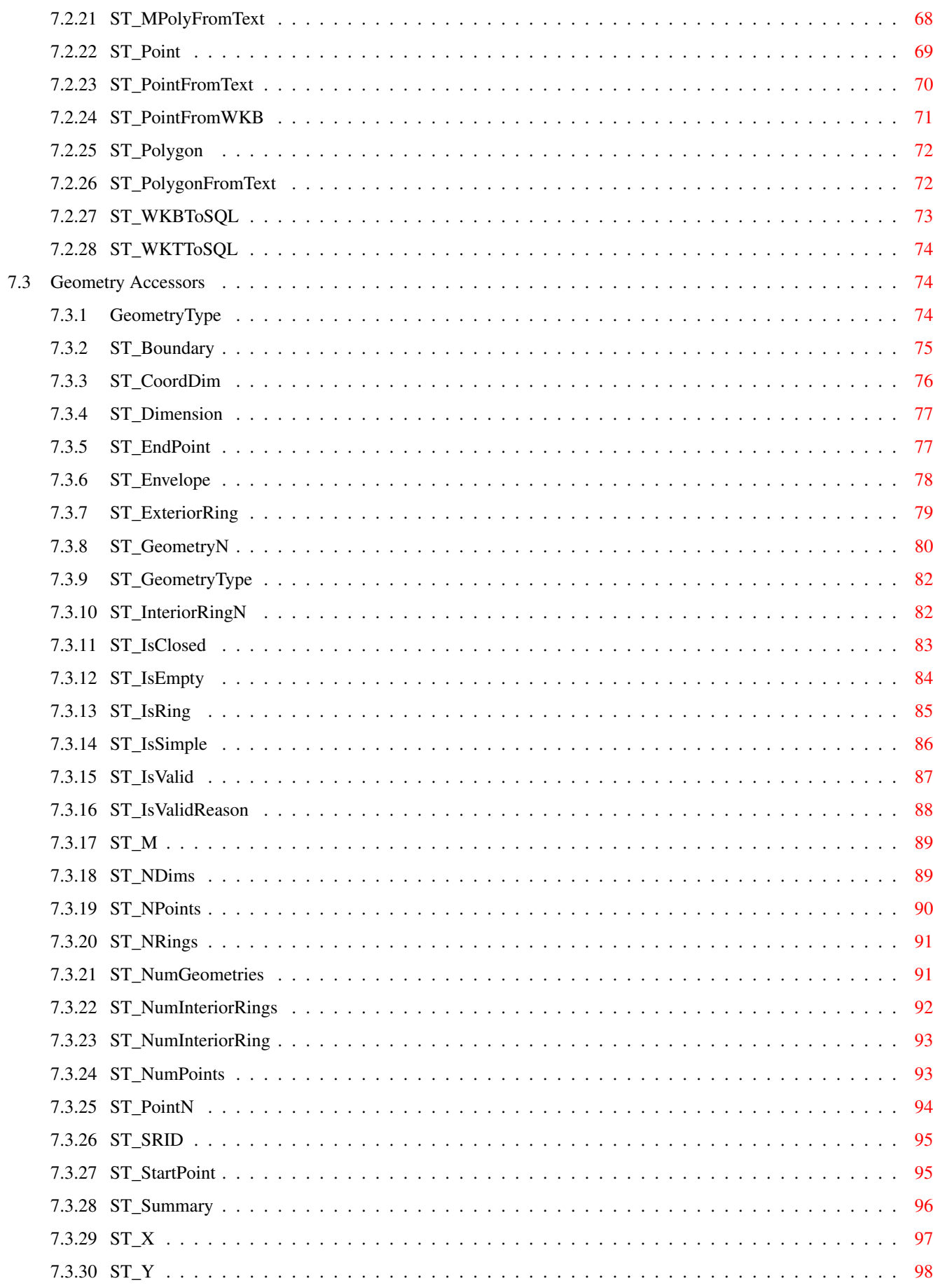

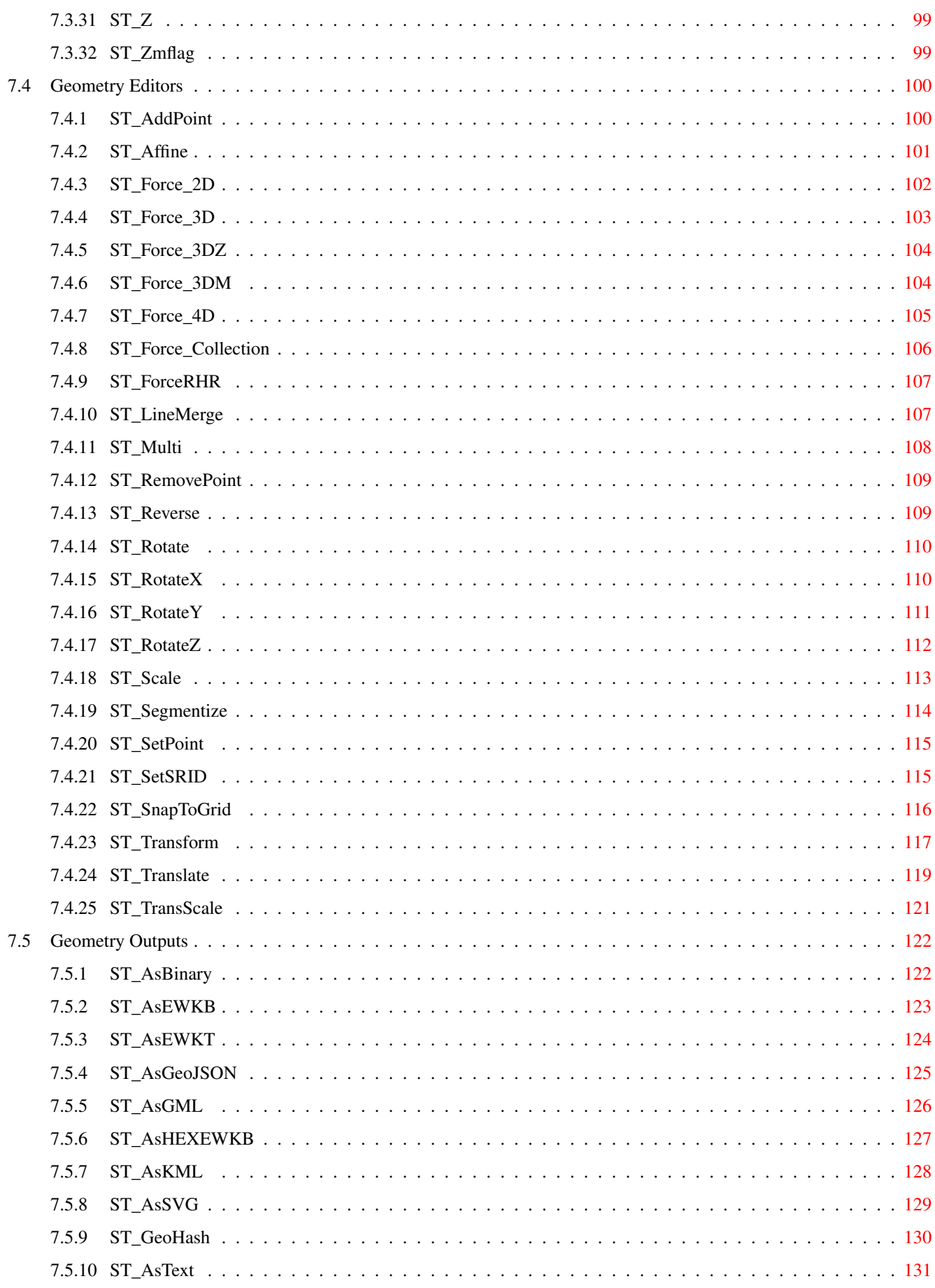

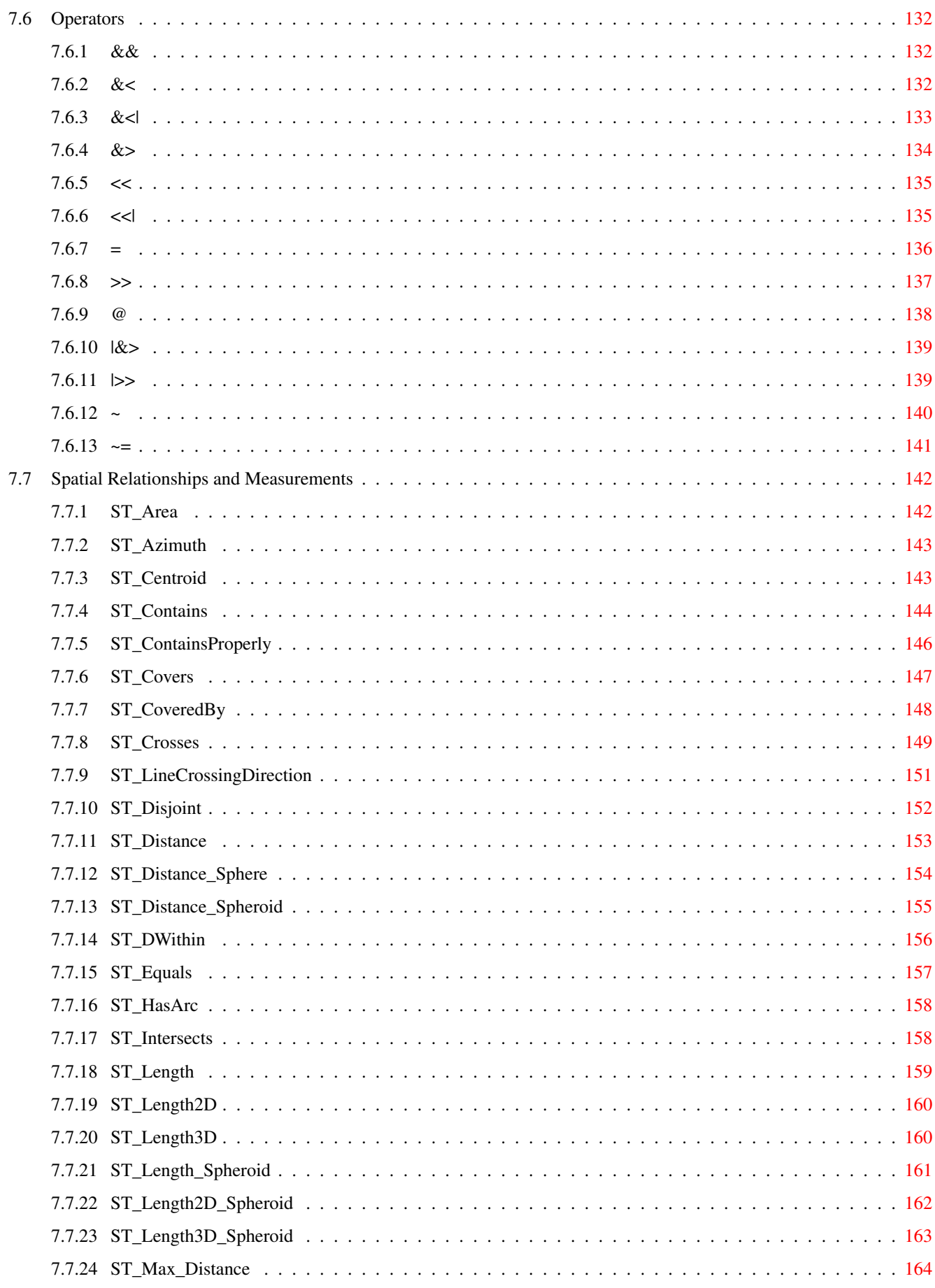

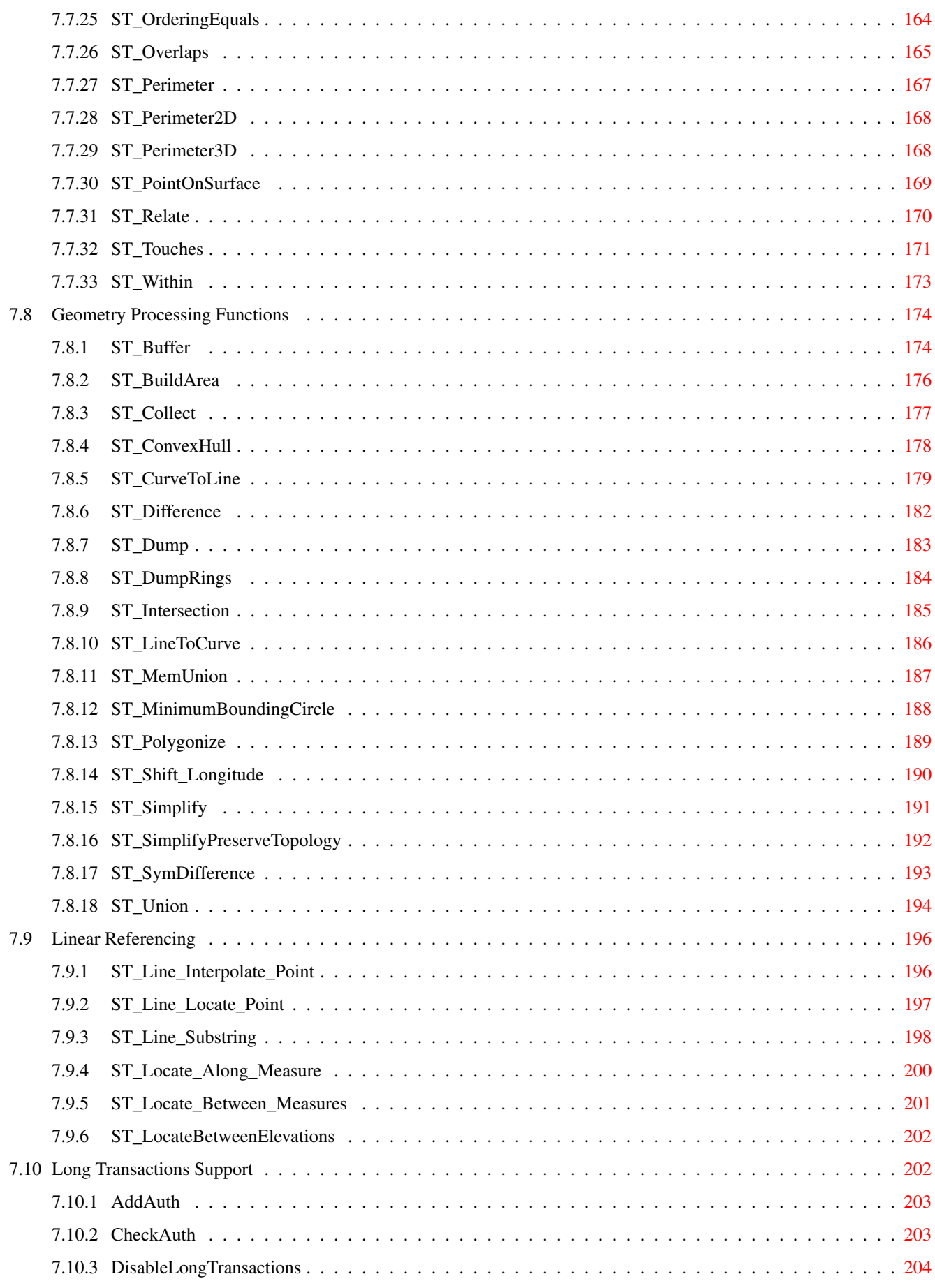

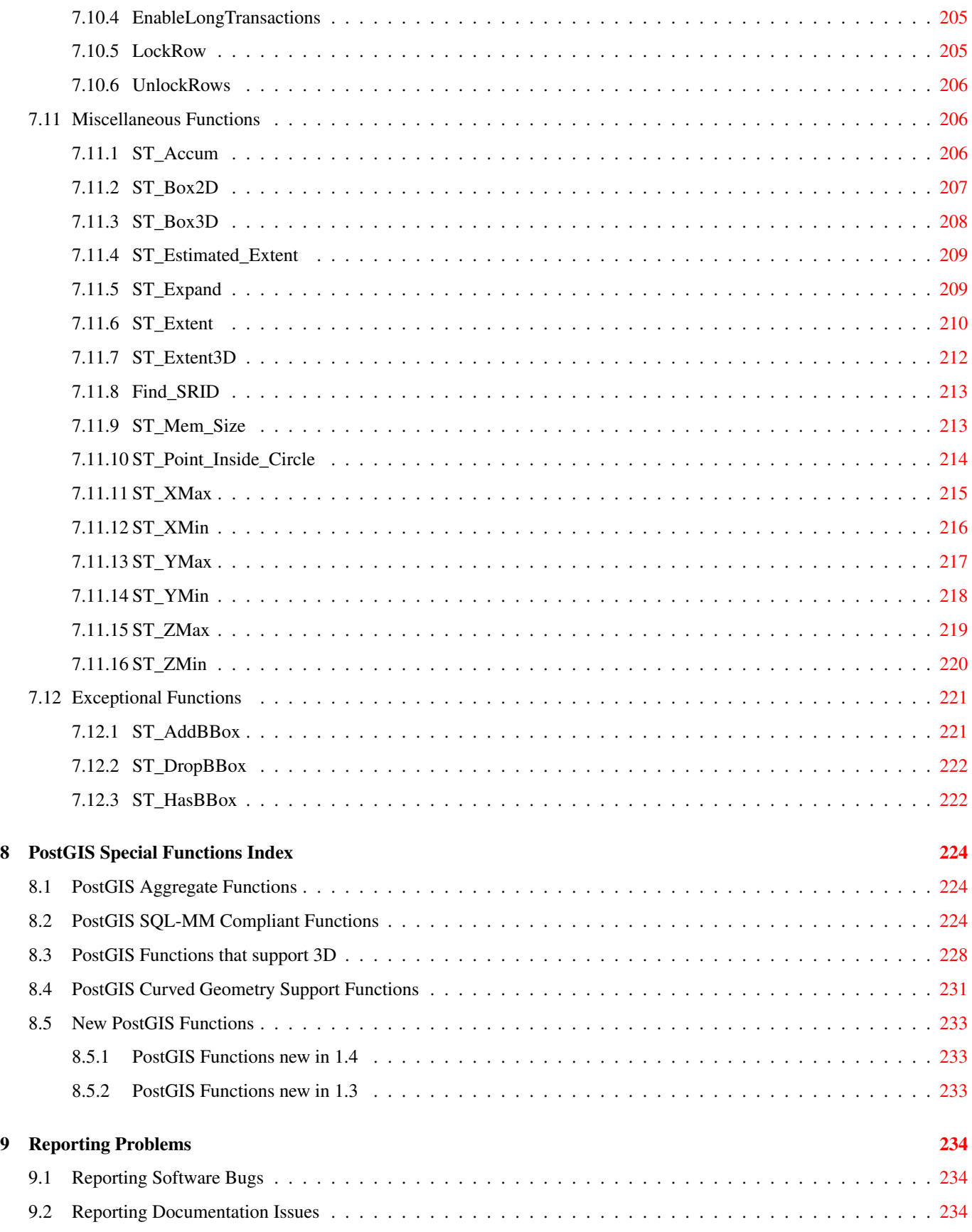

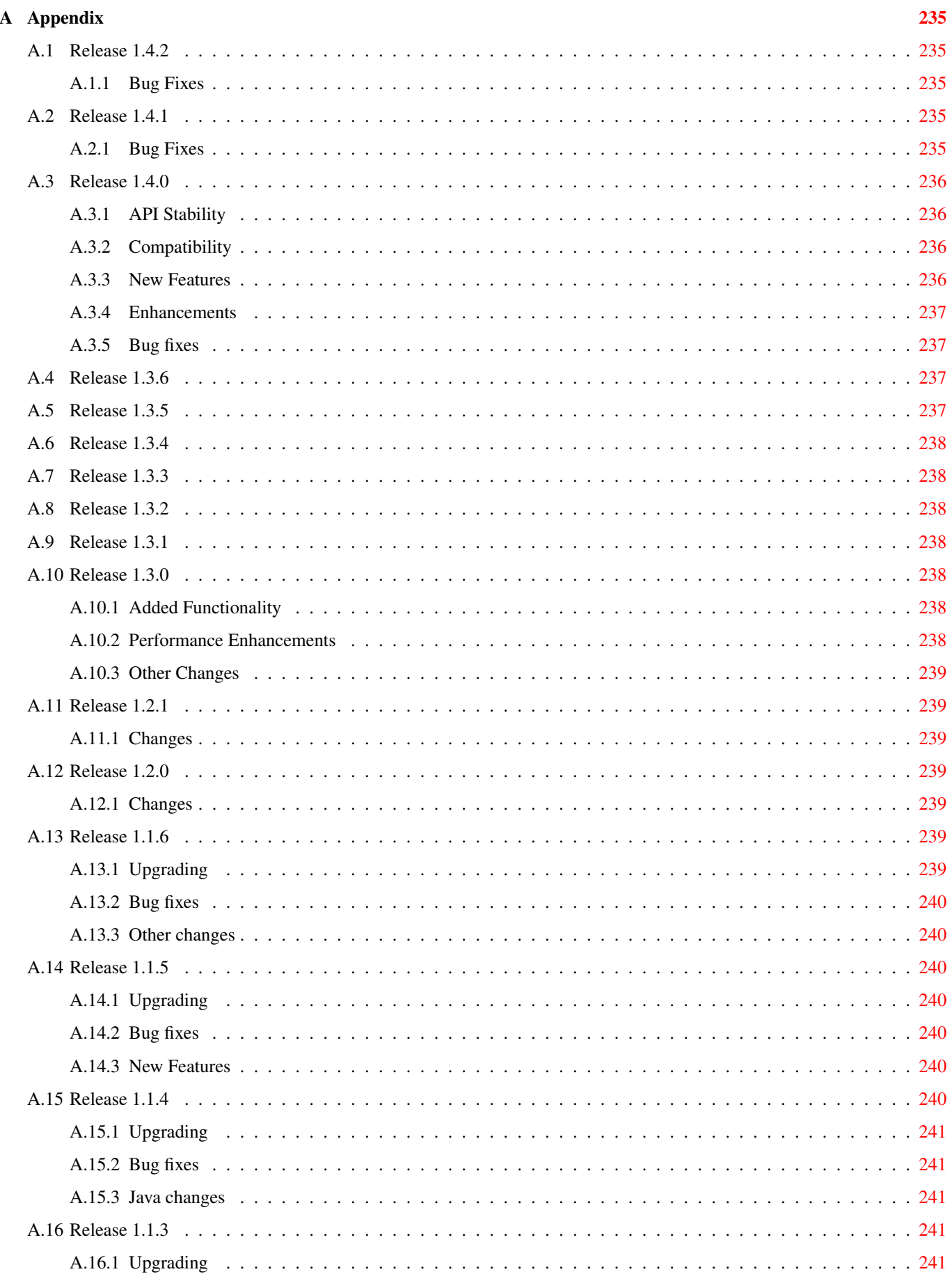

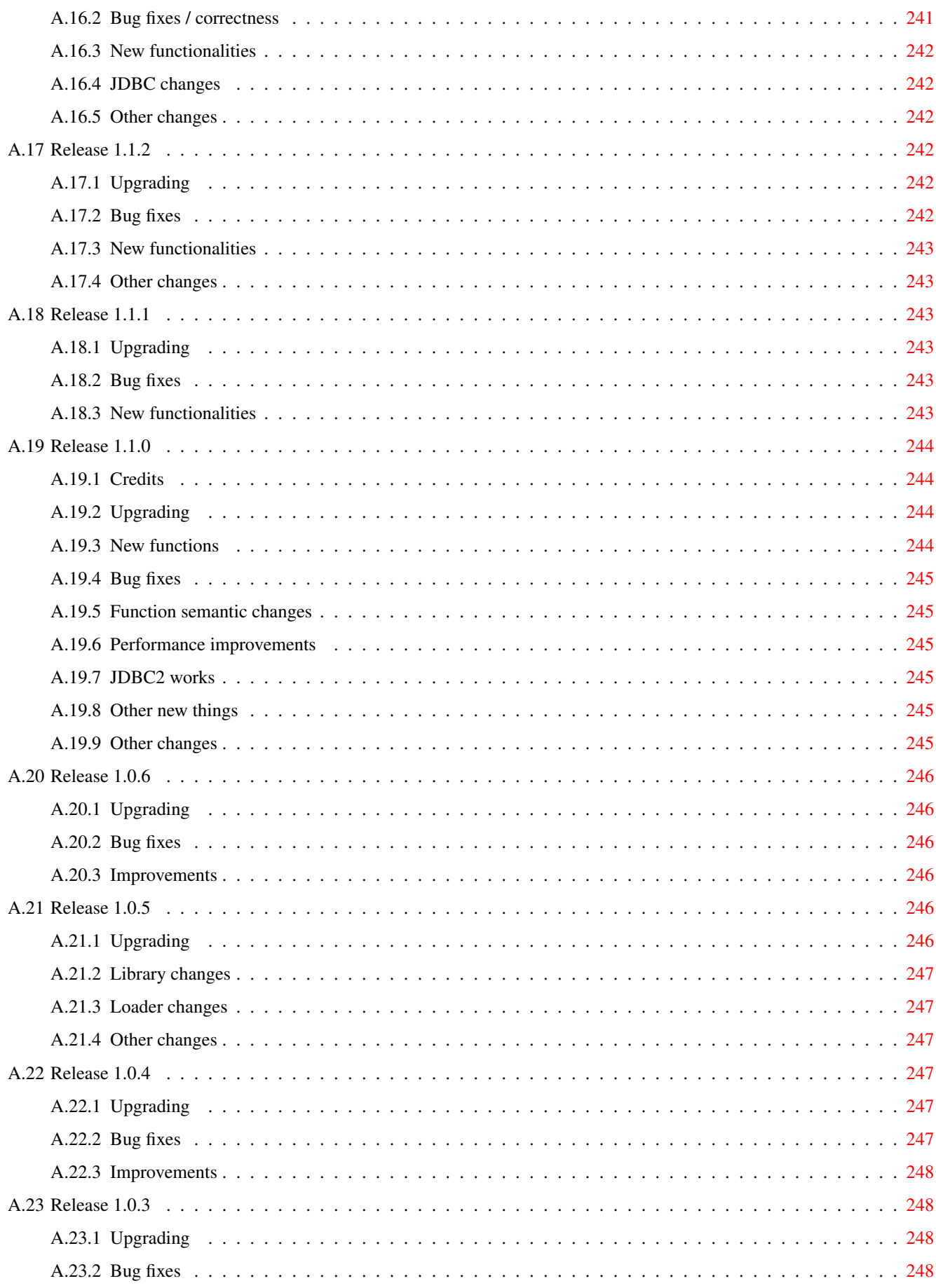

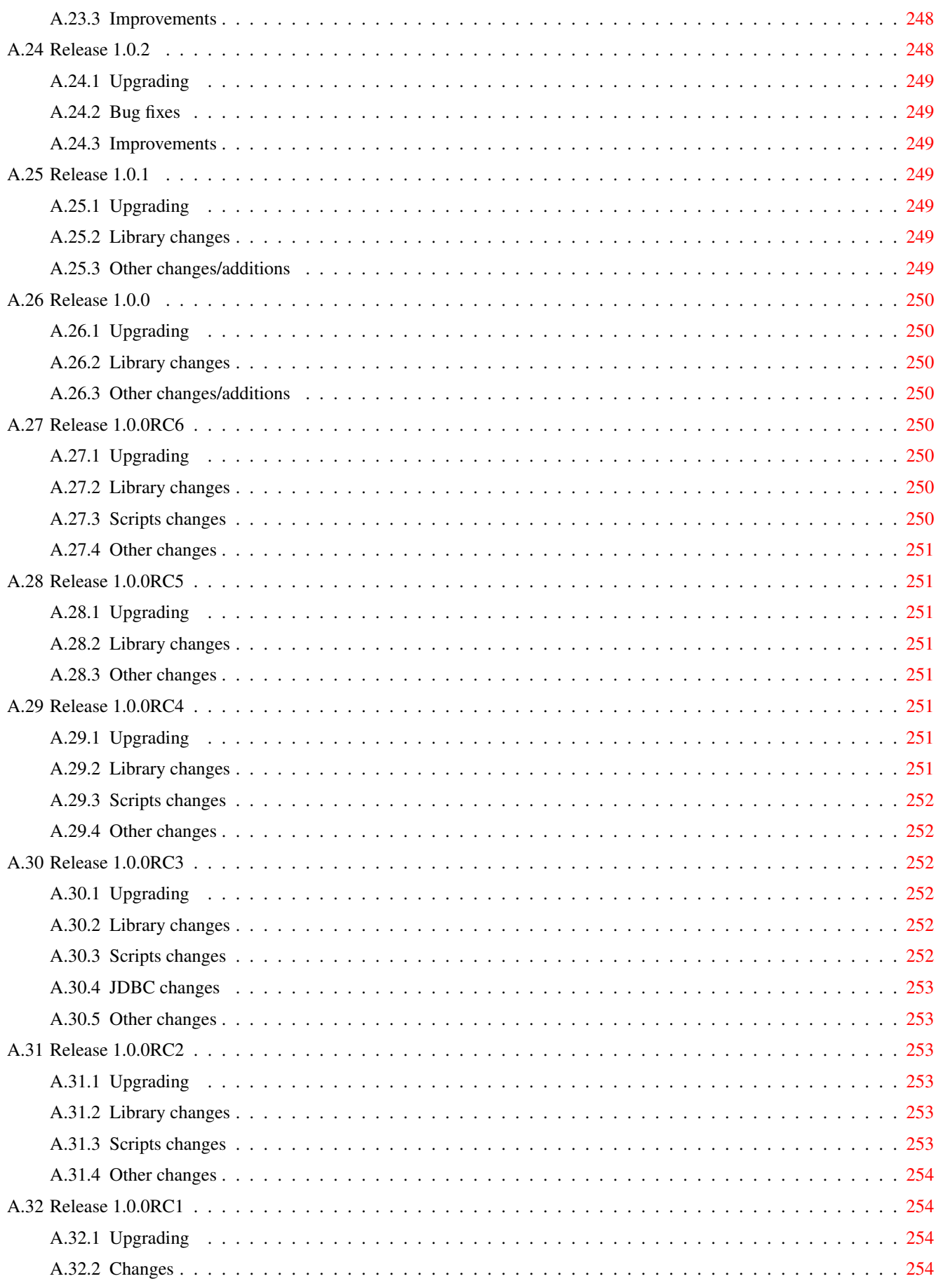

#### Abstract

PostGIS is an extension to the PostgreSQL object-relational database system which allows GIS (Geographic Information Systems) objects to be stored in the database. PostGIS includes support for GiST-based R-Tree spatial indexes, and functions for analysis and processing of GIS objects.

This is the manual for version 1.4.3SVN

SVN Revision (*11337* )

# <span id="page-14-0"></span>**Chapter 1**

# **Introduction**

PostGIS is developed by Refractions Research Inc, as a spatial database technology research project. Refractions is a GIS and database consulting company in Victoria, British Columbia, Canada, specializing in data integration and custom software development. We plan on supporting and developing PostGIS to support a range of important GIS functionality, including full OpenGIS support, advanced topological constructs (coverages, surfaces, networks), desktop user interface tools for viewing and editing GIS data, and web-based access tools.

## <span id="page-14-1"></span>**1.1 Project Steering Committee**

The PostGIS Project Steering Committee (PSC) coordinates the general direction, release cycles, documentation, and outreach efforts for the PostGIS project. In addition the PSC provides general user support, accepts and approves patches from the general PostGIS community and votes on miscellaneous issues involving PostGIS such as developer commit access, new PSC members or significant API changes.

- Mark Cave-Ayland Coordinates bug fixing and maintenance effort, alignment of PostGIS with PostgreSQL releases, spatial index selectivity and binding, windows production builds, integration of new GEOS functionality, and new function enhancements.
- Paul Ramsey Co-founder of PostGIS project. General bug fixing, geography support, GEOS functionality integration and alignment with GEOS releases.
- Kevin Neufeld Documentation, Hudson automated build, advanced user support on PostGIS newsgroup, and postgis maintenance function enhancements.
- Regina Obe Documentation, general user support on PostGIS newsgroup, windows production and experimental builds, and smoke testing new functionality or major code changes.

# <span id="page-14-2"></span>**1.2 Contributors Past and Present**

Sandro Santilli Bug fixes and maintenance and integration of new GEOS functionality. WKT Raster support.

- Dave Blasby The original developer/Co-founder of PostGIS. Dave wrote the server side objects, index bindings, and many of the server side analytical functions.
- Jeff Lounsbury Original development of the Shape file loader/dumper. Current PostGIS Project Owner representative.

Mark Leslie Ongoing maintenance and development of core functions. Enhanced curve support.

Olivier Courtin Input output XML (KML,GML)/GeoJSON functions and bug fixes.

Pierre Racine WKT Raster overall architecture and programming support

- Mateusz Loskot WKT Raster support
- Chris Hodgson General development
- Stephen Frost Tiger geocoder development
- Other contributors In alphabetical order: Alex Bodnaru, Alex Mayrhofer, Barbara Phillipot, Ben Jubb, Bernhard Reiter, Bruce Rindahl, Bruno Wolff III, Carl Anderson, Charlie Savage, Dane Springmeyer, David Skea, David Techer, Eduin Carrillo, IIDA Tetsushi, Geographic Data BC, Gerald Fenoy, Gino Lucrezi, Klaus Foerster, Kris Jurka, Mark Sondheim, Markus Schaber, Michael Fuhr, Nikita Shulga, Nicklas Avén, Norman Vine, Ralph Mason, Steffen Macke
- Important Support Libraries The [GEOS](http://trac.osgeo.org/geos/) geometry operations library, and the algorithmic work of Martin Davis in making it all work, ongoing maintenance and support of Mateusz Loskot, Paul Ramsey and others.

The [Proj4](http://trac.osgeo.org/proj/) cartographic projection library, and the work of Gerald Evenden and Frank Warmerdam in creating and maintaining it.

# <span id="page-15-0"></span>**1.3 More Information**

[.](http://www.opengeospatial.org/)

- The latest software, documentation and news items are available at the PostGIS web site, [http://postgis.refractions.net.](http://postgis.refractions.net)
- More information about the GEOS geometry operations library is available a[thttp://trac.osgeo.org/geos/.](http://trac.osgeo.org/geos/)
- More information about the Proj4 reprojection library is available at [http://trac.osgeo.org/proj/.](http://trac.osgeo.org/proj/)
- More information about the PostgreSQL database server is available at the PostgreSQL main site [http://www.postgresql.org.](http://www.postgresql.org)
- More information about GiST indexing is available at the PostgreSQL GiST development site, [http://www.sai.msu.su/~megera/](http://www.sai.msu.su/~megera/postgres/gist/) [postgres/gist/.](http://www.sai.msu.su/~megera/postgres/gist/)
- More information about MapServer internet map server is available at [http://mapserver.gis.umn.edu.](http://mapserver.gis.umn.edu/)
- The ["Simple Features for Specification for SQL"](http://www.opengeospatial.org/standards/sfs) is available at the OpenGIS Consortium web site: [http://www.opengeospatial.o](http://www.opengeospatial.org/)rg/-

# <span id="page-16-0"></span>**Chapter 2**

# **Installation**

This chapter details the steps required to install PostGIS.

# <span id="page-16-1"></span>**2.1 Short Version**

```
tar xvfz postgis-1.4.3SVN.tar.gz
cd postgis-1.4.3SVN
./configure
make
make install
createdb yourdatabase
createlang plpgsql yourdatabase
psql -d yourdatabase -f postgis.sql
psql -d yourdatabase -f postgis_comments.sql
psql -d yourdatabase -f spatial_ref_sys.sql
```
The rest of this chapter goes into detail each of the above installation steps.

# <span id="page-16-2"></span>**2.2 Requirements**

PostGIS has the following requirements for building and usage:

#### Required

• PostgreSQL 8.2 - PostgreSQL 8.4. A complete installation of PostgreSQL (including server headers) is required. PostgreSQL is available from <http://www.postgresql.org> .

For a full PostgreSQL / PostGIS support matrix and PostGIS/GEOS support matrix refer to [http://trac.osgeo.org/postgis/wiki/-](http://trac.osgeo.org/postgis/wiki/UsersWikiPostgreSQLPostGIS) [UsersWikiPostgreSQLPostGIS](http://trac.osgeo.org/postgis/wiki/UsersWikiPostgreSQLPostGIS)

- GNU C compiler (gcc). Some other ANSI C compilers can be used to compile PostGIS, but we find far fewer problems when compiling with gcc.
- GNU Make (gmake or make). For many systems, GNU make is the default version of make. Check the version by invoking make  $-v$ . Other versions of make may not process the PostGIS Makefile properly.
- Proj4 reprojection library, version 4.5.0 or greater. The Proj4 library is used to provide coordinate reprojection support within PostGIS. Proj4 is available for download from <http://trac.osgeo.org/proj/>.
- GEOS geometry library, version 3.0.0 or greater. The GEOS library is used to provide geometry tests (ST\_Touches(), ST\_Contains(), ST\_Intersects()) and operations (ST\_Buffer(), ST\_Union(), ST\_Difference()) within PostGIS. GEOS is available for download from <http://trac.osgeo.org/geos/> .

#### **Optional**

.

.

- Apache Ant (ant) is required for building any of the drivers under the java directory. Ant is available from [http://ant.apache.or](http://ant.apache.org)g
- DocBook (xsltproc) is required for building the documentation. Docbook is available from <http://www.docbook.org/> .
- DBLatex (dblatex) is required for building the documentation in PDF format. DBLatex is available from [http://dblatex.source](http://dblatex.sourceforge.net/)forge.net/-
- ImageMagick (convert) is required to generate the images used in the documentation. ImageMagick is available from <http://www.imagemagick.org/> .

# <span id="page-17-0"></span>**2.3 Getting the Source**

Retrieve the PostGIS source archive from the downloads website <http://postgis.refractions.net/download/postgis-1.4.3SVN.tar.gz>

```
wget http://postgis.refractions.net/download/postgis-1.4.3SVN.tar.gz
tar -xvzf postgis-1.4.3SVN.tar.gz
```
This will create a directory called postgis-1.4.3SVN in the current working directory.

Alternatively, checkout the source from the [svn](http://subversion.tigris.org/) repository <http://svn.osgeo.org/postgis/trunk/> .

svn checkout http://svn.osgeo.org/postgis/trunk/ postgis-1.4.3SVN

Change into the newly created  $postgis-1.4.3$ SVN directory to continue the installation.

# <span id="page-17-1"></span>**2.4 Installation**

from scratch, of course.

<span id="page-17-2"></span>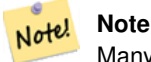

Many OS systems now include pre-built packages for PostgreSQL/PostGIS. In many cases compilation is only necessary if you want the most bleeding edge versions or you are a package maintainer.

The PostGIS module is an extension to the PostgreSQL backend server. As such, PostGIS 1.4.3SVN *requires* full PostgreSQL server headers access in order to compile. It can be built against PostgreSQL versions 8.2.0 or higher. Earlier versions of PostgreSQL are *not* supported.

Refer to the PostgreSQL installation guides if you haven't already installed PostgreSQL. <http://www.postgresql.org> .

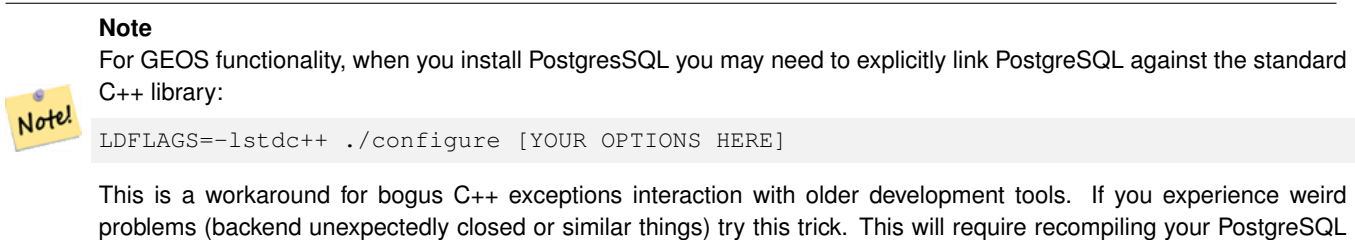

The following steps outline the configuration and compilation of the PostGIS source. They are written for Linux users and will not work on Windows or Mac.

### <span id="page-18-0"></span>**2.4.1 Configuration**

As with most linux installations, the first step is to generate the Makefile that will be used to build the source code. This is done by running the shell script

#### ./configure

With no additional parameters, this command will attempt to automatically locate the required components and libraries needed to build the PostGIS source code on your system. Although this is the most common usage of *J*configure, the script accepts several parameters for those who have the required libraries and programs in non-standard locations.

The following list shows only the most commonly used parameters. For a complete list, use the --help or --help=short parameters.

--prefix=*PREFIX* This is the location the PostGIS libraries and SQL scripts will be installed to. By default, this location is the same as the detected PostgreSQL installation.

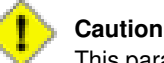

This paramater is currently broken, as the package will only install into the PostgreSQL installation directory. Visit <http://trac.osgeo.org/postgis/ticket/160> to track this bug.

--with-pgconfig=*FILE* PostgreSQL provides a utility called pg\_config to enable extensions like PostGIS to locate the PostgreSQL installation directory. Use this parameter (--with-pgconfig=/path/to/pg\_config) to manually specify a particular PostgreSQL installation that PostGIS will build against.

- --with-geosconfig=*FILE* GEOS, a required geometry library, provides a utility called geos-config to enable software installations to locate the GEOS installation directory. Use this parameter (--with-geosconfig=/path/to/geos-config) to manually specify a particular GEOS installation that PostGIS will build against.
- --with-projdir=*DIR* Proj4 is a reprojection library required by PostGIS. Use this parameter (--with-projdir=/path/to/projdir) to manually specify a particular Proj4 installation directory that PostGIS will build against.

--with-gui Compile the data import GUI (requires GTK+2.0). This will create shp2pgsql-gui graphical interface to shp2pgsql.

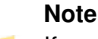

Note!

If you obtained PostGIS from the SVN [repository](http://svn.osgeo.org/postgis/trunk/) , the first step is really to run the script **./autogen.sh**

This script will generate the **configure** script that in turn is used to customize the intallation of PostGIS. If you instead obtained PostGIS as a tarball, running **./autogen.sh** is not necessary as **configure** has already been generated.

#### <span id="page-18-1"></span>**2.4.2 Building**

Once the Makefile has been generated, building PostGIS is as simple as running

make

The last line of the output should be "PostGIS was built successfully. Ready to install."

As of PostGIS v1.4.0, all the functions have comments generated from the documentation. If you wish to install these comments into your spatial databases later, run the command

#### make comments

### <span id="page-19-0"></span>**2.4.3 Testing**

If you wish to test the PostGIS build, run

#### make check

The above command will run through various checks and regression tests using the generated library against an actual PostgreSQL database.

#### Note! **Note**

If you configured PostGIS using non-standard PostgreSQL, GEOS, or Proj4 locations, you may need to add their library locations to the LD\_LIBRARY\_PATH environment variable.

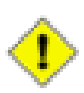

#### **Caution**

Currently, the **make check** relies on the PATH and PGPORT environment variables when performing the checks - it does *not* use the PostgreSQL version that may have been specified using the configuration paramter **--with-pgconfig**. So make sure to modify your PATH to match the detected PostgreSQL installation during configuration or be prepared to deal with the impending headaches. Visit <http://trac.osgeo.org/postgis/ticket/186> to track this bug.

If successful, the output of the test should be similiar to the following:

CUnit - A Unit testing framework for C - Version 2.1-0

```
http://cunit.sourceforge.net/
Suite: PostGIS Computational Geometry Suite
 Test: test_lw_segment_side() ... passed
 Test: test_lw_segment_intersects() ... passed
 Test: test_lwline_crossing_short_lines() ... passed
 Test: test_lwline_crossing_long_lines() ... passed
 Test: test_lwpoint_set_ordinate() ... passed
 Test: test_lwpoint_get_ordinate() ... passed
 Test: test_lwpoint_interpolate() ... passed
 Test: test_lwline_clip() ... passed
 Test: test_lwline_clip_big() ... passed
 Test: test_lwmline_clip() ... passed
 Test: test_geohash_point() ... passed
 Test: test_geohash_precision() ... passed
 Test: test_geohash() ... passed
Suite: PostGIS Measures Suite
 Test: test_mindistance2d_recursive_tolerance() ... passed
--Run Summary: Type Total Ran Passed Failed
             suites 2 2 n/a 0
             tests 14 14 14 0
              asserts 84 84 84 0
Creating spatial db postgis_reg
TMPDIR is /tmp/pgis_reg_15328
PostgreSQL 8.3.7 on i686-pc-linux-gnu, compiled by GCC gcc (GCC) 4.1.2 20080704 (Red Hat ←
    4.1.2 - 44Postgis 1.4.0SVN - 2009-05-25 20:21:55
  GEOS: 3.1.0-CAPI-1.5.0
  PROJ: Rel. 4.6.1, 21 August 2008
Running tests
```

```
loader/Point.............. ok
 loader/PointM.............. ok
 loader/PointZ.............. ok
 loader/MultiPoint.............. ok
 loader/MultiPointM.............. ok
 loader/MultiPointZ.............. ok
 loader/Arc.............. ok
 loader/ArcM.............. ok
 loader/ArcZ.......... ok
 loader/Polygon.............. ok
 loader/PolygonM.............. ok
 loader/PolygonZ.............. ok
 regress. ok
 regress_index. ok
 regress_index_nulls. ok
 lwgeom_regress. ok
 regress_lrs. ok
 removepoint. ok
 setpoint. ok
 simplify. ok
 snaptogrid. ok
 affine. ok
 wkt. ok
 measures. ok
 long_xact. ok
 ctors. ok
 sql-mm-serialize. ok
 sql-mm-circularstring. ok
 sql-mm-compoundcurve. ok
 sql-mm-curvepoly. ok
 sql-mm-general. ok
 sql-mm-multicurve. ok
 sql-mm-multisurface. ok
 geojson. ok
 gml. ok
 svg. ok
 kml. ok
 regress_ogc. ok
 regress_bdpoly. ok
 regress_proj. ok
 regress_ogc_cover. ok
 regress_ogc_prep. ok
Run tests: 42
Failed: 0
```
### <span id="page-20-0"></span>**2.4.4 Installation**

To install PostGIS, type

#### make install

This will copy the PostGIS installation files into their appropriate subdirectory specified by the --prefix configuration parameter. In particular:

- The loader and dumper binaries are installed in [prefix]/bin.
- The SQL files, such as postgis.sql, are installed in [prefix]/share/contrib.
- The PostGIS libraries are installed in [prefix]/lib.

If you previously ran the **make comments** command to generate the postgis\_comments.sql file, install the sql file by running

#### make comments-install

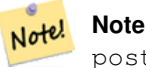

postgis\_comments.sql was separated from the typical build and installation targets since with it comes the extra dependency of **xsltproc**.

# <span id="page-21-0"></span>**2.5 Create a spatially-enabled database**

The first step in creating a PostGIS database is to create a simple PostgreSQL database.

#### createdb [yourdatabase]

Many of the PostGIS functions are written in the PL/pgSQL procedural language. As such, the next step to create a PostGIS database is to enable the PL/pgSQL language in your new database. This is accomplish by the command

#### createlang plpgsql [yourdatabase]

Now load the PostGIS object and function definitions into your database by loading the postgis. sql definitions file (located in [prefix]/share/contrib as specified during the configuration step).

#### psql -d [yourdatabase] -f postgis.sql

For a complete set of EPSG coordinate system definition identifiers, you can also load the spatial ref\_sys.sql definitions file and populate the spatial\_ref\_sys table. This will permit you to perform ST\_Transform() operations on geometries.

#### psql -d [yourdatabase] -f spatial\_ref\_sys.sql

If you wish to add comments to the PostGIS functions, the final step is to load the postgis comments. sql into your spatial database. The comments can be viewed by simply typing **\dd [function name]** from a **psql** terminal window.

psql -d [yourdatabase] -f postgis\_comments.sql

### <span id="page-21-1"></span>**2.6 Create a spatially-enabled database from a template**

Some packaged distributions of PostGIS (in particular the Win32 installers for PostGIS >= 1.1.5) load the PostGIS functions into a template database called template\_postgis. If the template\_postgis database exists in your PostgreSQL installation then it is possible for users and/or applications to create spatially-enabled databases using a single command. Note that in both cases, the database user must have been granted the privilege to create new databases.

From the shell:

```
# createdb -T template_postgis my_spatial_db
```
From SQL:

postgres=# CREATE DATABASE my\_spatial\_db TEMPLATE=template\_postgis

# <span id="page-21-2"></span>**2.7 Upgrading**

Upgrading existing spatial databases can be tricky as it requires replacement or introduction of new PostGIS object definitions.

Unfortunately not all definitions can be easily replaced in a live database, so sometimes your best bet is a dump/reload process.

PostGIS provides a SOFT UPGRADE procedure for minor or bugfix releases, and an HARD UPGRADE procedure for major releases.

Before attempting to upgrade postgis, it is always worth to backup your data. If you use the -Fc flag to pg\_dump you will always be able to restore the dump with an HARD UPGRADE.

### <span id="page-22-0"></span>**2.7.1 Soft upgrade**

Soft upgrade consists of sourcing the postgis\_upgrade.sql script in your spatial database:

```
$ psql -f postgis_upgrade.sql -d your_spatial_database
```
If a soft upgrade is not possible the script will abort and you will be warned about HARD UPGRADE being required, so do not hesitate to try a soft upgrade first.

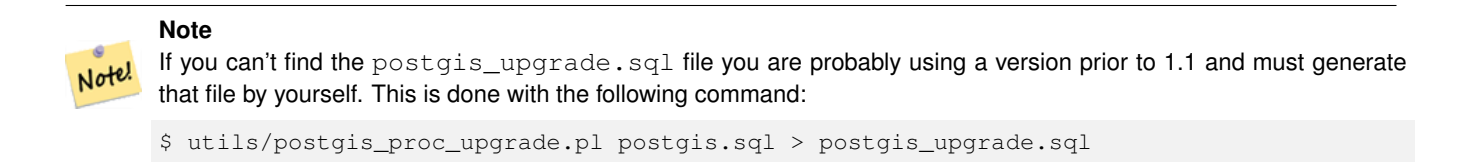

### <span id="page-22-1"></span>**2.7.2 Hard upgrade**

By HARD UPGRADE we intend full dump/reload of postgis-enabled databases. You need an HARD UPGRADE when postgis objects' internal storage changes or when SOFT UPGRADE is not possible. The [Release Notes](#page-247-1) appendix reports for each version whether you need a dump/reload (HARD UPGRADE) to upgrade.

PostGIS provides an utility script to restore a dump produced with the pg\_dump -Fc command. It is experimental so redirecting its output to a file will help in case of problems. The procedure is as follow:

Create a "custom-format" dump of the database you want to upgrade (let's call it "olddb")

\$ pg\_dump -Fc olddb > olddb.dump

Restore the dump contextually upgrading postgis into a new database. The new database doesn't have to exist. postgis\_restore accepts createdb parameters after the dump file name, and that can for instance be used if you are using a non-default character encoding for your database. Let's call it "newdb", with UNICODE as the character encoding:

\$ sh utils/postgis\_restore.pl postgis.sql newdb olddb.dump -E=UNICODE > restore.log

Check that all restored dump objects really had to be restored from dump and do not conflict with the ones defined in postgis.sql

```
$ grep ^KEEPING restore.log | less
```
If upgrading from PostgreSQL  $< 8.0$  to  $>= 8.0$  you might want to drop the attrelid, varattnum and stats columns in the geometry\_columns table, which are no-more needed. Keeping them won't hurt. DROPPING THEM WHEN REALLY NEEDED WILL DO HURT !

```
$ psql newdb -c "ALTER TABLE geometry_columns DROP attrelid"
$ psql newdb -c "ALTER TABLE geometry_columns DROP varattnum"
$ psql newdb -c "ALTER TABLE geometry_columns DROP stats"
```
spatial\_ref\_sys table is restore from the dump, to ensure your custom additions are kept, but the distributed one might contain modification so you should backup your entries, drop the table and source the new one. If you did make additions we assume you know how to backup them before upgrading the table. Replace of it with the new one is done like this:

```
$ psql newdb
newdb=> truncate spatial_ref_sys;
TRUNCATE
newdb=> \i spatial_ref_sys.sql
```
# <span id="page-23-0"></span>**2.8 Common Problems**

There are several things to check when your installation or upgrade doesn't go as you expected.

1. Check that you you have installed PostgreSQL 8.1 or newer, and that you are compiling against the same version of the PostgreSQL source as the version of PostgreSQL that is running. Mix-ups can occur when your (Linux) distribution has already installed PostgreSQL, or you have otherwise installed PostgreSQL before and forgotten about it. PostGIS will only work with PostgreSQL 8.1 or newer, and strange, unexpected error messages will result if you use an older version. To check the version of PostgreSQL which is running, connect to the database using psql and run this query:

```
SELECT version();
```
If you are running an RPM based distribution, you can check for the existence of pre-installed packages using the rpm command as follows: rpm -qa | grep postgresql

Also check that configure has correctly detected the location and version of PostgreSQL, the Proj4 library and the GEOS library.

1. The output from configure is used to generate the postgis\_config.h file. Check that the POSTGIS\_PGSQL\_VER-SION, POSTGIS\_PROJ\_VERSION and POSTGIS\_GEOS\_VERSION variables have been set correctly.

# <span id="page-23-1"></span>**2.9 JDBC**

The JDBC extensions provide Java objects corresponding to the internal PostGIS types. These objects can be used to write Java clients which query the PostGIS database and draw or do calculations on the GIS data in PostGIS.

- 1. Enter the java/jdbc sub-directory of the PostGIS distribution.
- 2. Run the ant command. Copy the postgis. jar file to wherever you keep your java libraries.

The JDBC extensions require a PostgreSQL JDBC driver to be present in the current CLASSPATH during the build process. If the PostgreSQL JDBC driver is located elsewhere, you may pass the location of the JDBC driver JAR separately using the -D parameter like this:

# ant -Dclasspath=/path/to/postgresql-jdbc.jar

PostgreSQL JDBC drivers can be downloaded from <http://jdbc.postgresql.org> .

# <span id="page-23-2"></span>**2.10 Loader/Dumper**

The data loader and dumper are built and installed automatically as part of the PostGIS build. To build and install them manually:

```
# cd postgis-1.4.3SVN/loader
# make
# make install
```
The loader is called shp2pgsql and converts ESRI Shape files into SQL suitable for loading in PostGIS/PostgreSQL. The dumper is called pgsql2shp and converts PostGIS tables (or queries) into ESRI Shape files. For more verbose documentation, see the online help, and the manual pages.

# <span id="page-24-0"></span>**Chapter 3**

# **Frequently Asked Questions**

1. *What kind of geometric objects can I store?*

You can store point, line, polygon, multipoint, multiline, multipolygon, and geometrycollections. These are specified in the Open GIS Well Known Text Format (with XYZ,XYM,XYZM extensions).

2. *How do I insert a GIS object into the database?*

First, you need to create a table with a column of type "geometry" to hold your GIS data. Connect to your database with psql and try the following SQL:

```
CREATE TABLE gtest ( ID int4, NAME varchar(20) );
SELECT AddGeometryColumn('', 'gtest','geom',-1,'LINESTRING',2);
```
If the geometry column addition fails, you probably have not loaded the PostGIS functions and objects into this database. See the [installation instructions.](#page-17-2)Then, you can insert a geometry into the table using a SQL insert statement. The GIS object itself is formatted using the OpenGIS Consortium "well-known text" format:

```
INSERT INTO gtest (ID, NAME, GEOM)
VALUES (
  1,
  'First Geometry',
  ST_GeomFromText('LINESTRING(2 3, 4 5, 6 5, 7 8)', -1)
);
```
For more information about other GIS objects, see the [object reference.](#page-27-3) To view your GIS data in the table:

SELECT id, name, ST\_AsText(geom) AS geom FROM gtest;

The return value should look something like this:

```
id | name | qeom
----+----------------+-----------------------------
 1 | First Geometry | LINESTRING(2 3,4 5,6 5,7 8)
(1 row)
```
3. *How do I construct a spatial query?*

The same way you construct any other database query, as an SQL combination of return values, functions, and boolean tests.For spatial queries, there are two issues that are important to keep in mind while constructing your query: is there a spatial index you can make use of; and, are you doing expensive calculations on a large number of geometries.In general, you will want to use the "intersects operator"  $(k\& k)$  which tests whether the bounding boxes of features intersect. The reason the && operator is useful is because if a spatial index is available to speed up the test, the && operator will make use of this. This can make queries much much faster.You will also make use of spatial functions, such as Distance(), ST\_Intersects(), ST\_Contains() and ST\_Within(), among others, to narrow down the results of your search. Most spatial queries include both an indexed test and a spatial function test. The index test serves to limit the number of return tuples to only tuples that *might* meet the condition of interest. The spatial functions are then use to test the condition exactly.

```
SELECT id, the_geom
FROM thetable
WHERE
  ST_Contains(the_geom,'POLYGON((0 0, 0 10, 10 10, 10 0, 0 0))');
```
4. *How do I speed up spatial queries on large tables?*

Fast queries on large tables is the *raison d'etre* of spatial databases (along with transaction support) so having a good index is important. To build a spatial index on a table with a  $q$ e $\alpha$ ther  $q$  column, use the "CREATE INDEX" function as follows:

CREATE INDEX [indexname] ON [tablename] USING GIST ( [geometrycolumn] );

The "USING GIST" option tells the server to use a GiST (Generalized Search Tree) index.

#### **Note** Note!

GiST indexes are assumed to be lossy. Lossy indexes uses a proxy object (in the spatial case, a bounding box) for building the index.

You should also ensure that the PostgreSQL query planner has enough information about your index to make rational decisions about when to use it. To do this, you have to "gather statistics" on your geometry tables.For PostgreSQL 8.0.x and greater, just run the VACUUM ANALYZE command.For PostgreSQL 7.4.x and below, run the SELECT UP-DATE\_GEOMETRY\_STATS() command.

5. *Why aren't PostgreSQL R-Tree indexes supported?*

Early versions of PostGIS used the PostgreSQL R-Tree indexes. However, PostgreSQL R-Trees have been completely discarded since version 0.6, and spatial indexing is provided with an R-Tree-over-GiST scheme.Our tests have shown search speed for native R-Tree and GiST to be comparable. Native PostgreSQL R-Trees have two limitations which make them undesirable for use with GIS features (note that these limitations are due to the current PostgreSQL native R-Tree implementation, not the R-Tree concept in general):

- R-Tree indexes in PostgreSQL cannot handle features which are larger than 8K in size. GiST indexes can, using the "lossy" trick of substituting the bounding box for the feature itself.
- R-Tree indexes in PostgreSQL are not "null safe", so building an index on a geometry column which contains null geometries will fail.
- 6. *Why should I use the* AddGeometryColumn() *function and all the other OpenGIS stuff?*

If you do not want to use the OpenGIS support functions, you do not have to. Simply create tables as in older versions, defining your geometry columns in the CREATE statement. All your geometries will have SRIDs of -1, and the OpenGIS meta-data tables will *not* be filled in properly. However, this will cause most applications based on PostGIS to fail, and it is generally suggested that you do use AddGeometryColumn() to create geometry tables.MapServer is one application which makes use of the geometry\_columns meta-data. Specifically, MapServer can use the SRID of the geometry column to do on-the-fly reprojection of features into the correct map projection.

7. *What is the best way to find all objects within a radius of another object?*

To use the database most efficiently, it is best to do radius queries which combine the radius test with a bounding box test: the bounding box test uses the spatial index, giving fast access to a subset of data which the radius test is then applied to.The ST\_DWithin(geometry, geometry, distance) function is a handy way of performing an indexed distance search. It works by creating a search rectangle large enough to enclose the distance radius, then performing an exact distance search on the indexed subset of results.For example, to find all objects with 100 meters of POINT(1000 1000) the following query would work well:

SELECT \* FROM geotable WHERE ST\_DWithin(geocolumn, 'POINT(1000 1000)', 100.0); 8. *How do I perform a coordinate reprojection as part of a query?*

To perform a reprojection, both the source and destination coordinate systems must be defined in the SPATIAL\_REF\_SYS table, and the geometries being reprojected must already have an SRID set on them. Once that is done, a reprojection is as simple as referring to the desired destination SRID. The below projects a geometry to NAD 83 long lat. The below will only work if the srid of the\_geom is not -1 (not undefined spatial ref)

SELECT ST\_Transform(the\_geom, 4269) FROM geotable;

9. *I did an ST\_AsEWKT and ST\_AsText on my rather large geometry and it returned blank field. What gives?*

You are probably using PgAdmin or some other tool that doesn't output large text. If your geometry is big enough, it will appear blank in these tools. Use PSQL if you really need to see it or output it in WKT.

--To check number of geometries are really blank SELECT count(gid) FROM geotable WHERE the\_geom IS NULL;

10. *When I do an ST\_Intersects, it says my two geometries don't intersect when I KNOW THEY DO. What gives?*

This generally happens in two common cases. Your geometry is invalid -- check [ST\\_IsValid](#page-99-1) or you are assuming they intersect because ST\_AsText truncates the numbers and you have lots of decimals after it is not showing you.

# <span id="page-27-0"></span>**Chapter 4**

# **Using PostGIS: Data Management and Queries**

# <span id="page-27-1"></span>**4.1 GIS Objects**

<span id="page-27-3"></span>The GIS objects supported by PostGIS are a superset of the "Simple Features" defined by the OpenGIS Consortium (OGC). As of version 0.9, PostGIS supports all the objects and functions specified in the OGC "Simple Features for SQL" specification.

PostGIS extends the standard with support for 3DZ,3DM and 4D coordinates.

#### <span id="page-27-2"></span>**4.1.1 OpenGIS WKB and WKT**

The OpenGIS specification defines two standard ways of expressing spatial objects: the Well-Known Text (WKT) form and the Well-Known Binary (WKB) form. Both WKT and WKB include information about the type of the object and the coordinates which form the object.

Examples of the text representations (WKT) of the spatial objects of the features are as follows:

- POINT $(0 0)$
- LINESTRING(0 0,1 1,1 2)
- POLYGON( $(0\ 0, 4\ 0, 4\ 4, 0\ 4, 0\ 0), (1\ 1, 2\ 1, 2\ 2, 1\ 2, 1\ 1))$
- MULTIPOINT $(0\ 0, 1\ 2)$
- MULTILINESTRING((0 0,1 1,1 2),(2 3,3 2,5 4))
- MULTIPOLYGON(((0 0,4 0,4 4,0 4,0 0),(1 1,2 1,2 2,1 2,1 1)), ((-1 -1,-1 -2,-2 -2,-2 -1,-1 -1)))
- GEOMETRYCOLLECTION(POINT(2 3),LINESTRING(2 3,3 4))

The OpenGIS specification also requires that the internal storage format of spatial objects include a spatial referencing system identifier (SRID). The SRID is required when creating spatial objects for insertion into the database.

Input/Output of these formats are available using the following interfaces:

```
bytea WKB = ST_AsBinary(geometry);
text WKT = ST_AsText(geometry);
geometry = ST_GeomFromWKB(bytea WKB, SRID);
geometry = ST_GeometryFromText(text WKT, SRID);
```
For example, a valid insert statement to create and insert an OGC spatial object would be (where 312 is the srid of our geometry):

```
INSERT INTO geotable ( the_geom, the_name )
 VALUES ( ST_GeomFromText('POINT(-126.4 45.32)', 312), 'A Place');
```
### <span id="page-28-0"></span>**4.1.2 PostGIS EWKB, EWKT and Canonical Forms**

OGC formats only support 2d geometries, and the associated SRID is \*never\* embedded in the input/output representations.

PostGIS extended formats are currently superset of OGC one (every valid WKB/WKT is a valid EWKB/EWKT) but this might vary in the future, specifically if OGC comes out with a new format conflicting with our extensions. Thus you SHOULD NOT rely on this feature!

PostGIS EWKB/EWKT add 3dm,3dz,4d coordinates support and embedded SRID information.

Examples of the text representations (EWKT) of the extended spatial objects of the features are as follows:

- $\bullet$  POINT(0 0 0) -- XYZ
- SRID=32632; POINT $(0 0)$  -- XY with SRID
- POINT $M(0 0 0) XYM$
- POINT $(0 0 0 0)$  -- XYZM
- SRID=4326; MULTIPOINTM $(0 0 0, 1 2 1)$  -- XYM with SRID
- MULTILINESTRING((0 0 0,1 1 0,1 2 1),(2 3 1,3 2 1,5 4 1))
- POLYGON((0 0 0,4 0 0,4 4 0,0 4 0,0 0 0),(1 1 0,2 1 0,2 2 0,1 2 0,1 1 0))
- MULTIPOLYGON(((0 0 0,4 0 0,4 4 0,0 4 0,0 0 0),(1 1 0,2 1 0,2 2 0,1 2 0,1 1 0)),((-1 -1 0,-1 -2 0,-2 -2 0,-2 -1 0,-1 -1 0)))
- GEOMETRYCOLLECTIONM(POINTM(2 3 9), LINESTRINGM(2 3 4, 3 4 5))

Input/Output of these formats are available using the following interfaces:

```
bytea EWKB = ST_AsEWKB(geometry);
text EWKT = ST_AsEWKT(geometry);
geometry = ST_GeomFromEWKB(bytea EWKB);
geometry = ST_GeomFromEWKT(text EWKT);
```
For example, a valid insert statement to create and insert a PostGIS spatial object would be:

```
INSERT INTO geotable ( the_geom, the_name )
 VALUES ( ST_GeomFromEWKT('SRID=312; POINTM(-126.4 45.32 15)'), 'A Place' )
```
The "canonical forms" of a PostgreSQL type are the representations you get with a simple query (without any function call) and the one which is guaranteed to be accepted with a simple insert, update or copy. For the postgis 'geometry' type these are:

```
- Output
  - binary: EWKB
   ascii: HEXEWKB (EWKB in hex form)
- Input
  - binary: EWKB
   ascii: HEXEWKB|EWKT
```
For example this statement reads EWKT and returns HEXEWKB in the process of canonical ascii input/output:

```
=# SELECT 'SRID=4;POINT(0 0)'::geometry;
geometry
----------------------------------------------------
01010000200400000000000000000000000000000000000000
(1 row)
```
### <span id="page-29-0"></span>**4.1.3 SQL-MM Part 3**

The SQL Multimedia Applications Spatial specification extends the simple features for SQL spec by defining a number of circularly interpolated curves.

The SQL-MM definitions include 3dm, 3dz and 4d coordinates, but do not allow the embedding of SRID information.

The well-known text extensions are not yet fully supported. Examples of some simple curved geometries are shown below:

 $\bullet$  CIRCULARSTRING(0 0, 1 1, 1 0)

CIRCULARSTRING(0 0, 4 0, 4 4, 0 4, 0 0)

The CIRCULARSTRING is the basic curve type, similar to a LINESTRING in the linear world. A single segment required three points, the start and end points (first and third) and any other point on the arc. The exception to this is for a closed circle, where the start and end points are the same. In this case the second point MUST be the center of the arc, ie the opposite side of the circle. To chain arcs together, the last point of the previous arc becomes the first point of the next arc, just like in LINESTRING. This means that a valid circular string must have an odd number of points greated than 1.

• COMPOUNDCURVE(CIRCULARSTRING(0 0, 1 1, 1 0),(1 0, 0 1))

A compound curve is a single, continuous curve that has both curved (circular) segments and linear segments. That means that in addition to having well-formed components, the end point of every component (except the last) must be coincident with the start point of the following component.

• CURVEPOLYGON(CIRCULARSTRING(0 0, 4 0, 4 4, 0 4, 0 0),(1 1, 3 3, 3 1, 1 1))

Example compound curve in a curve polygon: CURVEPOLYGON(COMPOUNDCURVE(CIRCULARSTRING(0 0,2 0, 2 1, 2 3, 4 3),(4 3, 4 5, 1 4, 0 0)), CIRCULARSTRING(1.7 1, 1.4 0.4, 1.6 0.4, 1.6 0.5, 1.7 1) )

A CURVEPOLYGON is just like a polygon, with an outer ring and zero or more inner rings. The difference is that a ring can take the form of a circular string, linear string or compound string.

As of PostGIS 1.4 PostGIS supports compound curves in a curve polygon.

• MULTICURVE((0 0, 5 5), CIRCULARSTRING(4 0, 4 4, 8 4))

The MULTICURVE is a collection of curves, which can include linear strings, circular strings or compound strings.

• MULTISURFACE(CURVEPOLYGON(CIRCULARSTRING(0 0, 4 0, 4 4, 0 4, 0 0),(1 1, 3 3, 3 1, 1 1)),((10 10, 14 12, 11 10, 10 10),(11 11, 11.5 11, 11 11.5, 11 11)))

This is a collection of surfaces, which can be (linear) polygons or curve polygons.

#### Note! **Note**

PostGIS prior to 1.4 does not support compound curves in a curve polygon, but PostGIS 1.4 and above do support the use of Compound Curves in a Curve Polygon.

#### **Note** Note!

All floating point comparisons within the SQL-MM implementation are performed to a specified tolerance, currently 1E-8.

# <span id="page-29-1"></span>**4.2 Using OpenGIS Standards**

The OpenGIS "Simple Features Specification for SQL" defines standard GIS object types, the functions required to manipulate them, and a set of meta-data tables. In order to ensure that meta-data remain consistent, operations such as creating and removing a spatial column are carried out through special procedures defined by OpenGIS.

There are two OpenGIS meta-data tables: SPATIAL\_REF\_SYS and GEOMETRY\_COLUMNS. The SPATIAL\_REF\_SYS table holds the numeric IDs and textual descriptions of coordinate systems used in the spatial database.

### <span id="page-30-0"></span>**4.2.1 The SPATIAL\_REF\_SYS Table and Spatial Reference Systems**

The spatial\_ref\_sys table is a PostGIS included and OGC compliant database table that lists over 3000 known [spatial reference](http://www.sharpgis.net/post/2007/05/Spatial-references2c-coordinate-systems2c-projections2c-datums2c-ellipsoids-e28093-confusing.aspx) [systems](http://www.sharpgis.net/post/2007/05/Spatial-references2c-coordinate-systems2c-projections2c-datums2c-ellipsoids-e28093-confusing.aspx) and details needed to transform/reproject between them.

Although the PostGIS spatial\_ref\_sys table contains over 3000 of the more commonly used spatial reference system definitions that can be handled by the proj library, it does not contain all known to man and you can even define your own custom projection if you are familiar with proj4 constructs. Keep in mind that most spatial reference systems are regional and have no meaning when used outside of the bounds they were intended for.

An excellent resource for finding spatial reference systems not defined in the core set is <http://spatialreference.org/>

Some of the more commonly used spatial reference systems are: [4326 - WGS 84 Long Lat,](http://spatialreference.org/ref/epsg/4326/) [4269 - NAD 83 Long Lat,](http://spatialreference.org/ref/epsg/4269/) [3395 -](http://spatialreference.org/ref/epsg/3395/) [WGS 84 World Mercator,](http://spatialreference.org/ref/epsg/3395/) [2163 - US National Atlas Equal Area,](http://spatialreference.org/ref/epsg/2163/) Spatial reference systems for each NAD 83, WGS 84 UTM zone - UTM zones are one of the most ideal for measurement, but only cover 6-degree regions.

Various US state plane spatial reference systems (meter or feet based) - usually one or 2 exists per US state. Most of the meter ones are in the core set, but many of the feet based ones or ESRI created ones you will need to pull from [spatialreference.org.](http://spatialreference.org)

For details on determining which UTM zone to use for your area of interest, check out the [utmzone PostGIS plpgsql helper](http://trac.osgeo.org/postgis/wiki/UsersWikiplpgsqlfunctionsDistance) [function.](http://trac.osgeo.org/postgis/wiki/UsersWikiplpgsqlfunctionsDistance)

The SPATIAL\_REF\_SYS table definition is as follows:

```
CREATE TABLE spatial_ref_sys (
 srid INTEGER NOT NULL PRIMARY KEY,
  auth_name VARCHAR(256),
  auth_srid INTEGER,
  srtext VARCHAR(2048),
 proj4text VARCHAR(2048)
)
```
The SPATIAL\_REF\_SYS columns are as follows:

[SRID](http://en.wikipedia.org/wiki/SRID) An integer value that uniquely identifies the Spatial Referencing System (SRS) within the database.

- AUTH\_NAME The name of the standard or standards body that is being cited for this reference system. For example, "EPSG" would be a valid AUTH\_NAME.
- AUTH\_SRID The ID of the Spatial Reference System as defined by the Authority cited in the AUTH\_NAME. In the case of EPSG, this is where the EPSG projection code would go.

SRTEXT The Well-Known Text representation of the Spatial Reference System. An example of a WKT SRS representation is:

```
PROJCS["NAD83 / UTM Zone 10N",
  GEOGCS["NAD83",
    DATUM["North_American_Datum_1983",
     SPHEROID["GRS 1980",6378137,298.257222101]
   ],
   PRIMEM["Greenwich",0],
   UNIT["degree",0.0174532925199433]
  ],
  PROJECTION["Transverse_Mercator"],
  PARAMETER["latitude_of_origin",0],
  PARAMETER["central_meridian",-123],
  PARAMETER["scale_factor",0.9996],
  PARAMETER["false_easting",500000],
  PARAMETER["false_northing",0],
  UNIT["metre",1]
]
```
For a listing of EPSG projection codes and their corresponding WKT representations, see [http://www.opengeospatial.org/.](http://www.opengeospatial.org/) For a discussion of WKT in general, see the OpenGIS "Coordinate Transformation Services Implementation Specification" at [http://www.opengeospatial.org/standards.](http://www.opengeospatial.org/standards) For information on the European Petroleum Survey Group (EPSG) and their database of spatial reference systems, see [http://www.epsg.org.](http://www.epsg.org/)

PROJ4TEXT PostGIS uses the Proj4 library to provide coordinate transformation capabilities. The PROJ4TEXT column contains the Proj4 coordinate definition string for a particular SRID. For example:

```
+proj=utm +zone=10 +ellps=clrk66 +datum=NAD27 +units=m
```
For more information about, see the Proj4 web site at [http://trac.osgeo.org/proj/.](http://trac.osgeo.org/proj/) The spatial\_ref\_sys.sql file contains both SRTEXT and PROJ4TEXT definitions for all EPSG projections.

#### <span id="page-31-0"></span>**4.2.2 The GEOMETRY\_COLUMNS Table**

The GEOMETRY COLUMNS table definition is as follows:

```
CREATE TABLE geometry_columns (
 f_table_catalog VARRCHAR(256) NOT NULL,
 f_table_schema VARCHAR(256) NOT NULL,
 f_table_nam VARCHAR(256) NOT NULL,
 f_geometry_column VARCHAR(256) NOT NULL,
 coord_dimension INTEGER NOT NULL,
 srid INTEGER NOT NULL,
 type VARCHAR(30) NOT NULL
)
```
The columns are as follows:

- F\_TABLE\_CATALOG, F\_TABLE\_SCHEMA, F\_TABLE\_NAME The fully qualified name of the feature table containing the geometry column. Note that the terms "catalog" and "schema" are Oracle-ish. There is not PostgreSQL analogue of "catalog" so that column is left blank -- for "schema" the PostgreSQL schema name is used (public is the default).
- F\_GEOMETRY\_COLUMN The name of the geometry column in the feature table.

COORD\_DIMENSION The spatial dimension (2, 3 or 4 dimensional) of the column.

- SRID The ID of the spatial reference system used for the coordinate geometry in this table. It is a foreign key reference to the SPATIAL REF\_SYS.
- TYPE The type of the spatial object. To restrict the spatial column to a single type, use one of: POINT, LINESTRING, POLY-GON, MULTIPOINT, MULTILINESTRING, MULTIPOLYGON, GEOMETRYCOLLECTION or corresponding XYM versions POINTM, LINESTRINGM, POLYGONM, MULTIPOINTM, MULTILINESTRINGM, MULTIPOLYGONM, GEOMETRYCOLLECTIONM. For heterogeneous (mixed-type) collections, you can use "GEOMETRY" as the type.

#### Note! **Note**

This attribute is (probably) not part of the OpenGIS specification, but is required for ensuring type homogeneity.

#### <span id="page-31-1"></span>**4.2.3 Creating a Spatial Table**

Creating a table with spatial data is done in two stages:

• Create a normal non-spatial table.

For example: CREATE TABLE ROADS\_GEOM (ID int4, NAME varchar(25))

• Add a spatial column to the table using the OpenGIS "AddGeometryColumn" function. The syntax is:

```
AddGeometryColumn(
  <schema_name>,
  <table_name>,
  <column_name>,
  <srid>,
  <type>,
  <dimension>
\lambda
```
Or, using current schema:

```
AddGeometryColumn(
  <table_name>,
  <column_name>,
  <srid>,
  <type>,
  <dimension>
)
```
Example1: SELECT AddGeometryColumn('public', 'roads\_geom', 'geom', 423, 'LINESTRING', 2) Example2: SELECT AddGeometryColumn( 'roads\_geom', 'geom', 423, 'LINESTRING', 2)

Here is an example of SQL used to create a table and add a spatial column (assuming that an SRID of 128 exists already):

```
CREATE TABLE parks (
 park_id INTEGER,
 park_name VARCHAR,
 park_date DATE,
 park_type VARCHAR
);
SELECT AddGeometryColumn('parks', 'park_geom', 128, 'MULTIPOLYGON', 2 );
```
Here is another example, using the generic "geometry" type and the undefined SRID value of -1:

```
CREATE TABLE roads (
 road_id INTEGER,
 road_name VARCHAR
);
SELECT AddGeometryColumn( 'roads', 'roads_geom', -1, 'GEOMETRY', 3 );
```
#### <span id="page-32-0"></span>**4.2.4 Manually Registering Geometry Columns in geometry\_columns**

The AddGeometryColumn() approach creates a geometry column and also registers the new column in the geometry\_columns table. If your software utilizes geometry\_columns, then any geometry columns you need to query by must be registered in this table. Two of the cases where you want a geometry column to be registered in the geometry\_columns table, but you can't use AddGeometryColumn, is in the case of SQL Views and bulk inserts. For these cases, you must register the column in the geometry\_columns table manually. Below is a simple script to do that.

```
--Lets say you have a view created like this
CREATE VIEW public.vwmytablemercator AS
  SELECT gid, ST_Transform(the_geom,3395) As the_geom, f_name
 FROM public.mytable;
--To register this table in AddGeometry columns - do the following
INSERT INTO geometry_columns(f_table_catalog, f_table_schema, f_table_name, ←-
   f_geometry_column, coord_dimension, srid, "type")
SELECT '', 'public', 'vwmytablemercator', 'the_geom', ST\_CoordDim(the\_geom), ST\_SRID \leftrightarrowthe_geom), GeometryType(the_geom)
FROM public.vwmytablemercator LIMIT 1;
```

```
--Lets say you created a derivative table by doing a bulk insert
SELECT poi.gid, poi.the_geom, citybounds.city_name
INTO myschema.myspecialpois
FROM poi INNER JOIN citybounds ON ST_Intersects(citybounds.the_geom, poi.the_geom);
--Create index on new table
CREATE INDEX idx_myschema_myspecialpois_geom_gist
 ON myschema.myspecialpois USING gist(the_geom);
--To manually register this new table's geometry column in geometry_columns
-- we do the same thing as with view
INSERT INTO geometry_columns(f_table_catalog, f_table_schema, f_table_name, \leftarrowf_geometry_column, coord_dimension, srid, "type")
SELECT '', 'myschema', 'myspecialpois', 'the_geom', ST_CoordDim(the_geom), ST_SRID(the_geom ←
   ), GeometryType(the_geom)
FROM public.myschema.myspecialpois LIMIT 1;
```
### <span id="page-33-0"></span>**4.2.5 Ensuring OpenGIS compliancy of geometries**

PostGIS is compliant with the Open Geospatial Consortium's (OGC) OpenGIS Specifications. As such, many PostGIS methods require, or more accurately, assume that geometries that are operated on are both simple and valid. for example, it does not make sense to calculate the area of a polygon that has a hole defined outside of the polygon, or to construct a polygon from a non-simple boundary line.

According to the OGC Specifications, a *simple* geometry is one that has no anomalous geometric points, such as self intersection or self tangency and primarily refers to 0 or 1-dimensional geometries (i.e. [MULTI]POINT, [MULTI]LINESTRING). Geometry validity, on the other hand, primarily refers to 2-dimensional geometries (i.e. [MULTI]POLYGON) and defines the set of assertions that characterizes a valid polygon. The description of each geometric class includes specific conditions that further detail geometric simplicity and validity.

A POINT is inheritably *simple* as a 0-dimensional geometry object.

MULTIPOINTs are *simple* if no two coordinates (POINTs) are equal (have identical coordinate values).

A LINESTRING is *simple* if it does not pass through the same POINT twice (except for the endpoints, in which case it is referred to as a linear ring and additionally considered closed).

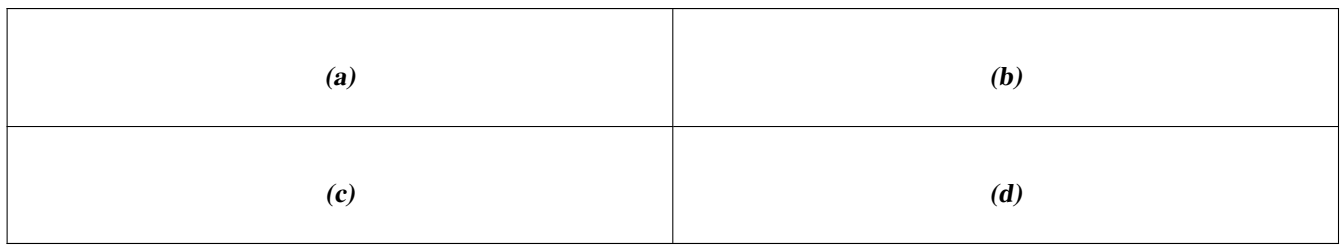

#### (a) and (c) are simple LINESTRINGs,  $(b)$  and  $(d)$  are not.

A MULTILINESTRING is *simple* only if all of its elements are simple and the only intersection between any two elements occurs at POINTs that are on the boundaries of both elements.

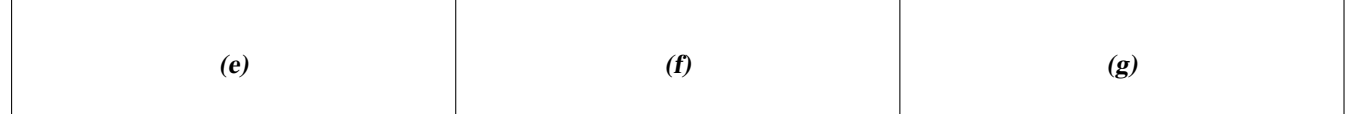

#### (e) and (f) are simple MULTILINESTRINGs, (g) is not.

By definition, a POLYGON is always *simple*. It is *valid* if no two rings in the boundary (made up of an exterior ring and interior rings) cross. The boundary of a POLYGON may intersect at a POINT but only as a tangent (i.e. not on a line). A POLYGON may not have cut lines or spikes and the interior rings must be contained entirely within the exterior ring.

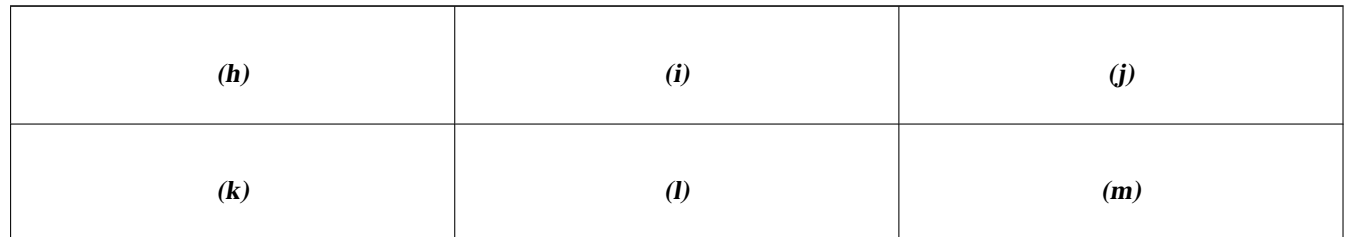

(h) and (i) are valid POLYGONs,  $(j-m)$  cannot be represented as single POLYGONs, but  $(j)$  and  $(m)$  could be represented as a valid MULTIPOLYGON.

A MULTIPOLYGON is *valid* if and only if all of its elements are valid and the interiors of no two elements intersect. The boundaries of any two elements may touch, but only at a finite number of POINTs.

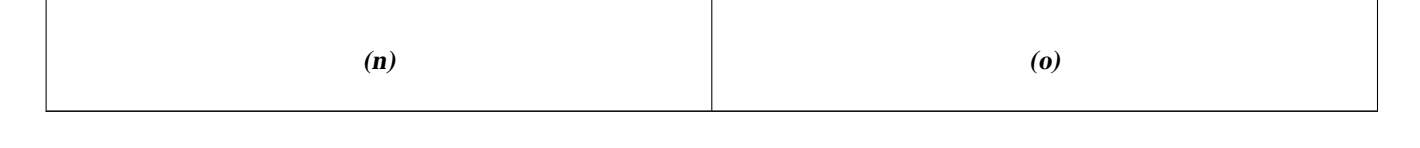

```
(n) and (o) are not valid MULTIPOLYGONs.
```
Most of the functions implemented by the GEOS library rely on the assumption that your geometries are valid as specified by the OpenGIS Simple Feature Specification. To check simplicity or validity of geometries you can use the [ST\\_IsSimple\(\)](#page-98-1) and [ST\\_IsValid\(\)](#page-99-1)

```
-- Typically, it doesn't make sense to check
-- for validity on linear features since it will always return TRUE.
-- But in this example, PostGIS extends the definition of the OGC IsValid
-- by returning false if a LinearRing (start and end points are the same)
-- has less than 2 vertices.
gisdb=# SELECT
  st_isvalid('LINESTRING(0 0, 1 1)'),
   st_isvalid('LINESTRING(0 0, 0 0)');
st_isvalid | st_isvalid
     ------------+---------
      t | f
```
By default, PostGIS does not apply this validity check on geometry input, because testing for validity needs lots of CPU time for complex geometries, especially polygons. If you do not trust your data sources, you can manually enforce such a check to your tables by adding a check constraint:

```
ALTER TABLE mytable
 ADD CONSTRAINT geometry_valid_check
   CHECK (isvalid(the_geom));
```
If you encounter any strange error messages such as "GEOS Intersection() threw an error!" or "JTS Intersection() threw an error!" when calling PostGIS functions with valid input geometries, you likely found an error in either PostGIS or one of the libraries **Note**

it uses, and you should contact the PostGIS developers. The same is true if a PostGIS function returns an invalid geometry for valid input.

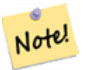

Strictly compliant OGC geometries cannot have Z or M values. The [ST\\_IsValid\(\)](#page-99-1) function won't consider higher dimen-sioned geometries invalid! Invocations of [AddGeometryColumn\(\)](#page-53-3) will add a constraint checking geometry dimensions, so it is enough to specify 2 there.

### <span id="page-35-0"></span>**4.3 Loading GIS Data**

Once you have created a spatial table, you are ready to upload GIS data to the database. Currently, there are two ways to get data into a PostGIS/PostgreSQL database: using formatted SQL statements or using the Shape file loader/dumper.

#### <span id="page-35-1"></span>**4.3.1 Using SQL**

If you can convert your data to a text representation, then using formatted SQL might be the easiest way to get your data into PostGIS. As with Oracle and other SQL databases, data can be bulk loaded by piping a large text file full of SQL "INSERT" statements into the SQL terminal monitor.

A data upload file (roads.sql for example) might look like this:

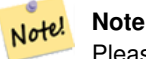

Please note that 312 is a fictitious spatial reference system (312) for demonstration only. Please use a non-imaginary one for your location that matches your geometries.

BEGIN;

```
INSERT INTO roads (road_id, roads_geom, road_name)
 VALUES (1,ST_GeomFromText('LINESTRING(191232 243118,191108 243242)',312),'Jeff Rd');
INSERT INTO roads (road_id, roads_geom, road_name)
 VALUES (2,ST_GeomFromText('LINESTRING(189141 244158,189265 244817)',312),'Geordie Rd');
INSERT INTO roads (road_id, roads_geom, road_name)
 VALUES (3,ST_GeomFromText('LINESTRING(192783 228138,192612 229814)',312),'Paul St');
INSERT INTO roads (road_id, roads_geom, road_name)
 VALUES (4,ST_GeomFromText('LINESTRING(189412 252431,189631 259122)',312),'Graeme Ave');
INSERT INTO roads (road_id, roads_geom, road_name)
 VALUES (5,ST_GeomFromText('LINESTRING(190131 224148,190871 228134)',312),'Phil Tce');
INSERT INTO roads (road_id, roads_geom, road_name)
 VALUES (6,ST_GeomFromText('LINESTRING(198231 263418,198213 268322)',312),'Dave Cres');
COMMTT:
```
The data file can be piped into PostgreSQL very easily using the "psql" SQL terminal monitor:

psql -d [database] -f roads.sql

#### <span id="page-35-2"></span>**4.3.2 Using the Loader**

The shp2pgsql data loader converts ESRI Shape files into SQL suitable for insertion into a PostGIS/PostgreSQL database. The loader has several operating modes distinguished by command line flags:

-d Drops the database table before creating a new table with the data in the Shape file.
- -a Appends data from the Shape file into the database table. Note that to use this option to load multiple files, the files must have the same attributes and same data types.
- -c Creates a new table and populates it from the Shape file. *This is the default mode.*
- -p Only produces the table creation SQL code, without adding any actual data. This can be used if you need to completely separate the table creation and data loading steps.
- -D Use the PostgreSQL "dump" format for the output data. This can be combined with -a, -c and -d. It is much faster to load than the default "insert" SQL format. Use this for very large data sets.
- -s <SRID> Creates and populates the geometry tables with the specified SRID.
- -k Keep identifiers' case (column, schema and attributes). Note that attributes in Shapefile are all UPPERCASE.
- -i Coerce all integers to standard 32-bit integers, do not create 64-bit bigints, even if the DBF header signature appears to warrant it.
- -I Create a GiST index on the geometry column.
- -w Output WKT format, for use with older (0.x) versions of PostGIS. Note that this will introduce coordinate drifts and will drop M values from shapefiles.
- -W <encoding> Specify encoding of the input data (dbf file). When used, all attributes of the dbf are converted from the specified encoding to UTF8. The resulting SOL output will contain a SET CLIENT ENCODING to UTF8 command, so that the backend will be able to reconvert from UTF8 to whatever encoding the database is configured to use internally.

Note that -a, -c, -d and -p are mutually exclusive.

An example session using the loader to create an input file and uploading it might look like this:

# shp2pgsql shaperoads myschema.roadstable > roads.sql # psql -d roadsdb -f roads.sql

A conversion and upload can be done all in one step using UNIX pipes:

```
# shp2pgsql shaperoads myschema.roadstable | psql -d roadsdb
```
## **4.4 Retrieving GIS Data**

Data can be extracted from the database using either SQL or the Shape file loader/dumper. In the section on SQL we will discuss some of the operators available to do comparisons and queries on spatial tables.

## **4.4.1 Using SQL**

The most straightforward means of pulling data out of the database is to use a SQL select query to reduce the number of RECORDS and COLUMNS returned and dump the resulting columns into a parsable text file:

```
db=# SELECT road_id, ST_AsText(road_geom) AS geom, road_name FROM roads;
road_id | geom | road_name | road_name | road_name | road_name | road_name | road_name | road_name | road_name
--------+-----------------------------------------+-----------
      1 | LINESTRING(191232 243118,191108 243242) | Jeff Rd
      2 | LINESTRING(189141 244158,189265 244817) | Geordie Rd
      3 | LINESTRING(192783 228138,192612 229814) | Paul St
      4 | LINESTRING(189412 252431,189631 259122) | Graeme Ave
      5 | LINESTRING(190131 224148,190871 228134) | Phil Tce
      6 | LINESTRING(198231 263418,198213 268322) | Dave Cres
      7 | LINESTRING(218421 284121,224123 241231) | Chris Way
(6 rows)
```
However, there will be times when some kind of restriction is necessary to cut down the number of fields returned. In the case of attribute-based restrictions, just use the same SQL syntax as normal with a non-spatial table. In the case of spatial restrictions, the following operators are available/useful:

&& This operator tells whether the bounding box of one geometry intersects the bounding box of another.

- $\sim$  This operators tests whether two geometries are geometrically identical. For example, if 'POLYGON((0 0,1 1,1 0,0 0))' is the same as 'POLYGON $((0\ 0, 1\ 1, 1\ 0, 0\ 0))'$ ' (it is).
- = This operator is a little more naive, it only tests whether the bounding boxes of two geometries are the same.

Next, you can use these operators in queries. Note that when specifying geometries and boxes on the SQL command line, you must explicitly turn the string representations into geometries by using the "GeomFromText()" function. So, for example:

```
SELECT road_id, road_name
  FROM roads
  WHERE roads_geom \sim = ST_GeomFromText('LINESTRING(191232 243118,191108 243242)');
```
The above query would return the single record from the "ROADS\_GEOM" table in which the geometry was equal to that value.

When using the " $&&$ " operator, you can specify either a BOX3D as the comparison feature or a GEOMETRY. When you specify a GEOMETRY, however, its bounding box will be used for the comparison.

```
SELECT road_id, road_name
FROM roads
WHERE roads_geom && ST_GeomFromText('POLYGON((...))');
```
The above query will use the bounding box of the polygon for comparison purposes.

The most common spatial query will probably be a "frame-based" query, used by client software, like data browsers and web mappers, to grab a "map frame" worth of data for display. Using a "BOX3D" object for the frame, such a query looks like this:

```
SELECT ST_AsText(roads_geom) AS geom
FROM roads
WHERE
  roads_geom && SetSRID('BOX3D(191232 243117,191232 243119)'::box3d,-1);
```
Note the use of the SRID, to specify the projection of the BOX3D. The value -1 is used to indicate no specified SRID.

## **4.4.2 Using the Dumper**

The pgsql2shp table dumper connects directly to the database and converts a table (possibly defined by a query) into a shape file. The basic syntax is:

```
pgsql2shp [<options>] <database> [<schema>.]<table>
```
pgsql2shp [<options>] <database> <query>

The commandline options are:

-f <filename> Write the output to a particular filename.

-h <host> The database host to connect to.

-**p** <port> The port to connect to on the database host.

-P <password> The password to use when connecting to the database.

-u <user> The username to use when connecting to the database.

- -g <geometry column> In the case of tables with multiple geometry columns, the geometry column to use when writing the shape file.
- -b Use a binary cursor. This will make the operation faster, but will not work if any NON-geometry attribute in the table lacks a cast to text.
- -r Raw mode. Do not drop the gid field, or escape column names.
- -d For backward compatibility: write a 3-dimensional shape file when dumping from old (pre-1.0.0) postgis databases (the default is to write a 2-dimensional shape file in that case). Starting from postgis-1.0.0+, dimensions are fully encoded.

## **4.5 Building Indexes**

Indexes are what make using a spatial database for large data sets possible. Without indexing, any search for a feature would require a "sequential scan" of every record in the database. Indexing speeds up searching by organizing the data into a search tree which can be quickly traversed to find a particular record. PostgreSQL supports three kinds of indexes by default: B-Tree indexes, R-Tree indexes, and GiST indexes.

- B-Trees are used for data which can be sorted along one axis; for example, numbers, letters, dates. GIS data cannot be rationally sorted along one axis (which is greater,  $(0,0)$  or  $(0,1)$  or  $(1,0)$ ?) so B-Tree indexing is of no use for us.
- R-Trees break up data into rectangles, and sub-rectangles, and sub-sub rectangles, etc. R-Trees are used by some spatial databases to index GIS data, but the PostgreSQL R-Tree implementation is not as robust as the GiST implementation.
- GiST (Generalized Search Trees) indexes break up data into "things to one side", "things which overlap", "things which are inside" and can be used on a wide range of data-types, including GIS data. PostGIS uses an R-Tree index implemented on top of GiST to index GIS data.

## **4.5.1 GiST Indexes**

GiST stands for "Generalized Search Tree" and is a generic form of indexing. In addition to GIS indexing, GiST is used to speed up searches on all kinds of irregular data structures (integer arrays, spectral data, etc) which are not amenable to normal B-Tree indexing.

Once a GIS data table exceeds a few thousand rows, you will want to build an index to speed up spatial searches of the data (unless all your searches are based on attributes, in which case you'll want to build a normal index on the attribute fields).

The syntax for building a GiST index on a "geometry" column is as follows:

CREATE INDEX [indexname] ON [tablename] USING GIST ( [geometryfield] );

Building a spatial index is a computationally intensive exercise: on tables of around 1 million rows, on a 300MHz Solaris machine, we have found building a GiST index takes about 1 hour. After building an index, it is important to force PostgreSQL to collect table statistics, which are used to optimize query plans:

```
VACUUM ANALYZE [table_name] [column_name];
-- This is only needed for PostgreSQL 7.4 installations and below
SELECT UPDATE_GEOMETRY_STATS([table_name], [column_name]);
```
GiST indexes have two advantages over R-Tree indexes in PostgreSQL. Firstly, GiST indexes are "null safe", meaning they can index columns which include null values. Secondly, GiST indexes support the concept of "lossiness" which is important when dealing with GIS objects larger than the PostgreSQL 8K page size. Lossiness allows PostgreSQL to store only the "important" part of an object in an index -- in the case of GIS objects, just the bounding box. GIS objects larger than 8K will cause R-Tree indexes to fail in the process of being built.

#### 27 / 254

## **4.5.2 Using Indexes**

Ordinarily, indexes invisibly speed up data access: once the index is built, the query planner transparently decides when to use index information to speed up a query plan. Unfortunately, the PostgreSQL query planner does not optimize the use of GiST indexes well, so sometimes searches which should use a spatial index instead default to a sequence scan of the whole table.

If you find your spatial indexes are not being used (or your attribute indexes, for that matter) there are a couple things you can do:

- Firstly, make sure statistics are gathered about the number and distributions of values in a table, to provide the query planner with better information to make decisions around index usage. For PostgreSQL 7.4 installations and below this is done by running update geometry stats([table\_name, column\_name]) (compute distribution) and VACUUM ANALYZE [table\_name] [column\_name] (compute number of values). Starting with PostgreSQL 8.0 running VACUUM ANALYZE will do both operations. You should regularly vacuum your databases anyways -- many PostgreSQL DBAs have VACUUM run as an off-peak cron job on a regular basis.
- If vacuuming does not work, you can force the planner to use the index information by using the **SET ENABLE\_SEQSCAN=OFF** command. You should only use this command sparingly, and only on spatially indexed queries: generally speaking, the planner knows better than you do about when to use normal B-Tree indexes. Once you have run your query, you should consider setting ENABLE\_SEQSCAN back on, so that other queries will utilize the planner as normal.

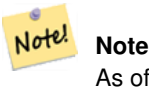

As of version 0.6, it should not be necessary to force the planner to use the index with ENABLE\_SEQSCAN.

• If you find the planner wrong about the cost of sequential vs index scans try reducing the value of random\_page\_cost in postgresql.conf or using SET random\_page\_cost=#. Default value for the parameter is 4, try setting it to 1 or 2. Decrementing the value makes the planner more inclined of using Index scans.

## **4.6 Complex Queries**

The *raison d'etre* of spatial database functionality is performing queries inside the database which would ordinarily require desktop GIS functionality. Using PostGIS effectively requires knowing what spatial functions are available, and ensuring that appropriate indexes are in place to provide good performance.

#### **4.6.1 Taking Advantage of Indexes**

When constructing a query it is important to remember that only the bounding-box-based operators such as && can take advantage of the GiST spatial index. Functions such as distance() cannot use the index to optimize their operation. For example, the following query would be quite slow on a large table:

```
SELECT the geom
FROM geom_table
WHERE ST_Distance(the_geom, ST_GeomFromText('POINT(100000 200000)')) < 100
```
This query is selecting all the geometries in geom\_table which are within 100 units of the point (100000, 200000). It will be slow because it is calculating the distance between each point in the table and our specified point, ie. one ST\_Distance() calculation for each row in the table. We can avoid this by using the  $&&\&&\phi$  operator to reduce the number of distance calculations required:

```
SELECT the_geom
FROM geom_table
WHERE the_geom && 'BOX3D(90900 190900, 100100 200100)'::box3d
 AND
ST_Distance(the_geom, ST_GeomFromText('POINT(100000 200000)')) < 100
```
This query selects the same geometries, but it does it in a more efficient way. Assuming there is a GiST index on the\_geom, the query planner will recognize that it can use the index to reduce the number of rows before calculating the result of the distance () function. Notice that the BOX3D geometry which is used in the && operation is a 200 unit square box centered on the original point - this is our "query box". The && operator uses the index to quickly reduce the result set down to only those geometries which have bounding boxes that overlap the "query box". Assuming that our query box is much smaller than the extents of the entire geometry table, this will drastically reduce the number of distance calculations that need to be done.

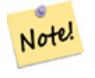

#### **Change in Behavior**

As of PostGIS 1.3.0, most of the Geometry Relationship Functions, with the notable exceptions of ST\_Disjoint and ST\_Relate, include implicit bounding box overlap operators.

## **4.6.2 Examples of Spatial SQL**

The examples in this section will make use of two tables, a table of linear roads, and a table of polygonal municipality boundaries. The table definitions for the bc\_roads table is:

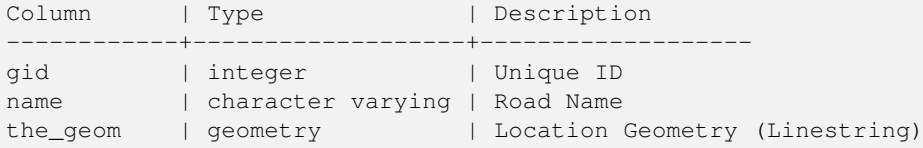

The table definition for the bc\_municipality table is:

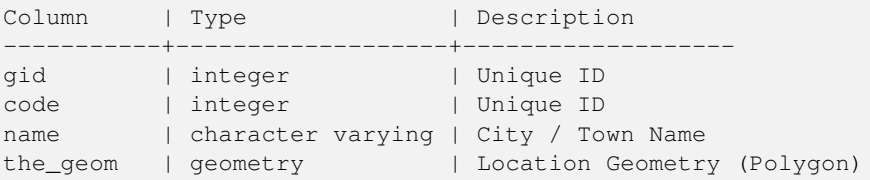

1. *What is the total length of all roads, expressed in kilometers?*

You can answer this question with a very simple piece of SQL:

SELECT sum (ST\_Length(the\_geom))/1000 AS km\_roads FROM bc\_roads;

km\_roads ------------------ 70842.1243039643 (1 row)

2. *How large is the city of Prince George, in hectares?*

This query combines an attribute condition (on the municipality name) with a spatial calculation (of the area):

```
SELECT
  ST_Area(the_geom)/10000 AS hectares
FROM bc_municipality
WHERE name = 'PRINCE GEORGE';
hectares
------------------
32657.9103824927
(1 row)
```
3. *What is the largest municipality in the province, by area?*

This query brings a spatial measurement into the query condition. There are several ways of approaching this problem, but the most efficient is below:

```
SELECT
 name,
  ST_Area(the_geom)/10000 AS hectares
FROM
 bc_municipality
ORDER BY hectares DESC
LIMIT 1;
name | hectares
     ---------------+-----------------
TUMBLER RIDGE | 155020.02556131
(1 row)
```
Note that in order to answer this query we have to calculate the area of every polygon. If we were doing this a lot it would make sense to add an area column to the table that we could separately index for performance. By ordering the results in a descending direction, and them using the PostgreSQL "LIMIT" command we can easily pick off the largest value without using an aggregate function like max().

4. *What is the length of roads fully contained within each municipality?*

This is an example of a "spatial join", because we are bringing together data from two tables (doing a join) but using a spatial interaction condition ("contained") as the join condition rather than the usual relational approach of joining on a common key:

```
SELECT
 m.name,
 sum(ST_Length(r.the_geom))/1000 as roads_km
FROM
 bc_roads AS r,
 bc_municipality AS m
WHERE
 ST_Contains(m.the_geom,r.the_geom)
GROUP BY m.name
ORDER BY roads_km;
name | roads km
                      ----------------------------+------------------
SURREY | 1539.47553551242
VANCOUVER | 1450.33093486576
LANGLEY DISTRICT | 833.793392535662
BURNABY | 773.769091404338
PRINCE GEORGE | 694.37554369147
...
```
This query takes a while, because every road in the table is summarized into the final result (about 250K roads for our particular example table). For smaller overlays (several thousand records on several hundred) the response can be very fast.

5. *Create a new table with all the roads within the city of Prince George.*

This is an example of an "overlay", which takes in two tables and outputs a new table that consists of spatially clipped or cut resultants. Unlike the "spatial join" demonstrated above, this query actually creates new geometries. An overlay is like a turbo-charged spatial join, and is useful for more exact analysis work:

```
CREATE TABLE pg_roads as
SELECT
 ST_Intersection(r.the_geom, m.the_geom) AS intersection_geom,
  ST_Length(r.the_geom) AS rd_orig_length,
 r.*
```

```
FROM
 bc_roads AS r,
 bc_municipality AS m
WHERE m.name = 'PRINCE GEORGE' AND ST_Intersects(r.the_geom, m.the_geom);
```
6. *What is the length in kilometers of "Douglas St" in Victoria?*

```
SELECT
 sum(ST_Length(r.the_geom))/1000 AS kilometers
FROM
 bc_roads r,
 bc_municipality m
WHERE r.name = 'Douglas St' AND m.name = 'VICTORIA'
 AND ST_Contains(m.the_geom, r.the_geom) ;
kilometers
------------------
4.89151904172838
(1 row)
```
7. *What is the largest municipality polygon that has a hole?*

```
SELECT gid, name, ST_Area(the_geom) AS area
FROM bc_municipality
WHERE ST_NRings(the_geom) > 1
ORDER BY area DESC LIMIT 1;
gid | name | area
-----+--------------+------------------
12 | SPALLUMCHEEN | 257374619.430216
(1 row)
```
## **Chapter 5**

# **Using PostGIS: Building Applications**

## **5.1 Using Mapserver**

The Minnesota Mapserver is an internet web-mapping server which conforms to the OpenGIS Web Mapping Server specification.

- The Mapserver homepage is at [http://mapserver.gis.umn.edu.](http://mapserver.gis.umn.edu)
- The OpenGIS Web Map Specification is at [http://www.opengeospatial.org/standards.](http://www.opengeospatial.org/standards)

## **5.1.1 Basic Usage**

To use PostGIS with Mapserver, you will need to know about how to configure Mapserver, which is beyond the scope of this documentation. This section will cover specific PostGIS issues and configuration details.

To use PostGIS with Mapserver, you will need:

- Version 0.6 or newer of PostGIS.
- Version 3.5 or newer of Mapserver.

Mapserver accesses PostGIS/PostgreSQL data like any other PostgreSQL client -- using libpq. This means that Mapserver can be installed on any machine with network access to the PostGIS server, as long as the system has the libpq PostgreSQL client libraries.

- 1. Compile and install Mapserver, with whatever options you desire, including the "--with-postgis" configuration option.
- 2. In your Mapserver map file, add a PostGIS layer. For example:

```
LAYER
 CONNECTIONTYPE postgis
 NAME "widehighways"
  # Connect to a remote spatial database
 CONNECTION "user=dbuser dbname=gisdatabase host=bigserver"
 PROCESSING "CLOSE_CONNECTION=DEFER"
 # Get the lines from the 'geom' column of the 'roads' table
 DATA "geom from roads"
 STATUS ON
 TYPE LINE
  # Of the lines in the extents, only render the wide highways
 FILTER "type = 'highway' and numlanes >= 4"CLASS
    # Make the superhighways brighter and 2 pixels wide
```

```
EXPRESSION ([numlanes] >= 6)
    STYLE
      COLOR 255 22 22
      WIDTH 2
   END
  END
  CIASS# All the rest are darker and only 1 pixel wide
   EXPRESSION ([numlanes] < 6)
   STYLE
      COLOR 205 92 82
   END
  END
END
```
In the example above, the PostGIS-specific directives are as follows:

CONNECTIONTYPE For PostGIS layers, this is always "postgis".

CONNECTION The database connection is governed by the a 'connection string' which is a standard set of keys and values like this (with the default values in  $\langle \rangle$ ):

user=<username> password=<password> dbname=<username> hostname=<server> port=<5432>

An empty connection string is still valid, and any of the key/value pairs can be omitted. At a minimum you will generally supply the database name and username to connect with.

- DATA The form of this parameter is "<column> from <tablename>" where the column is the spatial column to be rendered to the map.
- PROCESSING Putting in a CLOSE\_CONNECTION=DEFER if you have multiple layers reuses existing connections instead of closing them. This improves speed. Refer to for [Paul's Mapserver PostGIS Performance Tips](http://blog.cleverelephant.ca/2008/10/mapserverpostgis-performance-tips.html) for more detailed explanation.
- FILTER The filter must be a valid SQL string corresponding to the logic normally following the "WHERE" keyword in a SQL query. So, for example, to render only roads with 6 or more lanes, use a filter of "num\_lanes >= 6".
- 3. In your spatial database, ensure you have spatial (GiST) indexes built for any the layers you will be drawing.

CREATE INDEX [indexname] ON [tablename] USING GIST ( [geometrycolumn] );

4. If you will be querying your layers using Mapserver you will also need an "oid index".

Mapserver requires unique identifiers for each spatial record when doing queries, and the PostGIS module of Mapserver uses the PostgreSQL oid value to provide these unique identifiers. A side-effect of this is that in order to do fast random access of records during queries, an index on the oid is needed.

To build an "oid index", use the following SQL:

CREATE INDEX [indexname] ON [tablename] ( oid );

## **5.1.2 Frequently Asked Questions**

1. *When I use an* EXPRESSION *in my map file, the condition never returns as true, even though I know the values exist in my table.*

Unlike shape files, PostGIS field names have to be referenced in EXPRESSIONS using *lower case*.

EXPRESSION ([numlanes] >= 6)

2. *The FILTER I use for my Shape files is not working for my PostGIS table of the same data.*

Unlike shape files, filters for PostGIS layers use SQL syntax (they are appended to the SQL statement the PostGIS connector generates for drawing layers in Mapserver).

FILTER "type = 'highway' and numlanes  $>= 4$ "

3. *My PostGIS layer draws much slower than my Shape file layer, is this normal?*

In general, expect PostGIS layers to be 10% slower than equivalent Shape files layers, due to the extra overhead involved in database connections, data transformations and data transit between the database and Mapserver.If you are finding substantial draw performance problems, it is likely that you have not build a spatial index on your table.

```
postgis# CREATE INDEX geotable_gix ON geotable USING GIST ( geocolumn );
postgis# SELECT update_geometry_stats(); -- For PGSQL < 8.0
postgis# VACUUM ANALYZE; -- For PGSQL >= 8.0
```
4. *My PostGIS layer draws fine, but queries are really slow. What is wrong?*

For queries to be fast, you must have a unique key for your spatial table and you must have an index on that unique key.You can specify what unique key for mapserver to use with the USING UNIQUE clause in your DATA line:

DATA "the\_geom FROM geotable USING UNIQUE gid"

If your table does not have an explicit unique column, you can "fake" a unique column by using the PostgreSQL row "oid" for your unique column. "oid" is the default unique column if you do not declare one, so enhancing your query speed is a matter of building an index on your spatial table oid value.

postgis# CREATE INDEX geotable\_oid\_idx ON geotable (oid);

## **5.1.3 Advanced Usage**

The USING pseudo-SQL clause is used to add some information to help mapserver understand the results of more complex queries. More specifically, when either a view or a subselect is used as the source table (the thing to the right of "FROM" in a DATA definition) it is more difficult for mapserver to automatically determine a unique identifier for each row and also the SRID for the table. The USING clause can provide mapserver with these two pieces of information as follows:

```
DATA "the_geom FROM (
  SELECT
    table1.the_geom AS the_geom,
    table1.oid AS oid,
    table2.data AS data
  FROM table1
  LEFT JOIN table2
  ON table1.id = table2.id
) AS new table USING UNIQUE oid USING SRID=-1"
```
USING UNIQUE <uniqueid> Mapserver requires a unique id for each row in order to identify the row when doing map queries. Normally, it would use the oid as the unique identifier, but views and subselects don't automatically have an oid column. If you want to use Mapserver's query functionality, you need to add a unique column to your view or subselect, and declare it with USING UNIQUE. For example, you could explicitly select one of the table's oid values for this purpose, or any other column which is guaranteed to be unique for the result set.

The USING statement can also be useful even for simple DATA statements, if you are doing map queries. It was previously recommended to add an index on the oid column of tables used in query-able layers, in order to speed up the performance of map queries. However, with the USING clause, it is possible to tell mapserver to use your table's primary key as the identifier for map queries, and then it is no longer necessary to have an additional index.

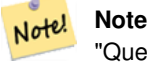

"Querying a Map" is the action of clicking on a map to ask for information about the map features in that location. Don't confuse "map queries" with the SQL query in a DATA definition.

USING SRID=<srid> PostGIS needs to know which spatial referencing system is being used by the geometries in order to return the correct data back to mapserver. Normally it is possible to find this information in the "geometry\_columns" table in the PostGIS database, however, this is not possible for tables which are created on the fly such as subselects and views. So the USING SRID= option allows the correct SRID to be specified in the DATA definition.

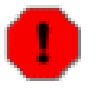

#### **Warning**

The parser for Mapserver PostGIS layers is fairly primitive, and is case sensitive in a few areas. Be careful to ensure that all SQL keywords and all your USING clauses are in upper case, and that your USING UNIQUE clause precedes your USING SRID clause.

## **5.1.4 Examples**

Lets start with a simple example and work our way up. Consider the following Mapserver layer definition:

```
LAYER
  CONNECTIONTYPE postgis
 NAME "roads"
  CONNECTION "user=theuser password=thepass dbname=thedb host=theserver"
 DATA "the_geom FROM roads"
 STATUS ON
 TYPE LINE
 CLASS
    STYLE
     COLOR 0 0 0
    END
  END
END
```
This layer will display all the road geometries in the roads table as black lines.

Now lets say we want to show only the highways until we get zoomed in to at least a 1:100000 scale - the next two layers will achieve this effect:

```
LAYER
 CONNECTIONTYPE postgis
 CONNECTION "user=theuser password=thepass dbname=thedb host=theserver"
 PROCESSING "CLOSE_CONNECTION=DEFER"
 DATA "the_geom FROM roads"
 MINSCALE 100000
 STATUS ON
 TYPE LINE
 FILTER "road_type = 'highway'"
 CLASS
   COLOR 0 0 0
 END
END
LAYER
  CONNECTIONTYPE postgis
  CONNECTION "user=theuser password=thepass dbname=thedb host=theserver"
  PROCESSING "CLOSE_CONNECTION=DEFER"
 DATA "the_geom FROM roads"
 MAXSCALE 100000
 STATUS ON
 TYPE LINE
 CLASSITEM road_type
 CLASS.
   EXPRESSION "highway"
  STYLE
```

```
WIDTH 2
      COLOR 255 0 0
    END
  END
  CLASS
    STYLE
     COLOR 0 0 0
    END
 END
END
```
The first layer is used when the scale is greater than 1:100000, and displays only the roads of type "highway" as black lines. The FILTER option causes only roads of type "highway" to be displayed.

The second layer is used when the scale is less than 1:100000, and will display highways as double-thick red lines, and other roads as regular black lines.

So, we have done a couple of interesting things using only mapserver functionality, but our DATA SQL statement has remained simple. Suppose that the name of the road is stored in another table (for whatever reason) and we need to do a join to get it and label our roads.

```
LAYER
 CONNECTIONTYPE postgis
 CONNECTION "user=theuser password=thepass dbname=thedb host=theserver"
 DATA "the_geom FROM (SELECT roads.oid AS oid, roads.the_geom AS the_geom,
       road_names.name as name FROM roads LEFT JOIN road_names ON
        roads.road_name_id = road_names.road_name_id)
       AS named_roads USING UNIQUE oid USING SRID=-1"
 MAXSCALE 20000
  STATUS ON
  TYPE ANNOTATION
  LABELITEM name
  CLASS
   LABEL
     ANGLE auto
     SIZE 8
     COLOR 0 192 0
     TYPE truetype
     FONT arial
   END
 END
END
```
This annotation layer adds green labels to all the roads when the scale gets down to 1:20000 or less. It also demonstrates how to use an SQL join in a DATA definition.

## **5.2 Java Clients (JDBC)**

Java clients can access PostGIS "geometry" objects in the PostgreSQL database either directly as text representations or using the JDBC extension objects bundled with PostGIS. In order to use the extension objects, the "postgis.jar" file must be in your CLASSPATH along with the "postgresql.jar" JDBC driver package.

```
import java.sql.*;
import java.util.*;
import java.lang.*;
import org.postgis.*;
public class JavaGIS {
public static void main(String[] args) {
```

```
36 / 254
```

```
java.sql.Connection conn;
  try {
    /*
    * Load the JDBC driver and establish a connection.
    \star/Class.forName("org.postgresql.Driver");
    String url = "jdbc:postgresql://localhost:5432/database";
   conn = DriverManager.getConnection(url, "postgres", "");
    /*
   * Add the geometry types to the connection. Note that you
    * must cast the connection to the pgsql-specific connection
    * implementation before calling the addDataType() method.
    */
    ((org.postgresql.Connection)conn).addDataType("geometry","org.postgis.PGgeometry")
;
    ((org.postgresql.Connection)conn).addDataType("box3d","org.postgis.PGbox3d");
    /*
    * Create a statement and execute a select query.
    \star/Statement s = conn.createStatement();
    ResultSet r = s.executeQuery("select ST_AsText(qeom) as geom,id from geomtable");
    while( r.next() ) {
      /*
      * Retrieve the geometry as an object then cast it to the geometry type.
      * Print things out.
      */
     PGgeometry geom = (PGgeometry)r.getObject(1);
     int id = r.getInt(2);System.out.println("Row " + id + ":");
     System.out.println(geom.toString());
   }
   s.close();
   conn.close();
 }
catch( Exception e ) {
 e.printStackTrace();
  }
}
}
```
The "PGgeometry" object is a wrapper object which contains a specific topological geometry object (subclasses of the abstract class "Geometry") depending on the type: Point, LineString, Polygon, MultiPoint, MultiLineString, MultiPolygon.

```
PGgeometry geom = (PGgeometry)r.getObject(1);
if( geom.getType() = Geometry.POLYGON ) {
  Polygon pl = (Polygon) geom.getGeometry();
  for( int r = 0; r < pl. numRings(); r++) {
    LinearRing rng = pl.getRing(r);
    System.out.println("Ring: " + r);
    for( int p = 0; p < rng.numPoints(); p++ ) {
      Point pt = rng.getPoint(p);
      System.out.println("Point: " + p);
      System.out.println(pt.toString());
    }
  }
}
```
The JavaDoc for the extension objects provides a reference for the various data accessor functions in the geometric objects.

## **5.3 C Clients (libpq)**

...

## **5.3.1 Text Cursors**

...

## **5.3.2 Binary Cursors**

...

## **Chapter 6**

# **Performance tips**

## **6.1 Small tables of large geometries**

## **6.1.1 Problem description**

Current PostgreSQL versions (including 8.0) suffer from a query optimizer weakness regarding TOAST tables. TOAST tables are a kind of "extension room" used to store large (in the sense of data size) values that do not fit into normal data pages (like long texts, images or complex geometries with lots of vertices), see http://www.postgresql.org/docs/current/interactive/storagetoast.html for more information).

The problem appears if you happen to have a table with rather large geometries, but not too much rows of them (like a table containing the boundaries of all European countries in high resolution). Then the table itself is small, but it uses lots of TOAST space. In our example case, the table itself had about 80 rows and used only 3 data pages, but the TOAST table used 8225 pages.

Now issue a query where you use the geometry operator && to search for a bounding box that matches only very few of those rows. Now the query optimizer sees that the table has only 3 pages and 80 rows. He estimates that a sequential scan on such a small table is much faster than using an index. And so he decides to ignore the GIST index. Usually, this estimation is correct. But in our case, the && operator has to fetch every geometry from disk to compare the bounding boxes, thus reading all TOAST pages, too.

To see whether your suffer from this bug, use the "EXPLAIN ANALYZE" postgresql command. For more information and the technical details, you can read the thread on the postgres performance mailing list: http://archives.postgresql.org/pgsqlperformance/2005-02/msg00030.php

## **6.1.2 Workarounds**

The PostgreSQL people are trying to solve this issue by making the query estimation TOAST-aware. For now, here are two workarounds:

The first workaround is to force the query planner to use the index. Send "SET enable\_seqscan TO off;" to the server before issuing the query. This basically forces the query planner to avoid sequential scans whenever possible. So it uses the GIST index as usual. But this flag has to be set on every connection, and it causes the query planner to make misestimations in other cases, so you should "SET enable\_seqscan TO on;" after the query.

The second workaround is to make the sequential scan as fast as the query planner thinks. This can be achieved by creating an additional column that "caches" the bbox, and matching against this. In our example, the commands are like:

```
SELECT AddGeometryColumn('myschema','mytable','bbox','4326','GEOMETRY','2');
UPDATE mytable SET bbox = ST_Envelope(ST_Force_2d(the_geom));
```
Now change your query to use the && operator against bbox instead of geom\_column, like:

```
SELECT geom_column
FROM mytable
WHERE bbox && ST_SetSRID('BOX3D(0 0,1 1)'::box3d,4326);
```
Of course, if you change or add rows to mytable, you have to keep the bbox "in sync". The most transparent way to do this would be triggers, but you also can modify your application to keep the bbox column current or run the UPDATE query above after every modification.

## **6.2 CLUSTERing on geometry indices**

For tables that are mostly read-only, and where a single index is used for the majority of queries, PostgreSQL offers the CLUS-TER command. This command physically reorders all the data rows in the same order as the index criteria, yielding two performance advantages: First, for index range scans, the number of seeks on the data table is drastically reduced. Second, if your working set concentrates to some small intervals on the indices, you have a more efficient caching because the data rows are spread along fewer data pages. (Feel invited to read the CLUSTER command documentation from the PostgreSQL manual at this point.)

However, currently PostgreSQL does not allow clustering on PostGIS GIST indices because GIST indices simply ignores NULL values, you get an error message like:

```
lwgeom=# CLUSTER my_geom_index ON my_table;
ERROR: cannot cluster when index access method does not handle null values
HINT: You may be able to work around this by marking column "the_geom" NOT NULL.
```
As the HINT message tells you, one can work around this deficiency by adding a "not null" constraint to the table:

```
lwgeom=# ALTER TABLE my_table ALTER COLUMN the_geom SET not null;
ALTER TABLE
```
Of course, this will not work if you in fact need NULL values in your geometry column. Additionally, you must use the above method to add the constraint, using a CHECK constraint like "ALTER TABLE blubb ADD CHECK (geometry is not null);" will not work.

## **6.3 Avoiding dimension conversion**

Sometimes, you happen to have 3D or 4D data in your table, but always access it using OpenGIS compliant ST\_AsText() or ST\_AsBinary() functions that only output 2D geometries. They do this by internally calling the ST\_Force\_2d() function, which introduces a significant overhead for large geometries. To avoid this overhead, it may be feasible to pre-drop those additional dimensions once and forever:

```
UPDATE mytable SET the_geom = ST_Force_2d(the_geom);
VACUUM FULL ANALYZE mytable;
```
Note that if you added your geometry column using AddGeometryColumn() there'll be a constraint on geometry dimension. To bypass it you will need to drop the constraint. Remember to update the entry in the geometry\_columns table and recreate the constraint afterwards.

In case of large tables, it may be wise to divide this UPDATE into smaller portions by constraining the UPDATE to a part of the table via a WHERE clause and your primary key or another feasible criteria, and running a simple "VACUUM;" between your UPDATEs. This drastically reduces the need for temporary disk space. Additionally, if you have mixed dimension geometries, restricting the UPDATE by "WHERE dimension(the\_geom)>2" skips re-writing of geometries that already are in 2D.

## **6.4 Tuning your configuration**

These tips are taken from Kevin Neufeld's presentation "Tips for the PostGIS Power User" at the FOSS4G 2007 conference. Depending on your use of PostGIS (for example, static data and complex analysis vs frequently updated data and lots of users) these changes can provide significant speedups to your queries.

For a more tips (and better formatting), the original presentation is at [http://2007.foss4g.org/presentations/view.php?abstract\\_id=117.](http://2007.foss4g.org/presentations/view.php?abstract_id=117)

## **6.4.1 Startup**

These settings are configured in postgresql.conf:

[checkpoint\\_segment\\_size](http://www.postgresql.org/docs/current/interactive/runtime-config-wal.html#GUC-CHECKPOINT-SEGMENTS) (this setting is obsolete in newer versions of PostgreSQL) got replaced with many configurations with names starting with checkpoint and WAL.

- # of WAL files =  $16MB$  each; default is 3
- Set to at least 10 or 30 for databases with heavy write activity, or more for large database loads. Another article on the topic worth reading [Greg Smith: Checkpoint and Background writer](http://www.westnet.com/~gsmith/content/postgresql/chkp-bgw-83.htm)
- Possibly store the xlog on a separate disk device

## [constraint\\_exclusion](http://www.postgresql.org/docs/current/interactive/runtime-config-query.html#GUC-CONSTRAINT-EXCLUSION)

- Default: off (prior to PostgreSQL 8.4 and for PostgreSQL 8.4+ is set to partition)
- This is generally used for table partitioning. If you are running PostgreSQL versions below 8.4, set to "on" to ensure the query planner will optimize as desired. As of PostgreSQL 8.4, the default for this is set to "partition" which is ideal for PostgreSQL 8.4 and above since it will force the planner to only analyze tables for constraint consideration if they are in an inherited hierarchy and not pay the planner penalty otherwise.

## shared buffers

- Default: ~32MB
- Set to about 1/3 to 3/4 of available RAM

## **6.4.2 Runtime**

[work\\_mem](http://www.postgresql.org/docs/current/interactive/runtime-config-resource.html#GUC-WORK-MEM) (the memory used for sort operations and complex queries)

- Default: 1MB
- Adjust up for large dbs, complex queries, lots of RAM
- Adjust down for many concurrent users or low RAM.
- If you have lots of RAM and few developers:

SET work\_mem TO 1200000;

[maintenance\\_work\\_mem](http://www.postgresql.org/docs/current/interactive/runtime-config-resource.html#GUC-MAINTENANCE-WORK-MEM) (used for VACUUM, CREATE INDEX, etc.)

- Default: 16MB
- Generally too low ties up I/O, locks objects while swapping memory
- Recommend 32MB to 256MB on production servers w/lots of RAM, but depends on the # of concurrent users. If you have lots of RAM and few developers:

SET maintainence\_work\_mem TO 1200000;

## **Chapter 7**

# **PostGIS Reference**

The functions given below are the ones which a user of PostGIS is likely to need. There are other functions which are required support functions to the PostGIS objects which are not of use to a general user.

## **Note**

PostGIS has begun a transition from the existing naming convention to an SQL-MM-centric convention. As a result, Note! most of the functions that you know and love have been renamed using the standard spatial type (ST) prefix. Previous functions are still available, though are not listed in this document where updated functions are equivalent. These will be deprecated in a future release.

## **7.1 Management Functions**

## **7.1.1 AddGeometryColumn**

<span id="page-53-0"></span>AddGeometryColumn — Adds a geometry column to an existing table of attributes.

## **Synopsis**

text AddGeometryColumn(varchar table\_name, varchar column\_name, integer srid, varchar type, integer dimension);

text AddGeometryColumn(varchar schema\_name, varchar table\_name, varchar column\_name, integer srid, varchar type, integer dimension);

text AddGeometryColumn(varchar catalog\_name, varchar schema\_name, varchar table\_name, varchar column\_name, integer srid, varchar type, integer dimension);

## **Description**

Adds a geometry column to an existing table of attributes. The schema\_name is the name of the table schema (unused for pre-schema PostgreSQL installations). The srid must be an integer value reference to an entry in the SPATIAL\_REF\_SYS table. The type must be an uppercase string corresponding to the geometry type, eg, 'POLYGON' or 'MULTILINESTRING'. An error is thrown if the schemaname doesn't exist (or not visible in the current search\_path) or the specified SRID, geometry type, or dimension is invalid.

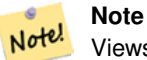

Views and derivatively created spatial tables will need to be registered in geometry\_columns manually, since AddGeometryColumn also adds a spatial column which is not needed when you already have a spatial column. Refer to Section [4.2.4.](#page-32-0)

This method implements the [OpenGIS Simple Features Implementation Specification for SQL.](http://www.opengeospatial.org/standards/sfs) This function supports 3d and will not drop the z-index. This method supports Circular Strings and Curves

#### **Examples**

```
-- Create a new simple PostgreSQL table
postgis=# CREATE TABLE my_schema.my_spatial_table (id serial);
-- Describing the table shows a simple table with a single "id" column.
postgis=# \d my_schema.my_spatial_table
             Table "my_schema.my_spatial_table"
 Column | Type | Modifiers
--------+---------+------------------------------------------------------------------------- ←-
id | integer | not null default nextval('my_schema.my_spatial_table_id_seq'::regclass)
-- Add a spatial column to the table
postgis=# SELECT AddGeometryColumn ('my_schema','my_spatial_table','the_geom',4326,'POINT ←
   ', 2);
--Add a curvepolygon
SELECT AddGeometryColumn ('my_schema','my_spatial_table','the_geomcp',4326,'CURVEPOLYGON ←
   ',2);-- Describe the table again reveals the addition of a new "the_geom" column.
postgis=# \d my_schema.my_spatial_table
  Column | Type | Modifiers
------------+----------+------------------------------------------------------------------------- ←-
 id | integer | not null default nextval('my_schema.my_spatial_table_id_seq':: \leftarrowregclass)
 the_geom | geometry |
 the_geomcp | geometry |
Check constraints:
  "enforce_dims_the_geom" CHECK (ndims(the_geom) = 2)
  "enforce_dims_the_geomcp" CHECK (ndims(the_geomcp) = 2)
  "enforce_geotype_the_geom" CHECK (geometrytype(the_geom) = 'POINT'::text OR
the_geom IS NULL)
  "enforce_geotype_the_geomcp" CHECK (geometrytype(the_geomcp) = 'CURVEPOLYGON
'::text OR the_geomcp IS NULL)
  "enforce_srid_the_geom" CHECK (srid(the_geom) = 4326)
  "enforce_srid_the_geomcp" CHECK (srid(the_geomcp) = 4326)
```
## **See Also**

[DropGeometryColumn,](#page-54-0) [DropGeometryTable,](#page-55-0) Section [4.2.4](#page-32-0)

## **7.1.2 DropGeometryColumn**

<span id="page-54-0"></span>DropGeometryColumn — Removes a geometry column from a spatial table.

## **Synopsis**

text DropGeometryColumn(varchar table\_name, varchar column\_name); text DropGeometryColumn(varchar schema\_name, varchar table\_name, varchar column\_name); text **DropGeometryColumn**(varchar catalog name, varchar schema name, varchar table name, varchar column name);

## **Description**

Removes a geometry column from a spatial table. Note that schema\_name will need to match the f\_table\_schema field of the table's row in the geometry\_columns table.

This method implements the [OpenGIS Simple Features Implementation Specification for SQL.](http://www.opengeospatial.org/standards/sfs)

This function supports 3d geometry fields.

This method supports Circular Strings and Curves

#### **Examples**

```
SELECT DropGeometryColumn ('my_schema','my_spatial_table','the_geomcp');
----RESULT output ---
my_schema.my_spatial_table.the_geomcp effectively removed.
```
#### **See Also**

[AddGeometryColumn,](#page-53-0) [DropGeometryTable](#page-55-0)

## **7.1.3 DropGeometryTable**

<span id="page-55-0"></span>DropGeometryTable — Drops a table and all its references in geometry\_columns.

#### **Synopsis**

boolean DropGeometryTable(varchar table\_name); boolean DropGeometryTable(varchar schema\_name, varchar table\_name); boolean DropGeometryTable(varchar catalog name, varchar schema name, varchar table name);

#### **Description**

Drops a table and all its references in geometry\_columns. Note: uses current\_schema() on schema-aware pgsql installations if schema is not provided.

#### **Examples**

```
SELECT DropGeometryTable ('my_schema','my_spatial_table');
----RESULT output ---
my_schema.my_spatial_table dropped.
```
## **See Also**

[AddGeometryColumn,](#page-53-0) [DropGeometryColumn](#page-54-0)

## **7.1.4 PostGIS\_Full\_Version**

<span id="page-56-1"></span>PostGIS\_Full\_Version — Reports full postgis version and build configuration infos.

## **Synopsis**

text PostGIS\_Full\_Version();

## **Description**

Reports full postgis version and build configuration infos.

## **Examples**

```
SELECT PostGIS_Full_Version();
```
postgis\_full\_version

```
----------------------------------------------------------------------------------
POSTGIS="1.3.3" GEOS="3.1.0-CAPI-1.5.0" PROJ="Rel. 4.4.9, 29 Oct 2004" USE_STATS
(1 row)
```
## **See Also**

[PostGIS\\_GEOS\\_Version,](#page-56-0) [PostGIS\\_Lib\\_Version,](#page-57-0) [PostGIS\\_PROJ\\_Version,](#page-58-0) [PostGIS\\_Version](#page-60-0)

## **7.1.5 PostGIS\_GEOS\_Version**

<span id="page-56-0"></span>PostGIS\_GEOS\_Version — Returns the version number of the GEOS library.

## **Synopsis**

text PostGIS\_GEOS\_Version();

## **Description**

Returns the version number of the GEOS library, or NULL if GEOS support is not enabled.

#### **Examples**

```
SELECT PostGIS_GEOS_Version();
postgis_geos_version
----------------------
 3.1.0-CAPI-1.5.0
(1 row)
```
## **See Also**

[PostGIS\\_Full\\_Version,](#page-56-1) [PostGIS\\_Lib\\_Version,](#page-57-0) [PostGIS\\_PROJ\\_Version,](#page-58-0) [PostGIS\\_Version](#page-60-0)

## **7.1.6 PostGIS\_Lib\_Build\_Date**

PostGIS\_Lib\_Build\_Date — Returns build date of the PostGIS library.

## **Synopsis**

text PostGIS\_Lib\_Build\_Date();

## **Description**

Returns build date of the PostGIS library.

## **Examples**

```
SELECT PostGIS_Lib_Build_Date();
postgis_lib_build_date
       -----2008-06-21 17:53:21
(1 row)
```
## **7.1.7 PostGIS\_Lib\_Version**

<span id="page-57-0"></span>PostGIS\_Lib\_Version — Returns the version number of the PostGIS library.

## **Synopsis**

text PostGIS\_Lib\_Version();

## **Description**

Returns the version number of the PostGIS library.

#### **Examples**

```
SELECT PostGIS_Lib_Version();
postgis_lib_version
---------------------
1.3.3
(1 row)
```
## **See Also**

[PostGIS\\_Full\\_Version,](#page-56-1) [PostGIS\\_GEOS\\_Version,](#page-56-0) [PostGIS\\_PROJ\\_Version,](#page-58-0) [PostGIS\\_Version](#page-60-0)

## **7.1.8 PostGIS\_PROJ\_Version**

<span id="page-58-0"></span>PostGIS\_PROJ\_Version — Returns the version number of the PROJ4 library.

## **Synopsis**

text PostGIS\_PROJ\_Version();

## **Description**

Returns the version number of the PROJ4 library, or NULL if PROJ4 support is not enabled.

## **Examples**

```
SELECT PostGIS_PROJ_Version();
 postgis_proj_version
-------------------------
Rel. 4.4.9, 29 Oct 2004
(1 row)
```
## **See Also**

[PostGIS\\_Full\\_Version,](#page-56-1) [PostGIS\\_GEOS\\_Version,](#page-56-0) [PostGIS\\_Lib\\_Version,](#page-57-0) [PostGIS\\_Version](#page-60-0)

## **7.1.9 PostGIS\_Scripts\_Build\_Date**

PostGIS\_Scripts\_Build\_Date — Returns build date of the PostGIS scripts.

#### **Synopsis**

text PostGIS\_Scripts\_Build\_Date();

#### **Description**

Returns build date of the PostGIS scripts. Availability: 1.0.0RC1

## **Examples**

```
SELECT PostGIS_Scripts_Build_Date();
postgis_scripts_build_date
-------------------------
2007-08-18 09:09:26
(1 row)
```
#### **See Also**

[PostGIS\\_Full\\_Version,](#page-56-1) [PostGIS\\_GEOS\\_Version,](#page-56-0) [PostGIS\\_Lib\\_Version,](#page-57-0) [PostGIS\\_Version](#page-60-0)

## **7.1.10 PostGIS\_Scripts\_Installed**

<span id="page-59-1"></span>PostGIS\_Scripts\_Installed — Returns version of the postgis scripts installed in this database.

## **Synopsis**

text PostGIS\_Scripts\_Installed();

## **Description**

Returns version of the postgis scripts installed in this database.

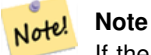

If the output of this function doesn't match the output of [PostGIS\\_Scripts\\_Released](#page-59-0) you probably missed to properly upgrade an existing database. See the [Upgrading](#page-21-0) section for more info.

#### Availability: 0.9.0

## **Examples**

```
SELECT PostGIS_Scripts_Installed();
 postgis_scripts_installed
-------------------------
 1.3.4SVN
(1 row)
```
## **See Also**

[PostGIS\\_Full\\_Version,](#page-56-1) [PostGIS\\_Scripts\\_Released,](#page-59-0) [PostGIS\\_Version](#page-60-0)

## **7.1.11 PostGIS\_Scripts\_Released**

<span id="page-59-0"></span>PostGIS\_Scripts\_Released — Returns the version number of the lwpostgis.sql script released with the installed postgis lib.

#### **Synopsis**

text PostGIS\_Scripts\_Released();

#### **Description**

Returns the version number of the lwpostgis.sql script released with the installed postgis lib.

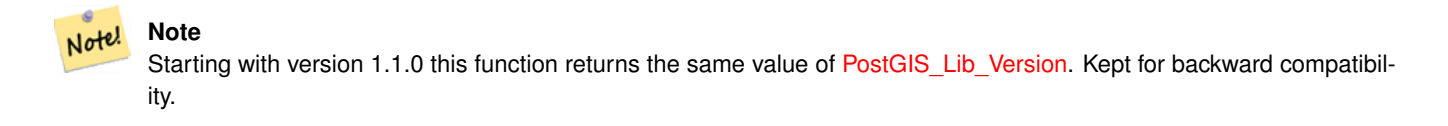

Availability: 0.9.0

#### **Examples**

```
SELECT PostGIS_Scripts_Released();
 postgis_scripts_released
             -------------------------
1.3.4SVN
(1 row)
```
## **See Also**

[PostGIS\\_Full\\_Version,](#page-56-1) [PostGIS\\_Scripts\\_Installed,](#page-59-1) [PostGIS\\_Lib\\_Version](#page-57-0)

## **7.1.12 PostGIS\_Uses\_Stats**

PostGIS\_Uses\_Stats — Returns TRUE if STATS usage has been enabled.

## **Synopsis**

text PostGIS\_Uses\_Stats();

## **Description**

Returns TRUE if STATS usage has been enabled, FALSE otherwise.

#### **Examples**

```
SELECT PostGIS_Uses_Stats();
postgis_uses_stats
--------------------
t
(1 row)
```
## **See Also**

[PostGIS\\_Version](#page-60-0)

## **7.1.13 PostGIS\_Version**

<span id="page-60-0"></span>PostGIS\_Version — Returns PostGIS version number and compile-time options.

#### **Synopsis**

text PostGIS\_Version();

## **Description**

Returns PostGIS version number and compile-time options.

#### **Examples**

```
SELECT PostGIS_Version();
    postgis_version
---------------------------------------
1.3 USE_GEOS=1 USE_PROJ=1 USE_STATS=1
(1 row)
```
## **See Also**

[PostGIS\\_Full\\_Version,](#page-56-1) [PostGIS\\_GEOS\\_Version](#page-56-0)[,PostGIS\\_Lib\\_Version,](#page-57-0) [PostGIS\\_PROJ\\_Version](#page-58-0)

## **7.1.14 Populate\_Geometry\_Columns**

Populate Geometry Columns — Ensures geometry columns have appropriate spatial constraints and exist in the geometry  $$ columns table.

## **Synopsis**

text Populate\_Geometry\_Columns(); int Populate\_Geometry\_Columns(oid relation\_oid);

## **Description**

Ensures geometry columns have appropriate spatial constraints and exist in the  $q$ eometry columns table. In particular, this means that every geometry column belonging to a table has at least three constraints:

- enforce\_dims\_the\_geom ensures every geometry has the same dimension (see [ST\\_NDims\)](#page-101-0)
- enforce\_geotype\_the\_geom ensures every geometry is of the same type (see [GeometryType\)](#page-86-0)
- enforce\_srid\_the\_geom ensures every geometry is in the same projection (see [ST\\_SRID\)](#page-107-0)

If a table oid is provided, this function tries to delistitemine the srid, dimension, and geometry type of all geometry columns in the table, adding contraints as necessary. If successful, an appropriate row is inserted into the geometry\_columns table, otherwise, the exception is caught and an error notice is raised describing the problem.

If the oid of a view is provided, as with a table oid, this function tries to delistitemine the srid, dimension, and type of all the geometries in the view, inserting appropriate entries into the geometry\_columns table, but nothing is done to enforce contraints.

The parameterless variant is a simple wrapper for the parameterized variant that first truncates and repopulates the geometry\_columns table for every spatial table and view in the database, adding spatial contraints to tables where appropriate. It returns a summary of the number of geometry columns detected in the database and the number that were inserted into the geometry\_columns table. The parameterized version simply returns the number of rows inserted into the geometry\_columns table.

Availability: 1.4.0

## **Examples**

```
SELECT Populate_Geometry_Columns('public.myspatial_table'::regclass);
```
## **See Also**

[Probe\\_Geometry\\_Columns](#page-62-0)

## **7.1.15 Probe\_Geometry\_Columns**

<span id="page-62-0"></span>Probe\_Geometry\_Columns — Scans all tables with PostGIS geometry constraints and adds them to the geometry\_columns table if they are not there.

## **Synopsis**

text Probe\_Geometry\_Columns();

## **Description**

Scans all tables with PostGIS geometry constraints and adds them to the geometry\_columns table if they are not there. Also give stats on number of inserts and already present or possibly obsolete.

#### **Note** Note!

This will usually only pick up records added by AddGeometryColumn() function. It will not scan views so views will need to be manually added to geometry columns table.

## **Examples**

```
SELECT Probe_Geometry_Columns();
     probe_geometry_columns
---------------------------------------
probed:6 inserted:0 conflicts:6 stale:0
(1 row)
```
## **See Also**

#### [AddGeometryColumn](#page-53-0)

## **7.1.16 UpdateGeometrySRID**

UpdateGeometrySRID — Updates the SRID of all features in a geometry column, geometry\_columns metadata and srid table constraint

## **Synopsis**

text UpdateGeometrySRID(varchar table\_name, varchar column\_name, integer srid);

text UpdateGeometrySRID(varchar schema\_name, varchar table\_name, varchar column\_name, integer srid);

text UpdateGeometrySRID(varchar catalog\_name, varchar schema\_name, varchar table\_name, varchar column\_name, integer srid);

## **Description**

Updates the SRID of all features in a geometry column, updating constraints and reference in geometry\_columns. Note: uses current\_schema() on schema-aware pgsql installations if schema is not provided.

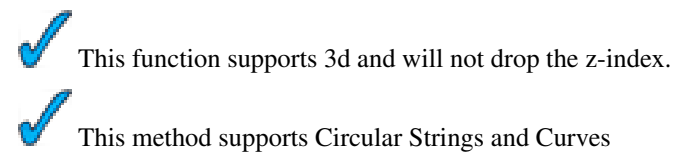

## **See Also**

[ST\\_SetSRID](#page-127-0)

## **7.2 Geometry Constructors**

## **7.2.1 ST\_BdPolyFromText**

<span id="page-63-1"></span>ST\_BdPolyFromText — Construct a Polygon given an arbitrary collection of closed linestrings as a MultiLineString Well-Known text representation.

## **Synopsis**

geometry ST\_BdPolyFromText(text WKT, integer srid);

## **Description**

Construct a Polygon given an arbitrary collection of closed linestrings as a MultiLineString Well-Known text representation.

```
Note
Note!
      Throws an error if WKT is not a MULTILINESTRING. Throws an error if output is a MULTIPOLYGON; use
      ST_BdMPolyFromText in that case, or see ST_BuildArea() for a postgis-specific approach.
```
This method implements the [OpenGIS Simple Features Implementation Specification for SQL.](http://www.opengeospatial.org/standards/sfs) OGC SFSQL 1.1 - 3.2.6.2 Availability: 1.1.0 - requires GEOS >= 2.1.0.

## **Examples**

Forthcoming

#### **See Also**

[ST\\_BuildArea,](#page-188-0) [ST\\_BdMPolyFromText](#page-63-0)

## **7.2.2 ST\_BdMPolyFromText**

<span id="page-63-0"></span>ST\_BdMPolyFromText — Construct a MultiPolygon given an arbitrary collection of closed linestrings as a MultiLineString text representation Well-Known text representation.

## **Synopsis**

geometry ST\_BdMPolyFromText(text WKT, integer srid);

## **Description**

Construct a Polygon given an arbitrary collection of closed linestrings, polygons, MultiLineStrings as Well-Known text representation.

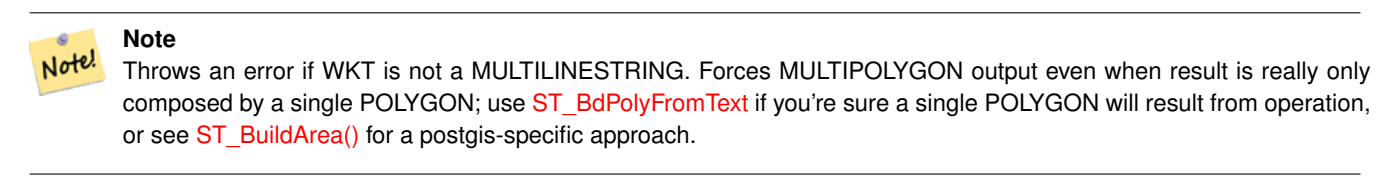

This method implements the [OpenGIS Simple Features Implementation Specification for SQL.](http://www.opengeospatial.org/standards/sfs) OGC SFSQL 1.1 - 3.2.6.2 Availability:  $1.1.0$  - requires GEOS  $\geq 2.1.0$ .

## **Examples**

Forthcoming

## **See Also**

[ST\\_BuildArea,](#page-188-0) [ST\\_BdPolyFromText](#page-63-1)

## **7.2.3 ST\_GeomCollFromText**

ST\_GeomCollFromText — Makes a collection Geometry from collection WKT with the given SRID. If SRID is not give, it defaults to -1.

## **Synopsis**

geometry ST\_GeomCollFromText(text WKT, integer srid); geometry ST\_GeomCollFromText(text WKT);

## **Description**

Makes a collection Geometry from the Well-Known-Text (WKT) representation with the given SRID. If SRID is not give, it defaults to -1.

OGC SPEC 3.2.6.2 - option SRID is from the conformance suite

Returns null if the WKT is not a GEOMETRYCOLLECTION

#### Note! **Note**

If you are absolutely sure all your WKT geometries are collections, don't use this function. It is slower than ST\_GeomFromText since it adds an additional validation step.

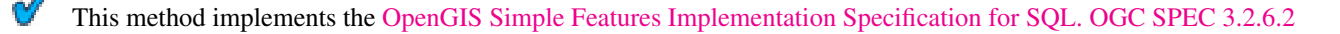

This method implements the SQL/MM specification: ?

## **Examples**

```
SELECT ST_GeomCollFromText('GEOMETRYCOLLECTION(POINT(1 2), LINESTRING(1 2, 3 4))');
```
## **See Also**

[ST\\_GeomFromText,](#page-67-0) [ST\\_SRID](#page-107-0)

## **7.2.4 ST\_GeomFromEWKB**

<span id="page-65-0"></span>ST\_GeomFromEWKB — Return a specified ST\_Geometry value from Extended Well-Known Binary representation (EWKB).

## **Synopsis**

geometry ST\_GeomFromEWKB(bytea EWKB);

## **Description**

Constructs a PostGIS ST\_Geometry object from the OGC Extended Well-Known binary (EWKT) representation.

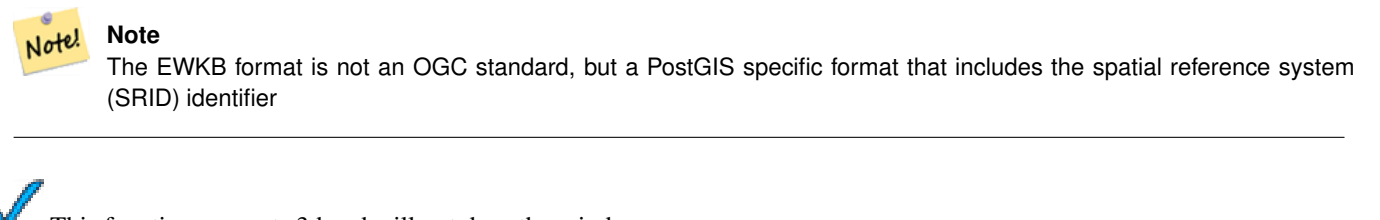

This function supports 3d and will not drop the z-index.

This method supports Circular Strings and curves

## **Examples**

line string binary rep 0f LINESTRING(-71.160281 42.258729,-71.160837 42.259113,-71.161144 42.25932) in NAD 83 long lat (4269).

# Note!

**Note**

NOTE: Even though byte arrays are delimited with \ and may have ', we need to escape both out with \ and ". So it does not look exactly like its AsEWKB representation.

```
SELECT ST_GeomFromEWKB(E'\\001\\002\\000\\000 \\255\\020\\000\\000\\003\\000\\000\\000\\344 ←-
   J=\\013B\\312Q\\300n\\303(\\010\\036!E@''\\277E''K
\\312Q\\300\\366{b\\235*!E@\\225|\\354.P\\312Q
\\300p\\231\\323e1!E@');
```
#### **See Also**

## [ST\\_AsBinary,](#page-134-0) [ST\\_AsEWKB,](#page-135-0) [ST\\_GeomFromWKB](#page-69-0)

## **7.2.5 ST\_GeomFromEWKT**

<span id="page-66-0"></span>ST\_GeomFromEWKT — Return a specified ST\_Geometry value from Extended Well-Known Text representation (EWKT).

## **Synopsis**

geometry ST\_GeomFromEWKT(text EWKT);

## **Description**

Note!

Constructs a PostGIS ST\_Geometry object from the OGC Extended Well-Known text (EWKT) representation.

**Note** The EWKT format is not an OGC standard, but an PostGIS specific format that includes the spatial reference system (SRID) identifier

This function supports 3d and will not drop the z-index.

This method supports Circular Strings and Curves

## **Examples**

```
SELECT ST_GeomFromEWKT('SRID=4269;LINESTRING(-71.160281 42.258729,-71.160837 ←
   42.259113,-71.161144 42.25932)');
SELECT ST_GeomFromEWKT('SRID=4269;MULTILINESTRING((-71.160281 42.258729,-71.160837 ←
   42.259113,-71.161144 42.25932))');
SELECT ST_GeomFromEWKT('SRID=4269;POINT(-71.064544 42.28787)');
SELECT ST_GeomFromEWKT('SRID=4269;POLYGON((-71.1776585052917 ←-
   42.3902909739571,-71.1776820268866 42.3903701743239,
-71.1776063012595 42.3903825660754,-71.1775826583081 42.3903033653531,-71.1776585052917 ←-
   42.3902909739571))');
SELECT ST_GeomFromEWKT('SRID=4269;MULTIPOLYGON(((-71.1031880899493 42.3152774590236,
-71.1031627617667 42.3152960829043,-71.102923838298 42.3149156848307,
-71.1023097974109 42.3151969047397,-71.1019285062273 42.3147384934248,
-71.102505233663 42.3144722937587,-71.10277487471 42.3141658254797,
-71.103113945163 42.3142739188902,-71.10324876416 42.31402489987,
-71.1033002961013 42.3140393340215,-71.1033488797549 42.3139495090772,
-71.103396240451 42.3138632439557,-71.1041521907712 42.3141153348029,
-71.1041411411543 42.3141545014533,-71.1041287795912 42.3142114839058,
-71.1041188134329 42.3142693656241,-71.1041112482575 42.3143272556118,
-71.1041072845732 42.3143851580048,-71.1041057218871 42.3144430686681,
-71.1041065602059 42.3145009876017,-71.1041097995362 42.3145589148055,
-71.1041166403905 42.3146168544148,-71.1041258822717 42.3146748022936,
-71.1041375307579 42.3147318674446,-71.1041492906949 42.3147711126569,
-71.1041598612795 42.314808571739,-71.1042515013869 42.3151287620809,
-71.1041173835118 42.3150739481917,-71.1040809891419 42.3151344119048,
-71.1040438678912 42.3151191367447,-71.1040194562988 42.3151832057859,
-71.1038734225584 42.3151140942995,-71.1038446938243 42.3151006300338,
-71.1038315271889 42.315094347535,-71.1037393329282 42.315054824985,
-71.1035447555574 42.3152608696313,-71.1033436658644 42.3151648370544,
-71.1032580383161 42.3152269126061,-71.103223066939 42.3152517403219,
```

```
-71.1031880899493 42.3152774590236)),
((-71.1043632495873 42.315113108546,-71.1043583974082 42.3151211109857,
-71.1043443253471 42.3150676015829,-71.1043850704575 42.3150793250568,-71.1043632495873 ←-
   42.315113108546)))');
--3d circular string
SELECT ST_GeomFromEWKT('CIRCULARSTRING(220268 150415 1,220227 150505 2,220227 150406 3)');
```
## **See Also**

## [ST\\_AsEWKT,](#page-136-0) [ST\\_GeomFromText,](#page-67-0) [ST\\_GeomFromEWKT](#page-66-0)

## **7.2.6 ST\_GeometryFromText**

ST\_GeometryFromText — Return a specified ST\_Geometry value from Well-Known Text representation (WKT). This is an alias name for ST\_GeomFromText

## **Synopsis**

geometry ST\_GeometryFromText(text WKT); geometry ST\_GeometryFromText(text WKT, integer srid);

## **Description**

This method implements the [OpenGIS Simple Features Implementation Specification for SQL.](http://www.opengeospatial.org/standards/sfs)

This method implements the SQL/MM specification: SQL-MM 3: 5.1.40

#### **See Also**

## [ST\\_GeomFromText](#page-67-0)

## **7.2.7 ST\_GeomFromText**

<span id="page-67-0"></span>ST\_GeomFromText — Return a specified ST\_Geometry value from Well-Known Text representation (WKT).

## **Synopsis**

geometry ST\_GeomFromText(text WKT); geometry ST\_GeomFromText(text WKT, integer srid);

#### **Description**

Constructs a PostGIS ST\_Geometry object from the OGC Well-Known text representation.

#### **Note** Note!

There are 2 variants of ST\_GeomFromText function, the first takes no SRID and returns a geometry with no defined spatial reference system. The second takes a spatial reference id as the second argument and returns an ST\_Geometry that includes this srid as part of its meta-data. The srid must be defined in the spatial ref sys table.

This method implements the [OpenGIS Simple Features Implementation Specification for SQL. OGC SPEC 3.2.6.2 - option](http://www.opengeospatial.org/standards/sfs) [SRID is from the conformance suite.](http://www.opengeospatial.org/standards/sfs)

```
This method implements the SQL/MM specification: SQL-MM 3: 5.1.40
```
This method supports Circular Strings and Curves

#### **Examples**

```
SELECT ST_GeomFromText('LINESTRING(-71.160281 42.258729,-71.160837 42.259113,-71.161144 ←-
   42.25932)');
SELECT ST_GeomFromText('LINESTRING(-71.160281 42.258729,-71.160837 42.259113,-71.161144 ←-
   42.25932)',4269);
SELECT ST_GeomFromText('MULTILINESTRING((-71.160281 42.258729,-71.160837 ←
   42.259113,-71.161144 42.25932))');
SELECT ST_GeomFromText('POINT(-71.064544 42.28787)');
SELECT ST_GeomFromText('POLYGON((-71.1776585052917 42.3902909739571,-71.1776820268866 ←-
   42.3903701743239,
-71.1776063012595 42.3903825660754, -71.1775826583081 42.3903033653531, -71.1776585052917 \leftrightarrow42.3902909739571))');
SELECT ST_GeomFromText('MULTIPOLYGON(((-71.1031880899493 42.3152774590236,
-71.1031627617667 42.3152960829043,-71.102923838298 42.3149156848307,
-71.1023097974109 42.3151969047397,-71.1019285062273 42.3147384934248,
-71.102505233663 42.3144722937587,-71.10277487471 42.3141658254797,
-71.103113945163 42.3142739188902,-71.10324876416 42.31402489987,
-71.1033002961013 42.3140393340215,-71.1033488797549 42.3139495090772,
-71.103396240451 42.3138632439557,-71.1041521907712 42.3141153348029,
-71.1041411411543 42.3141545014533,-71.1041287795912 42.3142114839058,
-71.1041188134329 42.3142693656241,-71.1041112482575 42.3143272556118,
-71.1041072845732 42.3143851580048,-71.1041057218871 42.3144430686681,
-71.1041065602059 42.3145009876017,-71.1041097995362 42.3145589148055,
-71.1041166403905 42.3146168544148,-71.1041258822717 42.3146748022936,
-71.1041375307579 42.3147318674446,-71.1041492906949 42.3147711126569,
-71.1041598612795 42.314808571739,-71.1042515013869 42.3151287620809,
-71.1041173835118 42.3150739481917,-71.1040809891419 42.3151344119048,
-71.1040438678912 42.3151191367447,-71.1040194562988 42.3151832057859,
-71.1038734225584 42.3151140942995,-71.1038446938243 42.3151006300338,
-71.1038315271889 42.315094347535,-71.1037393329282 42.315054824985,
-71.1035447555574 42.3152608696313,-71.1033436658644 42.3151648370544,
-71.1032580383161 42.3152269126061,-71.103223066939 42.3152517403219,
-71.1031880899493 42.3152774590236)),
((-71.1043632495873 42.315113108546,-71.1043583974082 42.3151211109857,
-71.1043443253471 42.3150676015829,-71.1043850704575 42.3150793250568,-71.1043632495873 ←
   42.315113108546)))',4326);
```
SELECT ST\_GeomFromText('CIRCULARSTRING(220268 150415,220227 150505,220227 150406)');

#### **See Also**

[ST\\_GeomFromEWKT,](#page-66-0) [ST\\_GeomFromWKB,](#page-69-0) [ST\\_SRID](#page-107-0)

## **7.2.8 ST\_GeomFromWKB**

<span id="page-69-0"></span>ST\_GeomFromWKB — Creates a geometry instance from a Well-Known Binary geometry representation (WKB) and optional SRID.

## **Synopsis**

geometry ST\_GeomFromWKB(bytea geom); geometry ST\_GeomFromWKB(bytea geom, integer srid);

## **Description**

The ST\_GeomFromWKB function, takes a well-known binary representation of a geometry and a Spatial Reference System ID (SRID) and creates an instance of the appropriate geometry type. This function plays the role of the Geometry Factory in SQL. This is an alternate name for ST\_WKBToSQL.

If SRID is not specified, it defaults to -1 (Unknown).

This method implements the [OpenGIS Simple Features Implementation Specification for SQL. OGC SPEC 3.2.7.2](http://www.opengeospatial.org/standards/sfs) - the optional SRID is from the conformance suite

This method implements the SQL/MM specification: SQL-MM 3: 5.1.41 <sup>b</sup> This method supports Circular Strings and curves

## **Examples**

```
--Although bytea rep contains single \, these need to be escaped when inserting into a \leftrightarrowtable
SELECT ST_AsEWKT(
ST_GeomFromWKB(E'\\001\\002\\000\\000\\000\\002\\000\\000\\000\\037\\205\\353Q ←-
    \\270~\\\(300\323Mb\1231C@\\020X9\264\310~\\\(100)\1\1\1217\302\1365\1230~\leftrightarrow~-C@',4326)
);
            st_asewkt
------------------------------------------------------
SRID=4326;LINESTRING(-113.98 39.198,-113.981 39.195)
(1 row)
SELECT
 ST_AsText(
 ST_GeomFromWKB(
    ST_AsEWKB('POINT(2 5)'::geometry)
  )
 );
 st_astext
------------
 POINT(2 5)
(1 row)
```
#### **See Also**

[ST\\_WKBToSQL,](#page-85-0) [ST\\_AsBinary,](#page-134-0) [ST\\_GeomFromEWKB](#page-65-0)

## **7.2.9 ST\_LineFromMultiPoint**

ST\_LineFromMultiPoint — Creates a LineString from a MultiPoint geometry.

## **Synopsis**

geometry ST\_LineFromMultiPoint(geometry aMultiPoint);

#### **Description**

Creates a LineString from a MultiPoint geometry.

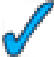

This function supports 3d and will not drop the z-index.

## **Examples**

```
--Create a 3d line string from a 3d multipoint
SELECT ST_AsEWKT(ST_LineFromMultiPoint(ST_GeomFromEWKT('MULTIPOINT(1 2 3, 4 5 6, 7 8 9)'))) ←
   ;
--result--
LINESTRING(1 2 3,4 5 6,7 8 9)
```
## **See Also**

[ST\\_AsEWKT,](#page-136-0) [ST\\_Collect,](#page-189-0)[ST\\_MakeLine](#page-74-0)

## **7.2.10 ST\_LineFromText**

ST\_LineFromText — Makes a Geometry from WKT representation with the given SRID. If SRID is not given, it defaults to -1.

## **Synopsis**

geometry ST\_LineFromText(text WKT); geometry ST\_LineFromText(text WKT, integer srid);

## **Description**

Makes a Geometry from WKT with the given SRID. If SRID is not give, it defaults to -1. If WKT passed in is not a LINESTRING, then null is returned.

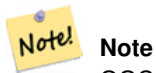

OGC SPEC 3.2.6.2 - option SRID is from the conformance suite.

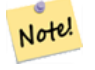

## **Note**

If you know all your geometries are LINESTRINGS, its more efficient to just use ST\_GeomFromText. This just calls ST\_GeomFromText and adds additional validation that it returns a linestring.

This method implements the [OpenGIS Simple Features Implementation Specification for SQL. OGC SPEC 3.2.6.2](http://www.opengeospatial.org/standards/sfs) This method implements the SQL/MM specification: SQL-MM 3: 7.2.8

#### **Examples**

```
SELECT ST_LineFromText('LINESTRING(1 2, 3 4)') AS aline, ST_LineFromText('POINT(1 2)') AS \leftrightarrownull_return;
aline | null_return
------------------------------------------------
010200000002000000000000000000F ... | t
```
#### **See Also**

#### [ST\\_GeomFromText](#page-67-0)

## **7.2.11 ST\_LineFromWKB**

ST\_LineFromWKB — Makes a LINESTRING from WKB with the given SRID

#### **Synopsis**

geometry ST\_LineFromWKB(bytea WKB); geometry ST\_LineFromWKB(bytea WKB, integer srid);

#### **Description**

The ST\_LineFromWKB function, takes a well-known binary representation of geometry and a Spatial Reference System ID (SRID) and creates an instance of the appropriate geometry type - in this case, a LINESTRING geometry. This function plays the role of the Geometry Factory in SQL.

If an SRID is not specified, it defaults to -1. NULL is returned if the input bytea does not represent a LINESTRING.

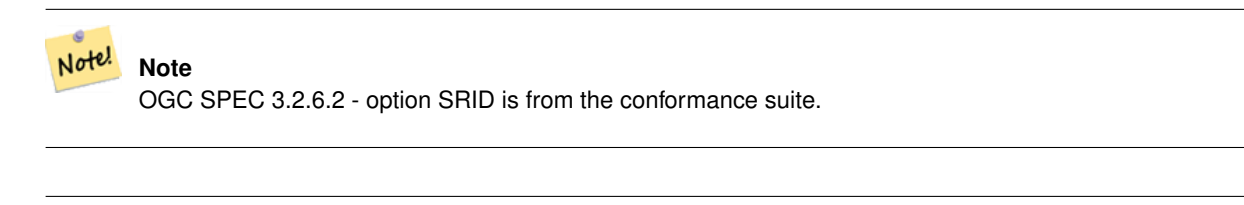

#### **Note** Note!

If you know all your geometries are LINESTRINGs, its more efficient to just use [ST\\_GeomFromWKB.](#page-69-0) This function just calls [ST\\_GeomFromWKB](#page-69-0) and adds additional validation that it returns a linestring.

This method implements the [OpenGIS Simple Features Implementation Specification for SQL. OGC SPEC 3.2.6.2](http://www.opengeospatial.org/standards/sfs) This method implements the SQL/MM specification: SQL-MM 3: 7.2.9
```
SELECT ST_LineFromWKB(ST_AsBinary(ST_GeomFromText('LINESTRING(1 2, 3 4)'))) AS aline,
   ST_LineFromWKB(ST_AsBinary(ST_GeomFromText('POINT(1 2)'))) IS NULL AS null_return;
aline | null_return
------------------------------------------------
010200000002000000000000000000F ... | t
```
#### **See Also**

[ST\\_GeomFromWKB,](#page-69-0) [ST\\_LinestringFromWKB](#page-72-0)

### **7.2.12 ST\_LinestringFromWKB**

<span id="page-72-0"></span>ST\_LinestringFromWKB — Makes a geometry from WKB with the given SRID.

#### **Synopsis**

geometry ST\_LinestringFromWKB(bytea WKB); geometry **ST\_LinestringFromWKB**(bytea WKB, integer srid);

#### **Description**

The ST\_LinestringFromWKB function, takes a well-known binary representation of geometry and a Spatial Reference System ID (SRID) and creates an instance of the appropriate geometry type - in this case, a LINESTRING geometry. This function plays the role of the Geometry Factory in SQL.

If an SRID is not specified, it defaults to -1. NULL is returned if the input bytea does not represent a LINESTRING geometry. This an alias for [ST\\_LineFromWKB.](#page-71-0)

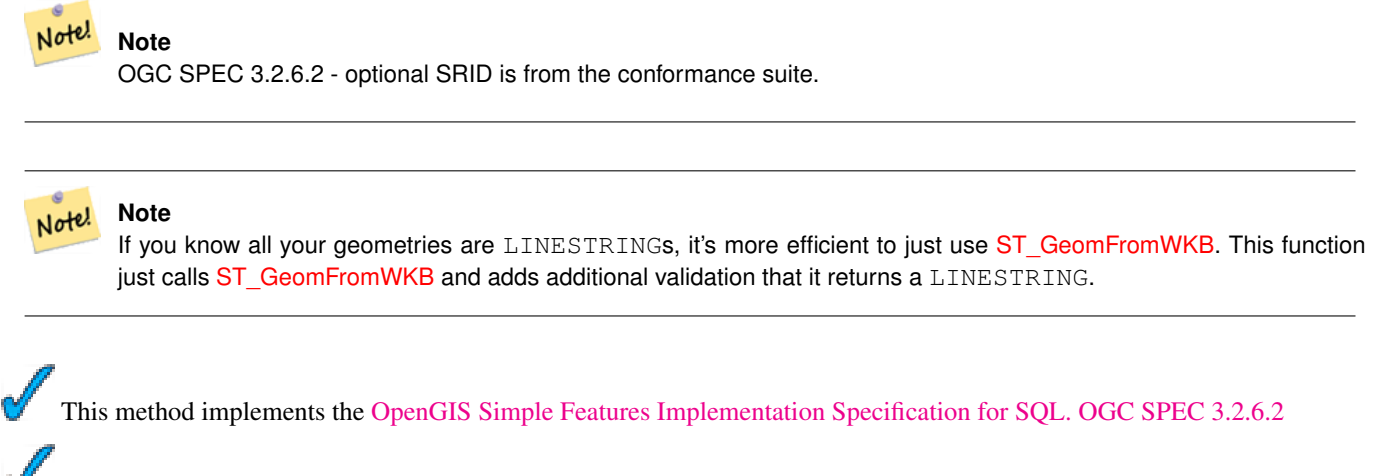

This method implements the SQL/MM specification: SQL-MM 3: 7.2.9

#### **Examples**

```
61 / 254
```

```
SELECT
 ST_LineStringFromWKB(
 ST_AsBinary(ST_GeomFromText('LINESTRING(1 2, 3 4)'))
 ) AS aline,
 ST_LinestringFromWKB(
 ST_AsBinary(ST_GeomFromText('POINT(1 2)'))
 ) IS NULL AS null_return;
  aline | null return
------------------------------------------------
010200000002000000000000000000F ... | t
```
[ST\\_GeomFromWKB,](#page-69-0) [ST\\_LineFromWKB](#page-71-0)

#### **7.2.13 ST\_MakeBox2D**

ST\_MakeBox2D — Creates a BOX2D defined by the given point geometries.

#### **Synopsis**

box2d ST\_MakeBox2D(geometry pointLowLeft, geometry pointUpRight);

#### **Description**

Creates a BOX2D defined by the given point geometries. This is useful for doing range queries

#### **Examples**

```
--Return all features that fall reside or partly reside in a US national atlas coordinate \leftrightarrowbounding box
--It is assumed here that the geometries are stored with SRID = 2163 (US National atlas \leftrightarrowequal area)
SELECT feature_id, feature_name, the_geom
FROM features
WHERE the_geom && ST_SetSRID(ST_MakeBox2D(ST_Point(-989502.1875, 528439.5625),
  ST_Point(-987121.375 ,529933.1875)),2163)
```
#### **See Also**

[ST\\_MakePoint,](#page-77-0) [ST\\_Point,](#page-81-0) [ST\\_SetSRID,](#page-127-0) [ST\\_SRID](#page-107-0)

### **7.2.14 ST\_MakeBox3D**

ST\_MakeBox3D — Creates a BOX3D defined by the given 3d point geometries.

#### **Synopsis**

box3d ST\_MakeBox3D(geometry point3DLowLeftBottom, geometry point3DUpRightTop);

#### **Description**

Creates a BOX3D defined by the given 2 3D point geometries.

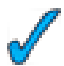

This function supports 3d and will not drop the z-index.

#### **Examples**

```
SELECT ST_MakeBox3D(ST_MakePoint(-989502.1875, 528439.5625, 10),
  ST_MakePoint(-987121.375 ,529933.1875, 10)) As abb3d
--bb3d--
--------
BOX3D(-989502.1875 528439.5625 10,-987121.375 529933.1875 10)
```
#### **See Also**

#### [ST\\_MakePoint,](#page-77-0) [ST\\_SetSRID,](#page-127-0) [ST\\_SRID](#page-107-0)

### **7.2.15 ST\_MakeLine**

ST\_MakeLine — Creates a Linestring from point geometries.

#### **Synopsis**

```
geometry ST_MakeLine(geometry set pointfield);
geometry ST_MakeLine(geometry point1, geometry point2);
geometry ST_MakeLine(geometry[] point_array);
```
#### **Description**

ST\_MakeLine comes in 3 forms: a spatial aggregate that takes rows of point geometries and returns a line string, a function that takes an array of points, and a regular function that takes two point geometries. You might want to use a subselect to order points before feeding them to the aggregate version of this function.

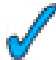

This function supports 3d and will not drop the z-index.

Availability: 1.4.0 - ST\_MakeLine(geomarray) was introduced. ST\_MakeLine aggregate functions was enhanced to handle more points faster.

#### **Examples: Spatial Aggregate version**

This example takes a sequence of GPS points and creates one record for each gps travel where the geometry field is a line string composed of the gps points in the order of the travel.

```
SELECT gps.gps_track, ST_MakeLine(gps.the_geom) As newgeom
 FROM (SELECT gps_track,gps_time, the_geom
     FROM gps_points ORDER BY gps_track, gps_time) As gps
 GROUP BY gps.gps_track
```
#### **Examples: Non-Spatial Aggregate version**

First example is a simple one off line string composed of 2 points. The second formulates line strings from 2 points a user draws. The third is a one-off that joins 2 3d points to create a line in 3d space.

```
SELECT ST_AsText(ST_MakeLine(ST_MakePoint(1,2), ST_MakePoint(3,4)));
   st_astext
---------------------
LINESTRING(1 2,3 4)
SELECT userpoints.id, ST_MakeLine(startpoint, endpoint) As drawn_line
 FROM userpoints ;
SELECT ST_AsEWKT(ST_MakeLine(ST_MakePoint(1,2,3), ST_MakePoint(3,4,5)));
   st_asewkt
-------------------------
 LINESTRING(1 2 3,3 4 5)
```
#### **Examples: Using Array version**

```
SELECT ST_MakeLine(ARRAY(SELECT ST_Centroid(the_geom) FROM visit_locations ORDER BY ←
   visit_time));
--Making a 3d line with 3 3-d points
SELECT ST_AsEWKT(ST_MakeLine(ARRAY[ST_MakePoint(1,2,3),
       ST_MakePoint(3,4,5), ST_MakePoint(6,6,6)]));
   st_asewkt
-------------------------
LINESTRING(1 2 3,3 4 5,6 6 6)
```
#### **See Also**

[ST\\_AsEWKT,](#page-136-0) [ST\\_AsText,](#page-143-0) [ST\\_GeomFromText,](#page-67-0) [ST\\_MakePoint](#page-77-0)

### **7.2.16 ST\_MakePolygon**

<span id="page-75-0"></span>ST\_MakePolygon — Creates a Polygon formed by the given shell. Input geometries must be closed LINESTRINGS.

#### **Synopsis**

geometry ST\_MakePolygon(geometry linestring);

geometry ST\_MakePolygon(geometry outerlinestring, geometry[] interiorlinestrings);

#### **Description**

Creates a Polygon formed by the given shell. Input geometries must be closed LINESTRINGS. Comes in 2 variants.

Variant 1: takes one closed linestring.

Variant 2: Creates a Polygon formed by the given shell and array of holes. You can construct a geometry array using ST\_Accum or the PostgreSQL ARRAY[] and ARRAY() constructs. Input geometries must be closed LINESTRINGS.

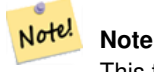

This function will not accept a MULTILINESTRING. Use [ST\\_LineMerge](#page-119-0) or [ST\\_Dump](#page-195-0) to generate line strings.

This function supports 3d and will not drop the z-index.

#### **Examples: Single closed LINESTRING**

```
--2d line
SELECT ST_MakePolygon(ST_GeomFromText('LINESTRING(75.15 29.53,77 29,77.6 29.5, 75.15 29.53) ←
   \langle \rangle);
--If linestring is not closed
--you can add the start point to close it
SELECT ST_MakePolygon(ST_AddPoint(foo.open_line, ST_StartPoint(foo.open_line)))
FROM (
SELECT ST_GeomFromText('LINESTRING(75.15 29.53,77 29,77.6 29.5)') As open_line) As foo;
--3d closed line
SELECT ST_MakePolygon(ST_GeomFromText('LINESTRING(75.15 29.53 1,77 29 1,77.6 29.5 1, 75.15 \leftrightarrow29.53 1)'));
st_asewkt
-----------
POLYGON((75.15 29.53 1,77 29 1,77.6 29.5 1,75.15 29.53 1))
--measured line --
SELECT ST_MakePolygon(ST_GeomFromText('LINESTRINGM(75.15 29.53 1,77 29 1,77.6 29.5 2, 75.15 \leftrightarrow29.53 2)'));
st_asewkt
----------
POLYGONM((75.15 29.53 1,77 29 1,77.6 29.5 2,75.15 29.53 2))
```
#### **Examples: Outter shell with inner shells**

#### Build a donut with an ant hole

Note!

```
SELECT ST_MakePolygon(
   ST_ExteriorRing(ST_Buffer(foo.line,10)),
 ARRAY[ST_Translate(foo.line,1,1),
    ST_ExteriorRing(ST_Buffer(ST_MakePoint(20,20),1)) ]
  \lambdaFROM
  (SELECT ST_ExteriorRing(ST_Buffer(ST_MakePoint(10,10),10,10))
   As line )
    As foo;
```
Build province boundaries with holes representing lakes in the province from a set of province polygons/multipolygons and water line strings this is an example of using PostGIS ST\_Accum

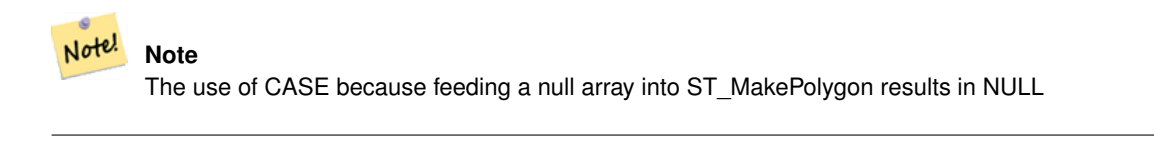

**Note** the use of left join to guarantee we get all provinces back even if they have no lakes

```
SELECT p.gid, p.province_name,
  CASE WHEN
    ST_Accum(w.the_geom) IS NULL THEN p.the_geom
  ELSE ST_MakePolygon(ST_LineMerge(ST_Boundary(p.the_geom)), ST_Accum(w.the_geom)) END
FROM
  provinces p LEFT JOIN waterlines w
   ON (ST_Within(w.the_geom, p.the_geom) AND ST_IsClosed(w.the_geom))
GROUP BY p.gid, p.province_name, p.the_geom;
--Same example above but utilizing a correlated subquery
--and PostgreSQL built-in ARRAY() function that converts a row set to an array
SELECT p.gid, p.province_name, CASE WHEN
  EXISTS(SELECT w.the_geom
    FROM waterlines w
    WHERE ST_Within(w.the_geom, p.the_geom)
   AND ST_IsClosed(w.the_geom))
  THEN
  ST_MakePolygon(ST_LineMerge(ST_Boundary(p.the_geom)),
    ARRAY(SELECT w.the_geom
      FROM waterlines w
      WHERE ST_Within(w.the_geom, p.the_geom)
     AND ST_IsClosed(w.the_geom)))
  ELSE p.the_geom END As the_geom
FROM
  provinces p;
```
[ST\\_Accum,](#page-218-0) [ST\\_AddPoint,](#page-112-0) [ST\\_GeometryType,](#page-94-0) [ST\\_IsClosed,](#page-95-0) [ST\\_LineMerge](#page-119-0)

### **7.2.17 ST\_MakePoint**

<span id="page-77-0"></span>ST\_MakePoint — Creates a 2D,3DZ or 4D point geometry.

#### **Synopsis**

geometry ST\_MakePoint(double precision x, double precision y);

geometry ST\_MakePoint(double precision x, double precision y, double precision z);

geometry ST\_MakePoint(double precision x, double precision y, double precision z, double precision m);

#### **Description**

Note!

Creates a 2D,3DZ or 4D point geometry (geometry with measure). ST\_MakePoint while not being OGC compliant is generally faster and more precise than [ST\\_GeomFromText](#page-67-0) and [ST\\_PointFromText.](#page-82-0) It is also easier to use if you have raw coordinates rather than WKT.

**Note** Note x is longitude and y is latitude

This function supports 3d and will not drop the z-index.

```
--Return point with unknown SRID
SELECT ST_MakePoint(-71.1043443253471, 42.3150676015829);
--Return point marked as WGS 84 long lat
SELECT ST_SetSRID(ST_MakePoint(-71.1043443253471, 42.3150676015829),4326);
--Return a 3D point (e.g. has altitude)
SELECT ST_MakePoint(1, 2,1.5);
--Get z of point
SELECT ST_Z(ST_MakePoint(1, 2,1.5));
result
-------
1.5
```
#### **See Also**

#### [ST\\_GeomFromText,](#page-67-0) [ST\\_PointFromText,](#page-82-0) [ST\\_SetSRID](#page-127-0)

### **7.2.18 ST\_MakePointM**

ST\_MakePointM — Creates a point geometry with an x y and m coordinate.

#### **Synopsis**

geometry ST\_MakePointM(float x, float y, float m);

#### **Description**

Creates a point with x, y and measure coordinates.

Note! **Note** Note x is longitude and y is latitude.

#### **Examples**

We use ST\_AsEWKT in these examples to show the text representation instead of ST\_AsText because ST\_AsText does not support returning M.

```
--Return EWKT representation of point with unknown SRID
SELECT ST_AsEWKT(ST_MakePointM(-71.1043443253471, 42.3150676015829, 10));
--result
           st_asewkt
-----------------------------------------------
POINTM(-71.1043443253471 42.3150676015829 10)
--Return EWKT representation of point with measure marked as WGS 84 long lat
SELECT ST_AsEWKT(ST_SetSRID(ST_MakePointM(-71.1043443253471, 42.3150676015829,10),4326));
```

```
st_asewkt
---------------------------------------------------------
SRID=4326;POINTM(-71.1043443253471 42.3150676015829 10)
--Return a 3d point (e.g. has altitude)
SELECT ST_MakePoint(1, 2,1.5);
--Get m of point
SELECT ST_M(ST_MakePointM(-71.1043443253471, 42.3150676015829,10));
result
-------
10
```
[ST\\_AsEWKT,](#page-136-0) [ST\\_MakePoint,](#page-77-0) [ST\\_SetSRID](#page-127-0)

### **7.2.19 ST\_MLineFromText**

ST\_MLineFromText — Return a specified ST\_MultiLineString value from WKT representation.

#### **Synopsis**

geometry ST\_MLineFromText(text WKT, integer srid); geometry ST\_MLineFromText(text WKT);

#### **Description**

Makes a Geometry from Well-Known-Text (WKT) with the given SRID. If SRID is not give, it defaults to -1.

OGC SPEC 3.2.6.2 - option SRID is from the conformance suite

Returns null if the WKT is not a MULTILINESTRING

#### Note! **Note**

If you are absolutely sure all your WKT geometries are points, don't use this function. It is slower than ST\_GeomFromText since it adds an additional validation step.

This method implements the [OpenGIS Simple Features Implementation Specification for SQL. OGC SPEC 3.2.6.2](http://www.opengeospatial.org/standards/sfs)

This method implements the SQL/MM specification: SQL-MM 3: 9.4.4

#### **Examples**

SELECT ST\_MLineFromText('MULTILINESTRING((1 2, 3 4), (4 5, 6 7))');

### **See Also**

[ST\\_GeomFromText](#page-67-0)

# **7.2.20 ST\_MPointFromText**

ST\_MPointFromText — Makes a Geometry from WKT with the given SRID. If SRID is not give, it defaults to -1.

#### **Synopsis**

geometry ST\_MPointFromText(text WKT, integer srid); geometry ST\_MPointFromText(text WKT);

### **Description**

Makes a Geometry from WKT with the given SRID. If SRID is not give, it defaults to -1.

OGC SPEC 3.2.6.2 - option SRID is from the conformance suite

Returns null if the WKT is not a MULTIPOINT

#### **Note** Note!

If you are absolutely sure all your WKT geometries are points, don't use this function. It is slower than ST\_GeomFromText since it adds an additional validation step.

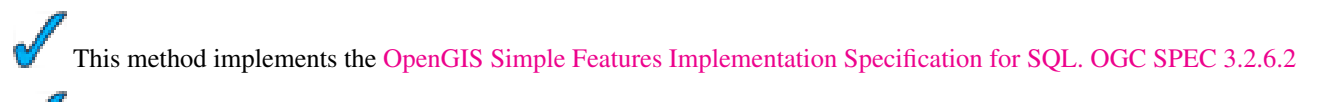

This method implements the SQL/MM specification: SQL-MM 3: 9.2.4

#### **Examples**

```
SELECT ST_MPointFromText('MULTIPOINT(1 2, 3 4)');
SELECT ST_MPointFromText('MULTIPOINT(-70.9590 42.1180, -70.9611 42.1223)', 4326);
```
#### **See Also**

### [ST\\_GeomFromText](#page-67-0)

### **7.2.21 ST\_MPolyFromText**

ST\_MPolyFromText — Makes a MultiPolygon Geometry from WKT with the given SRID. If SRID is not give, it defaults to -1.

#### **Synopsis**

geometry ST\_MPolyFromText(text WKT, integer srid); geometry ST\_MPolyFromText(text WKT);

#### **Description**

Makes a MultiPolygon from WKT with the given SRID. If SRID is not give, it defaults to -1.

OGC SPEC 3.2.6.2 - option SRID is from the conformance suite

Throws an error if the WKT is not a MULTIPOLYGON

#### **Note** Note!

If you are absolutely sure all your WKT geometries are multipolygons, don't use this function. It is slower than ST\_GeomFromText since it adds an additional validation step.

This method implements the [OpenGIS Simple Features Implementation Specification for SQL. OGC SPEC 3.2.6.2](http://www.opengeospatial.org/standards/sfs) This method implements the SQL/MM specification: SQL-MM 3: 9.6.4

#### **Examples**

```
SELECT ST_MPolyFromText('MULTIPOLYGON(((0 0 1,20 0 1,20 20 1,0 20 1,0 0 1),(5 5 3,5 7 3,7 7 ←
    3, 7 \ 5 \ 3, 5 \ 5 \ 3)))
SELECt ST_MPolyFromText('MULTIPOLYGON(((-70.916 42.1002,-70.9468 42.0946,-70.9765 ←
   42.0872,-70.9754 42.0875,-70.9749 42.0879,-70.9752 42.0881,-70.9754 42.0891,-70.9758 ←
   42.0894,-70.9759 42.0897,-70.9759 42.0899,-70.9754 42.0902,-70.9756 42.0906,-70.9753 ←-
   42.0907,-70.9753 42.0917,-70.9757 42.0924,-70.9755 42.0928,-70.9755 42.0942,-70.9751 ←
   42.0948,-70.9755 42.0953,-70.9751 42.0958,-70.9751 42.0962,-70.9759 42.0983,-70.9767 ←-
   42.0987,-70.9768 42.0991,-70.9771 42.0997,-70.9771 42.1003,-70.9768 42.1005,-70.977 ←-
   42.1011,-70.9766 42.1019,-70.9768 42.1026,-70.9769 42.1033,-70.9775 42.1042,-70.9773 ←-
   42.1043,-70.9776 42.1043,-70.9778 42.1048,-70.9773 42.1058,-70.9774 42.1061,-70.9779 ←-
   42.1065,-70.9782 42.1078,-70.9788 42.1085,-70.9798 42.1087,-70.9806 42.109,-70.9807 ←-
   42.1093,-70.9806 42.1099,-70.9809 42.1109,-70.9808 42.1112,-70.9798 42.1116,-70.9792 ←-
   42.1127,-70.979 42.1129,-70.9787 42.1134,-70.979 42.1139,-70.9791 42.1141,-70.9987 ←-
   42.1116,-71.0022 42.1273,
  -70.9408 42.1513,-70.9315 42.1165,-70.916 42.1002)))',4326);
```
#### **See Also**

#### [ST\\_GeomFromText,](#page-67-0) [ST\\_SRID](#page-107-0)

#### **7.2.22 ST\_Point**

<span id="page-81-0"></span>ST\_Point — Returns an ST\_Point with the given coordinate values. OGC alias for ST\_MakePoint.

#### **Synopsis**

geometry **ST\_Point**(float x\_lon, float y\_lat);

#### **Description**

Returns an ST\_Point with the given coordinate values. MM compliant alias for ST\_MakePoint that takes just an x and y.

This method implements the SQL/MM specification: SQL-MM 3: 6.1.2

```
SELECT ST_SetSRID(ST_Point(-71.1043443253471, 42.3150676015829),4326)
```
#### **See Also**

[ST\\_MakePoint,](#page-77-0) [ST\\_SetSRID](#page-127-0)

### **7.2.23 ST\_PointFromText**

<span id="page-82-0"></span>ST\_PointFromText — Makes a point Geometry from WKT with the given SRID. If SRID is not given, it defaults to unknown.

#### **Synopsis**

geometry ST\_PointFromText(text WKT); geometry ST\_PointFromText(text WKT, integer srid);

#### **Description**

Constructs a PostGIS ST\_Geometry point object from the OGC Well-Known text representation. If SRID is not give, it defaults to unknown (currently -1). If geometry is not a WKT point representation, returns null. If completely invalid WKT, then throws an error.

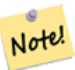

# **Note**

There are 2 variants of ST\_PointFromText function, the first takes no SRID and returns a geometry with no defined spatial reference system. The second takes a spatial reference id as the second argument and returns an ST\_Geometry that includes this srid as part of its meta-data. The srid must be defined in the spatial\_ref\_sys table.

### **Note** Note!

If you are absolutely sure all your WKT geometries are points, don't use this function. It is slower than ST\_GeomFromText since it adds an additional validation step. If you are building points from long lat coordinates and care more about performance and accuracy than OGC compliance, use [ST\\_MakePoint](#page-77-0) or OGC compliant alias [ST\\_Point.](#page-81-0)

This method implements the [OpenGIS Simple Features Implementation Specification for SQL. OGC SPEC 3.2.6.2 - option](http://www.opengeospatial.org/standards/sfs) [SRID is from the conformance suite.](http://www.opengeospatial.org/standards/sfs)

This method implements the SQL/MM specification:SQL-MM 3: 6.1.8

#### **Examples**

```
SELECT ST_PointFromText('POINT(-71.064544 42.28787)');
SELECT ST_PointFromText('POINT(-71.064544 42.28787)', 4326);
```
#### **See Also**

[ST\\_GeomFromText,](#page-67-0) [ST\\_MakePoint,](#page-77-0) [ST\\_Point,](#page-81-0) [ST\\_SRID](#page-107-0)

### **7.2.24 ST\_PointFromWKB**

ST\_PointFromWKB — Makes a geometry from WKB with the given SRID

#### **Synopsis**

geometry ST\_GeomFromWKB(bytea geom); geometry ST\_GeomFromWKB(bytea geom, integer srid);

#### **Description**

The ST\_PointFromWKB function, takes a well-known binary representation of geometry and a Spatial Reference System ID (SRID) and creates an instance of the appropriate geometry type - in this case, a POINT geometry. This function plays the role of the Geometry Factory in SQL.

If an SRID is not specified, it defaults to -1. NULL is returned if the input bytea does not represent a POINT geometry.

This method implements the [OpenGIS Simple Features Implementation Specification for SQL. 3.2.7.2](http://www.opengeospatial.org/standards/sfs) This method implements the SQL/MM specification: SQL-MM 3: 6.1.9 This function supports 3D This method supports Circular Strings and Curves

#### **Examples**

```
SELECT
 ST_AsText(
  ST_PointFromWKB(
    ST_AsEWKB('POINT(2 5)'::geometry)
  )
 );
 st_astext
------------
 POINT(2 5)
(1 row)
SELECT
  ST_AsText(
  ST_PointFromWKB(
    ST_AsEWKB('LINESTRING(2 5, 2 6)'::geometry)
  )
 );
 st_astext
-----------
```

```
(1 row)
```
### **See Also**

[ST\\_GeomFromWKB,](#page-69-0) [ST\\_LineFromWKB](#page-71-0)

### **7.2.25 ST\_Polygon**

ST\_Polygon — Returns a polygon built from the specified linestring and SRID.

#### **Synopsis**

geometry ST\_Polygon(geometry aLineString, integer srid);

#### **Description**

Returns a polygon built from the specified linestring and SRID.

#### **Note** Note!

ST\_Polygon is similar to first version oST\_MakePolygon except it also sets the spatial ref sys (SRID) of the polygon. Will not work with MULTILINESTRINGS so use LineMerge to merge multilines. Also does not create polygons with holes. Use ST\_MakePolygon for that.

This method implements the [OpenGIS Simple Features Implementation Specification for SQL.](http://www.opengeospatial.org/standards/sfs)

This method implements the SQL/MM specification: SQL-MM 3: 8.3.2

This function supports 3d and will not drop the z-index.

#### **Examples**

```
--a 2d polygon
SELECT ST_Polygon(ST_GeomFromText('LINESTRING(75.15 29.53,77 29,77.6 29.5, 75.15 29.53)'), ←
   4326);
--result--
POLYGON((75.15 29.53,77 29,77.6 29.5,75.15 29.53))
--a 3d polygon
SELECT ST_AsEWKT(ST_Polygon(ST_GeomFromEWKT('LINESTRING(75.15 29.53 1,77 29 1,77.6 29.5 1, ←-
   75.15 29.53 1)'), 4326));
result
------
SRID=4326;POLYGON((75.15 29.53 1,77 29 1,77.6 29.5 1,75.15 29.53 1))
```
#### **See Also**

[ST\\_AsEWKT,](#page-136-0) [ST\\_AsText,](#page-143-0) [ST\\_GeomFromEWKT,](#page-66-0) [ST\\_GeomFromText,](#page-67-0) [ST\\_LineMerge,](#page-119-0) [ST\\_MakePolygon](#page-75-0)

### **7.2.26 ST\_PolygonFromText**

ST\_PolygonFromText — Makes a Geometry from WKT with the given SRID. If SRID is not give, it defaults to -1.

#### **Synopsis**

```
geometry ST_PolygonFromText(text WKT);
geometry ST_PolygonFromText(text WKT, integer srid);
```
#### **Description**

Makes a Geometry from WKT with the given SRID. If SRID is not give, it defaults to -1. Returns null if WKT is not a polygon. OGC SPEC 3.2.6.2 - option SRID is from the conformance suite

#### **Note** Note!

If you are absolutely sure all your WKT geometries are polygons, don't use this function. It is slower than ST\_GeomFromText since it adds an additional validation step.

This method implements the [OpenGIS Simple Features Implementation Specification for SQL. OGC SPEC 3.2.6.2](http://www.opengeospatial.org/standards/sfs) This method implements the SQL/MM specification: SQL-MM 3: 8.3.6

#### **Examples**

```
SELECT ST_PolygonFromText('POLYGON((-71.1776585052917 42.3902909739571,-71.1776820268866 ←
   42.3903701743239,
-71.1776063012595 42.3903825660754,-71.1775826583081 42.3903033653531,-71.1776585052917 \leftrightarrow42.3902909739571))');
st_polygonfromtext
------------------
01030000000100000000500000006...
SELECT ST_PolygonFromText('POINT(1 2)') IS NULL as point_is_notpoly;
point_is_not_poly
----------
t
```
#### **See Also**

#### [ST\\_GeomFromText](#page-67-0)

### **7.2.27 ST\_WKBToSQL**

ST\_WKBToSQL — Return a specified ST\_Geometry value from Well-Known Binary representation (WKB). This is an alias name for ST\_GeomFromWKB that takes no srid

#### **Synopsis**

geometry ST\_WKBToSQL(bytea WKB);

#### **Description**

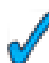

This method implements the SQL/MM specification: SQL-MM 3: 5.1.36

[ST\\_GeomFromWKB](#page-69-0)

## **7.2.28 ST\_WKTToSQL**

ST\_WKTToSQL — Return a specified ST\_Geometry value from Well-Known Text representation (WKT). This is an alias name for ST\_GeomFromText

**Synopsis**

geometry ST\_WKTToSQL(text WKT);

### **Description**

This method implements the SQL/MM specification: SQL-MM 3: 5.1.34

**See Also**

[ST\\_GeomFromText](#page-67-0)

# **7.3 Geometry Accessors**

### **7.3.1 GeometryType**

<span id="page-86-0"></span>GeometryType — Returns the type of the geometry as a string. Eg: 'LINESTRING', 'POLYGON', 'MULTIPOINT', etc.

#### **Synopsis**

text GeometryType(geometry geomA);

#### **Description**

Returns the type of the geometry as a string. Eg: 'LINESTRING', 'POLYGON', 'MULTIPOINT', etc.

OGC SPEC s2.1.1.1 - Returns the name of the instantiable subtype of Geometry of which this Geometry instance is a member. The name of the instantiable subtype of Geometry is returned as a string.

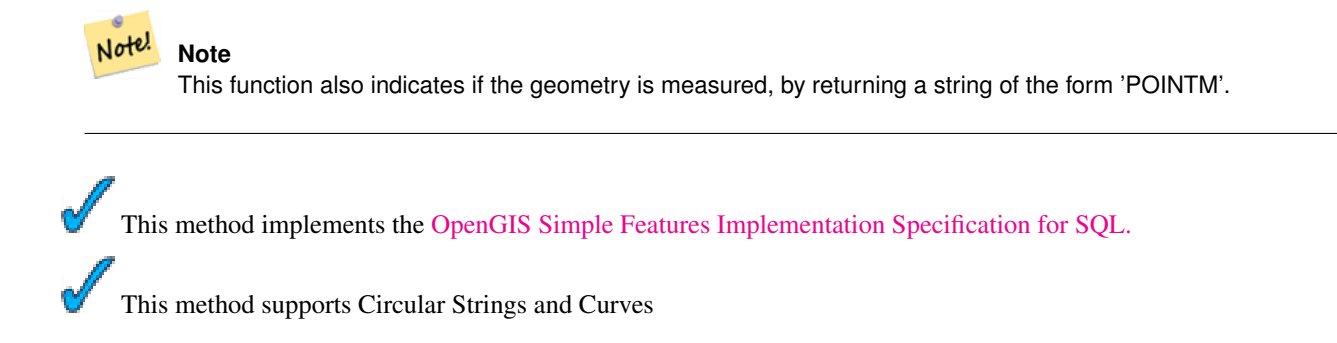

```
SELECT GeometryType(ST_GeomFromText('LINESTRING(77.29 29.07,77.42 29.26,77.27 29.31,77.29 ←
   29.07)'));
geometrytype
--------------
LINESTRING
```
#### **See Also**

[ST\\_GeometryType](#page-94-0)

### **7.3.2 ST\_Boundary**

<span id="page-87-0"></span>ST\_Boundary — Returns the closure of the combinatorial boundary of this Geometry.

#### **Synopsis**

geometry ST\_**Boundary**(geometry geomA);

#### **Description**

Returns the closure of the combinatorial boundary of this Geometry. The combinatorial boundary is defined as described in section 3.12.3.2 of the OGC SPEC. Because the result of this function is a closure, and hence topologically closed, the resulting boundary can be represented using representational geometry primitives as discussed in the OGC SPEC, section 3.12.2.

Performed by the GEOS module

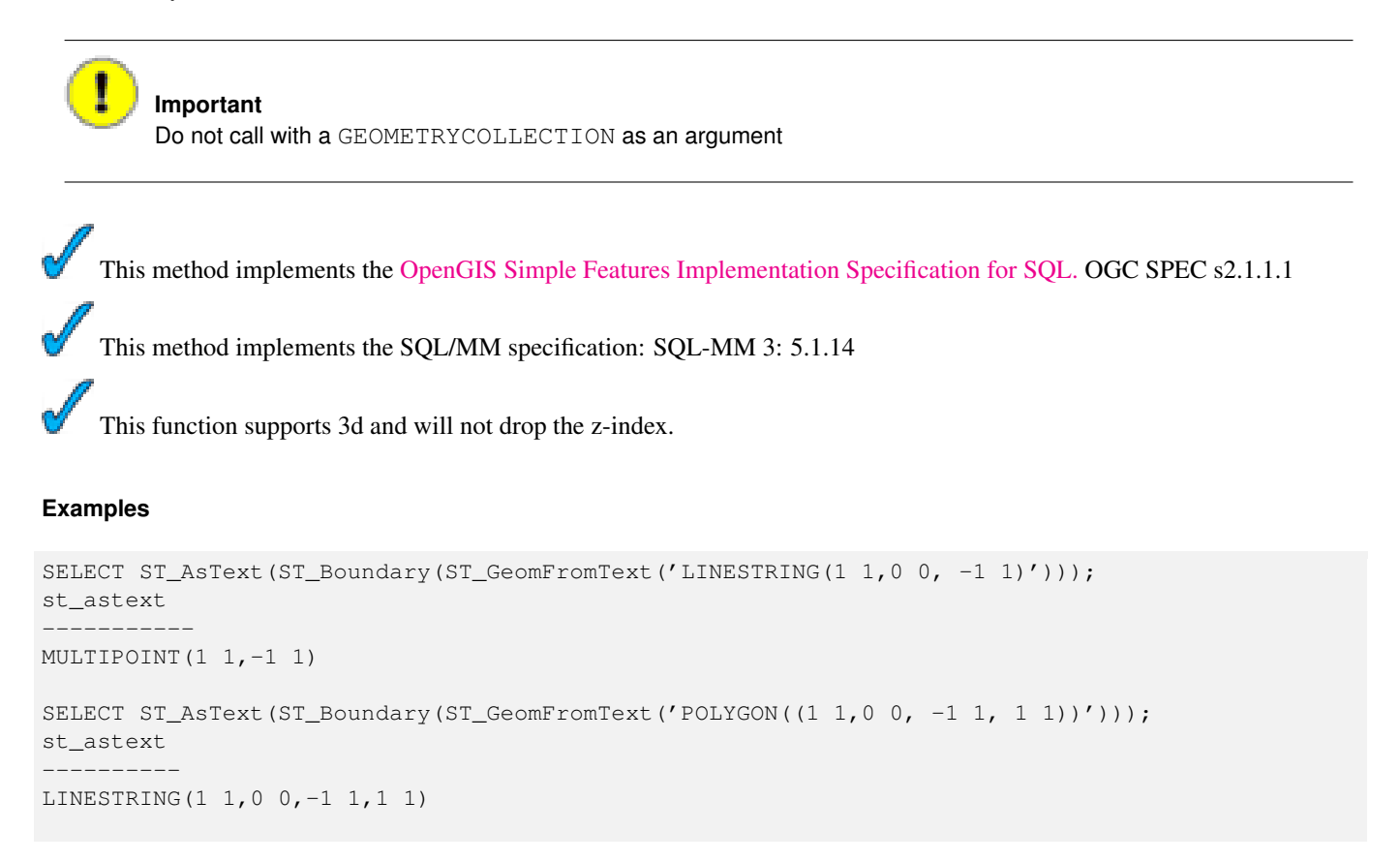

```
--Using a 3d polygon
SELECT ST_AsEWKT(ST_Boundary(ST_GeomFromEWKT('POLYGON((1 1 1,0 0 1, -1 1 1, 1 1 1))')));
st_asewkt
-----------------------------------
LINESTRING(1 1 1,0 0 1,-1 1 1,1 1 1)
--Using a 3d multilinestring
SELECT ST_ASEWKT(ST_Boundary(ST_GeomFromEWKT('MULTILINESTRING((1 1 1,0 0 0.5, -1 1 1),(1 1 ←
   0.5,0 \t0 \t0.5, -1 \t1 \t0.5, 1 \t1 \t0.5) )')));
st_asewkt
```

```
----------
MULTIPOINT(-1 1 1,1 1 0.75)
```
[ST\\_ExteriorRing,](#page-91-0) [ST\\_MakePolygon](#page-75-0)

#### **7.3.3 ST\_CoordDim**

<span id="page-88-0"></span>ST\_CoordDim — Return the coordinate dimension of the ST\_Geometry value.

#### **Synopsis**

integer ST\_CoordDim(geometry geomA);

#### **Description**

Return the coordinate dimension of the ST\_Geometry value.

This is the MM compliant alias name for [ST\\_NDims](#page-101-0)

This method implements the [OpenGIS Simple Features Implementation Specification for SQL.](http://www.opengeospatial.org/standards/sfs)

This method implements the SQL/MM specification: SQL-MM 3: 5.1.3

This function supports 3d and will not drop the z-index.

This method supports Circular Strings and curves

#### **Examples**

```
SELECT ST_CoordDim('CIRCULARSTRING(1 2 3, 1 3 4, 5 6 7, 8 9 10, 11 12 13)');
     ---result--
       3
       SELECT ST_CoordDim(ST_Point(1,2));
      --result--
        2
```
[ST\\_NDims](#page-101-0)

## **7.3.4 ST\_Dimension**

<span id="page-89-1"></span>ST\_Dimension — The inherent dimension of this Geometry object, which must be less than or equal to the coordinate dimension.

### **Synopsis**

integer ST\_Dimension(geometry g);

### **Description**

The inherent dimension of this Geometry object, which must be less than or equal to the coordinate dimension. OGC SPEC s2.1.1.1 - returns 0 for POINT, 1 for LINESTRING, 2 for POLYGON, and the largest dimension of the components of a GEOM-ETRYCOLLECTION.

This method implements the SQL/MM specification: SQL-MM 3: 5.1.2

### **Examples**

```
SELECT ST_Dimension('GEOMETRYCOLLECTION(LINESTRING(1 1,0 0), POINT(0 0))');
ST_Dimension
-----------
1
```
#### **See Also**

#### [ST\\_NDims](#page-101-0)

### **7.3.5 ST\_EndPoint**

<span id="page-89-0"></span>ST\_EndPoint — Returns the last point of a LINESTRING geometry as a POINT.

#### **Synopsis**

boolean ST\_EndPoint(geometry g);

#### **Description**

Returns the last point of a LINESTRING geometry as a POINT or NULL if the input parameter is not a LINESTRING.

This method implements the SQL/MM specification: SQL-MM 3: 7.1.4

This function supports 3d and will not drop the z-index.

```
postgis=# SELECT ST_AsText(ST_EndPoint('LINESTRING(1 1, 2 2, 3 3)'::geometry));
 st_astext
------------
POINT(3 3)
(1 row)
postgis=# SELECT ST_EndPoint('POINT(1 1)'::geometry) IS NULL AS is_null;
 is_null
----------
 t
(1 row)
--3d endpoint
SELECT ST_ASEWKT(ST_EndPoint('LINESTRING(1 1 2, 1 2 3, 0 0 5)'));
  st_asewkt
--------------
POINT(0 0 5)
(1 row)
```
#### **See Also**

#### [ST\\_PointN,](#page-106-0) [ST\\_StartPoint](#page-107-1)

### **7.3.6 ST\_Envelope**

ST\_Envelope — Returns a geometry representing the bounding box of the supplied geometry.

#### **Synopsis**

geometry ST\_Envelope(geometry g1);

#### **Description**

Returns the float4 minimum bounding box for the supplied geometry, as a geometry. The polygon is defined by the corner points of the bounding box ((MINX, MINY), (MINX, MAXY), (MAXX, MAXY), (MAXX, MINY), (MINX, MINY)). (PostGIS will add a ZMIN/ZMAX coordinate as well).

Degenerate cases (vertical lines, points) will return a geometry of lower dimension than POLYGON, ie. POINT or LINESTRING.

#### **Caution**

In PostGIS, the bounding box of a geometry is represented internally using  $float4s$  instead of  $float8s$  that are used to store geometries. The bounding box coordinates are floored, guarenteeing that the geometry is contained entirely within its bounds. This has the advantage that a geometry's bounding box is half the size as the minimum bounding rectangle, which means significantly faster indexes and general performance. But it also means that the bounding box is NOT the same as the minimum bounding rectangle that bounds the geometry.

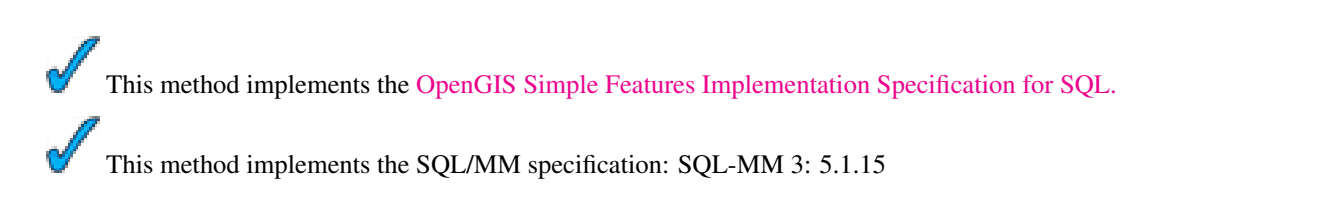

```
SELECT ST_AsText(ST_Envelope('POINT(1 3)'::geometry));
st_astext
------------
POINT(1 3)
(1 row)
SELECT ST_AsText(ST_Envelope('LINESTRING(0 0, 1 3)'::geometry));
     st_astext
--------------------------------
POLYGON((0 0,0 3,1 3,1 0,0 0))
(1 row)
SELECT ST_AsText(ST_Envelope('POLYGON((0 0, 0 1, 1.0000001 1, 1.0000001 0, 0 0))'::geometry ←
  ));
             st_astext
-POLYGON((0 0,0 1,1.00000011920929 1,1.00000011920929 0,0 0))
(1 row)
SELECT ST_AsText(ST_Envelope('POLYGON((0 0, 0 1, 1.0000000001 1, 1.0000000001 0, 0 0))':: ←
  geometry));
             st_astext
--------------------------------------------------------------
POLYGON((0 0,0 1,1.00000011920929 1,1.00000011920929 0,0 0))
(1 row)
SELECT ST_Box3D(geom), ST_Box2D(geom), ST_AsText(ST_Envelope(geom)) As envelopewkt
  FROM (SELECT 'POLYGON((0 0, 0 1000012333334.34545678, 1.0000001 1, 1.0000001 0, 0 0))':: \leftrightarrowgeometry As geom) As foo;
box3d
-----------------------------------------
BOX3D(0 0 0,1.0000001 1000012333334.35 0)
box2d
------------------------------------------
BOX(0 0,1.00000011920929 1000012382208)
envelopewkt
-------------------------------------------------------------------
POLYGON((0 0,0 1000012382208,1.00000011920929 1000012382208,1.00000011920929 0,0 0))
```
#### **See Also**

#### [ST\\_Box2D,](#page-219-0) [ST\\_Box3D](#page-220-0)

### **7.3.7 ST\_ExteriorRing**

<span id="page-91-0"></span>ST\_ExteriorRing — Returns a line string representing the exterior ring of the POLYGON geometry. Return NULL if the geometry is not a polygon. Will not work with MULTIPOLYGON

#### **Synopsis**

geometry ST\_ExteriorRing(geometry a\_polygon);

#### **Description**

Returns a line string representing the exterior ring of the POLYGON geometry. Return NULL if the geometry is not a polygon.

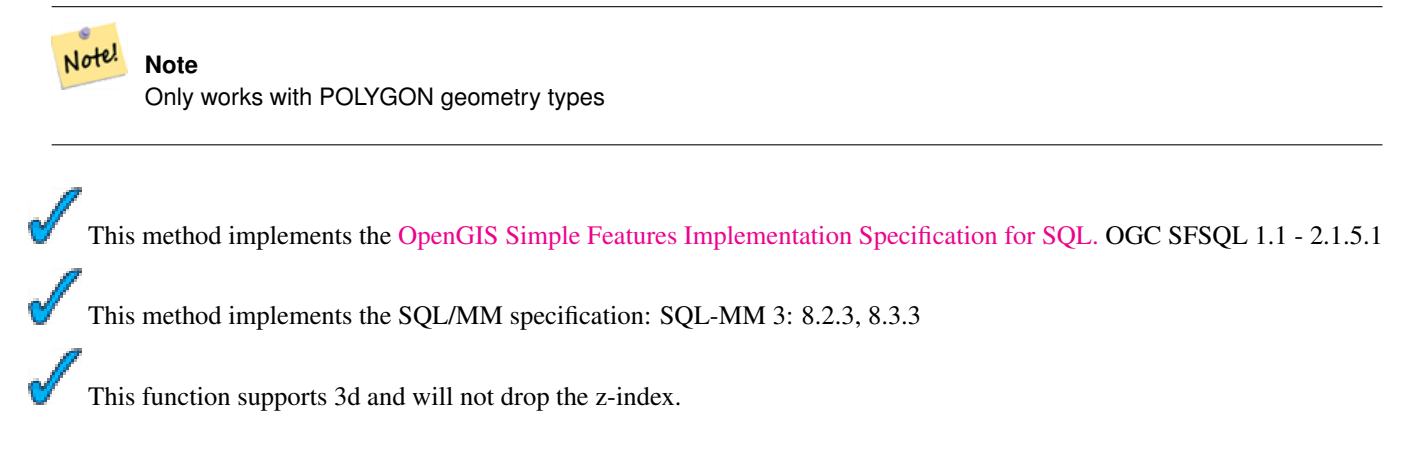

#### **Examples**

```
--If you have a table of polygons
SELECT gid, ST_ExteriorRing(the_geom) AS ering
FROM sometable;
--If you have a table of MULTIPOLYGONs
--and want to return a MULTILINESTRING composed of the exterior rings of each polygon
SELECT gid, ST_Collect(ST_ExteriorRing(the_geom)) AS erings
 FROM (SELECT gid, (ST_Dump(the_geom)).geom As the_geom
     FROM sometable) As foo
GROUP BY gid;
--3d Example
SELECT ST_AsEWKT(
 ST_ExteriorRing(
 ST_GeomFromEWKT('POLYGON((0 0 1, 1 1 1, 1 2 1, 1 1 1, 0 0 1))')
 )
);
st_asewkt
---------
LINESTRING(0 0 1,1 1 1,1 2 1,1 1 1,0 0 1)
```
#### **See Also**

[ST\\_Boundary,](#page-87-0) [ST\\_NumInteriorRings](#page-104-0)

### **7.3.8 ST\_GeometryN**

<span id="page-92-0"></span>ST\_GeometryN — Return the 1-based Nth geometry if the geometry is a GEOMETRYCOLLECTION, MULTIPOINT, MUL-TILINESTRING, MULTICURVE or MULTIPOLYGON. Otherwise, return NULL.

#### **Synopsis**

geometry ST\_GeometryN(geometry geomA, integer n);

#### **Description**

Return the 1-based Nth geometry if the geometry is a GEOMETRYCOLLECTION, MULTIPOINT, MULTILINESTRING, MULTICURVE or MULTIPOLYGON. Otherwise, return NULL.

```
Note!
        Note
         Index is 1-based as for OGC specs since version 0.8.0. Previous versions implemented this as 0-based instead.
   Note!
        Note
         If you want to extract all geometries, of a geometry, ST_Dump is more efficient and will also work for singular geoms.
   This method implements the OpenGIS Simple Features Implementation Specification for SQL.
    This method implements the SQL/MM specification: SQL-MM 3: 9.1.5
    This function supports 3d and will not drop the z-index.
    This method supports Circular Strings and Curves
Examples
--Extracting a subset of points from a 3d multipoint
SELECT n, ST_AsEWKT(ST_GeometryN(the_geom, n)) As geomewkt
FROM (
VALUES (ST_GeomFromEWKT('MULTIPOINT(1 2 7, 3 4 7, 5 6 7, 8 9 10)') ),
( ST_GeomFromEWKT('MULTICURVE(CIRCULARSTRING(2.5 2.5,4.5 2.5, 3.5 3.5), (10 11, 12 11))') )
  )As foo(the_geom)
  CROSS JOIN generate_series(1,100) n
WHERE n \leq ST\_NumGeometrics(the_qeom);
 n | geomewkt
---+-----------------------------------------
 1 | POINT(1 2 7)
 2 | POINT(3 4 7)
 3 | POINT(5 6 7)
 4 | POINT(8 9 10)
 1 | CIRCULARSTRING(2.5 2.5,4.5 2.5,3.5 3.5)
 2 | LINESTRING(10 11,12 11)
--Extracting all geometries (useful when you want to assign an id)
SELECT gid, n, ST_GeometryN(the_geom, n)
FROM sometable CROSS JOIN generate series(1,100) n
WHERE n \leq ST_N NumGeometries (the geom);
```
#### **See Also**

[ST\\_Dump,](#page-195-0) [ST\\_NumGeometries](#page-103-0)

#### 82 / 254

### **7.3.9 ST\_GeometryType**

<span id="page-94-0"></span>ST\_GeometryType — Return the geometry type of the ST\_Geometry value.

#### **Synopsis**

```
text ST_GeometryType(geometry g1);
```
#### **Description**

Returns the type of the geometry as a string. EG: 'ST\_Linestring', 'ST\_Polygon','ST\_MultiPolygon' etc. This function differs from GeometryType(geometry) in the case of the string and ST in front that is returned, as well as the fact that it will not indicate whether the geometry is measured.

This method implements the SQL/MM specification: SQL-MM 3: 5.1.4

#### **Examples**

```
SELECT ST_GeometryType(ST_GeomFromText('LINESTRING(77.29 29.07,77.42 29.26,77.27 \leftrightarrow29.31,77.29 29.07)'));
       --result
      ST_LineString
```
#### **See Also**

[GeometryType](#page-86-0)

### **7.3.10 ST\_InteriorRingN**

ST\_InteriorRingN — Return the Nth interior linestring ring of the polygon geometry. Return NULL if the geometry is not a polygon or the given N is out of range.

#### **Synopsis**

```
geometry ST_InteriorRingN(geometry a_polygon, integer n);
```
#### **Description**

Return the Nth interior linestring ring of the polygon geometry. Return NULL if the geometry is not a polygon or the given N is out of range. index starts at 1.

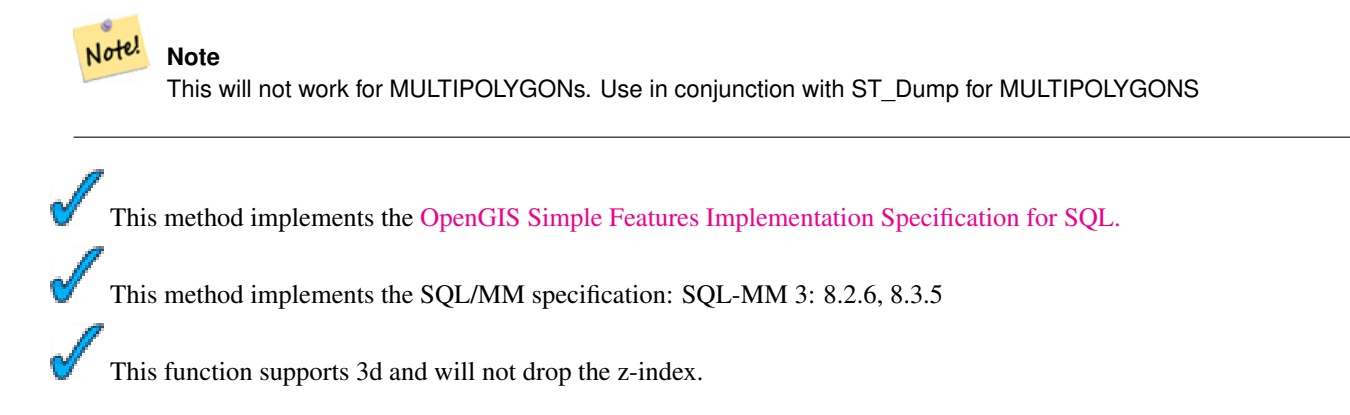

```
SELECT ST_AsText(ST_InteriorRingN(the_geom, 1)) As the_geom
FROM (SELECT ST_BuildArea(
   ST_Collect(ST_Buffer(ST_Point(1,2), 20,3),
     ST_Buffer(ST_Point(1, 2), 10,3))) As the_geom
   ) as foo
```
#### **See Also**

[ST\\_BuildArea,](#page-188-0) [ST\\_Collect,](#page-189-0) [ST\\_Dump,](#page-195-0) [ST\\_NumInteriorRing,](#page-105-0) [ST\\_NumInteriorRings](#page-104-0)

### **7.3.11 ST\_IsClosed**

<span id="page-95-0"></span>ST\_IsClosed — Returns TRUE if the LINESTRING's start and end points are coincident.

#### **Synopsis**

boolean ST\_IsClosed(geometry g);

#### **Description**

Returns TRUE if the LINESTRING's start and end points are coincident.

This method implements the [OpenGIS Simple Features Implementation Specification for SQL.](http://www.opengeospatial.org/standards/sfs)

This method implements the SQL/MM specification: SQL-MM 3: 7.1.5, 9.3.3

#### Note! **Note**

SQL-MM defines the result of ST\_IsClosed(NULL) to be 0, while PostGIS returns NULL.

This function supports 3d and will not drop the z-index. This method supports Circular Strings and Curves

#### **Examples**

```
postgis=# SELECT ST_IsClosed('LINESTRING(0 0, 1 1)'::geometry);
st_isclosed
-------------
f
(1 row)
postgis=# SELECT ST_IsClosed('LINESTRING(0 0, 0 1, 1 1, 0 0)'::geometry);
st_isclosed
-------------
t
(1 row)
```

```
postgis=# SELECT ST_IsClosed('MULTILINESTRING((0 0, 0 1, 1 1, 0 0),(0 0, 1 1))'::geometry);
 st_isclosed
-------------
 f
(1 row)
postgis=# SELECT ST_IsClosed('POINT(0 0)'::geometry);
 st_isclosed
-------------
t
(1 row)
postgis=# SELECT ST_IsClosed('MULTIPOINT((0 0), (1 1))'::geometry);
 st_isclosed
-------------
 t
(1 row)
```
#### [ST\\_IsRing](#page-97-0)

### **7.3.12 ST\_IsEmpty**

ST\_IsEmpty — Returns true if this Geometry is an empty geometry . If true, then this Geometry represents the empty point set i.e. GEOMETRYCOLLECTION(EMPTY).

#### **Synopsis**

boolean ST\_IsEmpty(geometry geomA);

#### **Description**

Returns true if this Geometry is an empty geometry . If true, then this Geometry represents an empty geometry collection, polygon, point etc.

Note! **Note**

SQL-MM defines the result of ST\_IsEmpty(NULL) to be 0, while PostGIS returns NULL.

This method implements the [OpenGIS Simple Features Implementation Specification for SQL.](http://www.opengeospatial.org/standards/sfs) OGC SPEC s2.1.1.1

This method implements the SQL/MM specification: SQL-MM 3: 5.1.7

This method supports Circular Strings and Curves

```
SELECT ST_IsEmpty('GEOMETRYCOLLECTION(EMPTY)');
 st_isempty
------------
 t
(1 row)
 SELECT ST_IsEmpty(ST_GeomFromText('POLYGON EMPTY'));
 st_isempty
------------
 t
(1 row)
SELECT ST_IsEmpty(ST_GeomFromText('POLYGON((1 2, 3 4, 5 6, 1 2))'));
 st_isempty
------------
f
(1 row)
 SELECT ST_IsEmpty(ST_GeomFromText('POLYGON((1 2, 3 4, 5 6, 1 2))')) = false;
 ?column?
----------
 t
(1 row)
 SELECT ST_IsEmpty(ST_GeomFromText('CIRCULARSTRING EMPTY'));
 st_isempty
------------
 t
(1 row)
```
# **7.3.13 ST\_IsRing**

<span id="page-97-0"></span>ST\_IsRing — Returns TRUE if this LINESTRING is both closed and simple.

### **Synopsis**

boolean ST\_IsRing(geometry g);

#### **Description**

Returns TRUE if this LINESTRING is both  $ST\_IsClosed$  (ST\_StartPoint((g)) ~= ST\_Endpoint((g))) and  $ST\_IsSimple$ (does not self intersect).

This method implements the [OpenGIS Simple Features Implementation Specification for SQL.](http://www.opengeospatial.org/standards/sfs) OGC SFSQL 1.1 - 2.1.5.1

This method implements the SQL/MM specification: SQL-MM 3: 7.1.6

#### Note! **Note**

SQL-MM defines the result of ST\_IsRing(NULL) to be 0, while PostGIS returns NULL.

```
SELECT ST_IsRing(the_geom), ST_IsClosed(the_geom), ST_IsSimple(the_geom)
FROM (SELECT 'LINESTRING(0 0, 0 1, 1 1, 1 0, 0 0)':: geometry AS the_geom) AS foo;
st_isring | st_isclosed | st_issimple
          -----------+-------------+-------------
t | t | t | t
(1 row)
SELECT ST_IsRing(the_geom), ST_IsClosed(the_geom), ST_IsSimple(the_geom)
FROM (SELECT 'LINESTRING(0 0, 0 1, 1 0, 1 1, 0 0)'::geometry AS the_geom) AS foo;
st_isring | st_isclosed | st_issimple
-----------+-------------+-------------
f | t | | t |(1 row)
```
#### **See Also**

[ST\\_IsClosed,](#page-95-0) [ST\\_IsSimple,](#page-98-0) [ST\\_StartPoint,](#page-107-1) [ST\\_EndPoint](#page-89-0)

#### **7.3.14 ST\_IsSimple**

<span id="page-98-0"></span>ST\_IsSimple — Returns (TRUE) if this Geometry has no anomalous geometric points, such as self intersection or self tangency.

#### **Synopsis**

boolean **ST\_IsSimple**(geometry geomA);

#### **Description**

Returns true if this Geometry has no anomalous geometric points, such as self intersection or self tangency. For more information on the OGC's definition of geometry simplicity and validity, refer to ["Ensuring OpenGIS compliancy of geometries"](#page-33-0)

```
Note!
          Note
          SQL-MM defines the result of ST_IsSimple(NULL) to be 0, while PostGIS returns NULL.
     This method implements the OpenGIS Simple Features Implementation Specification for SQL. OGC SPEC s2.1.1.1
     This method implements the SQL/MM specification: SQL-MM 3: 5.1.8
     This function supports 3d and will not drop the z-index.
Examples
```

```
SELECT ST_IsSimple(ST_GeomFromText('POLYGON((1 2, 3 4, 5 6, 1 2))'));
st_issimple
-------------
t
(1 row)
```

```
SELECT ST_IsSimple(ST_GeomFromText('LINESTRING(1 1,2 2,2 3.5,1 3,1 2,2 1)'));
st_issimple
-------------
f
(1 row)
```
#### [ST\\_IsValid](#page-99-0)

### **7.3.15 ST\_IsValid**

<span id="page-99-0"></span>ST\_IsValid — Returns true if the ST\_Geometry is well formed.

#### **Synopsis**

boolean ST\_IsValid(geometry g);

#### **Description**

Test if an ST\_Geometry value is well formed. For geometries that are invalid, the PostgreSQL NOTICE will provide details of why it is not valid. For more information on the OGC's definition of geometry simplicity and validity, refer to ["Ensuring](#page-33-0) [OpenGIS compliancy of geometries"](#page-33-0)

#### Note! **Note**

SQL-MM defines the result of ST\_IsValid(NULL) to be 0, while PostGIS returns NULL.

This method implements the concept of validity expressed in the [OpenGIS Simple Features Implementation Specification](http://www.opengeospatial.org/standards/sfs) [for SQL.](http://www.opengeospatial.org/standards/sfs)

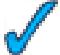

This method implements the SQL/MM specification: SQL-MM 3: 5.1.9

#### **Examples**

```
SELECT ST_IsValid(ST_GeomFromText('LINESTRING(0 0, 1 1)')) As good line,
 ST_IsValid(ST_GeomFromText('POLYGON((0 0, 1 1, 1 2, 1 1, 0 0))')) As bad_poly
--results
NOTICE: Self-intersection at or near point 0 0
good_line | bad_poly
-----------+----------
 t | f
```
#### **See Also**

[ST\\_IsSimple,](#page-98-0) [ST\\_IsValidReason,](#page-100-0) [ST\\_Summary](#page-108-0)

### **7.3.16 ST\_IsValidReason**

<span id="page-100-0"></span>ST\_IsValidReason — Returns text stating if a geometry is valid or not and if not valid, a reason why.

#### **Synopsis**

text ST\_IsValidReason(geometry geomA);

#### **Description**

Returns text stating if a geometry is valid or not an if not valid, a reason why.

Useful in combination with ST\_IsValid to generate a detailed report of invalid geometries and reasons.

Availability: 1.4 - requires GEOS >= 3.1.0.

#### **Examples**

```
--First 3 Rejects from a successful quintuplet experiment
SELECT gid, ST_IsValidReason(the_geom) as validity_info
FROM
(SELECT ST_MakePolygon(ST_ExteriorRing(e.buff), ST_Accum(f.line)) As the_geom, gid
FROM (SELECT ST_Buffer(ST_MakePoint(x1*10,y1), z1) As buff, x1*10 + y1*100 + z1*1000 As gid
 FROM generate series (-4, 6) x1
 CROSS JOIN generate_series(2,5) y1
 CROSS JOIN generate_series(1,8) z1
 WHERE x1 > y1*0.5 AND z1 < x1*y1) As e
  INNER JOIN (SELECT ST_Translate(ST_ExteriorRing(ST_Buffer(ST_MakePoint(x1*10,y1), z1)),y1 \leftrightarrow*1, z1*2) As line
 FROM generate_series(-3,6) x1
  CROSS JOIN generate_series(2,5) y1
  CROSS JOIN generate_series(1,10) z1
 WHERE x1 > y1*0.75 AND z1 < x1*y1) As f
ON (ST_Area(e.buff) > 78 AND ST_Contains(e.buff, f.line))
GROUP BY gid, e.buff) As quintuplet_experiment
WHERE ST_IsValid(the_geom) = false
ORDER BY gid
LIMIT 3;
gid | validity_info
------+--------------------------
 5330 | Self-intersection [32 5]
 5340 | Self-intersection [42 5]
 5350 | Self-intersection [52 5]
 --simple example
SELECT ST_IsValidReason('LINESTRING(220227 150406,2220227 150407,222020 150410)');
 st_isvalidreason
   ------------------
 Valid Geometry
```
#### **See Also**

[ST\\_IsValid,](#page-99-0) [ST\\_Summary](#page-108-0)

### **7.3.17 ST\_M**

ST\_M — Return the M coordinate of the point, or NULL if not available. Input must be a point.

#### **Synopsis**

float **ST\_M**(geometry a\_point);

#### **Description**

Return the M coordinate of the point, or NULL if not available. Input must be a point.

Note! **Note** This is not (yet) part of the OGC spec, but is listed here to complete the point coordinate extractor function list. This method implements the [OpenGIS Simple Features Implementation Specification for SQL.](http://www.opengeospatial.org/standards/sfs) This method implements the SQL/MM specification: SQL-MM 3 New standard: ? This function supports 3d and will not drop the z-index.

# **Examples**

```
SELECT ST_M(ST_GeomFromEWKT('POINT(1 2 3 4)'));
 st_m
------
 4
(1 row)
```
#### **See Also**

[ST\\_GeomFromEWKT,](#page-66-0) [ST\\_X,](#page-109-0) [ST\\_Y,](#page-110-0) [ST\\_Z](#page-111-0)

### **7.3.18 ST\_NDims**

<span id="page-101-0"></span>ST\_NDims — Returns coordinate dimension of the geometry as a small int. Values are: 2,3 or 4.

#### **Synopsis**

integer ST\_NDims(geometry g1);

#### **Description**

Returns the coordinate dimension of the geometry. PostGIS supports  $2 - (x,y)$ ,  $3 - (x,y,z)$  or 2D with measure - x,y,m, and  $4 - 3D$ with measure space x,y,z,m

This function supports 3d and will not drop the z-index.

```
SELECT ST_NDims(ST_GeomFromText('POINT(1 1)')) As d2point,
  ST_NDims(ST_GeomFromEWKT('POINT(1 1 2)')) As d3point,
  ST_NDims(ST_GeomFromEWKT('POINTM(1 1 0.5)')) As d2pointm;
  d2point | d3point | d2pointm
      ---------+---------+----------
     2 | 3 | 3
```
#### **See Also**

[ST\\_CoordDim,](#page-88-0) [ST\\_Dimension,](#page-89-1) [ST\\_GeomFromEWKT](#page-66-0)

### **7.3.19 ST\_NPoints**

<span id="page-102-0"></span>ST\_NPoints — Return the number of points (vertexes) in a geometry.

#### **Synopsis**

integer ST\_NPoints(geometry g1);

#### **Description**

Return the number of points in a geometry. Works for all geometries.

#### Note! **Note**

Prior to 1.3.4, this function crashes if used with geometries that contain CURVES. This is fixed in 1.3.4+

This function supports 3d and will not drop the z-index.

This method supports Circular Strings and Curves

#### **Examples**

```
SELECT ST_NPoints(ST_GeomFromText('LINESTRING(77.29 29.07,77.42 29.26,77.27 29.31,77.29 ←
   29.07)'));
--result
4
--Polygon in 3D space
SELECT ST_NPoints(ST_GeomFromEWKT('LINESTRING(77.29 29.07 1,77.42 29.26 0,77.27 29.31 ←-
   -1, 77.29 29.07 3)'--result
4
```
#### **See Also**

[ST\\_NumPoints](#page-105-1)

# **7.3.20 ST\_NRings**

ST\_NRings — If the geometry is a polygon or multi-polygon returns the number of rings.

### **Synopsis**

integer ST\_NRings(geometry geomA);

#### **Description**

If the geometry is a polygon or multi-polygon returns the number of rings. Unlike NumInteriorRings, it counts the outer rings as well.

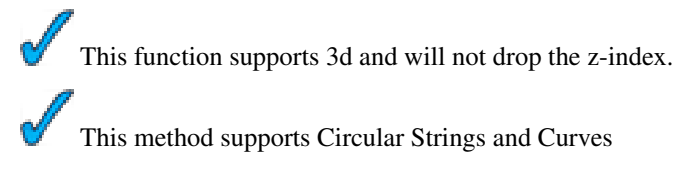

#### **Examples**

```
SELECT ST_NRings(the_geom) As Nrings, ST_NumInteriorRings(the_geom) As ninterrings
          FROM (SELECT ST_GeomFromText('POLYGON((1 2, 3 4, 5 6, 1 2))') As the_geom) As foo \leftrightarrow;
  nrings | ninterrings
--------+-------------
    1 | 0
(1 row)
```
#### **See Also**

#### [ST\\_NumInteriorRings](#page-104-0)

### **7.3.21 ST\_NumGeometries**

<span id="page-103-0"></span>ST\_NumGeometries — If geometry is a GEOMETRYCOLLECTION (or MULTI\*) return the number of geometries, otherwise return NULL.

#### **Synopsis**

integer ST\_NumGeometries(geometry a\_multi\_or\_geomcollection);

#### **Description**

Returns the number of Geometries. If geometry is a GEOMETRYCOLLECTION (or MULTI\*) return the number of geometries, otherwise return NULL.

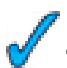

This method implements the SQL/MM specification: SQL-MM 3: 9.1.4

```
--Although ST_NumGeometries will return null when passed a single, you can wrap in ST_Multi ←
   to force 1 or more for all geoms
SELECT ST_NumGeometries(ST_Multi(ST_GeomFromText('LINESTRING(77.29 29.07,77.42 29.26,77.27 ←-
   29.31,77.29 29.07)')));
--result
1
--Geometry Collection Example - multis count as one geom in a collection
SELECT ST_NumGeometries(ST_GeomFromEWKT('GEOMETRYCOLLECTION(MULTIPOINT(-2 3 , -2 2),
LINESTRING(5 5 ,10 10),
POLYGON((-7 4.2,-7.1 5,-7.1 4.3,-7 4.2)))'));
--result
3
```
#### **See Also**

[ST\\_GeometryN,](#page-92-0) [ST\\_Multi](#page-120-0)

#### **7.3.22 ST\_NumInteriorRings**

<span id="page-104-0"></span>ST\_NumInteriorRings — Return the number of interior rings of the first polygon in the geometry. This will work with both POLYGON and MULTIPOLYGON types but only looks at the first polygon. Return NULL if there is no polygon in the geometry.

#### **Synopsis**

integer **ST\_NumInteriorRings**(geometry a\_polygon);

#### **Description**

Return the number of interior rings of the first polygon in the geometry. This will work with both POLYGON and MULTIPOLY-GON types but only looks at the first polygon. Return NULL if there is no polygon in the geometry.

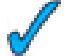

This method implements the SQL/MM specification: SQL-MM 3: 8.2.5

#### **Examples**

```
--If you have a regular polygon
SELECT gid, field1, field2, ST_NumInteriorRings(the_geom) AS numholes
FROM sometable;
--If you have multipolygons
--And you want to know the total number of interior rings in the MULTIPOLYGON
SELECT gid, field1, field2, SUM(ST_NumInteriorRings(the_geom)) AS numholes
FROM (SELECT gid, field1, field2, (ST_Dump(the_geom)).geom As the_geom
 FROM sometable) As foo
GROUP BY gid, field1, field2;
```
#### **See Also**

[ST\\_NumInteriorRing](#page-105-0)

### **7.3.23 ST\_NumInteriorRing**

<span id="page-105-0"></span>ST\_NumInteriorRing — Return the number of interior rings of the first polygon in the geometry. Synonym to ST\_NumInteriorRings.

#### **Synopsis**

integer ST\_NumInteriorRing(geometry a\_polygon);

#### **Description**

Return the number of interior rings of the first polygon in the geometry. Synonym to ST\_NumInteriorRings. The OpenGIS specs are ambiguous about the exact function naming, so we provide both spellings.

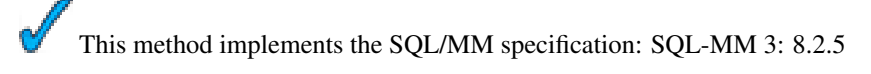

#### **See Also**

[ST\\_NumInteriorRings](#page-104-0)

### **7.3.24 ST\_NumPoints**

<span id="page-105-1"></span>ST\_NumPoints — Return the number of points in an ST\_LineString or ST\_CircularString value.

#### **Synopsis**

integer ST\_NumPoints(geometry g1);

#### **Description**

Return the number of points in an ST\_LineString or ST\_CircularString value. Prior to 1.4 only works with Linestrings as the specs state. From 1.4 forward this is an alias for ST\_NPoints which returns number of vertexes for not just line strings. Consider using ST\_NPoints instead which is multi-purpose and works with many geometry types.

This method implements the [OpenGIS Simple Features Implementation Specification for SQL.](http://www.opengeospatial.org/standards/sfs)

This method implements the SQL/MM specification: SQL-MM 3: 7.2.4

#### **Examples**

```
SELECT ST_NumPoints(ST_GeomFromText('LINESTRING(77.29 29.07,77.42 29.26,77.27 29.31,77.29 ←
   29.07)'));
    --result
    4
```
#### **See Also**

#### [ST\\_NPoints](#page-102-0)

### **7.3.25 ST\_PointN**

<span id="page-106-0"></span>ST\_PointN — Return the Nth point in the first linestring or circular linestring in the geometry. Return NULL if there is no linestring in the geometry.

#### **Synopsis**

geometry ST\_PointN(geometry a\_linestring, integer n);

#### **Description**

Return the Nth point in the first linestring or circular linestring in the geometry. Return NULL if there is no linestring in the geometry.

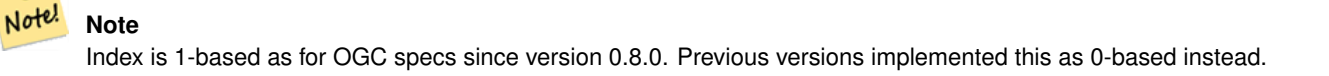

Note! **Note**

If you want to get the nth point of each line string in a multilinestring, use in conjunction with ST\_Dump

This method implements the [OpenGIS Simple Features Implementation Specification for SQL.](http://www.opengeospatial.org/standards/sfs) This method implements the SQL/MM specification: SQL-MM 3: 7.2.5, 7.3.5 This function supports 3d and will not drop the z-index.

This method supports Circular Strings and Curves

#### **Examples**

```
-- Extract all POINTs from a LINESTRING
SELECT ST_AsText(
  ST_PointN(
   column1,
   generate_series(1, ST_NPoints(column1))
  ))
FROM ( VALUES ('LINESTRING(0 0, 1 1, 2 2)':: geometry) ) AS foo;
 st_astext
    ------------
 POINT(0 0)
 POINT(1 1)
POINT(2 2)
(3 rows)
--Example circular string
SELECT ST_AsText(ST_PointN(ST_GeomFromText('CIRCULARSTRING(1 2, 3 2, 1 2)'),2));
```
95 / 254

st\_astext ---------- POINT(3 2)

#### **See Also**

[ST\\_NPoints](#page-102-0)

### **7.3.26 ST\_SRID**

<span id="page-107-0"></span>ST\_SRID — Returns the spatial reference identifier for the ST\_Geometry as defined in spatial\_ref\_sys table.

#### **Synopsis**

integer ST\_SRID(geometry g1);

#### **Description**

Returns the spatial reference identifier for the ST\_Geometry as defined in Section [4.2.1](#page-30-0) table.

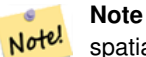

spatial ref sys table is a table that catalogs all spatial reference systems known to PostGIS and is used for transformations from one spatial reference system to another. So verifying you have the right spatial reference system identifier is important if you plan to ever transform your geometries.

This method implements the [OpenGIS Simple Features Implementation Specification for SQL.](http://www.opengeospatial.org/standards/sfs) OGC SPEC s2.1.1.1

This method implements the SQL/MM specification: SQL-MM 3: 5.1.5

This method supports Circular Strings and Curves

#### **Examples**

```
SELECT ST_SRID(ST_GeomFromText('POINT(-71.1043 42.315)',4326));
    --result
    4326
```
#### **See Also**

Section [4.2.1](#page-30-0)[,ST\\_GeomFromText,](#page-67-0) [ST\\_SetSRID,](#page-127-0) [ST\\_Transform](#page-129-0)

### **7.3.27 ST\_StartPoint**

<span id="page-107-1"></span>ST\_StartPoint — Returns the first point of a LINESTRING geometry as a POINT.
#### 96 / 254

#### **Synopsis**

geometry ST\_StartPoint(geometry geomA);

#### **Description**

Returns the first point of a LINESTRING geometry as a POINT or NULL if the input parameter is not a LINESTRING.

This method implements the SQL/MM specification: SQL-MM 3: 7.1.3 This function supports 3d and will not drop the z-index.

#### **Examples**

```
SELECT ST_AsText(ST_StartPoint('LINESTRING(0 1, 0 2)':: qeometry));
st_astext
------------
POINT(0 1)
(1 row)
SELECT ST_StartPoint('POINT(0 1)'::geometry) IS NULL AS is_null;
 is_null
----------
+(1 row)
--3d line
SELECT ST_AsEWKT(ST_StartPoint('LINESTRING(0 1 1, 0 2 2)':: qeometry));
st_asewkt
------------
POINT(0 1 1)
(1 row)
```
#### **See Also**

[ST\\_EndPoint,](#page-89-0) [ST\\_PointN](#page-106-0)

# **7.3.28 ST\_Summary**

ST\_Summary — Returns a text summary of the contents of the ST\_Geometry.

## **Synopsis**

text  $ST$  Summary(geometry g);

#### **Description**

Returns a text summary of the contents of the geometry.

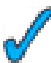

This function supports 3d and will not drop the z-index.

#### **Examples**

```
SELECT ST_Summary(ST_GeomFromText('LINESTRING(0 0, 1 1)')) As good_line,
 ST_Summary(ST_GeomFromText('POLYGON((0 0, 1 1, 1 2, 1 1, 0 0))')) As bad_poly
--results
  good_line | bad_poly
----------------------+-------------------------
          \blacksquareLine[B] with 2 points : Polygon[B] with 1 rings
          : ring 0 has 5 points
           :
--3d polygon
SELECT ST_Summary(ST_GeomFromEWKT('LINESTRING(0 0 1, 1 1 1)')) As good_line,
 ST_Summary(ST_GeomFromEWKT('POLYGON((0 0 1, 1 1 2, 1 2 3, 1 1 1, 0 0 1))')) As poly
--results
  good_line | poly
----------------------+-------------------------
          \blacksquareLine[ZB] with 2 points : Polygon[ZB] with 1 rings
          : ring 0 has 5 points
           :
```
#### **See Also**

[ST\\_IsValid,](#page-99-0) [ST\\_IsValidReason](#page-100-0)

# **7.3.29 ST\_X**

<span id="page-109-0"></span> $ST_X$  — Return the X coordinate of the point, or NULL if not available. Input must be a point.

#### **Synopsis**

float **ST\_X**(geometry a\_point);

#### **Description**

Return the X coordinate of the point, or NULL if not available. Input must be a point.

#### Note! **Note**

If you want to get the max min x values of any geometry look at ST\_XMin, ST\_XMax functions.

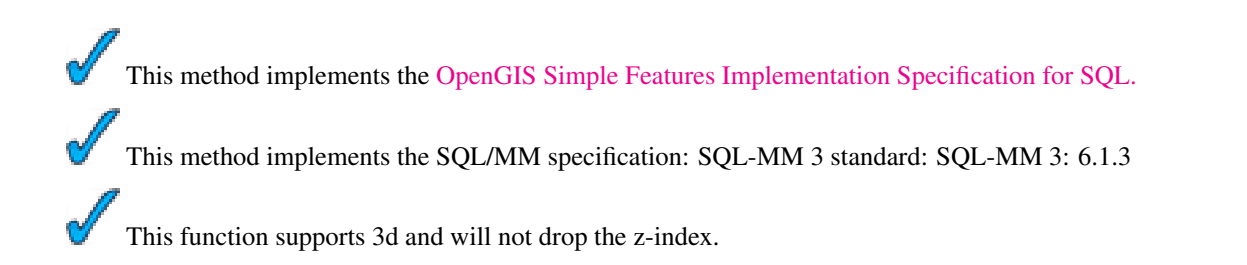

#### **Examples**

```
SELECT ST_X(ST_GeomFromEWKT('POINT(1 2 3 4)'));
st_x
------
 1
(1 row)
SELECT ST_Y(ST_Centroid(ST_GeomFromEWKT('LINESTRING(1 2 3 4, 1 1 1 1)')));
 st_y
------
 1.5
(1 row)
```
#### **See Also**

[ST\\_Centroid,](#page-155-0) [ST\\_GeomFromEWKT,](#page-66-0) [ST\\_M,](#page-101-0) [ST\\_XMax,](#page-227-0) [ST\\_XMin,](#page-228-0) [ST\\_Y,](#page-110-0) [ST\\_Z](#page-111-0)

## **7.3.30 ST\_Y**

<span id="page-110-0"></span>ST  $Y$  — Return the Y coordinate of the point, or NULL if not available. Input must be a point.

## **Synopsis**

float  $STY$ (geometry a\_point);

## **Description**

Return the Y coordinate of the point, or NULL if not available. Input must be a point.

This method implements the [OpenGIS Simple Features Implementation Specification for SQL.](http://www.opengeospatial.org/standards/sfs) This method implements the SQL/MM specification: SQL-MM 3 standard: SQL-MM 3: 6.1.4 This function supports 3d and will not drop the z-index.

```
SELECT ST_Y(ST_GeomFromEWKT('POINT(1 2 3 4)'));
st_y
------
 2
(1 row)
SELECT ST_Y(ST_Centroid(ST_GeomFromEWKT('LINESTRING(1 2 3 4, 1 1 1 1)')));
st_y
------
 1.5
(1 row)
```
#### **See Also**

[ST\\_Centroid,](#page-155-0) [ST\\_GeomFromEWKT,](#page-66-0) [ST\\_M,](#page-101-0) [ST\\_X,](#page-109-0) [ST\\_YMax,](#page-229-0) [ST\\_YMin,](#page-230-0) [ST\\_Z](#page-111-0)

# **7.3.31 ST\_Z**

<span id="page-111-0"></span>ST\_Z — Return the Z coordinate of the point, or NULL if not available. Input must be a point.

#### **Synopsis**

float **ST\_Z**(geometry a\_point);

#### **Description**

Return the Z coordinate of the point, or NULL if not available. Input must be a point.

This method implements the SQL/MM specification: SQL-MM 3 standard New Spec: ?

This function supports 3d and will not drop the z-index.

## **Examples**

```
SELECT ST Z(ST GeomFromEWKT('POINT(1 2 3 4)'));
 st_z
------
 3
(1 row)
```
#### **See Also**

[ST\\_GeomFromEWKT,](#page-66-0) [ST\\_M,](#page-101-0) [ST\\_X,](#page-109-0) [ST\\_Y,](#page-110-0) [ST\\_ZMax,](#page-231-0) [ST\\_ZMin](#page-232-0)

# **7.3.32 ST\_Zmflag**

ST\_Zmflag — Returns ZM (dimension semantic) flag of the geometries as a small int. Values are: 0=2d, 1=3dm, 2=3dz, 3=4d.

#### **Synopsis**

smallint ST\_Zmflag(geometry geomA);

## **Description**

Returns ZM (dimension semantic) flag of the geometries as a small int. Values are: 0=2d, 1=3dm, 2=3dz, 3=4d.

This function supports 3d and will not drop the z-index.

This method supports Circular Strings and Curves

#### **Examples**

```
SELECT ST_Zmflag(ST_GeomFromEWKT('LINESTRING(1 2, 3 4)'));
st_zmflag
-----------
    \OmegaSELECT ST_Zmflag(ST_GeomFromEWKT('LINESTRINGM(1 2 3, 3 4 3)'));
 st_zmflag
-----------
     1
SELECT ST_Zmflag(ST_GeomFromEWKT('CIRCULARSTRING(1 2 3, 3 4 3, 5 6 3)'));
 st_zmflag
-----------
    2
SELECT ST_Zmflag(ST_GeomFromEWKT('POINT(1 2 3 4)'));
 st_zmflag
-----------
    3
```
## **See Also**

[ST\\_CoordDim,](#page-88-0) [ST\\_NDims,](#page-101-1) [ST\\_Dimension](#page-89-1)

# **7.4 Geometry Editors**

## **7.4.1 ST\_AddPoint**

<span id="page-112-0"></span>ST\_AddPoint — Adds a point to a LineString before point <position> (0-based index).

#### **Synopsis**

geometry ST\_AddPoint(geometry linestring, geometry point); geometry ST\_AddPoint(geometry linestring, geometry point, integer position);

#### **Description**

Adds a point to a LineString before point <position> (0-based index). Third parameter can be omitted or set to -1 for appending.

Availability: 1.1.0

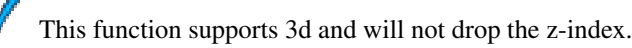

```
--guarantee all linestrings in a table are closed
--by adding the start point of each linestring to the end of the line string
--only for those that are not closed
UPDATE sometable
SET the_geom = ST_AddPoint(the_geom, ST_StartPoint(the_geom))
FROM sometable
WHERE ST_IsClosed(the_geom) = false;
```

```
--Adding point to a 3-d line
SELECT ST_AsEWKT(ST_AddPoint(ST_GeomFromEWKT('LINESTRING(0 0 1, 1 1 1)'), ST_MakePoint \leftrightarrow(1, 2, 3));
--result
st_asewkt
----------
LINESTRING(0 0 1,1 1 1,1 2 3)
```
#### **See Also**

[ST\\_RemovePoint,](#page-121-0) [ST\\_SetPoint](#page-127-0)

## **7.4.2 ST\_Affine**

<span id="page-113-0"></span>ST\_Affine — Applies a 3d affine transformation to the geometry to do things like translate, rotate, scale in one step.

#### **Synopsis**

geometry ST\_Affine(geometry geomA, float a, float b, float c, float d, float e, float f, float g, float h, float i, float xoff, float yoff, float zoff); geometry ST\_Affine(geometry geomA, float a, float b, float d, float e, > float xoff, float yoff);

#### **Description**

Applies a 3d affine transformation to the geometry to do things like translate, rotate, scale in one step.

## Version 1: The call

ST\_Affine(geom, a, b, c, d, e, f, g, h, i, xoff, yoff, zoff)

represents the transformation matrix

/ a b c  $x$ off \ | d e f yoff | | g h i zoff |  $\begin{array}{ccccc} \backslash & 0 & 0 & 0 & 1 \end{array}$ 

and the vertices are transformed as follows:

 $x' = a*x + b*y + c*z + xoff$  $y' = d \star x + e \star y + f \star z + y$ off  $z' = g*x + h*y + i*z + zoff$ 

All of the translate / scale functions below are expressed via such an affine transformation.

Version 2: Applies a 2d affine transformation to the geometry. The call

ST\_Affine(geom, a, b, d, e, xoff, yoff)

represents the transformation matrix

/ a b 0 xoff \  $/$  a b xoff \ | d e 0 yoff | rsp. | d e yoff | | 0 0 1 0 | \ 0 0 1 /  $\begin{matrix} \diagup \qquad & \diagdown \qquad & \diagdown \q$ 

and the vertices are transformed as follows:

```
x' = a*x + b*y + xoffy' = d * x + e * y + yoff
z' = z
```
This method is a subcase of the 3D method above.

Availability: 1.1.2. Name changed from Affine to ST\_Affine in 1.2.2

Note! **Note** Prior to 1.3.4, this function crashes if used with geometries that contain CURVES. This is fixed in 1.3.4+

This function supports 3d and will not drop the z-index. This method supports Circular Strings and Curves

#### **Examples**

```
--Rotate a 3d line 180 degrees about the z axis. Note this is long-hand for doing \leftrightarrowST_RotateZ();
 SELECT ST_ASEWKT(ST_Affine(the_geom, cos(pi()), -sin(pi()), 0, sin(pi()), cos(pi()), 0, ←
     0, 0, 1, 0, 0, 0)) As using_affine,
  ST_AsEWKT(ST_RotateZ(the_geom, pi())) As using_rotatez
 FROM (SELECT ST_GeomFromEWKT('LINESTRING(1 2 3, 1 4 3)') As the_geom) As foo;
   using_affine | using_rotatez
                     -----------------------------+-----------------------------
LINESTRING(-1 -2 3, -1 -4 3) | LINESTRING(-1 -2 3, -1 -4 3)
(1 row)
--Rotate a 3d line 180 degrees in both the x and z axis
SELECT ST_ASEWKT(ST_Affine(the_geom, cos(pi()), -sin(pi()), 0, sin(pi()), cos(pi()), -sin( \leftrightarrowpi()), 0, sin(pi()), cos(pi()), 0, 0, 0))
 FROM (SELECT ST_GeomFromEWKT('LINESTRING(1 2 3, 1 4 3)') As the_geom) As foo;
       st_asewkt
-------------------------------
LINESTRING(-1 -2 -3, -1 -4 -3)(1 row)
```
#### **See Also**

[ST\\_Rotate,](#page-122-0) [ST\\_Scale,](#page-125-0) [ST\\_Translate,](#page-131-0) [ST\\_TransScale](#page-133-0)

## **7.4.3 ST\_Force\_2D**

<span id="page-114-0"></span>ST\_Force\_2D — Forces the geometries into a "2-dimensional mode" so that all output representations will only have the X and Y coordinates.

#### **Synopsis**

geometry ST\_Force\_2D(geometry geomA);

#### **Description**

Forces the geometries into a "2-dimensional mode" so that all output representations will only have the X and Y coordinates. This is useful for force OGC-compliant output (since OGC only specifies 2-D geometries).

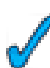

This method supports Circular Strings and curves

#### **Examples**

```
SELECT ST_AsEWKT(ST_Force_2D(ST_GeomFromEWKT('CIRCULARSTRING(1 1 2, 2 3 2, 4 5 2, 6 7 2, 5 ←-
   6 2)')));
   st_asewkt
-------------------------------------
CIRCULARSTRING(1 1,2 3,4 5,6 7,5 6)
SELECT ST_ASEWKT(ST_Force_2D('POLYGON((0 0 2,0 5 2,5 0 2,0 0 2),(1 1 2,3 1 2,1 3 2,1 1 2)) ←
   \prime));
          st_asewkt
----------------------------------------------
POLYGON((0 0,0 5,5 0,0 0),(1 1,3 1,1 3,1 1))
```
#### **See Also**

#### [ST\\_Force\\_3D](#page-115-0)

#### **7.4.4 ST\_Force\_3D**

<span id="page-115-0"></span>ST\_Force\_3D — Forces the geometries into XYZ mode. This is an alias for ST\_Force\_3DZ.

#### **Synopsis**

geometry ST\_Force\_3D(geometry geomA);

#### **Description**

Forces the geometries into XYZ mode. This is an alias for ST\_Force\_3DZ. If a geometry has no Z component, then a 0 Z coordinate is tacked on.

This function supports 3d and will not drop the z-index.

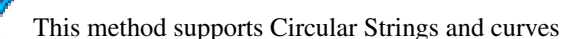

#### **Examples**

```
--Nothing happens to an already 3D geometry
   SELECT ST_AsEWKT(ST_Force_3D(ST_GeomFromEWKT('CIRCULARSTRING(1 1 2, 2 3 2, 4 5 2, 6 7 ←
       2, 562)')));
          st_asewkt
-----------------------------------------------
```
CIRCULARSTRING(1 1 2,2 3 2,4 5 2,6 7 2,5 6 2)

SELECT ST\_AsEWKT(ST\_Force\_3D('POLYGON((0 0,0 5,5 0,0 0),(1 1,3 1,1 3,1 1))')); st\_asewkt -------------------------------------------------------------- POLYGON((0 0 0,0 5 0,5 0 0,0 0 0),(1 1 0,3 1 0,1 3 0,1 1 0))

#### **See Also**

[ST\\_AsEWKT,](#page-136-0) [ST\\_Force\\_2D,](#page-114-0) [ST\\_Force\\_3DM,](#page-116-0) [ST\\_Force\\_3DZ](#page-116-1)

## **7.4.5 ST\_Force\_3DZ**

<span id="page-116-1"></span>ST\_Force\_3DZ — Forces the geometries into XYZ mode. This is a synonym for ST\_Force\_3D.

#### **Synopsis**

geometry ST\_Force\_3DZ(geometry geomA);

#### **Description**

Forces the geometries into XYZ mode. This is a synonym for ST\_Force\_3DZ. If a geometry has no Z component, then a 0 Z coordinate is tacked on.

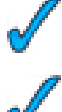

This function supports 3d and will not drop the z-index.

This method supports Circular Strings and curves

#### **Examples**

```
--Nothing happens to an already 3D geometry
SELECT ST_AsEWKT(ST_Force_3DZ(ST_GeomFromEWKT('CIRCULARSTRING(1 1 2, 2 3 2, 4 5 2, 6 7 2, 5 ←-
    6 2)')));
          st_asewkt
-----------------------------------------------
CIRCULARSTRING(1 1 2,2 3 2,4 5 2,6 7 2,5 6 2)
```
SELECT ST\_AsEWKT(ST\_Force\_3DZ('POLYGON((0 0,0 5,5 0,0 0),(1 1,3 1,1 3,1 1))'));

st\_asewkt --------------------------------------------------------------

POLYGON((0 0 0,0 5 0,5 0 0,0 0 0),(1 1 0,3 1 0,1 3 0,1 1 0))

#### **See Also**

[ST\\_AsEWKT,](#page-136-0) [ST\\_Force\\_2D,](#page-114-0) [ST\\_Force\\_3DM,](#page-116-0) [ST\\_Force\\_3D](#page-115-0)

## **7.4.6 ST\_Force\_3DM**

<span id="page-116-0"></span>ST\_Force\_3DM — Forces the geometries into XYM mode.

## **Synopsis**

geometry ST\_Force\_3DM(geometry geomA);

## **Description**

Forces the geometries into XYM mode. If a geometry has no M component, then a 0 M coordinate is tacked on. If it has a Z component, then Z is removed

This method supports Circular Strings and curves

#### **Examples**

```
--Nothing happens to an already 3D geometry
SELECT ST_ASEWKT(ST_Force_3DM(ST_GeomFromEWKT('CIRCULARSTRING(1 1 2, 2 3 2, 4 5 2, 6 7 2, 5 \leftrightarrow6 2)')));
          st_asewkt
------------------------------------------------
 CIRCULARSTRINGM(1 1 0,2 3 0,4 5 0,6 7 0,5 6 0)
SELECT ST_AsEWKT(ST_Force_3DM('POLYGON((0 0 1,0 5 1,5 0 1,0 0 1),(1 1 1,3 1 1,1 3 1,1 1 1) ←
   )'));
              st_asewkt
---------------------------------------------------------------
 POLYGONM((0 0 0,0 5 0,5 0 0,0 0 0),(1 1 0,3 1 0,1 3 0,1 1 0))
```
#### **See Also**

[ST\\_AsEWKT,](#page-136-0) [ST\\_Force\\_2D,](#page-114-0) [ST\\_Force\\_3DM,](#page-116-0) [ST\\_Force\\_3D,](#page-115-0) [ST\\_GeomFromEWKT](#page-66-0)

## **7.4.7 ST\_Force\_4D**

ST\_Force\_4D — Forces the geometries into XYZM mode.

## **Synopsis**

geometry ST\_Force\_4D(geometry geomA);

#### **Description**

Forces the geometries into XYZM mode. 0 is tacked on for missing Z and M dimensions.

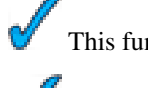

This function supports 3d and will not drop the z-index.

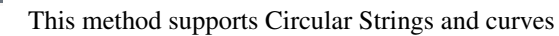

#### **Examples**

```
--Nothing happens to an already 3D geometry
SELECT ST_AsEWKT(ST_Force_4D(ST_GeomFromEWKT('CIRCULARSTRING(1 1 2, 2 3 2, 4 5 2, 6 7 2, 5 ←
   6 2)')));
           st_asewkt
---------------------------------------------------------
CIRCULARSTRING(1 1 2 0,2 3 2 0,4 5 2 0,6 7 2 0,5 6 2 0)
SELECT ST_ASEWKT(ST_Force_4D('MULTILINESTRINGM((0 0 1,0 5 2,5 0 3,0 0 4),(1 1 1,3 1 1,1 3 ←
   1,1 1 1))'));
                   st_asewkt
--------------------------------------------------------------------------------------
MULTILINESTRING((0 0 0 1,0 5 0 2,5 0 0 3,0 0 0 4),(1 1 0 1,3 1 0 1,1 3 0 1,1 1 0 1))
```
## **See Also**

[ST\\_AsEWKT,](#page-136-0) [ST\\_Force\\_2D,](#page-114-0) [ST\\_Force\\_3DM,](#page-116-0) [ST\\_Force\\_3D](#page-115-0)

## **7.4.8 ST\_Force\_Collection**

ST\_Force\_Collection — Converts the geometry into a GEOMETRYCOLLECTION.

#### **Synopsis**

geometry ST\_Force\_Collection(geometry geomA);

#### **Description**

Converts the geometry into a GEOMETRYCOLLECTION. This is useful for simplifying the WKB representation. Availability: 1.2.2, prior to 1.3.4 this function will crash with Curves. This is fixed in 1.3.4+

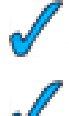

This function supports 3d and will not drop the z-index.

This method supports Circular Strings and Curves

```
SELECT ST_AsEWKT(ST_Force_Collection('POLYGON((0 0 1,0 5 1,5 0 1,0 0 1),(1 1 1,3 1 1,1 3 ←
   1, 1 1 1))'));
                  st_asewkt
----------------------------------------------------------------------------------
 GEOMETRYCOLLECTION(POLYGON((0 0 1,0 5 1,5 0 1,0 0 1),(1 1 1,3 1 1,1 3 1,1 1 1)))
 SELECT ST_AsText(ST_Force_Collection('CIRCULARSTRING(220227 150406,2220227 150407,220227 ←
     150406)'));
```
st\_astext -------------------------------------------------------------------------------- GEOMETRYCOLLECTION(CIRCULARSTRING(220227 150406,2220227 150407,220227 150406)) (1 row)

#### **See Also**

[ST\\_AsEWKT,](#page-136-0) [ST\\_Force\\_2D,](#page-114-0) [ST\\_Force\\_3DM,](#page-116-0) [ST\\_Force\\_3D,](#page-115-0) [ST\\_GeomFromEWKT](#page-66-0)

## **7.4.9 ST\_ForceRHR**

ST\_ForceRHR — Forces the orientation of the vertices in a polygon to follow the Right-Hand-Rule.

#### **Synopsis**

boolean **ST\_ForceRHR**(geometry g);

## **Description**

Forces the orientation of the vertices in a polygon to follow the Right-Hand-Rule. In GIS listiteminology, this means that the area that is bounded by the polygon is to the right of the boundary. In particular, the exterior ring is orientated in a clockwise direction and the interior rings in a counter-clockwise direction.

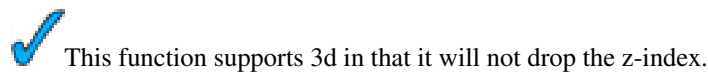

#### **Examples**

```
SELECT ST_AsEWKT(
  ST_ForceRHR(
  'POLYGON((0 0 2, 5 0 2, 0 5 2, 0 0 2),(1 1 2, 1 3 2, 3 1 2, 1 1 2))'
  )
);
              st_asewkt
--------------------------------------------------------------
 POLYGON((0 0 2,0 5 2,5 0 2,0 0 2),(1 1 2,3 1 2,1 3 2,1 1 2))
(1 row)
```
#### **See Also**

[ST\\_BuildArea,](#page-188-0) [ST\\_Polygonize,](#page-201-0) [ST\\_Reverse](#page-121-1)

## **7.4.10 ST\_LineMerge**

ST\_LineMerge — Returns a (set of) LineString(s) formed by sewing together a MULTILINESTRING.

#### **Synopsis**

geometry ST\_LineMerge(geometry amultilinestring);

#### **Description**

Returns a (set of) LineString(s) formed by sewing together the constituent line work of a MULTILINESTRING.

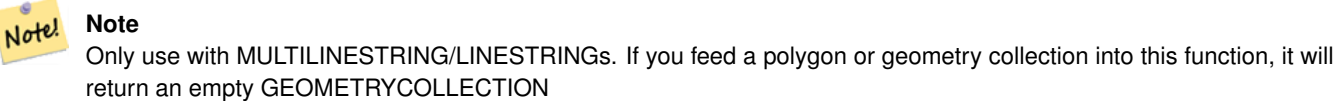

Availability: 1.1.0

Note! **Note** requires GEOS >= 2.1.0

#### **Examples**

```
SELECT ST_AsText(ST_LineMerge(
ST_GeomFromText('MULTILINESTRING((-29 -27,-30 -29.7,-36 -31,-45 -33),(-45 -33,-46 -32))')
    )
);
st_astext
-------------------------------------------------------------------------------------------------- ←-
LINESTRING(-29 -27,-30 -29.7,-36 -31,-45 -33,-46 -32)
(1 row)
--If can't be merged - original MULTILINESTRING is returned
SELECT ST_AsText(ST_LineMerge(
ST_GeomFromText('MULTILINESTRING((-29 -27,-30 -29.7,-36 -31,-45 -33),(-45.2 -33.2,-46 -32)) ←-
   ')
)
);
st_astext
----------------
MULTILINESTRING((-45.2 -33.2,-46 -32),(-29 -27,-30 -29.7,-36 -31,-45 -33))
```
#### **See Also**

#### [ST\\_Segmentize,](#page-126-0) [ST\\_Line\\_Substring](#page-210-0)

## **7.4.11 ST\_Multi**

ST\_Multi — Returns the geometry as a MULTI\* geometry. If the geometry is already a MULTI\*, it is returned unchanged.

#### **Synopsis**

geometry ST\_Multi(geometry g1);

#### **Description**

Returns the geometry as a MULTI\* geometry. If the geometry is already a MULTI\*, it is returned unchanged.

#### **Examples**

```
SELECT ST_AsText(ST_Multi(ST_GeomFromText('POLYGON((743238 2967416,743238 2967450,
     743265 2967450,743265.625 2967416,743238 2967416))')));
     st_astext
      -------------------------------------------------------------------------------------------------- ←-
     MULTIPOLYGON(((743238 2967416,743238 2967450,743265 2967450,743265.625 2967416,
      743238 2967416)))
      (1 row)
```
#### **See Also**

## [ST\\_AsText](#page-143-0)

# **7.4.12 ST\_RemovePoint**

<span id="page-121-0"></span>ST\_RemovePoint — Removes point from a linestring. Offset is 0-based.

## **Synopsis**

geometry ST\_RemovePoint(geometry linestring, integer offset);

#### **Description**

Removes point from a linestring. Useful for turning a closed ring into an open line string

Availability: 1.1.0

This function supports 3d and will not drop the z-index.

## **Examples**

```
--guarantee no LINESTRINGS are closed
--by removing the end point. The below assumes the_geom is of type LINESTRING
UPDATE sometable
 SET the_geom = ST_RemovePoint(the_geom, ST_NPoints(the_geom) - 1)
 FROM sometable
 WHERE ST_IsClosed(the_geom) = true;
```
#### **See Also**

[ST\\_AddPoint,](#page-112-0) [ST\\_NPoints,](#page-102-0) [ST\\_NumPoints](#page-105-0)

## **7.4.13 ST\_Reverse**

<span id="page-121-1"></span>ST\_Reverse — Returns the geometry with vertex order reversed.

## **Synopsis**

geometry ST\_Reverse(geometry g1);

#### **Description**

Can be used on any geometry and reverses the order of the vertexes.

#### **Examples**

```
SELECT ST_AsText(the_geom) as line, ST_AsText(ST_Reverse(the_geom)) As reverseline
FROM
(SELECT ST_MakeLine(ST_MakePoint(1,2),
   ST_MakePoint(1,10)) As the_geom) as foo;
--result
   line | reverseline
---------------------+----------------------
LINESTRING(1 2,1 10) | LINESTRING(1 10,1 2)
```
## **7.4.14 ST\_Rotate**

<span id="page-122-0"></span>ST\_Rotate — This is a synonym for ST\_RotateZ

## **Synopsis**

geometry ST\_Rotate(geometry geomA, float rotZRadians);

#### **Description**

This is a synonym for ST\_RotateZ.. Rotates geometry rotZRadians about the Z-axis.

Availability: 1.1.2. Name changed from Rotate to ST\_Rotate in 1.2.2

This function supports 3d and will not drop the z-index.

This method supports Circular Strings and Curves

#### **Examples**

## **See Also**

[ST\\_Affine,](#page-113-0) [ST\\_RotateX,](#page-122-1) [ST\\_RotateY,](#page-123-0) [ST\\_RotateZ](#page-124-0)

## **7.4.15 ST\_RotateX**

<span id="page-122-1"></span>ST\_RotateX — Rotate a geometry rotRadians about the X axis.

## **Synopsis**

geometry ST\_RotateX(geometry geomA, float rotRadians);

#### **Description**

Rotate a geometry geomA - rotRadians about the X axis.

```
Note
     ST_RotateX(geomA, rotRadians) is short-hand for ST_Affine(geomA, 1, 0, 0, 0, cos(rot-
     Radians), -sin(rotRadians), 0, sin(rotRadians), cos(rotRadians), 0, 0, 0).
```
Availability: 1.1.2. Name changed from RotateX to ST\_RotateX in 1.2.2

This function supports 3d and will not drop the z-index.

#### **Examples**

```
--Rotate a line 90 degrees along x-axis
SELECT ST_AsEWKT(ST_RotateX(ST_GeomFromEWKT('LINESTRING(1 2 3, 1 1 1)'), pi()/2));
    st_asewkt
---------------------------
 LINESTRING(1 -3 2, 1 -1 1)
```
#### **See Also**

[ST\\_Affine,](#page-113-0) [ST\\_RotateY,](#page-123-0) [ST\\_RotateZ](#page-124-0)

## **7.4.16 ST\_RotateY**

<span id="page-123-0"></span>ST\_RotateY — Rotate a geometry rotRadians about the Y axis.

#### **Synopsis**

geometry ST\_RotateY(geometry geomA, float rotRadians);

## **Description**

Rotate a geometry geomA - rotRadians about the y axis.

```
Note!
      Note
```

```
ST_RotateY(geomA, rotRadians) is short-hand for ST_Affine(geomA, cos(rotRadians), 0,
sin(rotRadians), 0, 1, 0, -sin(rotRadians), 0, cos(rotRadians), 0, 0, 0).
```
Availability: 1.1.2. Name changed from RotateY to ST\_RotateY in 1.2.2

This function supports 3d and will not drop the z-index.

#### **Examples**

```
--Rotate a line 90 degrees along y-axis
SELECT ST_AsEWKT(ST_RotateY(ST_GeomFromEWKT('LINESTRING(1 2 3, 1 1 1)'), pi()/2));
    st_asewkt
---------------------------
LINESTRING(3 2 -1, 1 1 -1)
```
## **See Also**

[ST\\_Affine,](#page-113-0) [ST\\_RotateX,](#page-122-1) [ST\\_RotateZ,](#page-124-0) [Rotate around Point, Create Ellipse functions](file:/support/wiki/index.php?plpgsqlfunctions)

## **7.4.17 ST\_RotateZ**

<span id="page-124-0"></span>ST\_RotateZ — Rotate a geometry rotRadians about the Z axis.

#### **Synopsis**

geometry ST\_RotateZ(geometry geomA, float rotRadians);

#### **Description**

Rotate a geometry geomA - rotRadians about the Z axis.

```
Note
Note!
     ST_RotateZ(geomA, rotRadians) is short-hand for SELECT ST_Affine(geomA, cos(rotRadia-
     ns), -sin(rotRadians), 0, sin(rotRadians), cos(rotRadians), 0, 0, 0, 1, 0, 0,
     0).
```
Availability: 1.1.2. Name changed from RotateZ to ST\_RotateZ in 1.2.2

# Note! **Note** Prior to 1.3.4, this function crashes if used with geometries that contain CURVES. This is fixed in 1.3.4+

This function supports 3d and will not drop the z-index.

This method supports Circular Strings and Curves

```
--Rotate a line 90 degrees along z-axis
SELECT ST_AsEWKT(ST_RotateZ(ST_GeomFromEWKT('LINESTRING(1 2 3, 1 1 1)'), pi()/2));
     st_asewkt
---------------------------
LINESTRING(-2 1 3,-1 1 1)
 --Rotate a curved circle around z-axis
SELECT ST_AsEWKT(ST_RotateZ(the_geom, pi()/2))
```

```
FROM (SELECT ST_LineToCurve(ST_Buffer(ST_GeomFromText('POINT(234 567)'), 3)) As the_geom) \leftrightarrowAs foo;
                              st_asewkt
---------------------------------------------------------------------------------------------------------------------------- ←-
 CURVEPOLYGON(CIRCULARSTRING(-567 237,-564.87867965644 236.12132034356,-564 ←
    234,-569.12132034356 231.87867965644,-567 237))
```
#### **See Also**

[ST\\_Affine,](#page-113-0) [ST\\_RotateX,](#page-122-1) [ST\\_RotateY,](#page-123-0) [Rotate around Point, Create Ellipse functions](file:/support/wiki/index.php?plpgsqlfunctions)

## **7.4.18 ST\_Scale**

<span id="page-125-0"></span>ST\_Scale — Scales the geometry to a new size by multiplying the ordinates with the parameters. Ie: ST\_Scale(geom, Xfactor, Yfactor, Zfactor).

#### **Synopsis**

geometry ST\_Scale(geometry geomA, float XFactor, float YFactor, float ZFactor); geometry ST\_Scale(geometry geomA, float XFactor, float YFactor);

#### **Description**

Scales the geometry to a new size by multiplying the ordinates with the parameters. Ie: ST\_Scale(geom, Xfactor, Yfactor, Zfactor).

```
Note
Note!
     ST_Scale(geomA, XFactor, YFactor, ZFactor) is short-hand for ST_Affine(geomA, XFacto-
     r, 0, 0, 0, YFactor, 0, 0, 0, ZFactor, 0, 0, 0).
```
Note! **Note**

Prior to 1.3.4, this function crashes if used with geometries that contain CURVES. This is fixed in 1.3.4+

Availability: 1.1.0.

This function supports 3d and will not drop the z-index.

This method supports Circular Strings and Curves

```
--Version 1: scale X, Y, Z
SELECT ST_AsEWKT(ST_Scale(ST_GeomFromEWKT('LINESTRING(1 2 3, 1 1 1)'), 0.5, 0.75, 0.8));
       st_asewkt
--------------------------------------
LINESTRING(0.5 1.5 2.4,0.5 0.75 0.8)
--Version 2: Scale X Y
 SELECT ST_AsEWKT(ST_Scale(ST_GeomFromEWKT('LINESTRING(1 2 3, 1 1 1)'), 0.5, 0.75));
     st_asewkt
----------------------------------
 LINESTRING(0.5 1.5 3,0.5 0.75 1)
```
#### **See Also**

[ST\\_Affine,](#page-113-0) [ST\\_TransScale](#page-133-0)

#### **7.4.19 ST\_Segmentize**

<span id="page-126-0"></span>ST\_Segmentize — Return a modified geometry having no segment longer than the given distance. Distance computation is performed in 2d only.

#### **Synopsis**

geometry ST\_Segmentize(geometry geomA, float max\_length);

#### **Description**

Returns a modified geometry having no segment longer than the given distance. Distance computation is performed in 2d only. Availability: 1.2.2

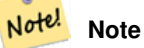

This will only increase segments. It will not lengthen segments shorter than max length

```
SELECT ST_AsText(ST_Segmentize(
ST_GeomFromText('MULTILINESTRING((-29 -27,-30 -29.7,-36 -31,-45 -33),(-45 -33,-46 -32))')
    ,5)
);
st_astext
-------------------------------------------------------------------------------------------------- ←-
MULTILINESTRING((-29 -27, -30 -29.7, -34.886615700134 -30.758766735029, -36 -31,
-40.8809353009198 -32.0846522890933,-45 -33)(-45 -33, -46 -32)(1 row)
SELECT ST_AsText(ST_Segmentize(ST_GeomFromText('POLYGON((-29 28, -30 40, -29 28))'),10));
st_astext
```
-----------------------

```
POLYGON((-29 28,-29.8304547985374 37.9654575824488,-30 40,-29.1695452014626 ←
   30.0345424175512,-29 28))
(1 row)
```
#### **See Also**

#### [ST\\_Line\\_Substring](#page-210-0)

## **7.4.20 ST\_SetPoint**

<span id="page-127-0"></span>ST\_SetPoint — Replace point N of linestring with given point. Index is 0-based.

#### **Synopsis**

geometry ST\_SetPoint(geometry linestring, integer zerobasedposition, geometry point);

#### **Description**

Replace point N of linestring with given point. Index is 0-based. This is especially useful in triggers when trying to maintain relationship of joints when one vertex moves.

Availability: 1.1.0

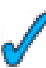

This function supports 3d and will not drop the z-index.

#### **Examples**

```
--Change first point in line string from -1 3 to -1 1
SELECT ST_AsText(ST_SetPoint('LINESTRING(-1 2,-1 3)', 0, 'POINT(-1 1)'));
    st_astext
-----------------------
LINESTRING(-1 1, -1 3)---Change last point in a line string (lets play with 3d linestring this time)
SELECT ST_AsEWKT(ST_SetPoint(foo.the_geom, ST_NumPoints(foo.the_geom) - 1, ST_GeomFromEWKT ←
   ('POINT(-1 1 3)'))FROM (SELECT ST_GeomFromEWKT('LINESTRING(-1 2 3,-1 3 4, 5 6 7)') As the_geom) As foo;
    st_asewkt
-----------------------
LINESTRING(-1 2 3, -1 3 4, -1 1 3)
```
#### **See Also**

[ST\\_AddPoint](#page-112-0)[,ST\\_NPoints,](#page-102-0) [ST\\_NumPoints,](#page-105-0) [ST\\_RemovePoint](#page-121-0)

## **7.4.21 ST\_SetSRID**

<span id="page-127-1"></span>ST\_SetSRID — Sets the SRID on a geometry to a particular integer value.

## **Synopsis**

geometry ST\_SetSRID(geometry geom, integer srid);

## **Description**

Sets the SRID on a geometry to a particular integer value. Useful in constructing bounding boxes for queries.

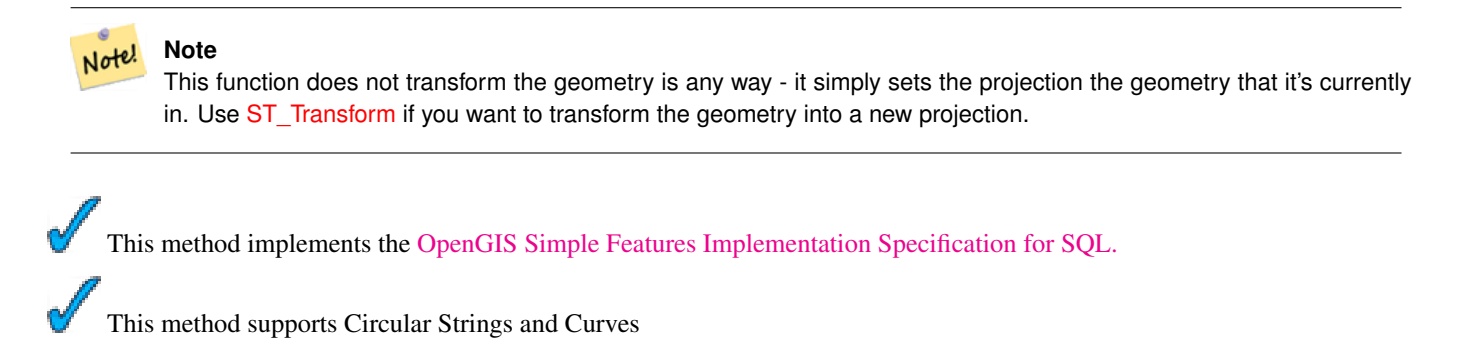

#### **See Also**

Section [4.2.1,](#page-30-0) [ST\\_SRID,](#page-107-0) [ST\\_Transform,](#page-129-0) [UpdateGeometrySRID](#page-62-0)

# **7.4.22 ST\_SnapToGrid**

ST\_SnapToGrid — Snap all points of the input geometry to the grid defined by its origin and cell size. Remove consecutive points falling on the same cell, eventually returning NULL if output points are not enough to define a geometry of the given type. Collapsed geometries in a collection are stripped from it. Useful for reducing precision.

## **Synopsis**

geometry ST\_SnapToGrid(geometry geomA, float originX, float originY, float sizeX, float sizeY); geometry **ST\_SnapToGrid**(geometry geomA, float sizeX, float sizeY); geometry ST\_SnapToGrid(geometry geomA, float size); geometry ST\_SnapToGrid(geometry geomA, geometry pointOrigin, float sizeX, float sizeY, float sizeZ, float sizeM);

## **Description**

Variant 1,2,3: Snap all points of the input geometry to the grid defined by its origin and cell size. Remove consecutive points falling on the same cell, eventually returning NULL if output points are not enough to define a geometry of the given type. Collapsed geometries in a collection are stripped from it.

Variant 4: Introduced 1.1.0 - Snap all points of the input geometry to the grid defined by its origin (the second argument, must be a point) and cell sizes. Specify 0 as size for any dimension you don't want to snap to a grid.

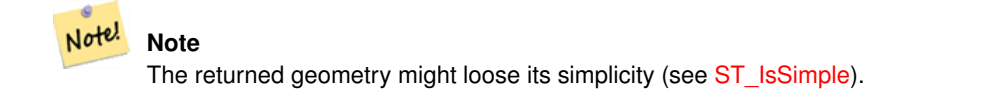

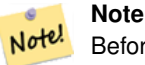

Before release 1.1.0 this function always returned a 2d geometry. Starting at 1.1.0 the returned geometry will have same dimensionality as the input one with higher dimension values untouched. Use the version taking a second geometry argument to define all grid dimensions.

Availability: 1.0.0RC1

Availability: 1.1.0 - Z and M support

This function supports 3d and will not drop the z-index.

#### **Examples**

```
--Snap your geometries to a precision grid of 10^-3
UPDATE mytable
   SET the_geom = ST_SnapToGrid(the_geom, 0.001);
SELECT ST_AsText(ST_SnapToGrid(
      ST_GeomFromText('LINESTRING(1.1115678 2.123, 4.111111 3.2374897, 4.11112 3.23748667) ←
         \prime),
      0.001)
    );
        st_astext
-------------------------------------
 LINESTRING(1.112 2.123,4.111 3.237)
 --Snap a 4d geometry
SELECT ST_AsEWKT(ST_SnapToGrid(
 ST_GeomFromEWKT('LINESTRING(-1.1115678 2.123 2.3456 1.11111,
    4.111111 3.2374897 3.1234 1.1111, -1.11111112 2.123 2.3456 1.1111112)'),
 ST_GeomFromEWKT('POINT(1.12 2.22 3.2 4.4444)'),
 0.1, 0.1, 0.1, 0.01);
                  st_asewkt
------------------------------------------------------------------------------
 LINESTRING(-1.08 2.12 2.3 1.1144,4.12 3.22 3.1 1.1144,-1.08 2.12 2.3 1.1144)
--With a 4d geometry - the ST_SnapToGrid(geom, size) only touches x and y coords but keeps m \leftrightarrowand z the same
SELECT ST_AsEWKT(ST_SnapToGrid(ST_GeomFromEWKT('LINESTRING(-1.1115678 2.123 3 2.3456,
    4.111111 3.2374897 3.1234 1.1111)'),
    0.01) );
            st_asewkt
---------------------------------------------------------
 LINESTRING(-1.11 2.12 3 2.3456,4.11 3.24 3.1234 1.1111)
```
## **See Also**

[ST\\_AsEWKT,](#page-136-0) [ST\\_AsText,](#page-143-0) [ST\\_GeomFromText,](#page-67-0) [ST\\_GeomFromEWKT,](#page-66-0) [ST\\_Simplify](#page-203-0)

## **7.4.23 ST\_Transform**

<span id="page-129-0"></span>ST\_Transform — Returns a new geometry with its coordinates transformed to the SRID referenced by the integer parameter.

## **Synopsis**

geometry ST\_Transform(geometry g1, integer srid);

#### **Description**

Returns a new geometry with its coordinates transformed to spatial reference system referenced by the SRID integer parameter. The destination SRID must exist in the SPATIAL REF\_SYS table.

ST\_Transform is often confused with ST\_SetSRID(). ST\_Transform actually changes the coordinates of a geometry from one spatial reference system to another, while ST\_SetSRID() simply changes the SRID identifier of the geometry

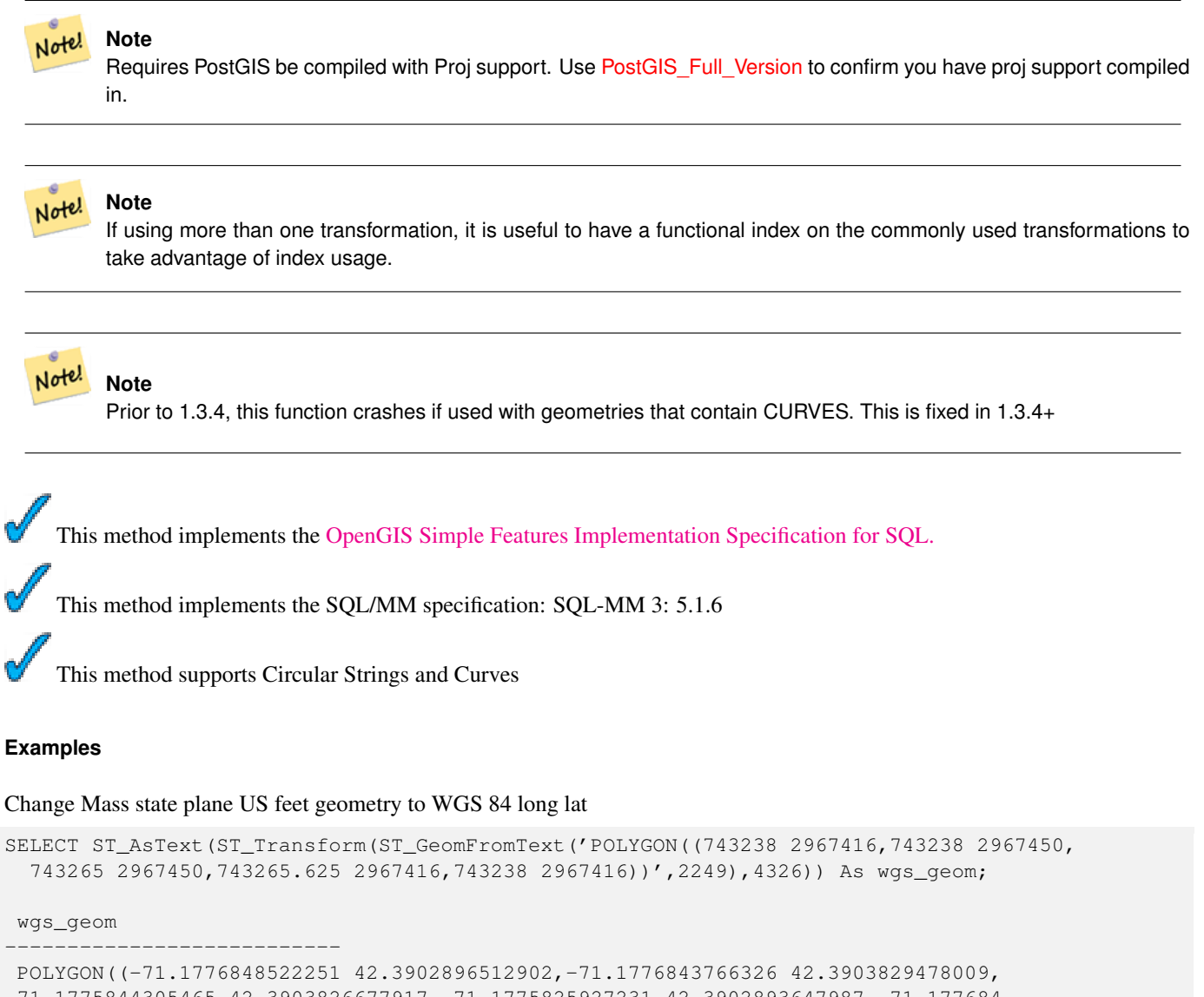

-71.1775844305465 42.3903826677917,-71.1775825927231 42.3902893647987,-71.177684 8522251 42.3902896512902));

(1 row)

--3D Circular String example SELECT ST\_AsEWKT(ST\_Transform(ST\_GeomFromEWKT('SRID=2249;CIRCULARSTRING(743238 2967416 ←- 1,743238 2967450 2,743265 2967450 3,743265.625 2967416 3,743238 2967416 4)'),4326));

--------------------------------------------------------------------------------------

```
st_asewkt
```

```
SRID=4326;CIRCULARSTRING(-71.1776848522251 42.3902896512902 1,-71.1776843766326 ←-
   42.3903829478009 2,
-71.1775844305465 42.3903826677917 3,
-71.1775825927231 42.3902893647987 3,-71.1776848522251 42.3902896512902 4)
```
Example of creating a partial functional index. For tables where you are not sure all the geometries will be filled in, its best to use a partial index that leaves out null geometries which will both conserve space and make your index smaller and more efficient.

```
CREATE INDEX idx_the_geom_26986_parcels
  ON parcels
  USING gist
  (ST_Transform(the_geom, 26986))
  WHERE the_geom IS NOT NULL;
```
#### **Configuring transformation behaviour**

Sometimes coordinate transformation involving a grid-shift can fail, for example if PROJ.4 has not been built with grid-shift files or the coordinate does not lie within the range for which the grid shift is defined. By default, PostGIS will throw an error if a grid shift file is not present, but this behaviour can be configured on a per-SRID basis by altering the proj4text value within the spatial\_ref\_sys table.

For example, the proj4text parameter +datum=NAD87 is a shorthand form for the following +nadgrids parameter:

+nadgrids=@conus,@alaska,@ntv2\_0.gsb,@ntv1\_can.dat

The @ prefix means no error is reported if the files are not present, but if the end of the list is reached with no file having been appropriate (ie. found and overlapping) then an error is issued.

If, conversely, you wanted to ensure that at least the standard files were present, but that if all files were scanned without a hit a null transformation is applied you could use:

+nadgrids=@conus,@alaska,@ntv2\_0.gsb,@ntv1\_can.dat,null

The null grid shift file is a valid grid shift file covering the whole world and applying no shift. So for a complete example, if you wanted to alter PostGIS so that transformations to SRID 4267 that didn't lie within the correct range did not throw an ERROR, you would use the following:

```
UPDATE spatial ref_sys SET proj4text = '+proj=longlat +ellps=clrk66 +nadgrids=@conus, \leftrightarrow@alaska,@ntv2_0.gsb,@ntv1_can.dat,null +no_defs' WHERE srid = 4267;
```
#### **See Also**

[PostGIS\\_Full\\_Version,](#page-56-0) [ST\\_AsText,](#page-143-0) [ST\\_SetSRID,](#page-127-1) [UpdateGeometrySRID](#page-62-0)

#### **7.4.24 ST\_Translate**

<span id="page-131-0"></span>ST\_Translate — Translates the geometry to a new location using the numeric parameters as offsets. Ie: ST\_Translate(geom, X, Y) or ST\_Translate(geom, X, Y,Z).

#### **Synopsis**

geometry **ST** Translate(geometry g1, float deltax, float deltay); geometry ST\_Translate(geometry g1, float deltax, float deltay, float deltaz);

#### **Description**

Note!

Returns a new geometry whose coordinates are translated delta x,delta y,delta z units. Units are based on the units defined in spatial reference (SRID) for this geometry.

#### **Note** Prior to 1.3.4, this function crashes if used with geometries that contain CURVES. This is fixed in 1.3.4+

Availability: 1.2.2

This function supports 3d and will not drop the z-index.

This method supports Circular Strings and Curves

#### **Examples**

Move a point 1 degree longitude

```
SELECT ST_AsText(ST_Translate(ST_GeomFromText('POINT(-71.01 42.37)',4326),1,0)) As ←
   wgs_transgeomtxt;
```
wgs\_transgeomtxt --------------------- POINT(-70.01 42.37)

#### Move a linestring 1 degree longitude and 1/2 degree latitude

```
SELECT ST_AsText(ST_Translate(ST_GeomFromText('LINESTRING(-71.01 42.37,-71.11 42.38)',4326) ←
   ,1,0.5)) As wgs_transgeomtxt;
      wgs_transgeomtxt
  ---------------------------------------
 LINESTRING(-70.01 42.87,-70.11 42.88)
```
Move a 3d point

```
SELECT ST_AsEWKT(ST_Translate(CAST('POINT(0 0 0)' As geometry), 5, 12,3));
  st_asewkt
  ---------
  POINT(5 12 3)
```
#### Move a curve and a point

```
SELECT ST_AsText(ST_Translate(ST_Collect('CURVEPOLYGON(CIRCULARSTRING(4 3,3.12 0.878,1 ←
   0, -1.121 5.1213, 6 7, 8 9, 4 3))','POINT(1 3)'),1,2));
                              st_astext
------------------------------------------------------------------------------------------------------------ ←-
GEOMETRYCOLLECTION(CURVEPOLYGON(CIRCULARSTRING(5 5, 4.12 2.878, 2 2, -0.121 7.1213, 7 9, 9 11, 5 \leftrightarrow
```
5)),POINT(2 5))

#### **See Also**

[ST\\_Affine,](#page-113-0) [ST\\_AsText,](#page-143-0) [ST\\_GeomFromText](#page-67-0)

# **7.4.25 ST\_TransScale**

<span id="page-133-0"></span>ST\_TransScale — Translates the geometry using the deltaX and deltaY args, then scales it using the XFactor, YFactor args, working in 2D only.

#### **Synopsis**

geometry **ST\_TransScale**(geometry geomA, float deltaX, float deltaY, float XFactor, float YFactor);

#### **Description**

Translates the geometry using the deltaX and deltaY args, then scales it using the XFactor, YFactor args, working in 2D only.

```
Note
Note!
     ST_TransScale(geomA, deltaX, deltaY, XFactor, YFactor) is short-hand for ST_Affine(g-
     eomA, XFactor, 0, 0, 0, YFactor, 0, 0, 0, 1, deltaX*XFactor, deltaY*YFactor,
     0).
```
#### Note! **Note**

Prior to 1.3.4, this function crashes if used with geometries that contain CURVES. This is fixed in 1.3.4+

Availability: 1.1.0.

This function supports 3d and will not drop the z-index.

This method supports Circular Strings and Curves

#### **Examples**

```
SELECT ST_AsEWKT(ST_TransScale(ST_GeomFromEWKT('LINESTRING(1 2 3, 1 1 1)'), 0.5, 1, 1, 2));
     st_asewkt
-----------------------------
LINESTRING(1.5 6 3,1.5 4 1)
--Buffer a point to get an approximation of a circle, convert to curve and then translate \leftrightarrow1,2 and scale it 3,4
  SELECT ST_AsText(ST_Transscale(ST_LineToCurve(ST_Buffer('POINT(234 567)', 3)),1,2,3,4));
                             st_astext
------------------------------------------------------------------------------------------------------------------------------ ←-
 CURVEPOLYGON(CIRCULARSTRING(714 2276,711.363961030679 2267.51471862576,705 ←-
```
2264,698.636038969321 2284.48528137424,714 2276))

#### **See Also**

[ST\\_Affine,](#page-113-0) [ST\\_Translate](#page-131-0)

# **7.5 Geometry Outputs**

# **7.5.1 ST\_AsBinary**

<span id="page-134-0"></span>ST\_AsBinary — Return the Well-Known Binary (WKB) representation of the geometry without SRID meta data.

# **Synopsis**

bytea **ST** AsBinary(geometry g1); bytea **ST\_AsBinary**(geometry g1, text NDR\_or\_XDR);

## **Description**

Returns the Well-Known Binary representation of the geometry. There are 2 variants of the function. The first variant takes no endian encoding paramater and defaults to little endian. The second variant takes a second argument denoting the encoding using little-endian ('NDR') or big-endian ('XDR') encoding.

This is useful in binary cursors to pull data out of the database without converting it to a string representation.

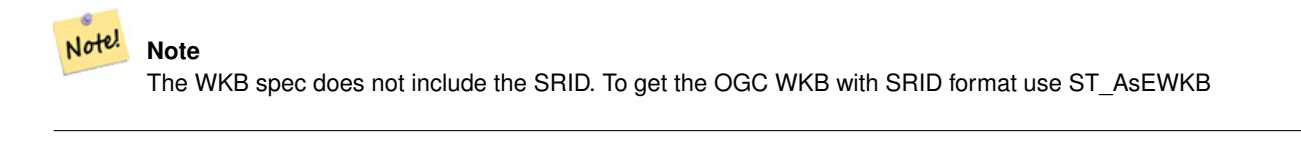

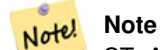

ST\_AsBinary is the reverse of [ST\\_GeomFromWKB.](#page-69-0) Use [ST\\_GeomFromWKB](#page-69-0) to convert to a postgis geometry from ST\_AsBinary representation.

This method implements the [OpenGIS Simple Features Implementation Specification for SQL. OGC SPEC s2.1.1.1](http://www.opengeospatial.org/standards/sfs)

This method implements the SQL/MM specification: SQL-MM 3: 5.1.37

## **Examples**

```
SELECT ST_AsBinary(ST_GeomFromText('POLYGON((0 0,0 1,1 1,1 0,0 0))',4326));
```
st\_asbinary

-------------------------------- \001\003\000\000\000\001\000\000\000\005 \000\000\000\000\000\000\000\000\000 \000\000\000\000\000\000\000\000\000 \000\000\000\000\000\000\000\000\000 \000\000\000\360?\000\000\000\000\000\000 \360?\000\000\000\000\000\000\360?\000\000 \000\000\000\000\360?\000\000\000\000\000 \000\000\000\000\000\000\000\000\000\000\000 \000\000\000\000\000\000\000 (1 row)

```
SELECT ST_AsBinary(ST_GeomFromText('POLYGON((0 0,0 1,1 1,1 0,0 0))',4326), 'XDR');
       st_asbinary
--------------------------------
\000\000\000\000\003\000\000\000\001\000\000\000\005\000\000\000\000\000
\000\000\000\000\000\000\000\000\000\000\000\000\000\000\000\000\000\000
\000?\360\000\000\000\000\0002\360\000\000\000\000\000\000?\360\000\000
\000\000\000\000?\360\000\000\000\000\000\000\000\000\000\000\000\000\000\000
\000\000\000\000\000\000\000\000\000\000\000\000\000\000\000\000
(1 row)
```
#### **See Also**

[ST\\_AsEWKB,](#page-135-0) [ST\\_AsEWKT,](#page-136-0) [ST\\_AsText,](#page-143-0) [ST\\_GeomFromEWKB](#page-65-0)

## **7.5.2 ST\_AsEWKB**

<span id="page-135-0"></span>ST\_AsEWKB — Return the Well-Known Binary (WKB) representation of the geometry with SRID meta data.

#### **Synopsis**

bytea ST\_AsEWKB(geometry g1); bytea ST\_AsEWKB(geometry g1, text NDR\_or\_XDR);

#### **Description**

Returns the Well-Known Binary representation of the geometry with SRID metadata. There are 2 variants of the function. The first variant takes no endian encoding paramater and defaults to little endian. The second variant takes a second argument denoting the encoding - using little-endian ('NDR') or big-endian ('XDR') encoding.

This is useful in binary cursors to pull data out of the database without converting it to a string representation.

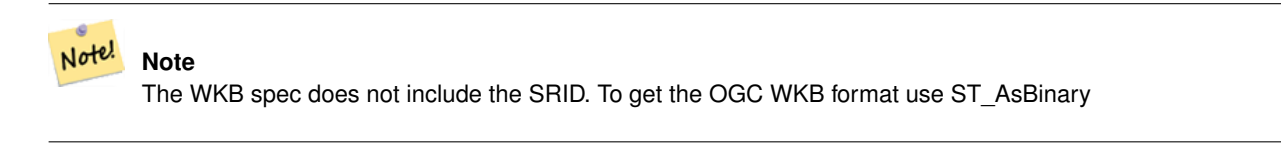

#### Note! **Note**

ST\_AsEWKB is the reverse of ST\_GeomFromEWKB. Use ST\_GeomFromEWKB to convert to a postgis geometry from ST\_AsEWKB representation.

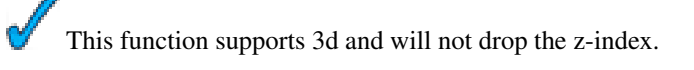

This method supports Circular Strings and Curves

#### **Examples**

```
SELECT ST_AsEWKB(ST_GeomFromText('POLYGON((0 0,0 1,1 1,1 0,0 0))',4326));
      st_asewkb
--------------------------------
\001\003\000\000 \346\020\000\000\001\000
\000\000\005\000\000\000\000
\000\000\000\000\000\000\000
\000\000\000\000\000\000\000\000
\000\000\000\000\000\000\000\000\000
\000\000\360?\000\000\000\000\000\000\360?
\000\000\000\000\000\000\360?\000\000\000\000\000
\000\360?\000\000\000\000\000\000\000\000\000\000\000
\000\000\000\000\000\000\000\000\000\000\000\000\000
(1 row)
      SELECT ST_AsEWKB(ST_GeomFromText('POLYGON((0 0,0 1,1 1,1 0,0 0))',4326), 'XDR');
      st_asewkb
--------------------------------
```
\000 \000\000\003\000\000\020\346\000\000\000\001\000\000\000\005\000\000\000\000\ 000\000\000\000\000\000\000\000\000\000\000\000\000\000\000\000\000\000\000\000? \360\000\000\000\000\000\000?\360\000\000\000\000\000\000?\360\000\000\000\000 \000\000?\360\000\000\000\000\000\000\000\000\000\000\000\000\000\000\000\000\000 \000\000\000\000\000\000\000\000\000\000\000\000\000

## **See Also**

[ST\\_AsBinary,](#page-134-0) [ST\\_AsEWKT,](#page-136-0) [ST\\_AsText,](#page-143-0) [ST\\_GeomFromEWKT,](#page-66-0) [ST\\_SRID](#page-107-0)

# **7.5.3 ST\_AsEWKT**

<span id="page-136-0"></span>ST\_AsEWKT — Return the Well-Known Text (WKT) representation of the geometry with SRID meta data.

#### **Synopsis**

text ST\_AsEWKT(geometry g1);

#### **Description**

Returns the Well-Known Text representation of the geometry prefixed with the SRID.

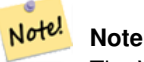

The WKT spec does not include the SRID. To get the OGC WKT format use ST\_AsText

WKT format does not maintain precision so to prevent floating truncation, use ST\_AsBinary or ST\_AsEWKB format for transport.

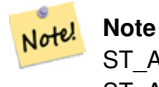

ST\_AsEWKT is the reverse of [ST\\_GeomFromEWKT.](#page-66-0) Use [ST\\_GeomFromEWKT](#page-66-0) to convert to a postgis geometry from ST\_AsEWKT representation.

125 / 254

This function supports 3d and will not drop the z-index. This method supports Circular Strings and Curves

#### **Examples**

```
SELECT ST_AsEWKT('0103000020E61000000100000005000000000000
      000000000000000000000000000000000000000000000000000000
      F03F000000000000F03F000000000000F03F000000000000F03
     F000000000000000000000000000000000000000000000000'::geometry);
       st_asewkt
--------------------------------
SRID=4326;POLYGON((0 0,0 1,1 1,1 0,0 0))
(1 row)
SELECT ST_AsEWKT('0108000080030000000000000060 ←-
   E30A4100000000785C0241000000000000F03F0000000018
E20A4100000000485F024100000000000000400000000018
E20A4100000000305C02410000000000000840')
--st_asewkt---
CIRCULARSTRING(220268 150415 1,220227 150505 2,220227 150406 3)
```
#### **See Also**

[ST\\_AsBinary](#page-134-0)[ST\\_AsEWKB](#page-135-0)[ST\\_AsText,](#page-143-0) [ST\\_GeomFromEWKT](#page-66-0)

# **7.5.4 ST\_AsGeoJSON**

ST\_AsGeoJSON — Return the geometry as a GeoJSON element.

## **Synopsis**

text ST\_AsGeoJSON(geometry g1); text ST\_AsGeoJSON(geometry g1, integer max\_decimal\_digits); text ST\_AsGeoJSON(geometry g1, integer max\_decimal\_digits, integer options); text ST\_AsGeoJSON(integer version, geometry g1); text ST\_AsGeoJSON(integer version, geometry g1, integer max\_decimal\_digits); text ST\_AsGeoJSON(integer version, geometry g1, integer max\_decimal\_digits, integer options);

## **Description**

Return the geometry as a Geometry Javascript Object Notation (GeoJSON) element. (Cf [GeoJSON specifications 1.0\)](http://geojson.org/geojson-spec.html). 2D and 3D Geometries are both supported. GeoJSON only support SFS 1.1 geometry type (no curve support for example).

The version parameter, if specified, must be 1.

The third argument may be used to reduce the maximum number of decimal places used in output (defaults to 15).

The last 'options' argument could be used to add Bbox or Crs in GeoJSON output:

- 0: means no option (default value)
- 1: GeoJSON Bbox
- 2: GeoJSON Short CRS (e.g EPSG:4326)
- 4: GeoJSON Long CRS (e.g urn:ogc:def:crs:EPSG::4326)

Version 1: ST\_AsGeoJSON(geom) / precision=15 version=1 options=0

Version 2: ST\_AsGeoJSON(geom, precision) / version=1 options=0

Version 3: ST\_AsGeoJSON(geom, precision, options) / version=1

Version 4: ST\_AsGeoJSON(version, geom) / precision=15 options=0

Version 5: ST\_AsGeoJSON(version, geom, precision) /options=0

Version 6: ST\_AsGeoJSON(version, geom, precision,options)

Availability: 1.3.4

This function supports 3d and will not drop the z-index.

#### **Examples**

GeoJSON format is generally more efficient than other formats for use in ajax mapping. One popular javascript client that supports this is Open Layers. Example of its use is [OpenLayers GeoJSON Example](http://openlayers.org/dev/examples/vector-formats.html)

```
SELECT ST_AsGeoJSON(the_geom) from fe_edges limit 1;
             st_asgeojson
----------------------------------------------------------------------------------------------------------- ←-
{"type":"MultiLineString","coordinates":[[[-89.734634999999997,31.492072000000000],
[-89.734955999999997,31.492237999999997]]]}
(1 row)
--3d point
SELECT ST_AsGeoJSON('LINESTRING(1 2 3, 4 5 6)');
st_asgeojson
-----------------------------------------------------------------------------------------
```
{"type":"LineString","coordinates":[[1,2,3],[4,5,6]]}

## **7.5.5 ST\_AsGML**

<span id="page-138-0"></span>ST\_AsGML — Return the geometry as a GML version 2 or 3 element.

#### **Synopsis**

```
text ST_AsGML(geometry g1);
text ST_AsGML(geometry g1, integer precision);
text ST_AsGML(integer version, geometry g1);
text ST_AsGML(integer version, geometry g1, integer precision);
text ST_AsGML(integer version, geometry g1, integer precision, integer options);
```
## **Description**

Return the geometry as a Geography Markup Language (GML) element. The version parameter, if specified, may be either 2 or 3. If no version parameter is specified then the default is assumed to be 2. The third argument may be used to reduce the maximum number of decimal places used in output (defaults to 15).

GML 2 refer to 2.1.2 version, GML 3 to 3.1.1 version

The last 'options' argument is a bitfield. It could be used to define CRS output type in GML output, and to declare data as lat/lon:

- 0: GML Short CRS (e.g EPSG:4326), default value
- 1: GML Long CRS (e.g urn:ogc:def:crs:EPSG::4326)
- 16: Declare that datas are lat/lon (e.g srid=4326). Default is to assume that data are planars. This option is usefull for GML 3.1.1 output only, related to axis order.

**Note** Availability: 1.3.2

This function supports 3d and will not drop the z-index.

#### **Examples**

Note!

```
SELECT ST_AsGML(ST_GeomFromText('POLYGON((0 0,0 1,1 1,1 0,0 0))',4326));
   st_asgml
    --------
   <gml:Polygon srsName="EPSG:4326"><gml:outerBoundaryIs><gml:LinearRing><gml:coordinates ←-
       >0,0 0,1 1,1 1,0 0,0</gml:coordinates></gml:LinearRing></gml:outerBoundaryIs></gml: ←-
       Polygon>
```

```
SELECT ST_AsGML(3, ST_GeomFromText('POINT(5.234234233242 6.34534534534)',4326), 5, 17);
      st_asgml
      --------
```

```
<gml:Point srsName="urn:ogc:def:crs:EPSG::4326"><gml:pos>6.34535 5.23423</gml:pos></gml ←-
   :Point>
```
# **7.5.6 ST\_AsHEXEWKB**

ST\_AsHEXEWKB — Returns a Geometry in HEXEWKB format (as text) using either little-endian (NDR) or big-endian (XDR) encoding.

## **Synopsis**

```
text ST_AsHEXEWKB(geometry g1, text NDRorXDR);
text ST_AsHEXEWKB(geometry g1);
```
## **Description**

Returns a Geometry in HEXEWKB format (as text) using either little-endian (NDR) or big-endian (XDR) encoding. If no encoding is specified, then NDR is used.

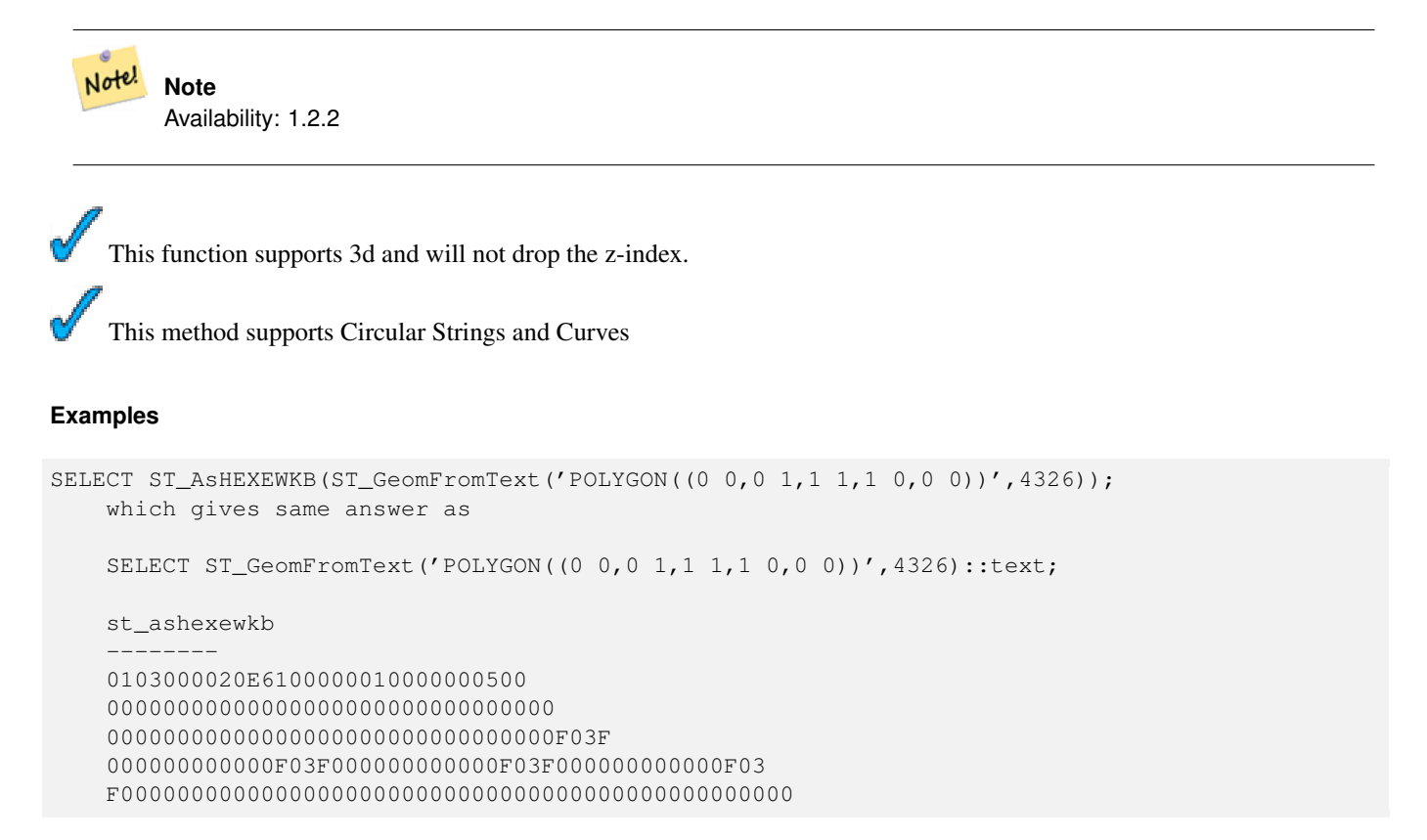

# **7.5.7 ST\_AsKML**

ST\_AsKML — Return the geometry as a KML element. Several variants. Default version=2, default precision=15

## **Synopsis**

text ST\_AsKML(geometry g1); text ST\_AsKML(geometry g1, integer precision); text ST\_AsKML(integer version, geometry geom1); text **ST\_AsKML**(integer version, geometry geom1, integer precision);

## **Description**

Return the geometry as a Keyhole Markup Language (KML) element. There are several variants of this function. maximum number of decimal places used in output (defaults to 15) and version default to 2.

Version 1: ST\_AsKML(geom) / version=2 precision=15

Version 2: ST\_AsKML(geom, max\_sig\_digits) / version=2

Version 3: ST\_AsKML(version, geom) / precision=15

Version 4: ST\_AsKML(version, geom, precision)

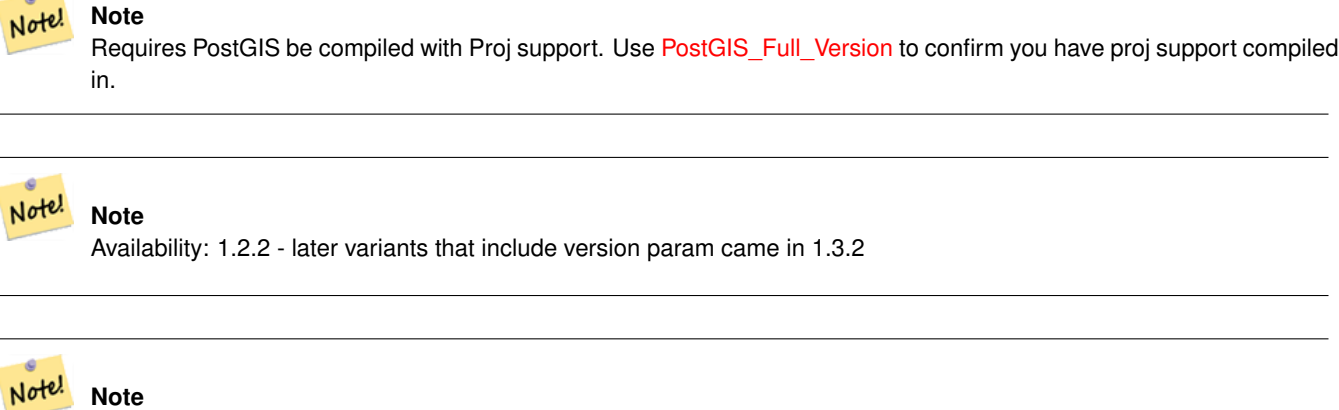

AsKML output will not work with geometries that do not have an SRID

This function supports 3d and will not drop the z-index.

#### **Examples**

```
SELECT ST_AsKML(ST_GeomFromText('POLYGON((0 0,0 1,1 1,1 0,0 0))',4326));
```

```
st_askml
--------
<Polygon><outerBoundaryIs><LinearRing><coordinates>0,0 0,1 1,1 1,0 0,0</coordinates></ ←-
   LinearRing></outerBoundaryIs></Polygon>
--3d linestring
SELECT ST_AsKML('SRID=4326;LINESTRING(1 2 3, 4 5 6)');
```

```
<LineString><coordinates>1,2,3 4,5,6</coordinates></LineString>
```
#### **See Also**

#### [ST\\_AsSVG,](#page-141-0) [ST\\_AsGML](#page-138-0)

## **7.5.8 ST\_AsSVG**

<span id="page-141-0"></span>ST\_AsSVG — Returns a Geometry in SVG path data.

#### **Synopsis**

```
text ST_AsSVG(geometry g1);
text ST_AsSVG(geometry g1, integer rel);
text ST_AsSVG(geometry g1, integer rel, integer maxdecimaldigits);
```
#### **Description**

Return the geometry as Scalar Vector Graphics (SVG) path data. Use 1 as second argument to have the path data implemented in listitems of relative moves, the default (or 0) uses absolute moves. Third argument may be used to reduce the maximum number of decimal digits used in output (defaults to 15). Point geometries will be rendered as cx/cy when 'rel' arg is 0, x/y when 'rel' is 1. Multipoint geometries are delimited by commas (","), GeometryCollection geometries are delimited by semicolons (";").

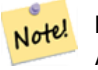

**Note**

Availability: 1.2.2. Availability: 1.4.0 Changed in PostGIS 1.4.0 to include L command in absolute path to conform to <http://www.w3.org/TR/SVG/paths.html#PathDataBNF>

#### **Examples**

```
SELECT ST_AsSVG(ST_GeomFromText('POLYGON((0 0,0 1,1 1,1 0,0 0))',4326));
```
st\_assvg -------- M 0 0 L 0 -1 1 -1 1 0 Z

## **7.5.9 ST\_GeoHash**

ST\_GeoHash — Return a GeoHash representation (geohash.org) of the geometry.

#### **Synopsis**

```
text ST GeoHash(geometry g1);
text ST_GeoHash(geometry g1, integer precision);
```
#### **Description**

Return a GeoHash representation (geohash.org) of the geometry. A GeoHash encodes a point into a text form that is sortable and searchable based on prefixing. A shorter GeoHash is a less precise representation of a point. It can also be thought of as a box, that contains the actual point.

The one-parameter variant of ST\_GeoHash returns a GeoHash based on the input geometry type. Points return a GeoHash with 20 characters of precision (about enough to hold the full double precision of the input). Other types return a GeoHash with a variable amount of precision, based on the size of the feature. Larger features are represented with less precision, smaller features with more precision. The idea is that the box implied by the GeoHash will always contain the input feature.

The two-parameter variant of ST\_GeoHash returns a GeoHash with a requested precision. For non-points, the starting point of the calculation is the center of the bounding box of the geometry.

Availability: 1.4.0

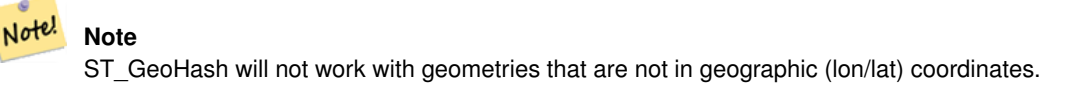

This method supports Circular Strings and Curves

```
SELECT ST_GeoHash(ST_SetSRID(ST_MakePoint(-126,48),4326));
   st_geohash
----------------------
 c0w3hf1s70w3hf1s70w3
```

```
SELECT ST_GeoHash(ST_SetSRID(ST_MakePoint(-126,48),4326),5);
```

```
st_geohash
------------
c0w3h
```
## **See Also**

## **7.5.10 ST\_AsText**

<span id="page-143-0"></span>ST\_AsText — Return the Well-Known Text (WKT) representation of the geometry without SRID metadata.

#### **Synopsis**

text ST\_AsText(geometry g1);

#### **Description**

Returns the Well-Known Text representation of the geometry.

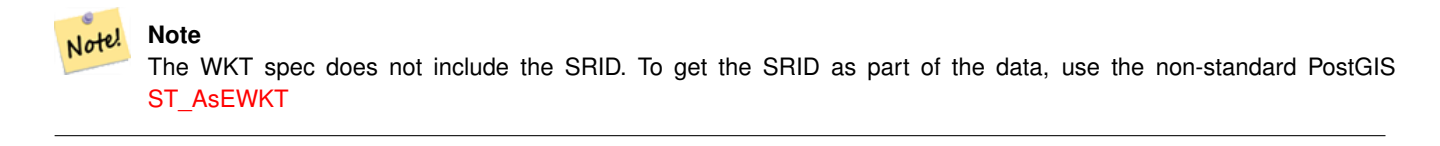

WKT format does not maintain precision so to prevent floating truncation, use ST\_AsBinary or ST\_AsEWKB format for transport.

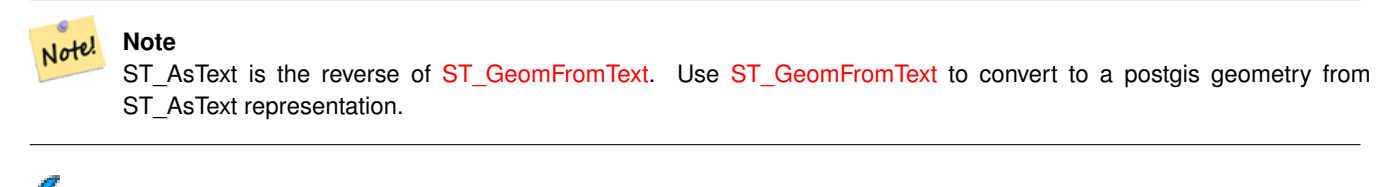

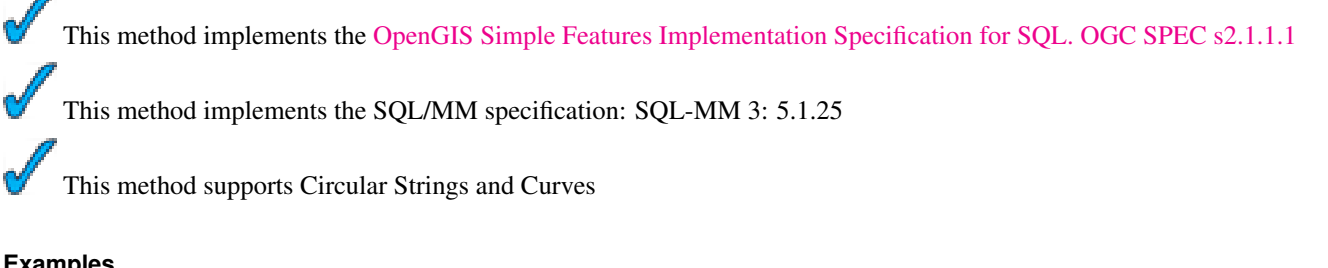

```
SELECT ST_AsText('01030000000100000005000000000000000000
000000000000000000000000000000000000000000000000
F03F000000000000F03F000000000000F03F000000000000F03
F000000000000000000000000000000000000000000000000');
       st_astext
--------------------------------
POLYGON((0 0,0 1,1 1,1 0,0 0))
(1 row)
```
[ST\\_AsBinary,](#page-134-0) [ST\\_AsEWKB,](#page-135-0) [ST\\_AsEWKT,](#page-136-0) [ST\\_GeomFromText](#page-67-0)

# **7.6 Operators**

# **7.6.1 &&**

<span id="page-144-1"></span>&& — Returns TRUE if A's bounding box overlaps B's.

### **Synopsis**

boolean  $&&&&($  geometry A, geometry B);

### **Description**

The  $&\&$  operator returns TRUE if the bounding box of geometry A overlaps the bounding box of geometry B.

Note! **Note**

This operand will make use of any indexes that may be available on the geometries.

# **Examples**

```
SELECT tbl1.column1, tbl2.column1, tbl1.column2 && tbl2.column2 AS overlaps
FROM ( VALUES
  (1, 'LINESTRING(0 0, 3 3)'::geometry),
  (2, 'LINESTRING(0 1, 0 5)':: geometry)) AS tbl1,
( VALUES
  (3, 'LINESTRING(1 2, 4 6)'::geometry)) AS tbl2;
column1 | column1 | overlaps
---------+---------+----------
    1 | 3 | t
    2 | 3 | f
(2 rows)
```
### **See Also**

 $|&\&>, \&>, \&<|, \&<, \sim$  $|&\&>, \&>, \&<|, \&<, \sim$  $|&\&>, \&>, \&<|, \&<, \sim$  $|&\&>, \&>, \&<|, \&<, \sim$  $|&\&>, \&>, \&<|, \&<, \sim$  $|&\&>, \&>, \&<|, \&<, \sim$  $|&\&>, \&>, \&<|, \&<, \sim$ 

# **7.6.2 &<**

<span id="page-144-0"></span>&< — Returns TRUE if A's bounding box overlaps or is to the left of B's.

### **Synopsis**

boolean &<( geometry A , geometry B );

### **Description**

The  $<$  operator returns TRUE if the bounding box of geometry A overlaps or is to the left of the bounding box of geometry B, or more accurately, overlaps or is NOT to the right of the bounding box of geometry B.

#### Note! **Note** This operand will make use of any indexes that may be available on the geometries.

### **Examples**

```
SELECT tbl1.column1, tbl2.column1, tbl1.column2 &< tbl2.column2 AS overleft
FROM
  ( VALUES
  (1, 'LINESTRING(1 2, 4 6)'::geometry)) AS tbl1,
  ( VALUES
  (2, 'LINESTRING(0 0, 3 3)'::geometry),
  (3, 'LINESTRING(0 1, 0 5)'::geometry),
  (4, 'LINESTRING(6 0, 6 1)'::geometry)) AS tbl2;
column1 | column1 | overleft
---------+---------+----------
    1 | 2 | f
    1 | 3 | f
    1 | 4 | t
(3 rows)
```
## **See Also**

# [&&,](#page-144-1) [|&>,](#page-151-0) [&>,](#page-146-0) [&<|](#page-145-0)

# **7.6.3 &<|**

<span id="page-145-0"></span>&<| — Returns TRUE if A's bounding box overlaps or is below B's.

# **Synopsis**

boolean  $\<$  |( geometry A, geometry B);

# **Description**

The  $\<$  | operator returns TRUE if the bounding box of geometry A overlaps or is below of the bounding box of geometry B, or more accurately, overlaps or is NOT above the bounding box of geometry B.

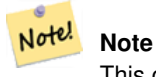

This operand will make use of any indexes that may be available on the geometries.

### **Examples**

```
SELECT tbl1.column1, tbl2.column1, tbl1.column2 &<| tbl2.column2 AS overbelow
FROM
  ( VALUES
  (1, 'LINESTRING(6 0, 6 4)'::geometry)) AS tbl1,
  ( VALUES
  (2, 'LINESTRING(0 0, 3 3)'::geometry),
  (3, 'LINESTRING(0 1, 0 5)':: geometry),
  (4, 'LINESTRING(1 2, 4 6)'::geometry)) AS tbl2;
column1 | column1 | overbelow
---------+---------+-----------
     1 | 2 | f
     1 | 3 | t
    1 | 4 | t
(3 rows)
```
#### **See Also**

# [&&,](#page-144-1) [|&>,](#page-151-0) [&>,](#page-146-0) [&<](#page-144-0)

# **7.6.4 &>**

<span id="page-146-0"></span> $>$  — Returns TRUE if A' bounding box overlaps or is to the right of B's.

#### **Synopsis**

boolean  $\&($  geometry A, geometry B  $);$ 

# **Description**

Note!

The  $\>$  operator returns TRUE if the bounding box of geometry A overlaps or is to the right of the bounding box of geometry B, or more accurately, overlaps or is NOT to the left of the bounding box of geometry B.

**Note** This operand will make use of any indexes that may be available on the geometries.

```
SELECT tbl1.column1, tbl2.column1, tbl1.column2 &> tbl2.column2 AS overright
FROM
  ( VALUES
  (1, 'LINESTRING(1 2, 4 6)'::geometry)) AS tbl1,
  ( VALUES
  (2, 'LINESTRING(0 0, 3 3)'::geometry),
  (3, 'LINESTRING(0 1, 0 5)'::geometry),
  (4, 'LINESTRING(6 0, 6 1)':: geometry) AS tbl2;
 column1 | column1 | overright
    ---------+---------+-----------
   1 | 2 | t
```
1 | 3 | t 1 | 4 | f (3 rows)

### **See Also**

[&&,](#page-144-1) [|&>,](#page-151-0) [&<|,](#page-145-0) [&<](#page-144-0)

# **7.6.5 <<**

<span id="page-147-1"></span><< — Returns TRUE if A's bounding box is strictly to the left of B's.

# **Synopsis**

boolean <<( geometry A , geometry B );

# **Description**

The << operator returns TRUE if the bounding box of geometry A is strictly to the left of the bounding box of geometry B.

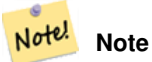

This operand will make use of any indexes that may be available on the geometries.

#### **Examples**

```
SELECT tbl1.column1, tbl2.column1, tbl1.column2 << tbl2.column2 AS left
FROM
  ( VALUES
  (1, 'LINESTRING (1 2, 1 5)'::geometry)) AS tbl1,
  ( VALUES
  (2, 'LINESTRING (0 0, 4 3)'::geometry),
  (3, 'LINESTRING (6 0, 6 5)':: geometry),
  (4, 'LINESTRING (2 2, 5 6)'::geometry)) AS tbl2;
column1 | column1 | left
       ---------+---------+------
    1 | 2 | f
     1 | 3 | t1 | 4 | t
(3 rows)
```
# **See Also**

 $>>, |>>, <<|$  $>>, |>>, <<|$  $>>, |>>, <<|$  $>>, |>>, <<|$  $>>, |>>, <<|$ 

# **7.6.6 <<|**

<span id="page-147-0"></span> $\ll$  – Returns TRUE if A's bounding box is strictly below B's.

# **Synopsis**

boolean << l( geometry A , geometry B );

### **Description**

The  $<<$  operator returns TRUE if the bounding box of geometry A is strictly below the bounding box of geometry B.

#### Note! **Note**

This operand will make use of any indexes that may be available on the geometries.

# **Examples**

```
SELECT tbl1.column1, tbl2.column1, tbl1.column2 <<| tbl2.column2 AS below
FROM
  ( VALUES
  (1, 'LINESTRING (0 0, 4 3)'::geometry)) AS tbll,
  ( VALUES
  (2, 'LINESTRING (1 4, 1 7)'::qeh,(3, 'LINESTRING (6 1, 6 5)':: geometry),
  (4, 'LINESTRING (2 3, 5 6)':: geometry) AS tbl2;
 column1 | column1 | below
      ---------+---------+-------
     1 | 2 | t
     1 | 3 | f
    1 | 4 | f
(3 rows)
```
### **See Also**

# $<<$ , [>>,](#page-149-0)  $|>>$

# **7.6.7 =**

<span id="page-148-0"></span> $=$  - Returns TRUE if A's bounding box is the same as B's.

# **Synopsis**

boolean  $=$ ( geometry A, geometry B);

#### **Description**

The = operator returns TRUE if the bounding box of geometry A is the same as the bounding box of geometry B. PostgreSQL uses the =, <, and > operators defined for geometries to perform internal orderings and comparison of geometries (ie. in a GROUP BY or ORDER BY clause).

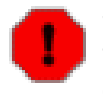

#### **Warning**

This is cause for a lot of confusion. When you compare geometryA = geometryB it will return true even when the geometries are clearly different IF their bounding boxes are the same. To check for true equality use [ST\\_OrderingEquals](#page-176-0) or [ST\\_Equals](#page-169-0)

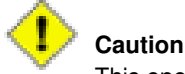

This operand will NOT make use of any indexes that may be available on the geometries.

### **Examples**

```
SELECT 'LINESTRING(0 0, 0 1, 1 0)'::geometry = 'LINESTRING(1 1, 0 0)'::geometry;
 ?column?
- - -t
(1 row)
SELECT ST_AsText(column1)
FROM ( VALUES
  ('LINESTRING(0 0, 1 1)'::geometry),
  ('LINESTRING(1 1, 0 0)'::geometry)) AS foo;
   st_astext
---------------------
 LINESTRING(0 0,1 1)
LINESTRING(1 1,0 0)
(2 rows)
-- Note: the GROUP BY uses the "=" to compare for geometry equivalency.
SELECT ST_AsText(column1)
FROM ( VALUES
  ('LINESTRING(0 0, 1 1)'::geometry),
  ('LINESTRING(1 1, 0 0)'::geometry)) AS foo
GROUP BY column1;
   st_astext
 ---------------------
LINESTRING(0 0,1 1)
(1 row)
```
# **See Also**

[ST\\_Equals,](#page-169-0) [ST\\_OrderingEquals,](#page-176-0) [~=](#page-153-0)

# **7.6.8 >>**

<span id="page-149-0"></span>>> — Returns TRUE if A's bounding box is strictly to the right of B's.

# **Synopsis**

boolean >>( geometry A , geometry B );

### **Description**

The >> operator returns TRUE if the bounding box of geometry A is strictly to the right of the bounding box of geometry B.

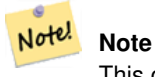

This operand will make use of any indexes that may be available on the geometries.

### **Examples**

```
SELECT tbl1.column1, tbl2.column1, tbl1.column2 >> tbl2.column2 AS right
FROM
   ( VALUES
   (1, 'LINESTRING (2 3, 5 6)'::geometry)) AS tbl1,
   ( VALUES
   (2, 'LINESTRING (1\ 4, \ 1\ 7)': : geometry),
   (3, 'LINESTRING (6 1, 6 5)':: geometry,
   (4, 'LINESTRING (0 0, 4 3)':: geometry)) AS tbl2;
 column1 | column1 | right
      ---------+---------+-------
      1 | 2 | t
      \begin{array}{c|c}\n1 & \phantom{0} & \phantom{0} & 3 & \phantom{0} & \phantom{0} \\
\hline\n1 & \phantom{0} & \phantom{0} & 3 & \phantom{0} & \phantom{0} \\
\end{array}1 | 4 | f
(3 rows)
```
# **See Also**

### $<<, |>>, <<|$  $<<, |>>, <<|$  $<<, |>>, <<|$  $<<, |>>, <<|$  $<<, |>>, <<|$

# **7.6.9 @**

<span id="page-150-0"></span>@ — Returns TRUE if A's bounding box is contained by B's.

### **Synopsis**

boolean  $\sim=($  geometry A, geometry B  $);$ 

### **Description**

The @ operator returns TRUE if the bounding box of geometry A is completely contained by the bounding box of geometry B.

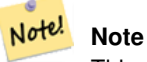

This operand will make use of any indexes that may be available on the geometries.

```
SELECT tbl1.column1, tbl2.column1, tbl1.column2 @ tbl2.column2 AS contained
FROM
  ( VALUES
  (1, 'LINESTRING (1 1, 3 3)'::qeh, Y_N) AS tbll,
  ( VALUES
  (2, 'LINESTRING (0 0, 4 4)':: geometry),
  (3, 'LINESTRING (2 2, 4 4)'::geometry),
  (4, 'LINESTRING (1 1, 3 3)'::geometry) AS tbl2;
column1 | column1 | contained
  --------+----------+---------<br>1 | 2 | t
     1 | 2 | t
     1 | 3 | f
    1 | 4 | t
(3 rows)
```
# $-$ , [&&](#page-144-1)

# **7.6.10 |&>**

<span id="page-151-0"></span> $|& \& >$  — Returns TRUE if A's bounding box overlaps or is above B's.

# **Synopsis**

boolean  $\mathsf{I}\>$  (geometry A, geometry B);

# **Description**

The  $|\&>$  operator returns TRUE if the bounding box of geometry A overlaps or is above the bounding box of geometry B, or more accurately, overlaps or is NOT below the bounding box of geometry B.

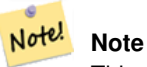

This operand will make use of any indexes that may be available on the geometries.

# **Examples**

```
SELECT tbl1.column1, tbl2.column1, tbl1.column2 |&> tbl2.column2 AS overabove
FROM
  ( VALUES
  (1, 'LINESTRING(6 0, 6 4)'::geometry)) AS tbl1,
  ( VALUES
  (2, 'LINESTRING(0 0, 3 3)'::geometry),
  (3, 'LINESTRING(0 1, 0 5)'::geometry),
  (4, 'LINESTRING(1 2, 4 6)'::geometry)) AS tbl2;
column1 | column1 | overabove
    ---------+---------+-----------
    1 | 2 | t
     1 | 3 | f
    1 | 4 | f
(3 rows)
```
# **See Also**

 $&8, &5, &5, &6$ 

# **7.6.11 |>>**

<span id="page-151-1"></span>|>> — Returns TRUE if A's bounding box is strictly above B's.

# **Synopsis**

boolean |>>( geometry A , geometry B );

#### 140 / 254

### **Description**

Note!

The  $\rightarrow$  operator returns TRUE if the bounding box of geometry A is strictly to the right of the bounding box of geometry B.

**Note** This operand will make use of any indexes that may be available on the geometries.

# **Examples**

```
SELECT tbl1.column1, tbl2.column1, tbl1.column2 |>> tbl2.column2 AS above
FROM
  ( VALUES
  (1, 'LINESTRING (1 4, 1 7)'::geometry)) AS tbl1,
  ( VALUES
  (2, 'LINESTRING (0 0, 4 2)'::geometry),
  (3, 'LINESTRING (6 1, 6 5)':: geometry),
  (4, 'LINESTRING (2 3, 5 6)'::geometry)) AS tbl2;
column1 | column1 | above
---------+---------+-------
    1 | 2 | t
    1 | 3 | f
    1 | 4 | f
(3 rows)
```
### **See Also**

### $<<$ ,  $>>$ ,  $<<$

# **7.6.12 ~**

<span id="page-152-0"></span>~ — Returns TRUE if A's bounding box contains B's.

### **Synopsis**

boolean ~( geometry A , geometry B );

#### **Description**

The  $\sim$  operator returns TRUE if the bounding box of geometry A completely contains the bounding box of geometry B.

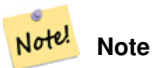

This operand will make use of any indexes that may be available on the geometries.

### **Examples**

```
SELECT tbl1.column1, tbl2.column1, tbl1.column2 ~ tbl2.column2 AS contains
FROM
  ( VALUES
  (1, 'LINESTRING (0 0, 3 3)'::geometry)) AS tbl1,
  ( VALUES
  (2, 'LINESTRING (0 0, 4 4)'::geometry),
  (3, 'LINESTRING (1 1, 2 2)'::geometry),
  (4, 'LINESTRING (0 0, 3 3)':: geometry) AS tbl2;
column1 | column1 | contains
---------+---------+----------
     1 | 2 | f
     1 | 3 | t
    1 | 4 | t
(3 rows)
```
#### **See Also**

# [@,](#page-150-0) [&&](#page-144-1)

## **7.6.13 ~=**

<span id="page-153-0"></span> $\sim$  = — Returns TRUE if the geometry A is the same as B.

#### **Synopsis**

boolean  $\sim=($  geometry A, geometry B  $);$ 

# **Description**

Note!

The  $\sim$  = operator returns TRUE if geometry A is the same as geometry B. It tests actual geometric equality of two features. So if A and B are the same feature, vertex-by-vertex, the operator returns TRUE.

**Note** This operand will make use of any indexes that may be available on the geometries.

```
SELECT tbl1.column1, tbl2.column1, tbl1.column2 ~= tbl2.column2 AS same
FROM
  ( VALUES
  (1, 'LINESTRING (0 0, 2 2)'::geometry)) AS tbl1,
  ( VALUES
  (2, 'LINESTRING (0 0, 1 1, 2 2)'::geometry),
  (3, 'LINESTRING (2 2, 0 0)'::geometry),
  (4, 'LINESTRING (0 0, 2 2)':: geometry) AS tbl2;
 column1 | column1 | same
   ---------+---------+------
   1 | 2 | f
```
1 | 3 | f  $1 | 4 | t$ (3 rows)

### **See Also**

[ST\\_Equals,](#page-169-0) [ST\\_OrderingEquals,](#page-176-0) [=](#page-148-0)

# **7.7 Spatial Relationships and Measurements**

# **7.7.1 ST\_Area**

ST\_Area — Returns the area of the geometry if it is a polygon or multi-polygon.

### **Synopsis**

float **ST** Area(geometry g1);

#### **Description**

Returns the area of the geometry if it is a polygon or multi-polygon. Return the area measurement of an ST Surface or ST\_MultiSurface value. Area is in the units of the spatial reference system.

This method implements the [OpenGIS Simple Features Implementation Specification for SQL.](http://www.opengeospatial.org/standards/sfs)

This method implements the SQL/MM specification: SQL-MM 3: 8.1.2, 9.5.3

## **Examples**

Return area in square feet for a plot of Massachusetts land. Note this is in square feet because 2249 is Mass State Plane Feet

```
SELECT ST_Area(ST_GeomFromText('POLYGON((743238 2967416,743238 2967450,
 743265 2967450,743265.625 2967416,743238 2967416))',2249));
st_area
---------
928.625
(1 row)
--this returns in square meters
SELECT ST_Area(ST_Transform(ST_GeomFromText('POLYGON((743238 2967416,743238 2967450,
 743265 2967450,743265.625 2967416,743238 2967416))',2249), 26986));
st_area
------------------
 86.2724306061864
```
### **See Also**

[ST\\_GeomFromText,](#page-67-0) [ST\\_SetSRID,](#page-127-0)[ST\\_Transform](#page-129-0)

# **7.7.2 ST\_Azimuth**

ST\_Azimuth — Returns the angle in radians from the horizontal of the vector defined by pointA and pointB

# **Synopsis**

float **ST** Azimuth(geometry pointA, geometry pointB);

# **Description**

Returns the azimuth of the segment defined by the given Point geometries, or NULL if the two points are coincident. Return value is in radians.

The Azimuth is mathematical concept defined as the angle, in this case measured in radian, between a reference plane and a point

Availability: 1.1.0

Azimuth is especially useful in conjunction with ST\_Translate for shifting an object along its perpendicular axis. See upgis\_lineshift [Plpgsqlfunctions PostGIS wiki section](http://postgis.refractions.net/support/wiki/index.php?plpgsqlfunctions) for example of this.

# **Examples**

### --Azimuth in degrees

```
SELECT ST_Azimuth(ST_MakePoint(1,2), ST_MakePoint(3,4))/(2*pi())*360 as degAz,
  ST_Azimuth(ST_MakePoint(3,4), ST_MakePoint(1,2))/(2*pi())*360 As degAzrev
degaz degazrev
------ ---------
45 225
```
### **See Also**

# [ST\\_MakePoint,](#page-77-0) [ST\\_Translate](#page-131-0)

# **7.7.3 ST\_Centroid**

ST\_Centroid — Returns the geometric center of a geometry.

# **Synopsis**

geometry ST\_Centroid(geometry g1);

### **Description**

Computes the geometric center of a geometry, or equivalently, the center of mass of the geometry as a POINT. For [MULTI]P-OINTs, this is computed as the arithmetric mean of the input coordinates. For [MULTI]LINESTRINGs, this is computed as the weighted length of each line segment. For [MULTI]POLYGONs, "weight" is thought in listitems of area. If an empty geometry is supplied, an empty GEOMETRYCOLLECTION is returned. If NULL is supplied, NULL is returned.

The centroid is equal to the centroid of the set of component Geometries of highest dimension (since the lower-dimension geometries contribute zero "weight" to the centroid).

**Note** Computation will be more accurate if performed by the GEOS module (enabled at compile time).

```
This method implements the OpenGIS Simple Features Implementation Specification for SQL.
This method implements the SQL/MM specification: SQL-MM 3: 8.1.4, 9.5.5
```
### **Examples**

Note!

In each of the following illustrations, the blue dot represents the centroid of the source geometry.

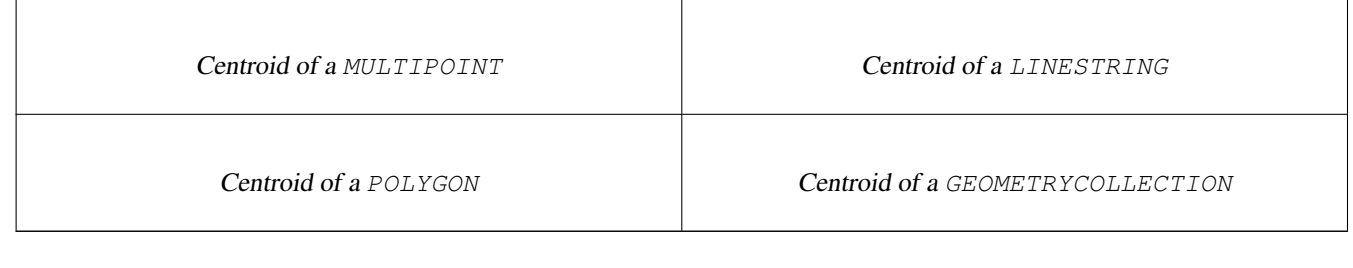

```
SELECT ST_AsText(ST_Centroid('MULTIPOINT ( -1 0, -1 2, -1 3, -1 4, -1 7, 0 1, 0 3, 1 1, 2 ←
   0, 6 0, 7 8, 9 8, 10 6 )'));
       st_astext
------------------------------------------
POINT(2.30769230769231 3.30769230769231)
(1 row)
```
#### **See Also**

### [ST\\_PointOnSurface](#page-181-0)

# **7.7.4 ST\_Contains**

<span id="page-156-0"></span>ST\_Contains — Returns true if and only if no points of B lie in the exterior of A, and at least one point of the interior of B lies in the interior of A.

### **Synopsis**

boolean ST\_Contains(geometry geomA, geometry geomB);

### **Description**

Geometry A contains Geometry B if and only if no points of B lie in the exterior of A, and at least one point of the interior of B lies in the interior of A. An important subtlety of this definition is that A does not contain its boundary, but A does contain itself. Contrast that to [ST\\_ContainsProperly](#page-158-0) where geometry A does not Contain Properly itself.

Returns TRUE if geometry B is completely inside geometry A. For this function to make sense, the source geometries must both be of the same coordinate projection, having the same SRID. ST\_Contains is the inverse of ST\_Within. So ST\_Contains(A,B) implies ST\_Within(B,A) except in the case of invalid geometries where the result is always false regardless or not defined.

Performed by the GEOS module

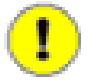

**Important**

Do not call with a GEOMETRYCOLLECTION as an argument

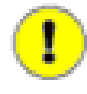

# **Important**

Do not use this function with invalid geometries. You will get unexpected results.

This function call will automatically include a bounding box comparison that will make use of any indexes that are available on the geometries. To avoid index use, use the function \_ST\_Contains.

NOTE: this is the "allowable" version that returns a boolean, not an integer.

This method implements the [OpenGIS Simple Features Implementation Specification for SQL.](http://www.opengeospatial.org/standards/sfs) OGC SPEC s2.1.1.2 // s2.1.13.3 - same as within(geometry B, geometry A)

This method implements the SQL/MM specification: SQL-MM 3: 5.1.31

There are certain subtleties to ST\_Contains and ST\_Within that are not intuitively obvious. For details check out [Subtleties of](http://lin-ear-th-inking.blogspot.com/2007/06/subtleties-of-ogc-covers-spatial.html) [OGC Covers, Contains, Within](http://lin-ear-th-inking.blogspot.com/2007/06/subtleties-of-ogc-covers-spatial.html)

# **Examples**

The ST\_Contains predicate returns TRUE in all the following illustrations.

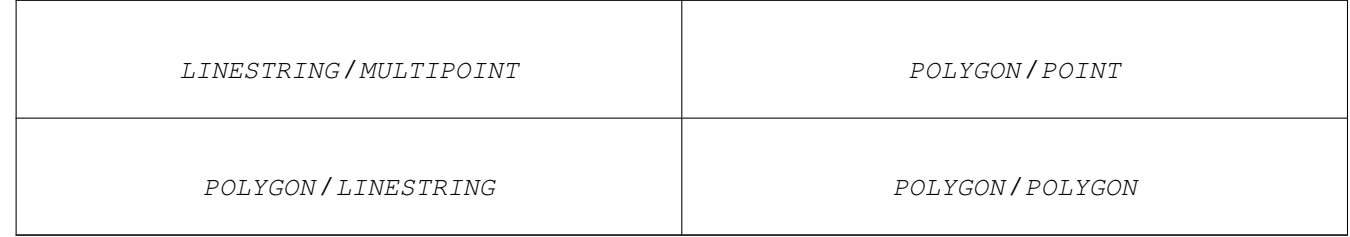

The ST\_Contains predicate returns FALSE in all the following illustrations.

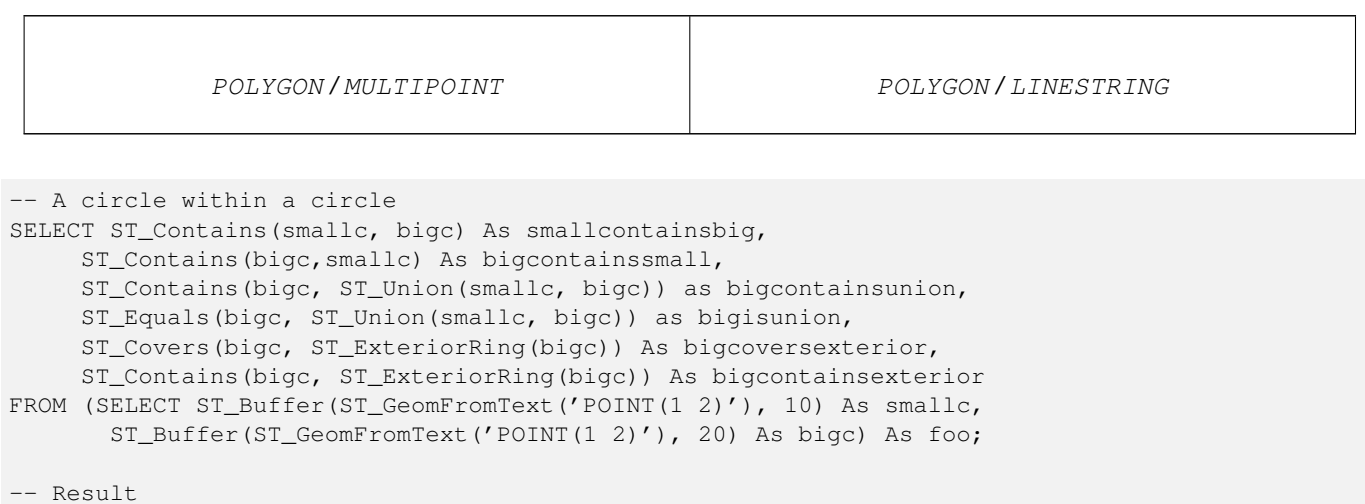

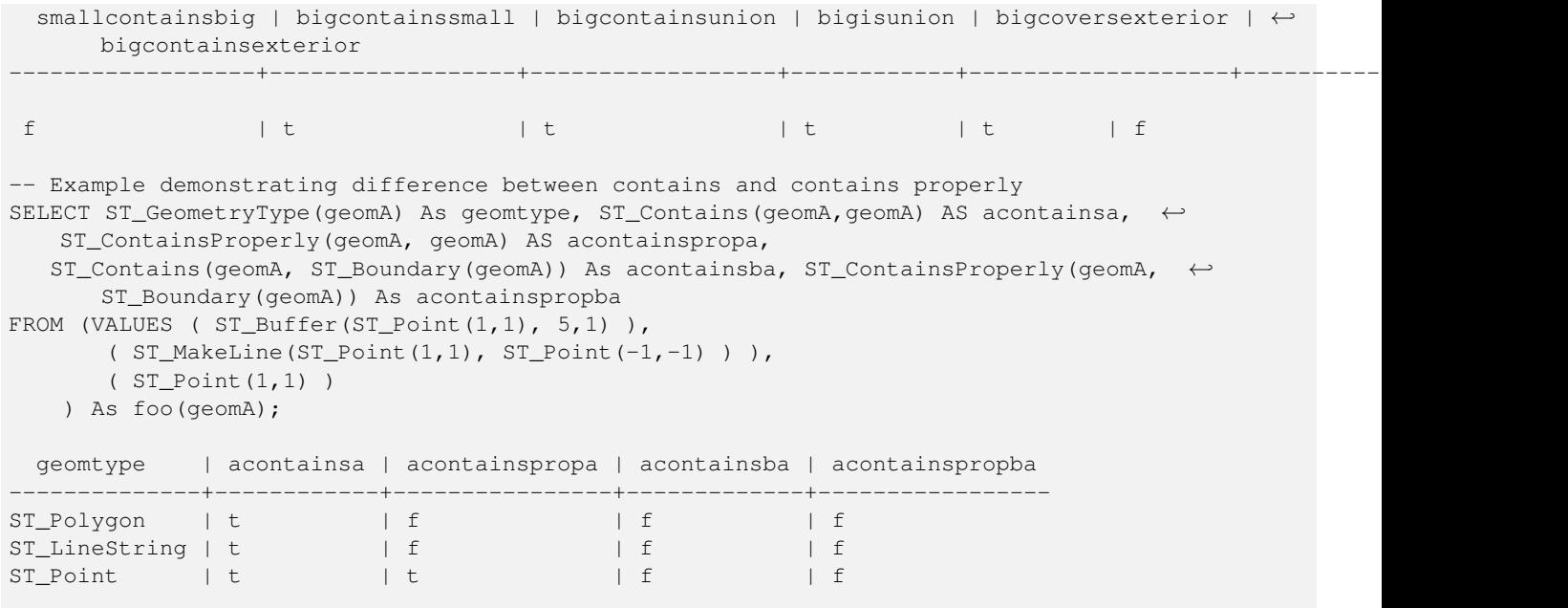

[ST\\_Boundary,](#page-87-0) [ST\\_ContainsProperly,](#page-158-0) [ST\\_Covers](#page-159-0)[,ST\\_CoveredBy,](#page-160-0) [ST\\_Equals](#page-169-0)[,ST\\_Within](#page-185-0)

# **7.7.5 ST\_ContainsProperly**

<span id="page-158-0"></span>ST\_ContainsProperly — Returns true if B intersects the interior of A but not the boundary (or exterior). A does not contain properly itself, but does contain itself.

### **Synopsis**

boolean ST\_ContainsProperly(geometry geomA, geometry geomB);

### **Description**

Returns true if B intersects the interior of A but not the boundary (or exterior).

A does not contain properly itself, but does contain itself.

Every point of the other geometry is a point of this geometry's interior. The DE-9IM Intersection Matrix for the two geometries matches [T\*\*FF\*FF\*] used in [ST\\_Relate](#page-182-0)

#### **Note**

From JTS docs slightly reworded: The advantage to using this predicate over [ST\\_Contains](#page-156-0) and [ST\\_Intersects](#page-170-0) is that it can be computed efficiently, with no need to compute topology at individual points. Note!

An example use case for this predicate is computing the intersections of a set of geometries with a large polygonal geometry. Since intersection is a fairly slow operation, it can be more efficient to use containsProperly to filter out test geometries which lie wholly inside the area. In these cases the intersection is known a priori to be exactly the original test geometry.

Availability: 1.4.0 - requires GEOS >= 3.1.0.

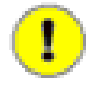

### **Important**

Do not call with a GEOMETRYCOLLECTION as an argument

**Important** Do not use this function with invalid geometries. You will get unexpected results.

This function call will automatically include a bounding box comparison that will make use of any indexes that are available on the geometries. To avoid index use, use the function \_ST\_ContainsProperly.

#### **Examples**

```
--a circle within a circle
  SELECT ST_ContainsProperly(smallc, bigc) As smallcontainspropbig,
  ST_ContainsProperly(bigc,smallc) As bigcontainspropsmall,
  ST_ContainsProperly(bigc, ST_Union(smallc, bigc)) as bigcontainspropunion,
  ST_Equals(bigc, ST_Union(smallc, bigc)) as bigisunion,
  ST_Covers(bigc, ST_ExteriorRing(bigc)) As bigcoversexterior,
  ST_ContainsProperly(bigc, ST_ExteriorRing(bigc)) As bigcontainsexterior
 FROM (SELECT ST_Buffer(ST_GeomFromText('POINT(1 2)'), 10) As smallc,
  ST_Buffer(ST_GeomFromText('POINT(1 2)'), 20) As bigc) As foo;
  --Result
  smallcontainspropbig | bigcontainspropsmall | bigcontainspropunion | bigisunion | ←
     bigcoversexterior | bigcontainsexterior
     ------------------+------------------+------------------+------------+-------------------+--------------------- ←-
 f \vert t \vert t \vert t \vert t \vert t \vert t \vert t| f
 --example demonstrating difference between contains and contains properly
 SELECT ST_GeometryType(geomA) As geomtype, ST_Contains(geomA,geomA) AS acontainsa, ←
    ST_ContainsProperly(geomA, geomA) AS acontainspropa,
 ST_Contains(geomA, ST_Boundary(geomA)) As acontainsba, ST_ContainsProperly(geomA, \leftarrowST_Boundary(geomA)) As acontainspropba
 FROM (VALUES ( ST_Buffer(ST_Point(1,1), 5,1) ),
      ( ST\_MakeLine(ST\_Point(1,1), ST\_Point(-1,-1) ) ),
      ( ST_Point(1,1) )
  ) As foo(geomA);
 geomtype | acontainsa | acontainspropa | acontainsba | acontainspropba
--------------+------------+----------------+-------------+-----------------
ST_Polygon | t | f | f | f
ST_LineString | t | f | f | f | f
ST\_Point | t | t | f | f | f
```
### **See Also**

[ST\\_GeometryType,](#page-94-0) [ST\\_Boundary,](#page-87-0) [ST\\_Contains,](#page-156-0) [ST\\_Covers,](#page-159-0)[ST\\_CoveredBy,](#page-160-0) [ST\\_Equals,](#page-169-0)[ST\\_Relate,](#page-182-0)[ST\\_Within](#page-185-0)

# **7.7.6 ST\_Covers**

<span id="page-159-0"></span>ST\_Covers — Returns 1 (TRUE) if no point in Geometry B is outside Geometry A

### 148 / 254

# **Synopsis**

boolean ST\_Covers(geometry geomA, geometry geomB);

# **Description**

Returns 1 (TRUE) if no point in Geometry B is outside Geometry A

Performed by the GEOS module

**Important** Do not call with a GEOMETRYCOLLECTION as an argument

**Important** Do not use this function with invalid geometries. You will get unexpected results.

This function call will automatically include a bounding box comparison that will make use of any indexes that are available on the geometries. To avoid index use, use the function \_ST\_Covers.

Availability: 1.2.2 - requires GEOS >= 3.0

NOTE: this is the "allowable" version that returns a boolean, not an integer.

Not an OGC standard, but Oracle has it too.

There are certain subtleties to ST\_Contains and ST\_Within that are not intuitively obvious. For details check out [Subtleties of](http://lin-ear-th-inking.blogspot.com/2007/06/subtleties-of-ogc-covers-spatial.html) [OGC Covers, Contains, Within](http://lin-ear-th-inking.blogspot.com/2007/06/subtleties-of-ogc-covers-spatial.html)

### **Examples**

```
--a circle covering a circle
SELECT ST_Covers(smallc, smallc) As smallinsmall,
 ST_Covers(smallc, bigc) As smallcoversbig,
 ST_Covers(bigc, ST_ExteriorRing(bigc)) As bigcoversexterior,
 ST_Contains(bigc, ST_ExteriorRing(bigc)) As bigcontainsexterior
FROM (SELECT ST_Buffer(ST_GeomFromText('POINT(1 2)'), 10) As smallc,
 ST_Buffer(ST_GeomFromText('POINT(1 2)'), 20) As bigc) As foo;
  --Result
 smallinsmall | smallcoversbig | bigcoversexterior | bigcontainsexterior
       --------------+----------------+-------------------+---------------------
 t | f | t | t | f
(1 row)
```
### **See Also**

[ST\\_Contains,](#page-156-0) [ST\\_CoveredBy,](#page-160-0) [ST\\_Within](#page-185-0)

# **7.7.7 ST\_CoveredBy**

<span id="page-160-0"></span>ST\_CoveredBy — Returns 1 (TRUE) if no point in Geometry A is outside Geometry B

# **Synopsis**

boolean ST\_CoveredBy(geometry geomA, geometry geomB);

# **Description**

Returns 1 (TRUE) if no point in Geometry A is outside Geometry B

Performed by the GEOS module

**Important** Do not call with a GEOMETRYCOLLECTION as an argument

**Important** Do not use this function with invalid geometries. You will get unexpected results.

Availability: 1.2.2 - requires GEOS >= 3.0

This function call will automatically include a bounding box comparison that will make use of any indexes that are available on the geometries. To avoid index use, use the function \_ST\_CoveredBy.

NOTE: this is the "allowable" version that returns a boolean, not an integer.

Not an OGC standard, but Oracle has it too.

There are certain subtleties to ST\_Contains and ST\_Within that are not intuitively obvious. For details check out [Subtleties of](http://lin-ear-th-inking.blogspot.com/2007/06/subtleties-of-ogc-covers-spatial.html) [OGC Covers, Contains, Within](http://lin-ear-th-inking.blogspot.com/2007/06/subtleties-of-ogc-covers-spatial.html)

### **Examples**

```
--a circle coveredby a circle
SELECT ST_CoveredBy(smallc,smallc) As smallinsmall,
 ST_CoveredBy(smallc, bigc) As smallcoveredbybig,
 ST_CoveredBy(ST_ExteriorRing(bigc), bigc) As exteriorcoveredbybig,
 ST_Within(ST_ExteriorRing(bigc),bigc) As exeriorwithinbig
FROM (SELECT ST_Buffer(ST_GeomFromText('POINT(1 2)'), 10) As smallc,
 ST_Buffer(ST_GeomFromText('POINT(1 2)'), 20) As bigc) As foo;
  --Result
 smallinsmall | smallcoveredbybig | exteriorcoveredbybig | exeriorwithinbig
      --------------+-------------------+----------------------+------------------
 t | t | t | t | f
(1 row)
```
**See Also**

[ST\\_Contains,](#page-156-0) [ST\\_Covers,](#page-159-0) [ST\\_ExteriorRing,](#page-91-0) [ST\\_Within](#page-185-0)

# **7.7.8 ST\_Crosses**

<span id="page-161-0"></span>ST\_Crosses — Returns TRUE if the supplied geometries have some, but not all, interior points in common.

# **Synopsis**

boolean ST\_Crosses(geometry g1, geometry g2);

# **Description**

ST\_Crosses takes two geometry objects and returns TRUE if their intersection "spatially cross", that is, the geometries have some, but not all interior points in common. The intersection of the interiors of the geometries must not be the empty set and must have a dimensionality less than the the maximum dimension of the two input geometries. Additionally, the intersection of the two geometries must not equal either of the source geometries. Otherwise, it returns FALSE.

In mathematical listitems, this is expressed as:

$$
a.Crosses(b) \Leftrightarrow (dim(I(a) \cap I(b)) < max(dim(I(a)), dim(I(b)))) \land (a \cap b \neq a) \land (a \cap b \neq b)
$$

The DE-9IM Intersection Matrix for the two geometries is:

- T\*T\*\*\*\*\*\* (for Point/Line, Point/Area, and Line/Area situations)
- T\*\*\*\*\*T\*\* (for Line/Point, Area/Point, and Area/Line situations)
- 0\*\*\*\*\*\*\*\*\* (for Line/Line situations)

For any other combination of dimensions this predicate returns false.

The OpenGIS Simple Features Specification defines this predicate only for Point/Line, Point/Area, Line/Line, and Line/Area situations. JTS / GEOS extends the definition to apply to Line/Point, Area/Point and Area/Line situations as well. This makes the relation symmetric.

# **Important**

Do not call with a GEOMETRYCOLLECTION as an argument

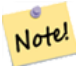

### **Note**

This function call will automatically include a bounding box comparison that will make use of any indexes that are available on the geometries.

This method implements the [OpenGIS Simple Features Implementation Specification for SQL: 1.1: s2.1.13.3](http://www.opengeospatial.org/standards/sfs)

This method implements the SQL/MM specification: SQL-MM 3: 5.1.29

# **Examples**

The following illustrations all return TRUE.

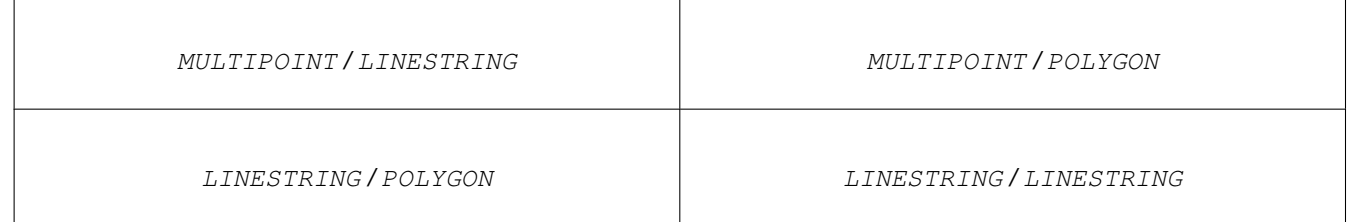

Consider a situation where a user has two tables: a table of roads and a table of highways.

```
CREATE TABLE roads (
 id serial NOT NULL,
 the_geom geometry,
 CONSTRAINT roads_pkey PRIMARY KEY ( ←
   road_id)
);
                                               CREATE TABLE highways (
                                                 id serial NOT NULL,
                                                 the_gem geometry,
                                                 CONSTRAINT roads_pkey PRIMARY KEY ( ←
                                                   road_id)
                                               );
```
To delistitemine a list of roads that cross a highway, use a query similiar to:

```
SELECT roads.id
FROM roads, highways
WHERE ST_Crosses(roads.the_geom, highways.the_geom);
```
# **7.7.9 ST\_LineCrossingDirection**

ST\_LineCrossingDirection — Given 2 linestrings, returns a number between -3 and 3 denoting what kind of crossing behavior. 0 is no crossing.

# **Synopsis**

integer ST\_LineCrossingDirection(geometry linestringA, geometry linestringB);

# **Description**

Given 2 linestrings, returns a number between -3 and 3 denoting what kind of crossing behavior. 0 is no crossing. This is only supported for LINESTRING

Definition of integer constants is as follows:

- 0: LINE NO CROSS
- -1: LINE CROSS LEFT
- 1: LINE CROSS RIGHT
- -2: LINE MULTICROSS END LEFT
- 2: LINE MULTICROSS END RIGHT
- -3: LINE MULTICROSS END SAME FIRST LEFT
- 3: LINE MULTICROSS END SAME FIRST RIGHT

Availability: 1.4

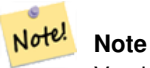

Version 1.4.0 was buggy and produced unpredictable results. This is fixed in version 1.4.1.

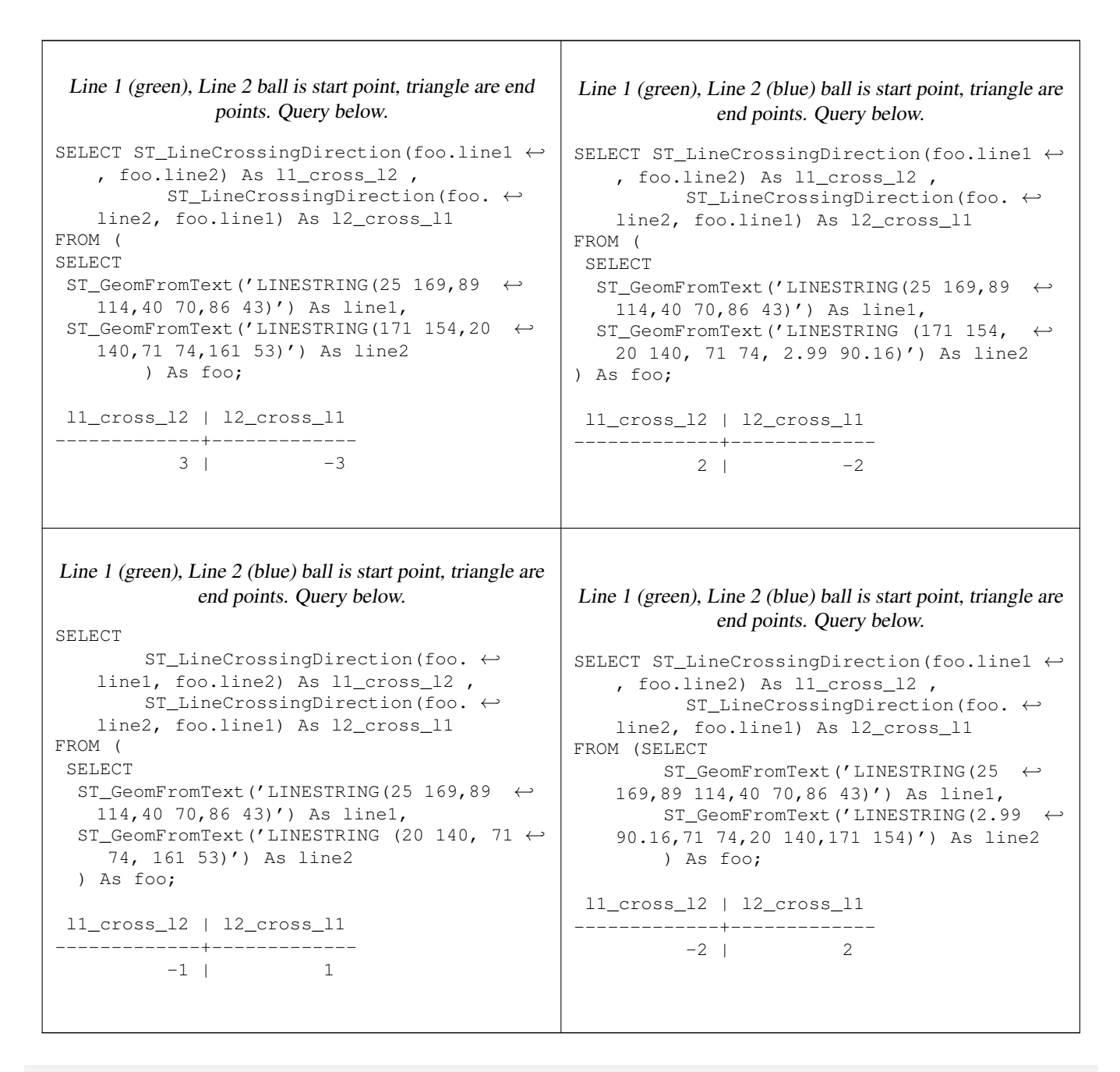

SELECT s1.gid, s2.gid, ST\_LineCrossingDirection(s1.the\_geom, s2.the\_geom) FROM streets s1 CROSS JOIN streets s2 ON (s1.qid != s2.qid AND s1.the\_geom && s2.the\_geom  $\leftrightarrow$  $\rightarrow$ WHERE ST\_CrossingDirection(s1.the\_geom, s2.the\_geom) > 0;

#### **See Also**

[ST\\_Crosses](#page-161-0)

# **7.7.10 ST\_Disjoint**

<span id="page-164-0"></span>ST\_Disjoint — Returns TRUE if the Geometries do not "spatially intersect" - if they do not share any space together.

### 153 / 254

## **Synopsis**

boolean ST\_Disjoint( geometry A , geometry B );

# **Description**

Overlaps, Touches, Within all imply geometries are not spatially disjoint. If any of the aforementioned returns true, then the geometries are not spatially disjoint. Disjoint implies false for spatial intersection.

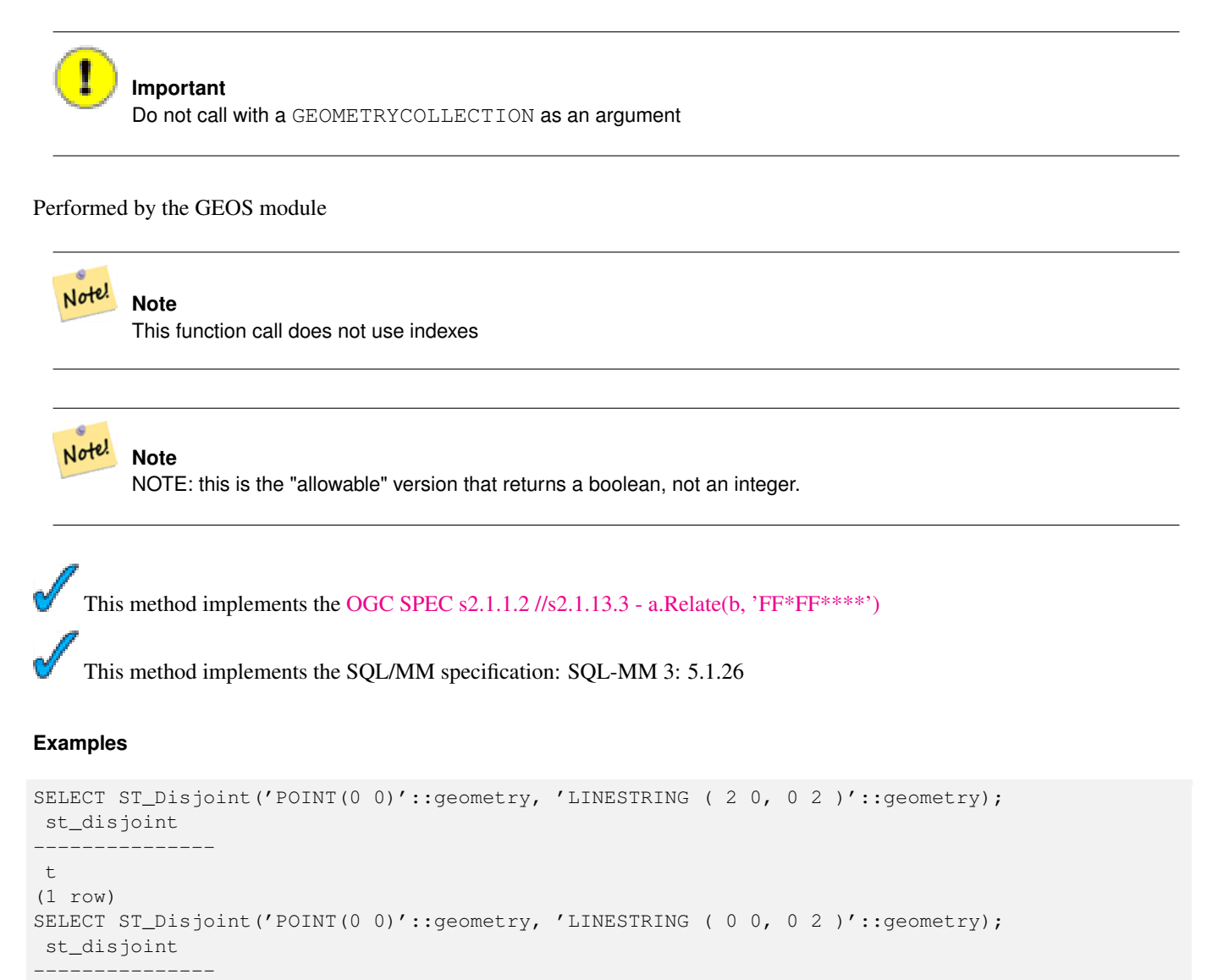

f (1 row)

# **See Also**

[ST\\_IntersectsS](#page-170-0)T\_Intersects

# **7.7.11 ST\_Distance**

<span id="page-165-0"></span>ST\_Distance — Returns the 2-dimensional cartesian minimum distance between two geometries in projected units.

### **Synopsis**

float ST\_Distance(geometry g1, geometry g2);

# **Description**

Returns the 2-dimensional minimum cartesian distance between two geometries in projected units.

This method implements the [OpenGIS Simple Features Implementation Specification for SQL.](http://www.opengeospatial.org/standards/sfs)

This method implements the SQL/MM specification: SQL-MM 3: 5.1.23

### **Examples**

```
postgis=# SELECT ST_Distance('POINT(0 0)'::geometry, 'LINESTRING ( 2 0, 0 2 )'::geometry);
   st_distance
-----------------
 1.4142135623731
(1 row)
```
### **See Also**

[ST\\_DWithin,](#page-168-0) [ST\\_Distance\\_Sphere,](#page-166-0) [ST\\_Distance\\_Spheroid,](#page-167-0) [ST\\_Max\\_Distance](#page-176-1)

# **7.7.12 ST\_Distance\_Sphere**

<span id="page-166-0"></span>ST\_Distance\_Sphere — Returns linear distance in meters between two lon/lat points. Uses a spherical earth and radius of 6370986 meters. Faster than [ST\\_Distance\\_Spheroid,](#page-167-0) but less accurate. Only implemented for points.

# **Synopsis**

float **ST\_Distance\_Sphere**(geometry pointlonlatA, geometry pointlonlatB);

# **Description**

Returns linear distance in meters between two lon/lat points. Uses a spherical earth and radius of 6370986 meters. Faster than [ST\\_Distance\\_Spheroid,](#page-167-0) but less accurate. Only implemented for points.

# Note! **Note**

This function currently does not look at the SRID of a point geometry and will always assume its in WGS 80 long lat.

```
SELECT round(CAST(ST_Distance_Sphere(ST_Centroid(the_geom), ST_GeomFromText('POINT(-118 38) ←
   ',4326)) As numeric),2) As dist_meters,
round(CAST(ST_Distance(ST_Transform(ST_Centroid(the_geom),32611),
   ST_Transform(ST_GeomFromText('POINT(-118 38)', 4326),32611)) As numeric),2) As \leftrightarrowdist_utm11_meters,
round(CAST(ST_Distance(ST_Centroid(the_geom), ST_GeomFromText('POINT(-118 38)', 4326)) As ←
   numeric),5) As dist_degrees,
round(CAST(ST_Distance(ST_Transform(the_geom,32611),
    ST_Transform(ST_GeomFromText('POINT(-118 38)', 4326),32611)) As numeric),2) As \leftrightarrowmin_dist_line_point_meters
FROM
  (SELECT ST_GeomFromText('LINESTRING(-118.584 38.374,-118.583 38.5)', 4326) As the_geom)
     as foo;
  dist_meters | dist_utm11_meters | dist_degrees | min_dist_line_point_meters
  -------------+-------------------+--------------+----------------------------
    70424.47 | 70438.00 | 0.72900 | 65871.18
```
### [ST\\_Distance,](#page-165-0) [ST\\_Distance\\_Spheroid](#page-167-0)

# **7.7.13 ST\_Distance\_Spheroid**

<span id="page-167-0"></span>ST\_Distance\_Spheroid — Returns linear distance between two lon/lat points given a particular spheroid. Currently only implemented for points.

#### **Synopsis**

float ST\_Distance\_Spheroid(geometry pointlonlatA, geometry pointlonlatB, spheroid measurement\_spheroid);

#### **Description**

Returns linear distance in meters between two lon/lat points given a particular spheroid. See the explanation of spheroids given for [ST\\_Length\\_Spheroid.](#page-173-0)

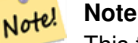

This function currently does not look at the SRID of a point geometry to delistitemine spheroid and will always assume points are along the spheroid given.

```
SELECT round(CAST(
    ST_Distance_Spheroid(ST_Centroid(the_geom), ST_GeomFromText('POINT(-118 38)',4326), ' ←
       SPHEROID["WGS 84",6378137,298.257223563]')
      As numeric),2) As dist_meters_spheroid,
    round(CAST(ST_Distance_Sphere(ST_Centroid(the_geom), ST_GeomFromText('POINT(-118 38) ←-
        ',4326)) As numeric),2) As dist_meters_sphere,
round(CAST(ST_Distance(ST_Transform(ST_Centroid(the_geom),32611),
    ST_Transform(ST_GeomFromText('POINT(-118 38)', 4326),32611)) As numeric),2) As \leftrightarrowdist_utm11_meters
FROM
```

```
(SELECT ST_GeomFromText('LINESTRING(-118.584 38.374,-118.583 38.5)', 4326) As the_geom) \leftrightarrowas foo;
dist_meters_spheroid | dist_meters_sphere | dist_utm11_meters
                ----------------------+--------------------+-------------------
      70454.92 | 70424.47 | 70438.00
```
[ST\\_Distance,](#page-165-0) [ST\\_Distance\\_Sphere](#page-166-0)

# **7.7.14 ST\_DWithin**

<span id="page-168-0"></span>ST\_DWithin — Returns true if the geometries are within the specified distance of one another

### **Synopsis**

boolean ST\_DWithin(geometry g1, geometry g2, double precision distance);

### **Description**

Returns true if the geometries are within the specified distance of one another. The distance is specified in units defined by the spatial reference system of the geometries. For this function to make sense, the source geometries must both be of the same coorindate projection, having the same SRID.

#### Note! **Note**

This function call will automatically include a bounding box comparison that will make use of any indexes that are available on the geometries.

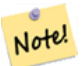

### **Note**

Prior to 1.3, ST\_Expand was commonly used in conjunction with && and ST\_Distance to achieve the same effect and in pre-1.3.4 this function was basically short-hand for that construct. From 1.3.4, ST\_DWithin uses a more short-circuit distance function which should make it more efficient than prior versions for larger buffer regions.

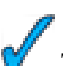

This method implements the [OpenGIS Simple Features Implementation Specification for SQL.](http://www.opengeospatial.org/standards/sfs)

#### **Examples**

```
--Find the nearest hospital to each school
--that is within 3000 units of the school.
-- We do an ST_DWithin search to utilize indexes to limit our search list
-- that the non-indexable ST_Distance needs to process
--If the units of the spatial reference is meters then units would be meters
SELECT DISTINCT ON (s.gid) s.gid, s.school_name, s.the_geom, h.hospital_name
 FROM schools s
   LEFT JOIN hospitals h ON ST_DWithin(s.the_geom, h.the_geom, 3000)
 ORDER BY s.gid, ST_Distance(s.the_geom, h.the_geom);
```
--The schools with no close hospitals

```
--Find all schools with no hospital within 3000 units
--away from the school. Units is in units of spatial ref (e.g. meters, feet, degrees)
SELECT s.gid, s.school_name
 FROM schools s
   LEFT JOIN hospitals h ON ST_DWithin(s.the_geom, h.the_geom, 3000)
 WHERE h.gid IS NULL;
```
[ST\\_Distance,](#page-165-0) [ST\\_Expand](#page-221-0)

# **7.7.15 ST\_Equals**

<span id="page-169-0"></span>ST\_Equals — Returns true if the given geometries represent the same geometry. Directionality is ignored.

### **Synopsis**

boolean ST\_Equals(geometry A, geometry B);

### **Description**

Returns TRUE if the given Geometries are "spatially equal". Use this for a 'better' answer than '='. Note by spatially equal we mean  $ST\_Within(A,B)$  = true and  $ST\_Within(B,A)$  = true and also mean ordering of points can be different but represent the same geometry structure. To verify the order of points is consistent, use ST\_OrderingEquals (it must be noted ST\_OrderingEquals is a little more stringent than simply verifying order of points are the same).

**Important** This function will return false if either geometry is invalid even if they are binary equal.

This method implements the [OpenGIS Simple Features Implementation Specification for SQL OGC SPEC s2.1.1.2](http://www.opengeospatial.org/standards/sfs) This method implements the SQL/MM specification: SQL-MM 3: 5.1.24

```
SELECT ST_Equals(ST_GeomFromText('LINESTRING(0 0, 10 10)'),
   ST_GeomFromText('LINESTRING(0 0, 5 5, 10 10)'));
st_equals
-----------
t
(1 row)
SELECT ST_Equals(ST_Reverse(ST_GeomFromText('LINESTRING(0 0, 10 10)')),
   ST_GeomFromText('LINESTRING(0 0, 5 5, 10 10)'));
 st_equals
-----------
t
(1 row)
```
[ST\\_IsValid,](#page-99-0) [ST\\_OrderingEquals,](#page-176-0) [ST\\_Reverse,](#page-121-0) [ST\\_Within](#page-185-0)

# **7.7.16 ST\_HasArc**

ST\_HasArc — Returns true if a geometry or geometry collection contains a circular string

# **Synopsis**

boolean ST\_HasArc(geometry geomA);

# **Description**

Returns true if a geometry or geometry collection contains a circular string

Availability: 1.2.3?

This function supports 3d and will not drop the z-index.

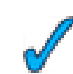

This method supports Circular Strings and Curves

### **Examples**

```
SELECT ST_HasArc(ST_Collect('LINESTRING(1 2, 3 4, 5 6)', 'CIRCULARSTRING(1 1, 2 3, 4 5, 6 ←
   7, 56)');
    st_hasarc
    --------
    \ddot{+}
```
# **See Also**

[ST\\_CurveToLine,](#page-191-0)[ST\\_LineToCurve](#page-198-0)

# **7.7.17 ST\_Intersects**

<span id="page-170-0"></span>ST\_Intersects — Returns TRUE if the Geometries "spatially intersect" - (share any portion of space) and FALSE if they don't (they are Disjoint).

# **Synopsis**

boolean ST\_Intersects( geometry A , geometry B );

### **Description**

Overlaps, Touches, Within all imply spatial intersection. If any of the aforementioned returns true, then the geometries also spatially intersect. Disjoint implies false for spatial intersection.

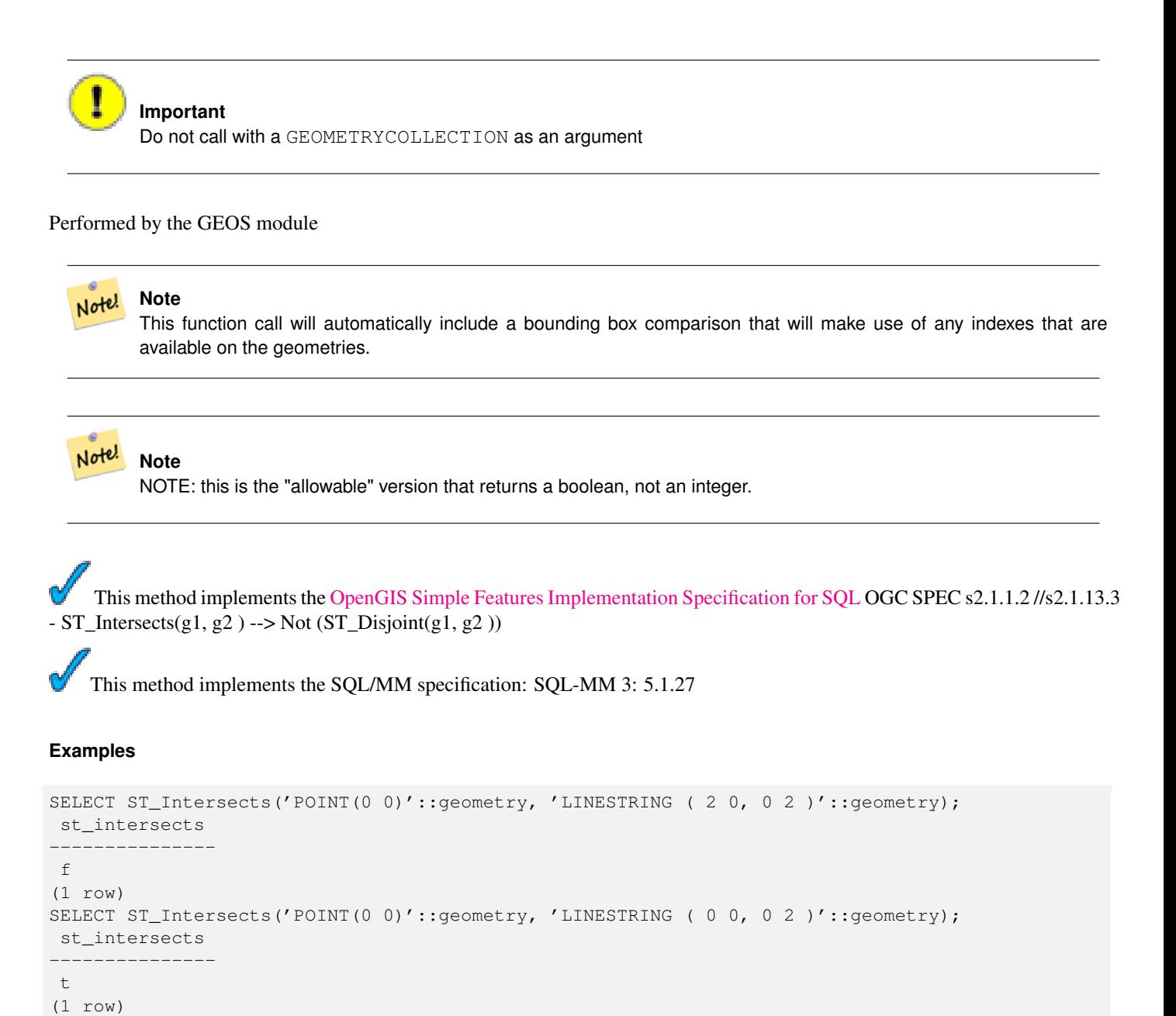

### [ST\\_Disjoint](#page-164-0)

# **7.7.18 ST\_Length**

<span id="page-171-0"></span>ST\_Length — Returns the 2d length of the geometry if it is a linestring or multilinestring.

# **Synopsis**

float ST\_Length(geometry a\_2dlinestring);

### 160 / 254

## **Description**

Returns the 2D length of the geometry if it is a linestring, multilinestring, ST\_Curve, ST\_MultiCurve. 0 is returned for areal geometries. For areal geometries use ST\_Perimeter. Measurements are in the units of the spatial reference system of the geometry.

Currently this is an alias for ST\_Length2D, but this may change to support higher dimensions.

This method implements the [OpenGIS Simple Features Implementation Specification for SQL. OGC SPEC 2.1.5.1](http://www.opengeospatial.org/standards/sfs) This method implements the SQL/MM specification: SQL-MM 3: 7.1.2, 9.3.4

# **Examples**

Return length in feet for line string. Note this is in feet because 2249 is Mass State Plane Feet

```
SELECT SELECT ST_Length(ST_GeomFromText('LINESTRING(743238 2967416,743238 2967450,743265 ←
   2967450,
743265.625 2967416,743238 2967416)',2249));
st_length
---------
122.630744000095
(1 row)
```
### **See Also**

### [ST\\_Perimeter](#page-179-0)

# **7.7.19 ST\_Length2D**

<span id="page-172-1"></span>ST\_Length2D — Returns the 2-dimensional length of the geometry if it is a linestring or multi-linestring. This is an alias for ST\_Length

### **Synopsis**

float ST\_Length2D(geometry a\_2dlinestring);

### **Description**

Returns the 2-dimensional length of the geometry if it is a linestring or multi-linestring. This is an alias for  $ST$  Length

### **See Also**

[ST\\_Length,](#page-171-0) [ST\\_Length3D](#page-172-0)

# **7.7.20 ST\_Length3D**

<span id="page-172-0"></span>ST\_Length3D — Returns the 3-dimensional or 2-dimensional length of the geometry if it is a linestring or multi-linestring.

# **Synopsis**

float **ST\_Length3D**(geometry a\_3dlinestring);

# **Description**

Returns the 3-dimensional or 2-dimensional length of the geometry if it is a linestring or multi-linestring. For 2-d lines it will just return the 2-d length (same as ST\_Length and ST\_Length2D)

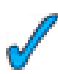

This function supports 3d and will not drop the z-index.

### **Examples**

Return length in feet for a 3D cable. Note this is in feet because 2249 is Mass State Plane Feet

```
SELECT ST_Length3D(ST_GeomFromText('LINESTRING(743238 2967416 1,743238 2967450 1,743265 ←
   2967450 3,
743265.625 2967416 3,743238 2967416 3)',2249));
st_length3d
-----------
122.704716741457
```
# **See Also**

[ST\\_Length,](#page-171-0) [ST\\_Length2D](#page-172-1)

# **7.7.21 ST\_Length\_Spheroid**

<span id="page-173-0"></span>ST\_Length\_Spheroid — Calculates the 2D or 3D length of a linestring/multilinestring on an ellipsoid. This is useful if the coordinates of the geometry are in longitude/latitude and a length is desired without reprojection.

### **Synopsis**

float **ST\_Length\_Spheroid**(geometry a\_linestring, spheroid a\_spheroid);

### **Description**

Calculates the length of a geometry on an ellipsoid. This is useful if the coordinates of the geometry are in longitude/latitude and a length is desired without reprojection. The ellipsoid is a separate database type and can be constructed as follows:

```
SPHEROID[<NAME>,<SEMI-MAJOR
 AXIS>,<INVERSE FLATTENING>]
```
SPHEROID["GRS\_1980",6378137,298.257222101]

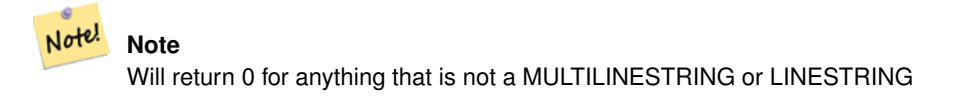

This function supports 3d and will not drop the z-index.

# **Examples**

```
SELECT ST_Length_Spheroid( geometry_column,
        'SPHEROID["GRS_1980",6378137,298.257222101]' )
        FROM geometry_table;
SELECT ST_Length_Spheroid( the_geom, sph_m ) As tot_len,
ST_Length_Spheroid(ST_GeometryN(the_geom,1), sph_m) As len_line1,
ST_Length_Spheroid(ST_GeometryN(the_geom,2), sph_m) As len_line2
        FROM (SELECT ST_GeomFromText('MULTILINESTRING((-118.584 38.374,-118.583 38.5),
  (-71.05957 42.3589 , -71.061 43))') As the_geom,
CAST('SPHEROID["GRS_1980",6378137,298.257222101]' As spheroid) As sph_m) as foo;
 tot_len | len_line1 | len_line2
------------------+------------------+------------------
85204.5207562955 | 13986.8725229309 | 71217.6482333646
--3DSELECT ST_Length_Spheroid( the_geom, sph_m ) As tot_len,
ST_Length_Spheroid(ST_GeometryN(the_geom,1), sph_m) As len_line1,
ST_Length_Spheroid(ST_GeometryN(the_geom,2), sph_m) As len_line2
        FROM (SELECT ST_GeomFromEWKT('MULTILINESTRING((-118.584 38.374 20, -118.583 38.5 30) ←
            ,
  (-71.05957 42.3589 75, -71.061 43 90))') As the_geom,
CAST('SPHEROID["GRS_1980",6378137,298.257222101]' As spheroid) As sph_m) as foo;
  tot_len | len_line1 | len_line2
              ------------------+-----------------+------------------
 85204.5259107402 | 13986.876097711 | 71217.6498130292
```
### **See Also**

[ST\\_GeometryN,](#page-92-0) [ST\\_Length,](#page-171-0) [ST\\_Length3D\\_Spheroid](#page-175-0)

# **7.7.22 ST\_Length2D\_Spheroid**

ST\_Length2D\_Spheroid — Calculates the 2D length of a linestring/multilinestring on an ellipsoid. This is useful if the coordinates of the geometry are in longitude/latitude and a length is desired without reprojection.

### **Synopsis**

float **ST\_Length2D\_Spheroid**(geometry a\_linestring, spheroid a\_spheroid);

### **Description**

Calculates the 2D length of a geometry on an ellipsoid. This is useful if the coordinates of the geometry are in longitude/latitude and a length is desired without reprojection. The ellipsoid is a separate database type and can be constructed as follows:

```
SPHEROID[<NAME>,<SEMI-MAJOR
 AXIS>,<INVERSE FLATTENING>]
SPHEROID["GRS_1980",6378137,298.257222101]
```
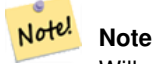

Will return 0 for anything that is not a MULTILINESTRING or LINESTRING

Note! Note This is much like [ST\\_Length\\_Spheroid](#page-173-0) and [ST\\_Length3D\\_Spheroid](#page-175-0) except it will throw away the Z coordinate in calculations.

### **Examples**

```
SELECT ST_Length2D_Spheroid( geometry column,
        'SPHEROID["GRS_1980",6378137,298.257222101]' )
        FROM geometry_table;
SELECT ST_Length2D_Spheroid( the_geom, sph_m ) As tot_len,
ST_Length2D_Spheroid(ST_GeometryN(the_geom,1), sph_m) As len_line1,
ST_Length2D_Spheroid(ST_GeometryN(the_geom,2), sph_m) As len_line2
        FROM (SELECT ST_GeomFromText('MULTILINESTRING((-118.584 38.374,-118.583 38.5),
  (-71.05957 42.3589 , -71.061 43))') As the_geom,
CAST('SPHEROID["GRS_1980",6378137,298.257222101]' As spheroid) As sph_m) as foo;<br>tot_len | len_line1 | len_line2
 tot_len | len_line1
------------------+------------------+------------------
 85204.5207562955 | 13986.8725229309 | 71217.6482333646
 --3D Observe same answer
SELECT ST_Length2D_Spheroid( the_geom, sph_m ) As tot_len,
ST_Length2D_Spheroid(ST_GeometryN(the_geom,1), sph_m) As len_line1,
ST_Length2D_Spheroid(ST_GeometryN(the_geom,2), sph_m) As len_line2
        FROM (SELECT ST_GeomFromEWKT('MULTILINESTRING((-118.584 38.374 20, -118.583 38.5 30) ←
            ,
  (-71.05957 42.3589 75, -71.061 43 90))' As the geom,
CAST('SPHEROID["GRS_1980",6378137,298.257222101]' As spheroid) As sph_m) as foo;
 tot_len | len_line1 | len_line2
                  ------------------+------------------+------------------
 85204.5207562955 | 13986.8725229309 | 71217.6482333646
```
# **See Also**

[ST\\_GeometryN,](#page-92-0) [ST\\_Length\\_Spheroid,](#page-173-0) [ST\\_Length3D\\_Spheroid](#page-175-0)

# **7.7.23 ST\_Length3D\_Spheroid**

<span id="page-175-0"></span>ST\_Length3D\_Spheroid — Calculates the length of a geometry on an ellipsoid, taking the elevation into account. This is just an alias for ST\_Length\_Spheroid.

### **Synopsis**

float **ST\_Length3D\_Spheroid**(geometry a\_linestring, spheroid a\_spheroid);

# **Description**

Calculates the length of a geometry on an ellipsoid, taking the elevation into account. This is just an alias for ST\_Length\_Spheroid.

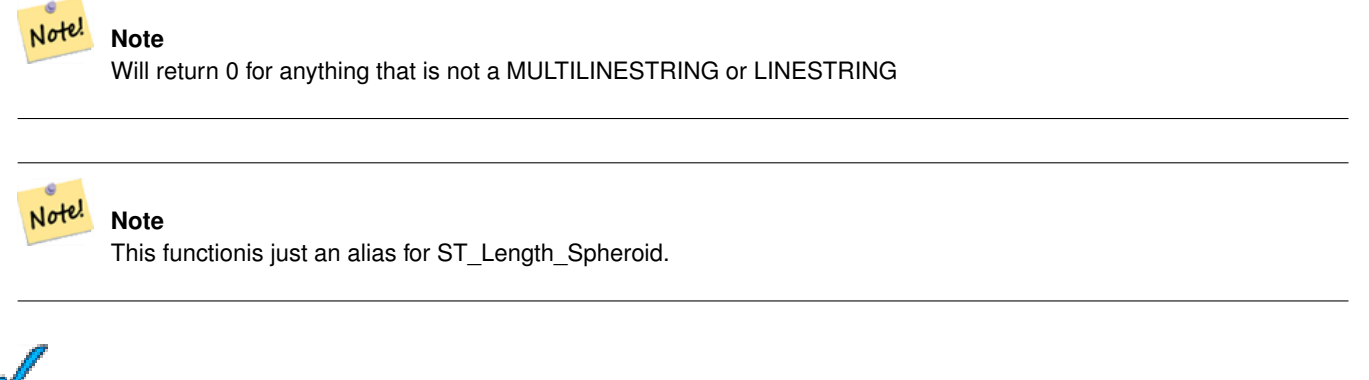

This function supports 3d and will not drop the z-index.

# **Examples**

```
See ST_Length_Spheroid
```
# **See Also**

[ST\\_GeometryN,](#page-92-0) [ST\\_Length,](#page-171-0) [ST\\_Length\\_Spheroid](#page-173-0)

# **7.7.24 ST\_Max\_Distance**

<span id="page-176-1"></span>ST\_Max\_Distance — Returns the 2-dimensional largest distance between two geometries in projected units.

# **Synopsis**

```
float ST_Max_Distance(geometry g1, geometry g2);
```
# **Description**

Returns the 2-dimensional maximum cartesian distance between two linestrings in projected units.

### **Examples**

--ALL EXAMPLES current throw NOT YET IMPLEMENTED

# **See Also**

# [ST\\_Distance](#page-165-0)

# **7.7.25 ST\_OrderingEquals**

<span id="page-176-0"></span>ST\_OrderingEquals — Returns true if the given geometries represent the same geometry and points are in the same directional order.

# **Synopsis**

boolean ST\_OrderingEquals(geometry A, geometry B);

# **Description**

ST\_OrderingEquals compares two geometries and t (TRUE) if the geometries are equal and the coordinates are in the same order; otherwise it returns f (FALSE).

**Note** Note! This function is implemented as per the ArcSDE SQL specification rather than SQL-MM. http://edndoc.esri.com/arcsde/9.1/sql\_api/sqlapi3.htm#ST\_OrderingEquals

This method implements the SQL/MM specification: SQL-MM 3: 5.1.43

### **Examples**

```
SELECT ST_OrderingEquals(ST_GeomFromText('LINESTRING(0 0, 10 10)'),
    ST_GeomFromText('LINESTRING(0 0, 5 5, 10 10)'));
 st_orderingequals
-----------
f
(1 row)
SELECT ST_OrderingEquals(ST_GeomFromText('LINESTRING(0 0, 10 10)'),
   ST_GeomFromText('LINESTRING(0 0, 0 0, 10 10)'));
 st_orderingequals
     -----------
t
(1 row)
SELECT ST_OrderingEquals(ST_Reverse(ST_GeomFromText('LINESTRING(0 0, 10 10)')),
    ST_GeomFromText('LINESTRING(0 0, 0 0, 10 10)'));
 st_orderingequals
-----------
 f
(1 row)
```
# **See Also**

[ST\\_Equals,](#page-169-0) [ST\\_Reverse](#page-121-0)

# **7.7.26 ST\_Overlaps**

ST\_Overlaps — Returns TRUE if the Geometries share space, are of the same dimension, but are not completely contained by each other.

### **Synopsis**

```
boolean ST_Overlaps(geometry A, geometry B);
```
#### 166 / 254

#### **Description**

Returns TRUE if the Geometries "spatially overlap". By that we mean they intersect, but one does not completely contain another. Performed by the GEOS module

Note! **Note**

Do not call with a GeometryCollection as an argument

This function call will automatically include a bounding box comparison that will make use of any indexes that are available on the geometries. To avoid index use, use the function \_ST\_Overlaps.

NOTE: this is the "allowable" version that returns a boolean, not an integer.

OGC SPEC s2.1.1.2 // s2.1.13.3

This method implements the SQL/MM specification: SQL-MM 3: 5.1.32

```
--a point on a line is contained by the line and is of a lower dimension, and therefore \leftrightarrowdoes not overlap the line
     nor crosses
SELECT ST_Overlaps(a,b) As a_overlap_b,
  ST_Crosses(a,b) As a_crosses_b,
    ST_Intersects(a, b) As a_intersects_b, ST_Contains(b,a) As b_contains_a
FROM (SELECT ST_GeomFromText('POINT(1 0.5)') As a, ST_GeomFromText('LINESTRING(1 0, 1 1, 3 ←
   5)') As b)
 As foo
a_overlap_b | a_crosses_b | a_intersects_b | b_contains_a
------------+-------------+----------------+--------------
f | f | t | t | t
-a line that is partly contained by circle, but not fully is defined as intersecting and \leftrightarrowcrossing,
-- but since of different dimension it does not overlap
SELECT ST_Overlaps(a,b) As a_overlap_b, ST_Crosses(a,b) As a_crosses_b,
 ST_Intersects(a, b) As a_intersects_b,
 ST_Contains(a,b) As a_contains_b
FROM (SELECT ST_Buffer(ST_GeomFromText('POINT(1 0.5)'), 3) As a, ST_GeomFromText(' \leftrightarrowLINESTRING(1 0, 1 1, 3 5)') As b)
 As foo;
 a_overlap_b | a_crosses_b | a_intersects_b | a_contains_b
           --+------------+------------------+---
 f \qquad \qquad | t \qquad \qquad | t \qquad \qquad | f-- a 2-dimensional bent hot dog (aka puffered line string) that intersects a circle,
 -- but is not fully contained by the circle is defined as overlapping since they are of \leftrightarrowthe same dimension,
-- but it does not cross, because the intersection of the 2 is of the same dimension
-- as the maximum dimension of the 2
SELECT ST_Overlaps(a,b) As a_overlap_b, ST_Crosses(a,b) As a_crosses_b, ST_Intersects(a, b) \leftrightarrowAs a_intersects_b,
ST_Contains(b,a) As b_contains_a,
```

```
ST_Dimension(a) As dim_a, ST_Dimension(b) as dim_b, ST_Dimension(ST_Intersection(a,b)) As \leftrightarrowdima_intersection_b
FROM (SELECT ST_Buffer(ST_GeomFromText('POINT(1 0.5)'), 3) As a,
 ST_Buffer(ST_GeomFromText('LINESTRING(1 0, 1 1, 3 5)'),0.5) As b)
 As foo;
a_overlap_b | a_crosses_b | a_intersects_b | b_contains_a | dim_a | dim_b | \leftrightarrowdima_intersection_b
-------------+-------------+----------------+--------------+-------+-------+--------------------- ←-
 t | f | t | f | 2 | 2 | 2
```
[ST\\_Contains,](#page-156-0) [ST\\_Crosses,](#page-161-0) [ST\\_Dimension,](#page-89-0) [ST\\_Intersects](#page-170-0)

# **7.7.27 ST\_Perimeter**

<span id="page-179-0"></span>ST\_Perimeter — Return the length measurement of the boundary of an ST\_Surface or ST\_MultiSurface value. (Polygon, Multipolygon)

#### **Synopsis**

float ST\_Perimeter(geometry g1);

### **Description**

Returns the 2D perimeter of the geometry if it is a ST\_Surface, ST\_MultiSurface (Polygon, Multipolygon). 0 is returned for non-areal geometries. For linestrings use ST\_Length. Measurements are in the units of the spatial reference system of the geometry.

Currently this is an alias for ST\_Perimeter2D, but this may change to support higher dimensions.

This method implements the [OpenGIS Simple Features Implementation Specification for SQL. OGC SPEC 2.1.5.1](http://www.opengeospatial.org/standards/sfs)

This method implements the SQL/MM specification: SQL-MM 3: 8.1.3, 9.5.4

### **Examples**

Return perimeter in feet for polygon and multipolygon. Note this is in feet because 2249 is Mass State Plane Feet

```
SELECT ST_Perimeter(ST_GeomFromText('POLYGON((743238 2967416,743238 2967450,743265 2967450,
743265.625 2967416,743238 2967416))', 2249));
st_perimeter
---------
122.630744000095
(1 row)
SELECT ST_Perimeter(ST_GeomFromText('MULTIPOLYGON(((763104.471273676 2949418.44119003,
763104.477769673 2949418.42538203,
763104.189609677 2949418.22343004,763104.471273676 2949418.44119003)),
((763104.471273676 2949418.44119003,763095.804579742 2949436.33850239,
763086.132105649 2949451.46730207,763078.452329651 2949462.11549407,
763075.354136904 2949466.17407812,763064.362142565 2949477.64291974,
763059.953961626 2949481.28983009,762994.637609571 2949532.04103014,
```
```
762990.568508415 2949535.06640477,762986.710889563 2949539.61421415,
763117.237897679 2949709.50493431,763235.236617789 2949617.95619822,
763287.718121842 2949562.20592617,763111.553321674 2949423.91664605,
763104.471273676 2949418.44119003)))', 2249));
st_perimeter
---------
845.227713366825
(1 row)
```
[ST\\_Length](#page-171-0)

### **7.7.28 ST\_Perimeter2D**

<span id="page-180-0"></span>ST\_Perimeter2D — Returns the 2-dimensional perimeter of the geometry, if it is a polygon or multi-polygon. This is currently an alias for ST\_Perimeter.

#### **Synopsis**

float ST\_Perimeter2D(geometry geomA);

#### **Description**

Returns the 2-dimensional perimeter of the geometry, if it is a polygon or multi-polygon.

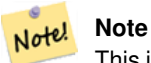

This is currently an alias for ST\_Perimeter. In future versions ST\_Perimeter may return the highest dimension perimeter for a geometry. This is still under consideration

#### **See Also**

#### [ST\\_Perimeter](#page-179-0)

### **7.7.29 ST\_Perimeter3D**

ST\_Perimeter3D — Returns the 3-dimensional perimeter of the geometry, if it is a polygon or multi-polygon.

#### **Synopsis**

float ST\_Perimeter3D(geometry geomA);

#### **Description**

Returns the 3-dimensional perimeter of the geometry, if it is a polygon or multi-polygon. If the geometry is 2-dimensional, then the 2-dimensional perimeter is returned.

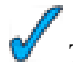

This function supports 3d and will not drop the z-index.

### **Examples**

Perimeter of a slightly elevated polygon in the air in Massachusetts state plane feet

105.465793597674 | 105.432997272188 | 105.432997272188

```
SELECT ST_Perimeter3D(the_geom), ST_Perimeter2d(the_geom), ST_Perimeter(the_geom) FROM
      (SELECT ST_GeomFromEWKT('SRID=2249;POLYGON((743238 2967416 2,743238 2967450 1,
743265.625 2967416 1,743238 2967416 2))') As the_geom) As foo;
 st_perimeter3d | st_perimeter2d | st_perimeter
    ------------------+------------------+------------------
```
### **See Also**

[ST\\_GeomFromEWKT,](#page-66-0) [ST\\_Perimeter,](#page-179-0) [ST\\_Perimeter2D](#page-180-0)

### **7.7.30 ST\_PointOnSurface**

ST\_PointOnSurface — Returns a POINT guaranteed to lie on the surface.

#### **Synopsis**

geometry ST\_PointOnSurface(geometry g1);

#### **Description**

Returns a POINT guaranteed to intersect a surface.

This method implements the [OpenGIS Simple Features Implementation Specification for SQL: 3.2.14.2, 3.2.18.2](http://www.opengeospatial.org/standards/sfs)

This method implements the SQL/MM specification: SQL-MM 3: 8.1.5, 9.5.6. According to the specs, ST\_PointOnSurface works for surface geometries (POLYGONs, MULTIPOLYGONS, CURVED POLYGONS). So PostGIS seems to be extending what the spec allows here. Most databases Oracle, DB II, ESRI SDE seem to only support this function for surfaces. SQL Server 2008 like PostGIS supports for all common geometries.

This function supports 3d (only for POINT,MULTIPOINT, LINESTRING, MULTILINESTRING) and will not drop the z-index.

```
SELECT ST_AsText(ST_PointOnSurface('POINT(0 5)'::geometry));
 st_astext
------------
POINT(0 5)
(1 row)
SELECT ST_AsText(ST_PointOnSurface('LINESTRING(0 5, 0 10)'::geometry));
 st_astext
------------
POINT(0 5)
(1 row)
```

```
SELECT ST_AsText(ST_PointOnSurface('POLYGON((0 0, 0 5, 5 5, 5 0, 0 0))'::geometry));
  st_astext
----------------
 POINT(2.5 2.5)
(1 row)
SELECT ST_AsEWKT(ST_PointOnSurface(ST_GeomFromEWKT('LINESTRING(0 5 1, 0 0 1, 0 10 2)')));
  st_asewkt
----------------
POINT(0 0 1)
(1 row)
```
[ST\\_Centroid,](#page-155-0) [ST\\_Point\\_Inside\\_Circle](#page-226-0)

### **7.7.31 ST\_Relate**

ST\_Relate — Returns true if this Geometry is spatially related to anotherGeometry, by testing for intersections between the Interior, Boundary and Exterior of the two geometries as specified by the values in the intersectionMatrixPattern. If no intersectionMatrixPattern is passed in, then returns the maximum intersectionMatrixPattern that relates the 2 geometries.

#### **Synopsis**

boolean ST\_Relate(geometry geomA, geometry geomB, text intersectionMatrixPattern); text ST\_Relate(geometry geomA, geometry geomB);

#### **Description**

Version 1: Takes geomA, geomB, intersectionMatrix and Returns 1 (TRUE) if this Geometry is spatially related to anotherGeometry, by testing for intersections between the Interior, Boundary and Exterior of the two geometries as specified by the values in the [intersectionMatrixPattern.](http://docs.codehaus.org/display/GEOTDOC/Point+Set+Theory+and+the+DE-9IM+Matrix#PointSetTheoryandtheDE-9IMMatrix-9IntersectionMatrix)

This is especially useful for testing compound checks of intersection, crosses, etc in one step.

Do not call with a GeometryCollection as an argument

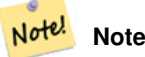

This is the "allowable" version that returns a boolean, not an integer. This is defined in OGC spec

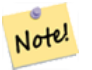

#### **Note**

This DOES NOT automagically include an index call. The reason for that is some relationships are anti e.g. Disjoint. If you are using a relationship pattern that requires intersection, then include the && index call.

Version 2: Takes geomA and geomB and returns the [DE-9IM \(dimensionally extended nine-intersection matrix\)](http://docs.codehaus.org/display/GEOTDOC/Point+Set+Theory+and+the+DE-9IM+Matrix#PointSetTheoryandtheDE-9IMMatrix-9IntersectionMatrix)

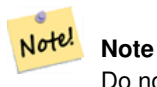

Do not call with a GeometryCollection as an argument

not in OGC spec, but implied. see s2.1.13.2

Both Performed by the GEOS module

This method implements the [OpenGIS Simple Features Implementation Specification for SQL.](http://www.opengeospatial.org/standards/sfs) OGC SPEC s2.1.1.2 // s2.1.13.3 This method implements the SQL/MM specification: SQL-MM 3: 5.1.25

#### **Examples**

```
--Find all compounds that intersect and not touch a poly (interior intersects)
SELECT l.* , b.name As poly_name
FROM polys As b
 INNER JOIN compounds As l
 ON (p.the_geom && b.the_geom
 AND ST_Relate(l.the_geom, b.the_geom,'T********'));
SELECT ST_Relate(ST_GeometryFromText('POINT(1 2)'), ST_Buffer(ST_GeometryFromText('POINT(1 ←
   2)'), 2));
 st_relate
-----------
 0FFFFF212
SELECT ST_Relate(ST_GeometryFromText('LINESTRING(1 2, 3 4)'), ST_GeometryFromText(' \leftrightarrowLINESTRING(5 6, 7 8)'));
 st_relate
    -----------
 FF1FF0102
SELECT ST_Relate(ST_GeometryFromText('POINT(1 2)'), ST_Buffer(ST_GeometryFromText('POINT(1 ←
   2)'),2), '0FFFFF212');
 st_relate
-----------
 t
SELECT ST_Relate(ST_GeometryFromText('POINT(1 2)'), ST_Buffer(ST_GeometryFromText('POINT(1 ←
  2)'),2), '*FF*FF212');
 st_relate
-----------
 \ddot{}
```
#### **See Also**

[ST\\_Crosses,](#page-161-0) [ST\\_Disjoint,](#page-164-0) [ST\\_Intersects,](#page-170-0) [ST\\_Touches](#page-183-0)

### **7.7.32 ST\_Touches**

<span id="page-183-0"></span>ST\_Touches — Returns TRUE if the geometries have at least one point in common, but their interiors do not intersect.

#### **Synopsis**

boolean **ST\_Touches**(geometry g1, geometry g2);

#### 172 / 254

### **Description**

Returns TRUE if the only points in common between g1 and g2 lie in the union of the boundaries of g1 and g2. The ST\_Touches relation applies to all Area/Area, Line/Line, Line/Area, Point/Area and Point/Line pairs of relationships, but *not* to the Point/Point pair.

In mathematical listitems, this predicate is expressed as:

 $a. Touches(b) \Leftrightarrow (I(a) \cap I(b) = \emptyset) \wedge (a \cap b) \neq \emptyset$ 

The allowable DE-9IM Intersection Matrices for the two geometries are:

- FT\*\*\*\*\*\*\*
- F\*\*T\*\*\*\*\*
- F\*\*\*T\*\*\*\*

# **Important**

Do not call with a GEOMETRYCOLLECTION as an argument

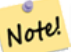

**Note**

This function call will automatically include a bounding box comparison that will make use of any indexes that are available on the geometries. To avoid using an index, use \_ST\_Touches instead.

This method implements the [OpenGIS Simple Features Implementation Specification for SQL: 2.1.1.2, 2.1.13.3](http://www.opengeospatial.org/standards/sfs)

This method implements the SQL/MM specification: SQL-MM 3: 5.1.28

### **Examples**

The ST\_Touches predicate returns TRUE in all the following illustrations.

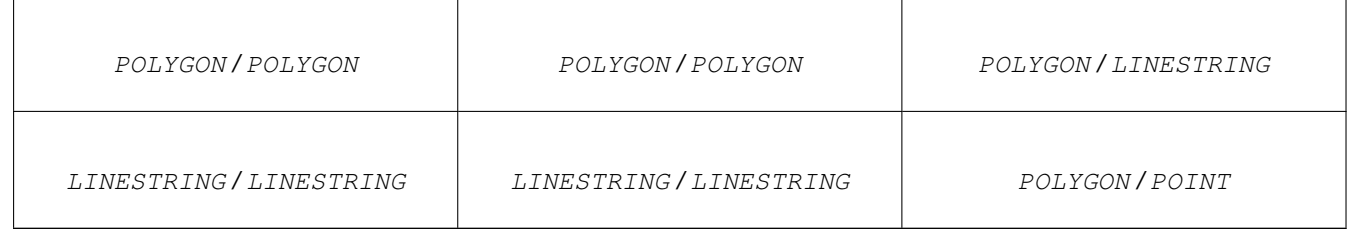

SELECT ST\_Touches('LINESTRING(0 0, 1 1, 0 2)'::geometry, 'POINT(1 1)'::geometry); st\_touches ------------

f

(1 row)

```
SELECT ST_Touches('LINESTRING(0 0, 1 1, 0 2)'::geometry, 'POINT(0 2)'::geometry);
st_touches
```
------------  $\ddot{+}$ (1 row)

### **7.7.33 ST\_Within**

ST\_Within — Returns true if the geometry A is completely inside geometry B

#### **Synopsis**

boolean ST\_Within(geometry A, geometry B);

#### **Description**

Returns TRUE if geometry A is completely inside geometry B. For this function to make sense, the source geometries must both be of the same coordinate projection, having the same SRID. It is a given that if ST\_Within(A,B) is true and ST\_Within(B,A) is true, then the two geometries are considered spatially equal.

Performed by the GEOS module

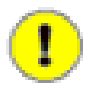

**Important**

Do not call with a GEOMETRYCOLLECTION as an argument

**Important**

Do not use this function with invalid geometries. You will get unexpected results.

This function call will automatically include a bounding box comparison that will make use of any indexes that are available on the geometries. To avoid index use, use the function \_ST\_Within.

NOTE: this is the "allowable" version that returns a boolean, not an integer.

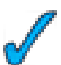

This method implements the [OpenGIS Simple Features Implementation Specification for SQL.](http://www.opengeospatial.org/standards/sfs) OGC SPEC s2.1.1.2 // s2.1.13.3 - a.Relate(b, 'T\*F\*\*F\*\*\*')

This method implements the SQL/MM specification: SQL-MM 3: 5.1.30

```
--a circle within a circle
SELECT ST_Within(smallc, smallc) As smallinsmall,
  ST_Within(smallc, bigc) As smallinbig,
  ST_Within(bigc,smallc) As biginsmall,
 ST_Within(ST_Union(smallc, bigc), bigc) as unioninbig,
 ST_Within(bigc, ST_Union(smallc, bigc)) as biginunion,
  ST_Equals(bigc, ST_Union(smallc, bigc)) as bigisunion
FROM
\left(SELECT ST_Buffer(ST_GeomFromText('POINT(50 50)'), 20) As smallc,
```

```
ST_Buffer(ST_GeomFromText('POINT(50 50)'), 40) As bigc) As foo;
--Result
smallinsmall | smallinbig | biginsmall | unioninbig | biginunion | bigisunion
             --------------+------------+------------+------------+------------+------------
t | t | f | t | t | t
(1 row)
```
[ST\\_Contains,](#page-156-0) [ST\\_Equals](#page-169-0), ST\_IsValid

# **7.8 Geometry Processing Functions**

## **7.8.1 ST\_Buffer**

ST\_Buffer — Returns a geometry that represents all points whose distance from this Geometry is less than or equal to distance. Calculations are in the Spatial Reference System of this Geometry. The optional third parameter sets the number of segments used to approximate a quarter circle (defaults to 8).

#### **Synopsis**

geometry ST\_Buffer(geometry g1, float radius\_of\_buffer); geometry **ST\_Buffer**(geometry g1, float radius of buffer, integer num\_seg\_quarter\_circle);

### **Description**

Returns a geometry that represents all points whose distance from this Geometry is less than or equal to distance. Calculations are in the Spatial Reference System of this Geometry. The optional third parameter sets the number of segments used to approximate a quarter circle (defaults to 8).

Units are always measured in units of the spatial reference system.

The inputs can be POINTS, MULTIPOINTS, LINESTRINGS, MULTILINESTRINGS, POLYGONS, MULTIPOLYGONS, and GeometryCollections.

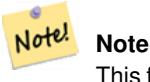

This function ignores the third dimension (z) and will always give a 2-d buffer even when presented with a 3d-geometry.

Performed by the GEOS module.

This method implements the [OpenGIS Simple Features Implementation Specification for SQL.](http://www.opengeospatial.org/standards/sfs) OGC SPEC s2.1.1.3

This method implements the SQL/MM specification: SQL-MM 3: 5.1.17

#### **Note** Note!

People often make the mistake of using this function to try to do radius searches. Creating a buffer to to a radius search is slow and pointless. Use [ST\\_DWithin](#page-168-0) instead.

Default 8 segments quarter circle (promising) 2 segments quarter circle (lame)

--A buffered point approximates a circle -- A buffered point forcing approximation of (see diagram) -- 2 points per circle is poly with 8 sides (see diagram) SELECT ST\_NPoints(ST\_Buffer(ST\_GeomFromText('POINT(100 90)'), 50)) As  $\leftrightarrow$ promisingcircle\_pcount, ST\_NPoints(ST\_Buffer(ST\_GeomFromText('POINT(100 90)'), 50, 2)) As lamecircle\_pcount; promisingcircle\_pcount | lamecircle\_pcount ------------------------+------------------- 33 | 9 --A lighter but lamer circle - only 2 points per quarter circle is an octagon --Below is a 100 meter octagon -- Note coordinates are in NAD 83 long lat which we transform to Mass state plane meter and then buffer to get measurements in meters; SELECT ST\_AsText(ST\_Buffer( ST\_Transform( ST\_SetSRID(ST\_MakePoint(-71.063526, 42.35785),4269), 26986) ,100,2)) As octagon; ---------------------- POLYGON((236057.59057465 900908.759918696,236028.301252769 900838.049240578,235 957.59057465 900808.759918696,235886.879896532 900838.049240578,235857.59057465 900908.759918696,235886.879896532 900979.470596815,235957.59057465 901008.759918 696,236028.301252769 900979.470596815,236057.59057465 900908.759918696)) --Buffer is often also used as a poor man's polygon fixer or a sometimes speedier unioner --Sometimes able to fix invalid polygons - using below -- using below on anything but a polygon will result in empty geometry -- and for geometry collections kill anything in the collection that is not a polygon --Poor man's bad poly fixer SELECT ST\_IsValid(foo.invalidpoly) as isvalid, ST\_IsValid(ST\_Buffer(foo.invalidpoly,0.0)) ← as bufferisvalid, ST\_AsText(ST\_Buffer(foo.invalidpoly,0.0)) As newpolytextrep FROM (SELECT ST\_GeomFromText('POLYGON((-1 2, 3 4, 5 6, -1 2, 5 6, -1 2))') as invalidpoly)  $\leftrightarrow$ As foo NOTICE: Self-intersection at or near point -1 2 isvalid | bufferisvalid | newpolytextrep ---------+---------------+------------------------------  $|$  POLYGON((-1 2,5 6,3 4,-1 2)) --Poor man's polygon unioner SELECT ST\_AsText(the\_geom) as textorig, ST\_AsText(ST\_Buffer(foo.the\_geom,0.0)) As  $\leftrightarrow$ textbuffer FROM (SELECT ST\_Collect('POLYGON((-1 2, 3 4, 5 6, -1 2))', 'POLYGON((-1 2, 2 3, 5 6, -1 2)) ← ') As the\_geom) as foo; textorig  $|$  textbuffer -----------------------------------------------------------+-------------------- MULTIPOLYGON(((-1 2, 3 4, 5 6, -1 2)),((-1 2, 2 3, 5 6, -1 2))) | POLYGON((-1 2, 5 6, 3 4, 2 3, -1 2) ←  $\rightarrow$ 

[ST\\_Collect,](#page-189-0) [ST\\_DWithin,](#page-168-0) [ST\\_SetSRID,](#page-127-0) [ST\\_Transform,](#page-129-0) [ST\\_Union](#page-206-0)

### **7.8.2 ST\_BuildArea**

ST\_BuildArea — Creates an areal geometry formed by the constituent linework of given geometry

### **Synopsis**

boolean ST\_BuildArea(geometry A);

### **Description**

Creates an areal geometry formed by the constituent linework of given geometry. The return type can be a Polygon or Multi-Polygon, depending on input. If the input lineworks do not form polygons NULL is returned. The inputs can be LINESTRINGS, MULTILINESTRINGS, POLYGONS, MULTIPOLYGONS, and GeometryCollections.

This function will assume all inner geometries represent holes

Availability:  $1.1.0$  - requires GEOS  $\geq 2.1.0$ .

```
This will create a donut
SELECT ST_BuildArea(ST_Collect(smallc,bigc))
FROM (SELECT
        ST_Buffer(
          ST_GeomFromText('POINT(100 90)'), 25) As smallc,
        ST_Buffer(ST_GeomFromText('POINT(100 90)'), 50) As bigc) As foo;
                    This will create a gaping hole inside the circle with prongs sticking out
SELECT ST_BuildArea(ST_Collect(line,circle))
FROM (SELECT
        ST_Buffer(
                 ST_MakeLine(ST_MakePoint(10, 10),ST_MakePoint(190, 190)),
                                 5) As line,
        ST_Buffer(ST_GeomFromText('POINT(100 90)'), 50) As circle) As foo;
--this creates the same gaping hole
--but using linestrings instead of polygons
SELECT ST_BuildArea(
        ST_Collect(ST_ExteriorRing(line),ST_ExteriorRing(circle))
        )
FROM (SELECT ST_Buffer(
        ST_MakeLine(ST_MakePoint(10, 10),ST_MakePoint(190, 190))
                ,5) As line,
        ST_Buffer(ST_GeomFromText('POINT(100 90)'), 50) As circle) As foo;
```
[ST\\_BdPolyFromText,](#page-63-0) [ST\\_BdMPolyFromText](#page-63-1) wrappers to this function with standard OGC interface

# **7.8.3 ST\_Collect**

<span id="page-189-0"></span>ST\_Collect — Return a specified ST\_Geometry value from a collection of other geometries.

### **Synopsis**

```
geometry ST_Collect(geometry set g1field);
geometry ST_Collect(geometry g1, geometry g2);
geometry ST_Collect(geometry[] g1_array);
```
### **Description**

Note!

Output type can be a MULTI\* or a GEOMETRYCOLLECTION. Comes in 2 variants. Variant 1 collects 2 geometries. Variant 2 is an aggregate function that takes a set of geometries and collects them into a single ST\_Geometry.

Aggregate version: This function returns a GEOMETRYCOLLECTION or a MULTI object from a set of geometries. The ST\_Collect() function is an "aggregate" function in the listiteminology of PostgreSQL. That means that it operates on rows of data, in the same way the SUM() and AVG() functions do. For example, "SELECT ST\_Collect(GEOM) FROM GEOMTABLE GROUP BY ATTRCOLUMN" will return a separate GEOMETRYCOLLECTION for each distinct value of ATTRCOLUMN.

Non-Aggregate version: This function returns a geometry being a collection of two input geometries. Output type can be a MULTI\* or a GEOMETRYCOLLECTION.

### **Note**

ST\_Collect and ST\_Union are often interchangeable. ST\_Collect is in general orders of magnitude faster than ST\_Union because it does not try to dissolve boundaries or validate that a constructed MultiPolgon doesn't have overlapping regions. It merely rolls up single geometries into MULTI and MULTI or mixed geometry types into Geometry Collections. Unfortunately geometry collections are not well-supported by GIS tools. To prevent ST\_Collect from re-turning a Geometry Collection when collecting MULTI geometries, one can use the below trick that utilizes [ST\\_Dump](#page-195-0) to expand the MULTIs out to singles and then regroup them.

Availability: 1.4.0 - ST\_Collect(geomarray) was introduced. ST\_Collect was enhanced to handle more geometries faster.

This function supports 3d and will not drop the z-index.

This method supports Circular Strings and Curves, but will never return a MULTICURVE or MULTI as one would expect and PostGIS does not currently support those.

### **Examples**

### Aggregate example

```
Thread ref: http://postgis.refractions.net/pipermail/postgis-users/2008-June/020331.html
SELECT stusps,
     ST_Multi(ST_Collect(f.the_geom)) as singlegeom
   FROM (SELECT stusps, (ST_Dump(the_geom)).geom As the_geom
       FROM
        somestatetable ) As f
GROUP BY stusps
```
#### Non-Aggregate example

```
Thread ref: http://postgis.refractions.net/pipermail/postgis-users/2008-June/020331.html
SELECT ST_AsText(ST_Collect(ST_GeomFromText('POINT(1 2)'),
 ST_GeomFromText('POINT(-2 3)') ));
st_astext
----------
MULTIPOINT(1 2,-2 3)
--Collect 2 d points
SELECT ST_AsText(ST_Collect(ST_GeomFromText('POINT(1 2)'),
   ST_GeomFromText('POINT(1 2)') ) ) ;
st_astext
----------
MULTIPOINT(1 2,1 2)
--Collect 3d points
SELECT ST_AsEWKT(ST_Collect(ST_GeomFromEWKT('POINT(1 2 3)'),
   ST_GeomFromEWKT('POINT(1 2 4)') ) ) ;
   st_asewkt
-------------------------
MULTIPOINT(1 2 3,1 2 4)
 --Example with curves
SELECT ST_AsText(ST_Collect(ST_GeomFromText('CIRCULARSTRING(220268 150415,220227 ←
   150505,220227 150406)'),
ST_GeomFromText('CIRCULARSTRING(220227 150406,2220227 150407,220227 150406)')));
                                st_astext
------------------------------------------------------------------------------------
GEOMETRYCOLLECTION(CIRCULARSTRING(220268 150415,220227 150505,220227 150406),
CIRCULARSTRING(220227 150406,2220227 150407,220227 150406))
--New ST_Collect array construct
SELECT ST_Collect(ARRAY(SELECT the_geom FROM sometable));
SELECT ST_AsText(ST_Collect(ARRAY[ST_GeomFromText('LINESTRING(1 2, 3 4)'),
     ST_GeomFromText('LINESTRING(3 4, 4 5)')])) As wktcollect;
--wkt collect --
MULTILINESTRING((1 2,3 4),(3 4,4 5))
```
#### **See Also**

[ST\\_Dump,](#page-195-0) [ST\\_Union](#page-206-0)

### **7.8.4 ST\_ConvexHull**

<span id="page-190-0"></span>ST\_ConvexHull — The convex hull of a geometry represents the minimum convex geometry that encloses all geometries within the set.

### **Synopsis**

geometry ST\_ConvexHull(geometry geomA);

### **Description**

The convex hull of a geometry represents the minimum convex geometry that encloses all geometries within the set.

One can think of the convex hull as the geometry you get by wrapping an elastic band around a set of geometries. This is different from a concave hull (not currently supported) which is analogous to shrink-wrapping your geometries.

It is usually used with MULTI and Geometry Collections. Although it is not an aggregate - you can use it in conjunction with ST\_Collect to get the convex hull of a set of points. ST\_ConvexHull(ST\_Collect(somepointfield)).

It is often used to delistitemine an affected area based on a set of point observations.

Performed by the GEOS module

This method implements the [OpenGIS Simple Features Implementation Specification for SQL](http://www.opengeospatial.org/standards/sfs) OGC SPEC s2.1.1.3 This function supports 3d and will not drop the z-index. This method implements the SQL/MM specification: SQL-MM 3: 5.1.16

### **Examples**

```
--Get estimate of infected area based on point observations
SELECT d.disease_type,
 ST_ConvexHull(ST_Collect(d.the_geom)) As the_geom
 FROM disease_obs As d
 GROUP BY d.disease_type;
```
### Convex Hull of a MultiLinestring and a MultiPoint seen together with the MultiLinestring and MultiPoint

```
SELECT ST_AsText(ST_ConvexHull(
 ST_Collect(
   ST_GeomFromText('MULTILINESTRING((100 190,10 8),(150 10, 20 30))'),
      ST_GeomFromText('MULTIPOINT(50 5, 150 30, 50 10, 10 10)')
     )) );
---st_astext--
POLYGON((50 5,10 8,10 10,100 190,150 30,150 10,50 5))
```
### **See Also**

[ST\\_Collect,](#page-189-0) [ST\\_MinimumBoundingCircle](#page-200-0)

### **7.8.5 ST\_CurveToLine**

<span id="page-191-0"></span>ST\_CurveToLine — Converts a CIRCULARSTRING/CURVEDPOLYGON to a LINESTRING/POLYGON

### **Synopsis**

geometry ST\_CurveToLine(geometry curveGeom); geometry ST\_CurveToLine(geometry curveGeom, integer segments\_per\_qtr\_circle);

### **Description**

Converst a CIRCULAR STRING to regular LINESTRING or CURVEPOLYGON to POLYGON. Useful for outputting to devices that can't support CIRCULARSTRING geometry types

Converts a given geometry to a linear geometry. Each curved geometry or segment is converted into a linear approximation using the default value of 32 segments per quarter circle

Availability: 1.2.2?

This method implements the [OpenGIS Simple Features Implementation Specification for SQL.](http://www.opengeospatial.org/standards/sfs)

This method implements the SQL/MM specification: SQL-MM 3: 7.1.7

This function supports 3d and will not drop the z-index.

This method supports Circular Strings and Curves

```
SELECT ST_AsText(ST_CurveToLine(ST_GeomFromText('CIRCULARSTRING(220268 150415,220227 ←-
   150505,220227 150406)')));
--Result --
LINESTRING(220268 150415,220269.95064912 150416.539364228,220271.823415575 ←
    150418.17258804,220273.613787707 150419.895736857,
220275.317452352 150421.704659462,220276.930305234 150423.594998003,220278.448460847 ←-
    150425.562198489,
220279.868261823 150427.60152176,220281.186287736 150429.708054909,220282.399363347 ←-
    150431.876723113,
220283.50456625 150434.10230186,220284.499233914 150436.379429536,220285.380970099 ←-
    150438.702620341,220286.147650624 150441.066277505,
 220286.797428488 150443.464706771,220287.328738321 150445.892130112,220287.740300149 ←-
    150448.342699654,
220288.031122486 150450.810511759,220288.200504713 150453.289621251,220288.248038775 ←-
    150455.77405574,
220288.173610157 150458.257830005,220287.977398166 150460.734960415,220287.659875492 ←-
    150463.199479347,
220287.221807076 150465.64544956,220286.664248262 150468.066978495,220285.988542259 ←-
    150470.458232479,220285.196316903 150472.81345077,
220284.289480732 150475.126959442,220283.270218395 150477.39318505,220282.140985384 ←-
    150479.606668057,
 220280.90450212 150481.762075989,220279.5637474 150483.85421628,220278.12195122 ←
    150485.87804878,
220276.582586992 150487.828697901,220274.949363179 150489.701464356,220273.226214362 ←-
    150491.491836488,
220271.417291757 150493.195501133,220269.526953216 150494.808354014,220267.559752731 ←-
    150496.326509628,
220265.520429459 150497.746310603,220263.41389631 150499.064336517,220261.245228106 ←-
    150500.277412127,
 220259.019649359 150501.38261503,220256.742521683 150502.377282695,220254.419330878 ←-
    150503.259018879,
 220252.055673714 150504.025699404,220249.657244448 150504.675477269,220247.229821107 ←-
    150505.206787101,
220244.779251566 150505.61834893,220242.311439461 150505.909171266,220239.832329968 ←-
    150506.078553494,
220237.347895479 150506.126087555,220234.864121215 150506.051658938,220232.386990804 ←-
    150505.855446946,
```
220229.922471872 150505.537924272,220227.47650166 150505.099855856,220225.054972724 ←- 150504.542297043, 220222.663718741 150503.86659104,220220.308500449 150503.074365683, 220217.994991777 150502.167529512,220215.72876617 150501.148267175, 220213.515283163 150500.019034164,220211.35987523 150498.7825509, 220209.267734939 150497.441796181,220207.243902439 150496, 220205.293253319 150494.460635772,220203.420486864 150492.82741196,220201.630114732 ←- 150491.104263143, 220199.926450087 150489.295340538,220198.313597205 150487.405001997,220196.795441592 ←- 150485.437801511, 220195.375640616 150483.39847824,220194.057614703 150481.291945091,220192.844539092 ←- 150479.123276887,220191.739336189 150476.89769814, 220190.744668525 150474.620570464,220189.86293234 150472.297379659,220189.096251815 ←- 150469.933722495, 220188.446473951 150467.535293229,220187.915164118 150465.107869888,220187.50360229 ←- 150462.657300346, 220187.212779953 150460.189488241,220187.043397726 150457.710378749,220186.995863664 ← 150455.22594426, 220187.070292282 150452.742169995,220187.266504273 150450.265039585,220187.584026947 ←- 150447.800520653, 220188.022095363 150445.35455044,220188.579654177 150442.933021505,220189.25536018 ←- 150440.541767521, 220190.047585536 150438.18654923,220190.954421707 150435.873040558,220191.973684044 ←- 150433.60681495, 220193.102917055 150431.393331943,220194.339400319 150429.237924011,220195.680155039 ← 150427.14578372,220197.12195122 150425.12195122, 220198.661315447 150423.171302099,220200.29453926 150421.298535644,220202.017688077 ←- 150419.508163512,220203.826610682 150417.804498867, 220205.716949223 150416.191645986,220207.684149708 150414.673490372,220209.72347298 ←- 150413.253689397,220211.830006129 150411.935663483, 220213.998674333 150410.722587873,220216.22425308 150409.61738497,220218.501380756 ←- 150408.622717305,220220.824571561 150407.740981121, 220223.188228725 150406.974300596,220225.586657991 150406.324522731,220227 150406) --3d example SELECT ST\_AsEWKT(ST\_CurveToLine(ST\_GeomFromEWKT('CIRCULARSTRING(220268 150415 1,220227 ← 150505 2,220227 150406 3)'))); Output ------ LINESTRING(220268 150415 1,220269.95064912 150416.539364228 1.0181172856673, 220271.823415575 150418.17258804 1.03623457133459,220273.613787707 150419.895736857 ←- 1.05435185700189,....AD INFINITUM .... 220225.586657991 150406.324522731 1.32611114201132,220227 150406 3) --use only 2 segments to approximate quarter circle SELECT ST\_AsText(ST\_CurveToLine(ST\_GeomFromText('CIRCULARSTRING(220268 150415,220227 ←- 150505,220227 150406)'),2)); st\_astext ------------------------------ LINESTRING(220268 150415,220287.740300149 150448.342699654,220278.12195122 ← 150485.87804878, 220244.779251566 150505.61834893,220207.243902439 150496,220187.50360229 150462.657300346, 220197.12195122 150425.12195122,220227 150406)

#### **See Also**

[ST\\_LineToCurve](#page-198-0)

#### 182 / 254

### **7.8.6 ST\_Difference**

<span id="page-194-0"></span>ST\_Difference — Returns a geometry that represents that part of geometry A that does not intersect with geometry B.

### **Synopsis**

geometry ST\_Difference(geometry geomA, geometry geomB);

#### **Description**

Returns a geometry that represents that part of geometry A that does not intersect with geometry B. One can think of this as GeometryA - ST\_Intersection(A,B). If A is completely contained in B then an empty geometry collection is returned.

Note! **Note** Note - order matters. B - A will always return a portion of B

Performed by the GEOS module

Note! **Note** Do not call with a GeometryCollection as an argument

This method implements the [OpenGIS Simple Features Implementation Specification for SQL.](http://www.opengeospatial.org/standards/sfs) OGC SPEC s2.1.1.3

This method implements the SQL/MM specification: SQL-MM 3: 5.1.20

This function supports 3d and will not drop the z-index. However it seems to only consider x y when doing the difference and tacks back on the Z-Index

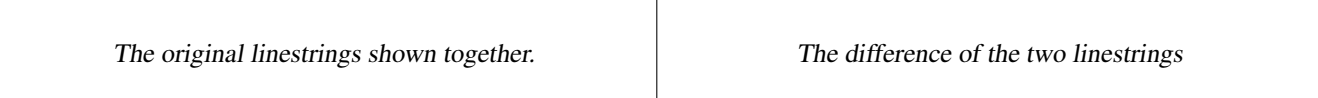

```
--Safe for 2d. This is same geometries as what is shown for st_symdifference
SELECT ST_AsText(
  ST_Difference(
      ST_GeomFromText('LINESTRING(50 100, 50 200)'),
      ST_GeomFromText('LINESTRING(50 50, 50 150)')
    \lambda);
st_astext
---------
LINESTRING(50 150,50 200)
```
--When used in 3d doesn't quite do the right thing SELECT ST\_AsEWKT(ST\_Difference(ST\_GeomFromEWKT('MULTIPOINT(-118.58 38.38 5,-118.60 38.329 ← 6,-118.614 38.281 7)'), ST\_GeomFromEWKT('POINT(-118.614 38.281 5)'))); st\_asewkt --------- MULTIPOINT(-118.6 38.329 6,-118.58 38.38 5)

#### **See Also**

#### [ST\\_SymDifference](#page-205-0)

### **7.8.7 ST\_Dump**

<span id="page-195-0"></span>ST\_Dump — Returns a set of geometry\_dump (geom,path) rows, that make up a geometry g1.

#### **Synopsis**

geometry\_dump[]ST\_Dump(geometry g1);

#### **Description**

This is a set-returning function (SRF). It returns a set of geometry\_dump rows, formed by a geometry (geom) and an array of integers (path). When the input geometry is a simple type (POINT,LINESTRING,POLYGON) a single record will be returned with an empty path array and the input geometry as geom. When the input geometry is a collection or multi it will return a record for each of the collection components, and the path will express the position of the component inside the collection.

ST\_Dump is useful for expanding geometries. It is the reverse of a GROUP BY in that it creates new rows. For example it can be use to expand MULTIPOLYGONS into POLYGONS.

Availability: PostGIS 1.0.0RC1. Requires PostgreSQL 7.3 or higher.

Note! **Note** Prior to 1.3.4, this function crashes if used with geometries that contain CURVES. This is fixed in 1.3.4+

This function supports 3d and will not drop the z-index. This method supports Circular Strings and Curves

```
SELECT sometable.field1, sometable.field1,
    (ST_Dump(sometable.the_geom)).geom As the_geom
FROM sometable;
--Break a compound curve into its constituent linestrings and circularstrings
SELECT ST_AsEWKT(a.geom), ST_HasArc(a.geom)
  FROM ( SELECT (ST_Dump(p_geom)).geom as geom
       FROM (SELECT ST_GeomFromEWKT('COMPOUNDCURVE(CIRCULARSTRING(0 0, 1 1, 1 0),(1 0, 0 1) \leftrightarrow)') as p_geom) as b
```

```
) as a;
     st_asewkt | st_hasarc
-----------------------------+----------
CIRCULARSTRING(0 0,1 1,1 0) | t
LINESTRING(1 0,0 1) | f
(2 rows)
```
[ST\\_Collect,](#page-189-0) [ST\\_GeometryN](#page-92-0)

### **7.8.8 ST\_DumpRings**

ST\_DumpRings — Returns a set of geometry\_dump rows, representing the exterior and interior rings of a polygon.

#### **Synopsis**

geometry\_dump[] ST\_DumpRings(geometry a\_polygon);

#### **Description**

This is a set-returning function (SRF). It returns a set of geometry\_dump rows, defined as an integer [] and a geometry, aliased "path" and "geom" respectively. The "path" field holds the polygon ring index containing a single integer: 0 for the shell, >0 for holes. The "geom" field contains the corresponding ring as a polygon.

Availability: PostGIS 1.1.3. Requires PostgreSQL 7.3 or higher.

#### Note! **Note** This only works for POLYGON geometries. It will not work for MULTIPOLYGONS

This function supports 3d and will not drop the z-index.

```
SELECT sometable.field1, sometable.field1,
   (ST_DumpRings(sometable.the_geom)).geom As the_geom
FROM sometableOfpolys;
SELECT ST_AsEWKT(geom) As the_geom, path
 FROM ST_DumpRings(
   ST_GeomFromEWKT('POLYGON((-8149064 5133092 1,-8149064 5132986 1,-8148996 5132839 ←
       1,-8148972 5132767 1,-8148958 5132508 1,-8148941 5132466 1,-8148924 5132394 1,
   -8148903 5132210 1,-8148930 5131967 1,-8148992 5131978 1,-8149237 5132093 1,-8149404 ←
       5132211 1,-8149647 5132310 1,-8149757 5132394 1,
   -8150305 5132788 1,-8149064 5133092 1),
    (-8149362 5132394 1,-8149446 5132501 1,-8149548 5132597 1,-8149695 5132675 1,-8149362 ←-
       5132394 1))')
   ) as foo;
path | the_geom
```

```
{0} | POLYGON((-8149064 5133092 1,-8149064 5132986 1,-8148996 5132839 1,-8148972 5132767 ←-
   1,-8148958 5132508 1,
             | -8148941 5132466 1,-8148924 5132394 1,
            | -8148903 5132210 1,-8148930 5131967 1,
            | -8148992 5131978 1,-8149237 5132093 1,
  | -8149404 5132211 1,-8149647 5132310 1,-8149757 5132394 1,-8150305 5132788 ←-
     1,-8149064 5133092 1))
{1} | POLYGON((-8149362 5132394 1,-8149446 5132501 1,
             | -8149548 5132597 1,-8149695 5132675 1,-8149362 5132394 1))
```
---------------------------------------------------------------------------------------------------------------- ←-

#### **See Also**

[ST\\_Dump,](#page-195-0) [ST\\_ExteriorRing,](#page-91-0) [ST\\_InteriorRingN](#page-94-0)

### **7.8.9 ST\_Intersection**

<span id="page-197-0"></span>ST\_Intersection — Returns a geometry that represents the shared portion of geomA and geomB

#### **Synopsis**

geometry ST\_Intersection( geometry geomA , geometry geomB );

### **Description**

Returns a geometry that represents the point set intersection of the Geometries.

In other words - that portion of geometry A and geometry B that is shared between the two geometries.

If the geometries do not share any space (are disjoint), then an empty geometry collection is returned.

ST\_Intersection in conjunction with ST\_Intersects is very useful for clipping geometries such as in bounding box, buffer, region queries where you only want to return that portion of a geometry that sits in a country or region of interest.

#### **Important**

Do not call with a GEOMETRYCOLLECTION as an argument

Performed by the GEOS module

This method implements the [OpenGIS Simple Features Implementation Specification for SQL](http://www.opengeospatial.org/standards/sfs) OGC SPEC s2.1.1.3

This method implements the SQL/MM specification: SQL-MM 3: 5.1.18

```
SELECT ST_AsText(ST_Intersection('POINT(0 0)':: geometry, 'LINESTRING ( 2 0, 0 2 )':: ←
   geometry));
st_astext
---------------
GEOMETRYCOLLECTION EMPTY
```

```
(1 row)
SELECT ST_AsText(ST_Intersection('POINT(0 0)':: geometry, 'LINESTRING ( 0 0, 0 2 )':: \leftrightarrowgeometry));
st_astext
---------------
POINT(0 0)
(1 row)
---Clip all lines (trails) by country (here we assume country geom are POLYGON or \leftrightarrowMULTIPOLYGONS)
-- NOTE: we are only keeping intersections that result in a LINESTRING or MULTILINESTRING \leftrightarrowbecause we don't
-- care about trails that just share a point
-- the dump is needed to expand a geometry collection into individual single MULT* parts
-- the below is fairly generic and will work for polys, etc. by just changing the where \leftrightarrowclause
SELECT clipped.gid, clipped.f_name, clipped_geom
FROM (SELECT trails.gid, trails.f_name, (ST_Dump(ST_Intersection(country.the_geom, trails. \leftrightarrowthe_geom))).geom As clipped_geom
FROM country
 INNER JOIN trails
  ON ST_Intersects(country.the_geom, trails.the_geom)) As clipped
  WHERE ST_Dimension(clipped.clipped_geom) = 1;
--For polys e.g. polygon landmarks, you can also use the sometimes faster hack that \leftrightarrowbuffering anything by 0.0
-- except a polygon results in an empty geometry collection
--(so a geometry collection containing polys, lines and points)
-- buffered by 0.0 would only leave the polygons and dissolve the collection shell
SELECT poly.gid, ST_Multi(ST_Buffer(
        ST_Intersection(country.the_geom, poly.the_geom),
        0.0)
        ) As clipped_geom
FROM country
 INNER JOIN poly
 ON ST_Intersects(country.the_geom, poly.the_geom)
 WHERE Not ST_IsEmpty(ST_Buffer(ST_Intersection(country.the_geom, poly.the_geom),0.0));
```
[ST\\_Dimension,](#page-89-0) [ST\\_Dump,](#page-195-0) [ST\\_Intersects,](#page-170-0) [ST\\_Multi](#page-120-0)

#### **7.8.10 ST\_LineToCurve**

<span id="page-198-0"></span>ST\_LineToCurve — Converts a LINESTRING/POLYGON to a CIRCULARSTRING, CURVED POLYGON

#### **Synopsis**

geometry ST\_LineToCurve(geometry geomANoncircular);

### **Description**

Converts plain LINESTRING/POLYGONS to CIRCULAR STRINGs and Curved Polygons. Note much fewer points are needed to describe the curved equivalent.

Availability: 1.2.2?

187 / 254

This function supports 3d and will not drop the z-index. This method supports Circular Strings and Curves

#### **Examples**

```
SELECT ST_AsText(ST_LineToCurve(foo.the_geom)) As curvedastext, ST_AsText(foo.the_geom) As \leftrightarrownon_curvedastext
 FROM (SELECT ST_Buffer('POINT(1 3)':: geometry, 3) As the_geom) As foo;
curvedatext non_curvedastext
                                                                ------------------------------------------------------------------| ←-
    -----------------------------------------------------------------
CURVEPOLYGON(CIRCULARSTRING(4 3,3.12132034355964 0.878679656440359, | POLYGON((4 \leftrightarrow3,3.94235584120969 2.41472903395162,3.77163859753386 1.85194970290473
1 0,-1.12132034355965 5.12132034355963,4 3)) \longleftrightarrow 3.49440883690764 ←
    1.33328930094119,3.12132034355964 0.878679656440359,
                                             2.66671069905881 ←
                                         0.505591163092366,2.14805029709527 0.228361402466141,
                                             | 1.58527096604839 0.0576441587903094,1 0,
                                             0.414729033951621 \leftrightarrow0.0576441587903077,-0.148050297095264 ←
                                         0.228361402466137,
                                             -0.666710699058802 \leftrightarrow0.505591163092361,-1.12132034355964 0.878679656440353,
                                             -1.49440883690763 \leftrightarrow1.33328930094119,-1.77163859753386 1.85194970290472
                                             --ETC--, 3.94235584120969 3.58527096604839, 4 3))
--3D example
SELECT ST_ASEWKT(ST_LineToCurve(ST_GeomFromEWKT('LINESTRING(1 2 3, 3 4 8, 5 6 4, 7 8 4, 9 \leftrightarrow10 4)')));
       st_asewkt
------------------------------------
 CIRCULARSTRING(1 2 3,5 6 4,9 10 4)
```
#### **See Also**

#### [ST\\_CurveToLine](#page-191-0)

### **7.8.11 ST\_MemUnion**

ST\_MemUnion — Same as ST\_Union, only memory-friendly (uses less memory and more processor time).

#### **Synopsis**

geometry **ST\_MemUnion**(geometry set geomfield);

### **Description**

Some useful description here.

#### **Note** Note!

Same as ST\_Union, only memory-friendly (uses less memory and more processor time). This aggregate function works by unioning the geometries one at a time to previous result as opposed to ST\_Union aggregate which first creates an array and then unions

This function supports 3d and will not drop the z-index, but sometimes does strange things with 3d.

#### **Examples**

See ST\_Union

#### **See Also**

[ST\\_Union](#page-206-0)

### **7.8.12 ST\_MinimumBoundingCircle**

<span id="page-200-0"></span>ST\_MinimumBoundingCircle — Returns the smallest circle polygon that can fully contain a geometry. Default uses 48 segments per quarter circle.

#### **Synopsis**

geometry ST\_MinimumBoundingCircle(geometry geomA); geometry ST\_MinimumBoundingCircle(geometry geomA, integer num\_segs\_per\_qt\_circ);

#### **Description**

Returns the smallest circle polygon that can fully contain a geometry.

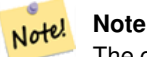

The circle is approximated by a polygon with a default of 48 segments per quarter circle. This number can be increased with little performance penalty to obtain a more accurate result.

It is often used with MULTI and Geometry Collections. Although it is not an aggregate - you can use it in conjunction with ST\_Collect to get the minimum bounding cirlce of a set of geometries. ST\_MinimumBoundingCircle(ST\_Collect(somepointfield)).

The ratio of the area of a polygon divided by the area of its Minimum Bounding Circle is often referred to as the Roeck test.

Availability: 1.4.0 - requires GEOS

#### **Examples**

```
SELECT d.disease_type,
 ST_MinimumBoundingCircle(ST_Collect(d.the_geom)) As the_geom
 FROM disease_obs As d
 GROUP BY d.disease_type;
```
Minimum bounding circle of a point and linestring. Using 8 segs to approximate a quarter circle

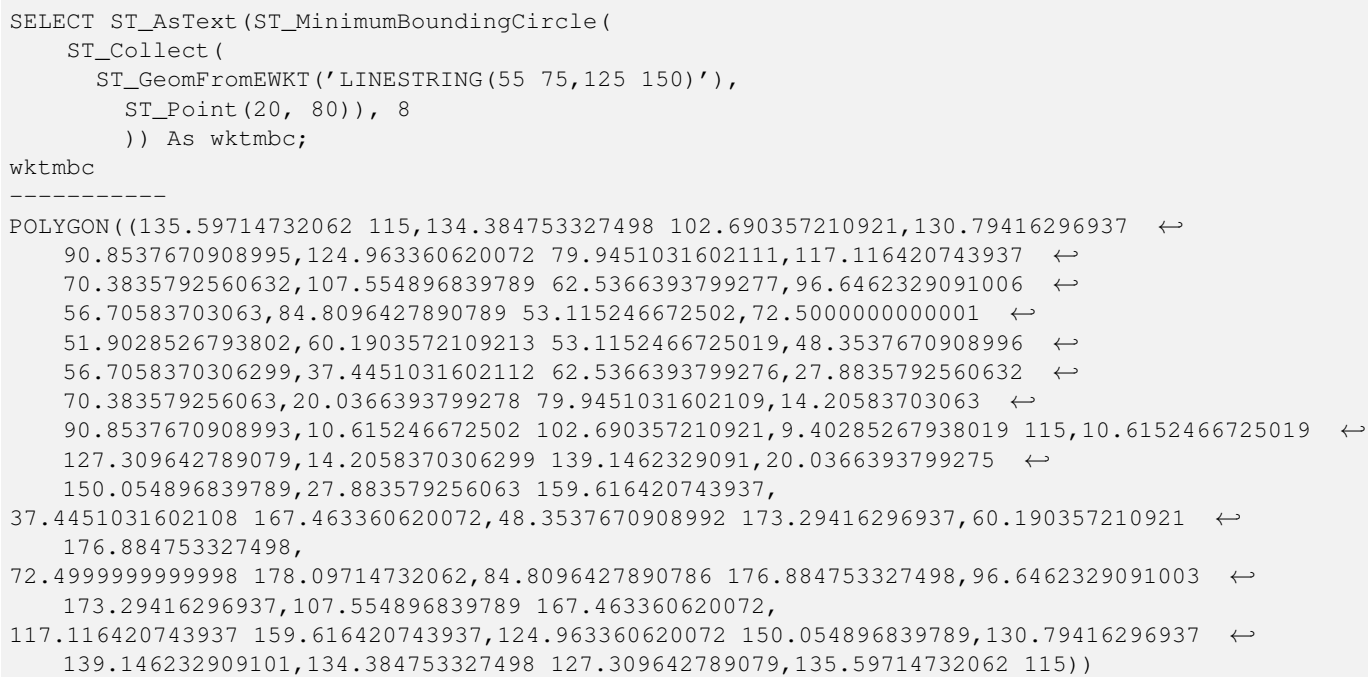

[ST\\_Collect,](#page-189-0) [ST\\_ConvexHull](#page-190-0)

### **7.8.13 ST\_Polygonize**

ST\_Polygonize — Aggregate. Creates a GeometryCollection containing possible polygons formed from the constituent linework of a set of geometries.

### **Synopsis**

geometry ST\_Polygonize(geometry set geomfield);

### **Description**

Creates a GeometryCollection containing possible polygons formed from the constituent linework of a set of geometries.

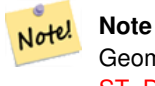

Geometry Collections are often difficult to deal with with third party tools, so use ST\_Polygonize in conjunction with [ST\\_Dump](#page-195-0) to dump the polygons out into individual polygons.

Availability: 1.0.0RC1 - requires GEOS >= 2.1.0.

### **Examples: Polygonizing single linestrings**

```
SELECT ST_AsEWKT(ST_Polygonize(the_geom_4269)) As geomtextrep
FROM (SELECT the_geom_4269 FROM ma.suffolk_edges ORDER BY tlid LIMIT 45) As foo;
geomtextrep
-------------------------------------
 SRID=4269;GEOMETRYCOLLECTION(POLYGON((-71.040878 42.285678,-71.040943 42.2856,-71.04096 ←-
    42.285752,-71.040878 42.285678)),
POLYGON((-71.17166 42.353675,-71.172026 42.354044,-71.17239 42.354358,-71.171794 ←-
    42.354971,-71.170511 42.354855,
 -71.17112 42.354238,-71.17166 42.353675)))
(1 row)
--Use ST_Dump to dump out the polygonize geoms into individual polygons
SELECT ST_AsEWKT((ST_Dump(foofoo.polycoll)).geom) As geomtextrep
FROM (SELECT ST_Polygonize(the_geom_4269) As polycoll
 FROM (SELECT the_geom_4269 FROM ma.suffolk_edges
   ORDER BY tlid LIMIT 45) As foo) As foofoo;
geomtextrep
------------------------
SRID=4269;POLYGON((-71.040878 42.285678,-71.040943 42.2856,-71.04096 42.285752,
-71.040878 42.285678))
SRID=4269;POLYGON((-71.17166 42.353675,-71.172026 42.354044,-71.17239 42.354358
,-71.171794 42.354971,-71.170511 42.354855,-71.17112 42.354238,-71.17166 42.353675))
(2 rows)
```
[ST\\_Dump](#page-195-0)

### **7.8.14 ST\_Shift\_Longitude**

ST\_Shift\_Longitude — Reads every point/vertex in every component of every feature in a geometry, and if the longitude coordinate is <0, adds 360 to it. The result would be a 0-360 version of the data to be plotted in a 180 centric map

#### **Synopsis**

geometry ST\_Shift\_Longitude(geometry geomA);

#### **Description**

Note!

Reads every point/vertex in every component of every feature in a geometry, and if the longitude coordinate is <0, adds 360 to it. The result would be a 0-360 version of the data to be plotted in a 180 centric map

**Note** This is only useful for data in long lat e.g. 4326 (WGS 84 long lat)

Pre-1.3.4 bug prevented this from working for MULTIPOINT. 1.3.4+ works with MULTIPOINT as well.

This function supports 3d and will not drop the z-index.

#### **Examples**

```
--3d points
SELECT ST_AsEWKT(ST_Shift_Longitude(ST_GeomFromEWKT('SRID=4326;POINT(-118.58 38.38 10)'))) ←-
   As geomA,
 ST_AsEWKT(ST_Shift_Longitude(ST_GeomFromEWKT('SRID=4326;POINT(241.42 38.38 10)'))) As ←
     geomb
geomA geomB
---------- -----------
SRID=4326;POINT(241.42 38.38 10) SRID=4326;POINT(-118.58 38.38 10)
--regular line string
SELECT ST_AsText(ST_Shift_Longitude(ST_GeomFromText('LINESTRING(-118.58 38.38, -118.20 \leftrightarrow38.45)')))
st_astext
----------
LINESTRING(241.42 38.38,241.8 38.45)
```
#### **See Also**

#### [ST\\_GeomFromEWKT,](#page-66-0) [ST\\_GeomFromText,](#page-67-0) [ST\\_AsEWKT](#page-136-0)

### **7.8.15 ST\_Simplify**

<span id="page-203-0"></span>ST\_Simplify — Returns a "simplified" version of the given geometry using the Douglas-Peuker algorithm.

#### **Synopsis**

geometry ST\_Simplify(geometry geomA, float tolerance);

#### **Description**

Returns a "simplified" version of the given geometry using the Douglas-Peuker algorithm. Will actually do something only with (multi)lines and (multi)polygons but you can safely call it with any kind of geometry. Since simplification occurs on a object-by-object basis you can also feed a GeometryCollection to this function.

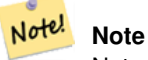

Note that returned geometry might loose its simplicity (see [ST\\_IsSimple\)](#page-98-0)

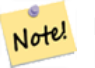

**Note**

Note topology may not be preserved and may result in invalid geometries. Use (see [ST\\_SimplifyPreserveTopology\)](#page-204-0) to preserve topology.

Performed by the GEOS module.

Availability: 1.2.2

### **Examples**

A circle simplified too much becomes a triangle, medium an octagon,

```
SELECT ST_Npoints(the_geom) As np_before, ST_NPoints(ST_Simplify(the_geom, 0.1)) As ←
   np01_notbadcircle, ST_NPoints(ST_Simplify(the_geom,0.5)) As np05_notquitecircle,
ST_NPoints(ST_Simplify(the_geom,1)) As np1_octagon, ST_NPoints(ST_Simplify(the_geom,10)) As \leftrightarrownp10_triangle,
(ST_Simplify(the_geom,100) is null) As np100_geometrygoesaway
FROM (SELECT ST_Buffer('POINT(1 3)', 10,12) As the_geom) As foo;
-result
np_before | np01_notbadcircle | np05_notquitecircle | np1_octagon | np10_triangle | ←-
    np100_geometrygoesaway
-----------+-------------------+---------------------+-------------+---------------+------------------------ ←-
    49 | 33 | 33 | 17 | 9 | 4 | t
```
### **See Also**

[ST\\_IsSimple,](#page-98-0) [ST\\_SimplifyPreserveTopology](#page-204-0)

### **7.8.16 ST\_SimplifyPreserveTopology**

<span id="page-204-0"></span>ST\_SimplifyPreserveTopology — Returns a "simplified" version of the given geometry using the Douglas-Peuker algorithm. Will avoid creating derived geometries (polygons in particular) that are invalid.

### **Synopsis**

geometry ST\_SimplifyPreserveTopology(geometry geomA, float tolerance);

#### **Description**

Returns a "simplified" version of the given geometry using the Douglas-Peuker algorithm. Will avoid creating derived geometries (polygons in particular) that are invalid. Will actually do something only with (multi)lines and (multi)polygons but you can safely call it with any kind of geometry. Since simplification occurs on a object-by-object basis you can also feed a GeometryCollection to this function.

Performed by the GEOS module.

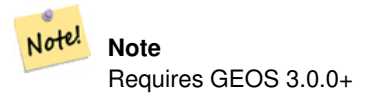

Availability: 1.3.3

### **Examples**

Same example as Simplify, but we see Preserve Topology prevents oversimplification. The circle can at most become a square.

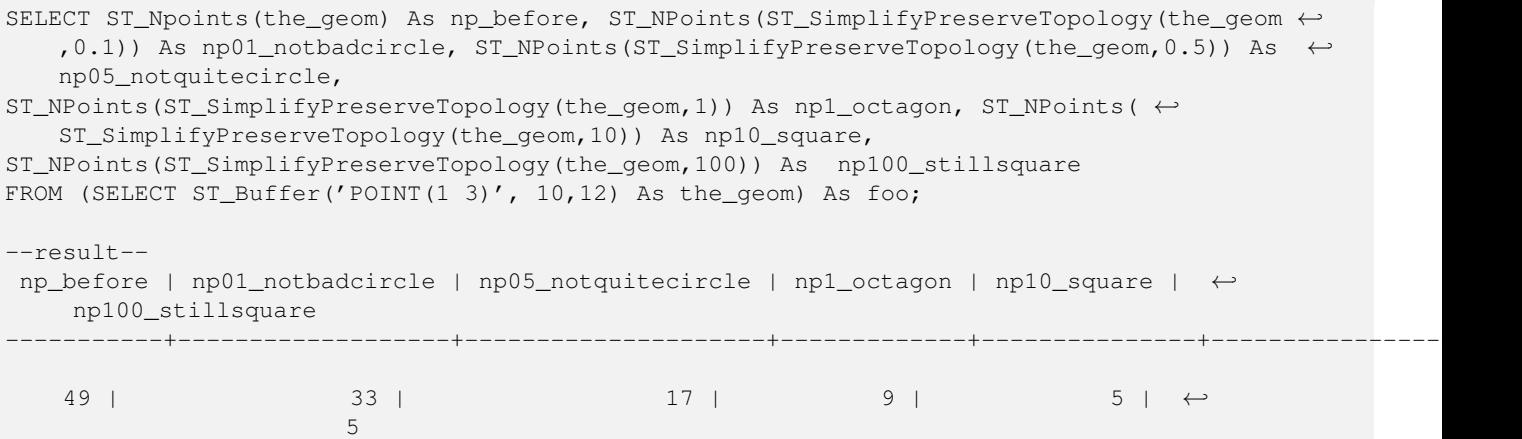

#### [ST\\_Simplify](#page-203-0)

### **7.8.17 ST\_SymDifference**

<span id="page-205-0"></span>ST\_SymDifference — Returns a geometry that represents the portions of A and B that do not intersect. It is called a symmetric difference because ST\_SymDifference(A,B) = ST\_SymDifference(B,A).

#### **Synopsis**

geometry ST\_SymDifference(geometry geomA, geometry geomB);

#### **Description**

Returns a geometry that represents the portions of A and B that do not intersect. It is called a symmetric difference because  $ST\_SymDifference(A,B) = ST\_SymDifference(B,A)$ . One can think of this as  $ST\_Union(geomA,geomB) - ST\_Intersection(A,B)$ .

Performed by the GEOS module

Note! **Note** Do not call with a GeometryCollection as an argument

This method implements the [OpenGIS Simple Features Implementation Specification for SQL.](http://www.opengeospatial.org/standards/sfs) OGC SPEC s2.1.1.3

This method implements the SQL/MM specification: SQL-MM 3: 5.1.21

This function supports 3d and will not drop the z-index. However it seems to only consider x y when doing the difference and tacks back on the Z-Index

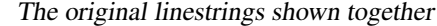

The symmetric difference of the two linestrings

```
--Safe for 2d - symmetric difference of 2 linestrings
SELECT ST_AsText(
  ST_SymDifference(
    ST_GeomFromText('LINESTRING(50 100, 50 200)'),
    ST_GeomFromText('LINESTRING(50 50, 50 150)')
  \lambda);
st_astext
---------
MULTILINESTRING((50 150,50 200),(50 50,50 100))
```

```
--When used in 3d doesn't quite do the right thing
SELECT ST_AsEWKT(ST_SymDifference(ST_GeomFromEWKT('LINESTRING(1 2 1, 1 4 2)'),
 ST_GeomFromEWKT('LINESTRING(1 1 3, 1 3 4)')))
```
st\_astext ------------

```
MULTILINESTRING((1 3 2.75,1 4 2),(1 1 3,1 2 2.25))
```
**See Also**

[ST\\_Difference,](#page-194-0) [ST\\_Intersection,](#page-197-0) [ST\\_Union](#page-206-0)

### **7.8.18 ST\_Union**

<span id="page-206-0"></span>ST Union — Returns a geometry that represents the point set union of the Geometries.

#### **Synopsis**

geometry ST\_Union(geometry set g1field); geometry ST\_Union(geometry g1, geometry g2); geometry ST\_Union(geometry[] g1\_array);

#### **Description**

Output type can be a MULTI\* , single geometry, or Geometry Collection. Comes in 2 variants. Variant 1 unions 2 geometries resulting in a new geomety with no intersecting regions. Variant 2 is an aggregate function that takes a set of geometries and unions them into a single ST\_Geometry resulting in no intersecting regions.

Aggregate version: This function returns a MULTI geometry or NON-MULTI geometry from a set of geometries. The ST\_Union() function is an "aggregate" function in the listiteminology of PostgreSQL. That means that it operates on rows of data, in the same way the SUM() and AVG() functions do.

Non-Aggregate version: This function returns a geometry being a union of two input geometries. Output type can be a MULTI\* ,NON-MULTI or GEOMETRYCOLLECTION.

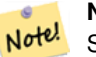

**Note**

ST\_Collect and ST\_Union are often interchangeable. ST\_Union is in general orders of magnitude slower than ST\_Collect because it tries to dissolve boundaries and reorder geometries to ensure that a constructed Multi\* doesn't have intersecting regions.

Performed by the GEOS module.

NOTE: this function was formerly called GeomUnion(), which was renamed from "Union" because UNION is an SQL reserved word.

Availability: 1.4.0 - ST\_Union was enhanced. ST\_Union(geomarray) was introduced and also faster aggregate collection in PostgreSQL. If you are using GEOS 3.1.0+ ST\_Union will use the faster Cascaded Union algorithm described in [http://blog.clevereleph](http://blog.cleverelephant.ca/2009/01/must-faster-unions-in-postgis-14.html)ant.ca/- [2009/01/must-faster-unions-in-postgis-14.html](http://blog.cleverelephant.ca/2009/01/must-faster-unions-in-postgis-14.html)

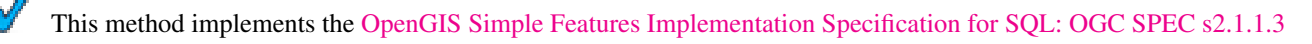

This method implements the SQL/MM specification: SQL-MM 3: 5.1.19

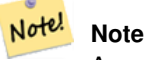

Aggregate version is not explicitly defined in OGC SPEC.

This function supports 3d and will not drop the z-index, but sometimes does something goofy with the z-index (elevation) when polygons are involved.

### **Examples**

#### Aggregate example

```
SELECT stusps,
     ST_Multi(ST_Union(f.the_geom)) as singlegeom
   FROM sometable As f
GROUP BY stusps
```
#### Non-Aggregate example

```
SELECT ST_AsText(ST_Union(ST_GeomFromText('POINT(1 2)'),
  ST_GeomFromText('POINT(-2 3)') ) )
st_astext
----------
MULTIPOINT(-2 3,1 2)
SELECT ST_AsText(ST_Union(ST_GeomFromText('POINT(1 2)'),
    ST_GeomFromText('POINT(1 2)') ) );
st_astext
----------
POINT(1 2)
--3d example - sort of supports 3d (and with mixed dimensions!)
SELECT ST_AsEWKT(st_union(the_geom))
FROM
(SELECT ST_GeomFromEWKT('POLYGON((-7 4.2,-7.1 4.2,-7.1 4.3,
-7 4.2))') as the_geom
```
UNION ALL SELECT ST\_GeomFromEWKT('POINT(5 5 5)') as the\_geom UNION ALL SELECT ST\_GeomFromEWKT('POINT(-2 3 1)') as the\_geom UNION ALL SELECT ST\_GeomFromEWKT('LINESTRING(5 5 5, 10 10 10)') as the\_geom ) as foo; st\_asewkt --------- GEOMETRYCOLLECTION(POINT(-2 3 1), LINESTRING(5 5 5, 10 10 10), POLYGON((-7 4.2 5, -7.1 4.2  $\leftrightarrow$  $5, -7.1$  4.3  $5, -7$  4.2  $5)$ )); --3d example not mixing dimensions SELECT ST\_AsEWKT(st\_union(the\_geom)) FROM (SELECT ST\_GeomFromEWKT('POLYGON((-7 4.2 2,-7.1 4.2 3,-7.1 4.3 2, -7 4.2 2))') as the\_geom UNION ALL SELECT ST\_GeomFromEWKT('POINT(5 5 5)') as the\_geom UNION ALL SELECT ST\_GeomFromEWKT('POINT(-2 3 1)') as the\_geom UNION ALL SELECT ST\_GeomFromEWKT('LINESTRING(5 5 5, 10 10 10)') as the geom ) as foo; st\_asewkt --------- GEOMETRYCOLLECTION(POINT(-2 3 1), LINESTRING(5 5 5, 10 10 10), POLYGON((-7 4.2 2, -7.1 4.2  $\leftrightarrow$ 3,-7.1 4.3 2,-7 4.2 2))) --Examples using new Array construct SELECT ST\_Union(ARRAY(SELECT the\_geom FROM sometable)); SELECT ST\_AsText(ST\_Union(ARRAY[ST\_GeomFromText('LINESTRING(1 2, 3 4)'), ST\_GeomFromText('LINESTRING(3 4, 4 5)')])) As wktunion; --wktunion--- MULTILINESTRING((3 4,4 5),(1 2,3 4))

#### **See Also**

[ST\\_Collect](#page-189-0)

# **7.9 Linear Referencing**

### **7.9.1 ST\_Line\_Interpolate\_Point**

<span id="page-208-0"></span>ST\_Line\_Interpolate\_Point — Returns a point interpolated along a line. Second argument is a float8 between 0 and 1 representing fraction of total length of linestring the point has to be located.

#### **Synopsis**

geometry ST\_Line\_Interpolate\_Point(geometry a\_linestring, float a\_fraction);

#### **Description**

Returns a point interpolated along a line. First argument must be a LINESTRING. Second argument is a float8 between 0 and 1 representing fraction of total linestring length the point has to be located.

See [ST\\_Line\\_Locate\\_Point](#page-209-0) for computing the line location nearest to a Point.

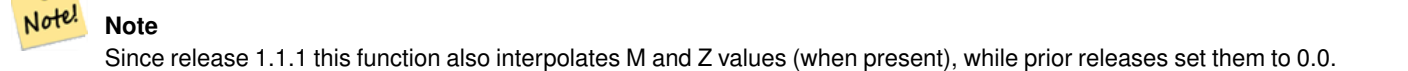

Availability: 0.8.2, Z and M supported added in 1.1.1

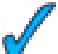

This function supports 3d and will not drop the z-index.

#### **Examples**

A linestring with the interpolated point at 20% position (0.20)

```
--Return point 20% along 2d line
SELECT ST_AsEWKT(ST_Line_Interpolate_Point(the_line, 0.20))
 FROM (SELECT ST_GeomFromEWKT('LINESTRING(25 50, 100 125, 150 190)') as the_line) As foo;
  st_asewkt
   ----------------
 POINT(51.5974135047432 76.5974135047432)
--Return point mid-way of 3d line
SELECT ST_AsEWKT(ST_Line_Interpolate_Point(the_line, 0.5))
 FROM (SELECT ST_GeomFromEWKT('LINESTRING(1 2 3, 4 5 6, 6 7 8)') as the line) As foo;
 st_asewkt
--------------------
 POINT(3.5 4.5 5.5)
--find closest point on a line to a point or other geometry
 SELECT ST_AsText(ST_Line_Interpolate_Point(foo.the_line, ST_Line_Locate_Point(foo.the_line ←-
    , ST_GeomFromText('POINT(4 3)'))))
FROM (SELECT ST_GeomFromText('LINESTRING(1 2, 4 5, 6 7)') As the_line) As foo;
  st_astext
----------------
 POINT(3 4)
```
### **See Also**

[ST\\_AsText](#page-143-0)[,ST\\_AsEWKT,](#page-136-0)[ST\\_Length,](#page-171-0) [ST\\_Line\\_Locate\\_Point](#page-209-0)

### **7.9.2 ST\_Line\_Locate\_Point**

<span id="page-209-0"></span>ST\_Line\_Locate\_Point — Returns a float between 0 and 1 representing the location of the closest point on LineString to the given Point, as a fraction of total 2d line length.

#### **Synopsis**

float **ST** Line Locate Point(geometry a linestring, geometry a point);

#### **Description**

Returns a float between 0 and 1 representing the location of the closest point on LineString to the given Point, as a fraction of total [2d line](#page-172-0) length.

You can use the returned location to extract a Point [\(ST\\_Line\\_Interpolate\\_Point\)](#page-208-0) or a substring [\(ST\\_Line\\_Substring\)](#page-210-0).

This is useful for approximating numbers of addresses

Availability: 1.1.0

#### **Examples**

```
--Rough approximation of finding the street number of a point along the street
--Note the whole foo thing is just to generate dummy data that looks
--like house centroids and street
--We use ST_DWithin to exclude
--houses too far away from the street to be considered on the street
SELECT ST_AsText(house_loc) As as_text_house_loc,
  startstreet_num +
   CAST( (endstreet_num - startstreet_num)
      * ST_Line_Locate_Point(street_line, house_loc) As integer) As street_num
FROM
(SELECT ST GeomFromText('LINESTRING(1 2, 3 4)') As street line,
 ST_MakePoint(x*1.01,y*1.03) As house_loc, 10 As startstreet_num,
   20 As endstreet_num
FROM generate_series(1,3) x CROSS JOIN generate_series(2,4) As y)
As foo
WHERE ST_DWithin(street_line, house_loc, 0.2);
as_text_house_loc | street_num
-------------------+------------
POINT(1.01 2.06) | 10
POINT(2.02 3.09) | 15
POINT(3.03 4.12) | 20
 --find closest point on a line to a point or other geometry
SELECT ST_AsText(ST_Line_Interpolate_Point(foo.the_line, ST_Line_Locate_Point(foo.the_line ←
    , ST_GeomFromText('POINT(4 3)'))))
FROM (SELECT ST_GeomFromText('LINESTRING(1 2, 4 5, 6 7)') As the_line) As foo;
  st_astext
----------------
POINT(3 4)
```
#### **See Also**

[ST\\_DWithin,](#page-168-0) [ST\\_Length2D,](#page-172-0) [ST\\_Line\\_Interpolate\\_Point,](#page-208-0) [ST\\_Line\\_Substring](#page-210-0)

### **7.9.3 ST\_Line\_Substring**

<span id="page-210-0"></span>ST\_Line\_Substring — Return a linestring being a substring of the input one starting and ending at the given fractions of total 2d length. Second and third arguments are float8 values between 0 and 1.

### **Synopsis**

geometry ST\_Line\_Substring(geometry a\_linestring, float startfraction, float endfraction);

#### **Description**

Return a linestring being a substring of the input one starting and ending at the given fractions of total 2d length. Second and third arguments are float8 values between 0 and 1. This only works with LINESTRINGs. To use with contiguous MULTI-LINESTRINGs use in conjunction with ST\_LineMerge.

If 'start' and 'end' have the same value this is equivalent to [ST\\_Line\\_Interpolate\\_Point.](#page-208-0)

See [ST\\_Line\\_Locate\\_Point](#page-209-0) for computing the line location nearest to a Point.

**Note** Note! Since release 1.1.1 this function also interpolates M and Z values (when present), while prior releases set them to unspecified values.

Availability: 1.1.0 , Z and M supported added in 1.1.1

This function supports 3d and will not drop the z-index.

#### **Examples**

A linestring seen with 1/3 midrange overlaid (0.333, 0.666)

```
--Return the approximate 1/3 mid-range part of a linestring
SELECT ST_AsText(ST_Line_SubString(ST_GeomFromText('LINESTRING(25 50, 100 125, 150 190)'),
   0.333, 0.666));
                       st_astext
------------------------------------------------------------------------------------------------ ←-
LINESTRING(69.2846934853974 94.2846934853974,100 125,111.700356260683 140.210463138888)
--The below example simulates a while loop in
--SQL using PostgreSQL generate_series() to cut all
--linestrings in a table to 100 unit segments
-- of which no segment is longer than 100 units
-- units are measured in the SRID units of measurement
-- It also assumes all geometries are LINESTRING or contiguous MULTILINESTRING
--and no geometry is longer than 100 units*10000
--for better performance you can reduce the 10000
--to match max number of segments you expect
SELECT field1, field2, ST_Line_Substring(the_geom, 100.00*n/length,
 CASE
 WHEN 100.00*(n+1) < length THEN 100.00*(n+1)/lengthELSE 1
 END) As the_geom
FROM
  (SELECT sometable.field1, sometable.field2,
  ST_LineMerge(sometable.the_geom) AS the_geom,
  ST_Length(sometable.the_geom) As length
 FROM sometable
  ) AS t
CROSS JOIN generate_series(0,10000) AS n
WHERE n*100.00/length < 1;
```
### **7.9.4 ST\_Locate\_Along\_Measure**

<span id="page-212-0"></span>ST\_Locate\_Along\_Measure — Return a derived geometry collection value with elements that match the specified measure. Polygonal elements are not supported.

### **Synopsis**

geometry ST\_Locate\_Along\_Measure(geometry ageom\_with\_measure, float a\_measure);

#### **Description**

Return a derived geometry collection value with elements that match the specified measure. Polygonal elements are not supported.

Semantic is specified by: ISO/IEC CD 13249-3:200x(E) - Text for Continuation CD Editing Meeting

Availability: 1.1.0

Note! **Note** Use this function only for geometries with an M component

This function supports M coordinate.

```
SELECT ST_AsEWKT(the_geom)
   FROM
    (SELECT ST_Locate_Along_Measure(
     ST_GeomFromEWKT('MULTILINESTRINGM((1 2 3, 3 4 2, 9 4 3),
    (1 2 3, 5 4 5))'),3) As the_geom) As foo;
             st_asewkt
-----------------------------------------------------------
 GEOMETRYCOLLECTIONM(MULTIPOINT(1 2 3,9 4 3),POINT(1 2 3))
--Geometry collections are difficult animals so dump them
--to make them more digestable
SELECT ST_AsEWKT((ST_Dump(the_geom)).geom)
 FROM
  (SELECT ST_Locate_Along_Measure(
     ST_GeomFromEWKT('MULTILINESTRINGM((1 2 3, 3 4 2, 9 4 3),
  (1 2 3, 5 4 5) '), 3) As the_geom) As foo;
  st_asewkt
---------------
POINTM(1 2 3)POINTM(9 4 3)
 POINTM(1 2 3)
```
[ST\\_Dump,](#page-195-0) [ST\\_Locate\\_Between\\_Measures](#page-213-0)

### **7.9.5 ST\_Locate\_Between\_Measures**

<span id="page-213-0"></span>ST\_Locate\_Between\_Measures — Return a derived geometry collection value with elements that match the specified range of measures inclusively. Polygonal elements are not supported.

### **Synopsis**

geometry ST\_Locate\_Between\_Measures(geometry geomA, float measure\_start, float measure\_end);

### **Description**

Return a derived geometry collection value with elements that match the specified range of measures inclusively. Polygonal elements are not supported.

Semantic is specified by: ISO/IEC CD 13249-3:200x(E) - Text for Continuation CD Editing Meeting

Availability: 1.1.0

This function supports M coordinate.

### **Examples**

```
SELECT ST_AsEWKT(the_geom)
   FROM
    (SELECT ST_Locate_Between_Measures(
     ST_GeomFromEWKT('MULTILINESTRINGM((1 2 3, 3 4 2, 9 4 3),
    (1 2 3, 5 4 5))'),1.5, 3) As the_geom) As foo;
               st_asewkt
-----------------------------------------------------------------
GEOMETRYCOLLECTIONM(LINESTRING(1 2 3,3 4 2,9 4 3),POINT(1 2 3))
--Geometry collections are difficult animals so dump them
--to make them more digestable
SELECT ST_AsEWKT((ST_Dump(the_geom)).geom)
   FROM
    (SELECT ST_Locate_Between_Measures(
     ST_GeomFromEWKT('MULTILINESTRINGM((1 2 3, 3 4 2, 9 4 3),
    (1 2 3, 5 4 5))'),1.5, 3) As the_geom) As foo;
      st_asewkt
--------------------------------
 LINESTRINGM(1 2 3,3 4 2,9 4 3)
 POINTM(1 2 3)
```
#### **See Also**

[ST\\_Dump,](#page-195-0) [ST\\_Locate\\_Along\\_Measure](#page-212-0)

### **7.9.6 ST\_LocateBetweenElevations**

ST\_LocateBetweenElevations — Return a derived geometry (collection) value with elements that intersect the specified range of elevations inclusively. Only 3D, 4D LINESTRINGS and MULTILINESTRINGS are supported.

### **Synopsis**

geometry ST\_LocateBetweenElevations(geometry geom\_mline, float elevation start, float elevation end);

#### **Description**

Return a derived geometry (collection) value with elements that intersect the specified range of elevations inclusively. Only 3D, 3DM LINESTRINGS and MULTILINESTRINGS are supported.

Availability: 1.4.0

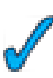

This function supports 3d and will not drop the z-index.

#### **Examples**

```
SELECT ST_AsEWKT(ST_LocateBetweenElevations(
     ST_GeomFromEWKT('LINESTRING(1 2 3, 4 5 6)'),2,4)) As ewelev;
                  ewelev
----------------------------------------------------------------
 MULTILINESTRING((1 2 3,2 3 4))
SELECT ST_AsEWKT(ST_LocateBetweenElevations(
      ST_GeomFromEWKT('LINESTRING(1 2 6, 4 5 -1, 7 8 9)'), 6,9)) As ewelev;
        ewelev
----------------------------------------------------------------
GEOMETRYCOLLECTION(POINT(1 2 6),LINESTRING(6.1 7.1 6,7 8 9))
--Geometry collections are difficult animals so dump them
--to make them more digestable
SELECT ST_AsEWKT((ST_Dump(the_geom)).geom)
   FROM
    (SELECT ST_LocateBetweenElevations(
     ST_GeomFromEWKT('LINESTRING(1 2 6, 4 5 -1, 7 8 9)'), 6, 9) As the_geom) As foo;
      st_asewkt
--------------------------------
POINT(1 2 6)
LINESTRING(6.1 7.1 6,7 8 9)
```
#### **See Also**

[ST\\_Dump](#page-195-0)

# **7.10 Long Transactions Support**

This module and associated pl/pgsql functions have been implemented to provide long locking support required by [Web Feature](http://portal.opengeospatial.org/files/index.php?artifact_id=7176) [Service](http://portal.opengeospatial.org/files/index.php?artifact_id=7176) specification.

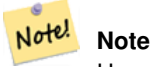

Users must use [serializable transaction level](http://www.postgresql.org/docs/8.3/static/transaction-iso.html) otherwise locking mechanism would break.

### **7.10.1 AddAuth**

AddAuth — Add an authorization token to be used in current transaction.

#### **Synopsis**

boolean AddAuth(text auth\_token);

#### **Description**

Add an authorization token to be used in current transaction.

Creates/adds to a temp table called temp\_lock\_have\_table the current transaction identifier and authorization token key.

Availability: 1.1.3

### **Examples**

```
SELECT LockRow('towns', '353', 'priscilla');
BEGIN TRANSACTION;
 SELECT AddAuth('joey');
 UPDATE towns SET the_geom = ST_Translate(the_geom,2,2) WHERE gid = 353;
COMMIT;
---Error-ERROR: UPDATE where "gid" = '353' requires authorization 'priscilla'
```
### **See Also**

**[LockRow](#page-217-0)** 

### **7.10.2 CheckAuth**

CheckAuth — Creates trigger on a table to prevent/allow updates and deletes of rows based on authorization token.

#### **Synopsis**

integer CheckAuth(text a\_schema\_name, text a\_table\_name, text a\_key\_column\_name); integer CheckAuth(text a\_table\_name, text a\_key\_column\_name);
#### 204 / 254

#### **Description**

Creates trigger on a table to prevent/allow updates and deletes of rows based on authorization token. Identify rows using <rowid\_col> column.

If a\_schema\_name is not passed in, then searches for table in current schema.

#### **Note** Note!

If an authorization trigger already exists on this table function errors. If Transaction support is not enabled, function throws an exception.

Availability: 1.1.3

# **Examples**

```
SELECT CheckAuth('public', 'towns', 'gid');
result
------
0
```
#### **See Also**

[EnableLongTransactions](#page-217-0)

## **7.10.3 DisableLongTransactions**

<span id="page-216-0"></span>DisableLongTransactions — Disable long transaction support. This function removes the long transaction support metadata tables, and drops all triggers attached to lock-checked tables.

#### **Synopsis**

text DisableLongTransactions

#### **Description**

Disable long transaction support. This function removes the long transaction support metadata tables, and drops all triggers attached to lock-checked tables.

Drops meta table called authorization\_table and a view called authorized\_tables and all triggers called checkauthtrigger

Availability: 1.1.3

#### **Examples**

```
SELECT DisableLongTransactions();
--result--
Long transactions support disabled
```
#### **See Also**

[EnableLongTransactions](#page-217-0)

# **7.10.4 EnableLongTransactions**

<span id="page-217-0"></span>EnableLongTransactions — Enable long transaction support. This function creates the required metadata tables, needs to be called once before using the other functions in this section. Calling it twice is harmless.

#### **Synopsis**

text EnableLongTransactions

### **Description**

Enable long transaction support. This function creates the required metadata tables, needs to be called once before using the other functions in this section. Calling it twice is harmless.

Creates a meta table called authorization\_table and a view called authorized\_tables

Availability: 1.1.3

#### **Examples**

```
SELECT EnableLongTransactions();
--result--
Long transactions support enabled
```
#### **See Also**

#### [DisableLongTransactions](#page-216-0)

## **7.10.5 LockRow**

<span id="page-217-1"></span>LockRow — Set lock/authorization for specific row in table

#### **Synopsis**

integer LockRow(text a\_schema\_name, text a\_table\_name, text a\_row\_key, text an\_auth\_token, timestamp expire\_dt); integer LockRow(text a\_table\_name, text a\_row\_key, text an\_auth\_token, timestamp expire\_dt); integer LockRow(text a\_table\_name, text a\_row\_key, text an\_auth\_token);

#### **Description**

Set lock/authorization for specific row in table  $\langle$ authid $\rangle$  is a text value,  $\langle$ expires $\rangle$  is a timestamp defaulting to now()+1hour. Returns 1 if lock has been assigned, 0 otherwise (already locked by other auth)

Availability: 1.1.3

## **Examples**

```
SELECT LockRow('public', 'towns', '2', 'joey');
LockRow
-1
--Joey has already locked the record and Priscilla is out of luck
SELECT LockRow('public', 'towns', '2', 'priscilla');
LockRow
-------
0
```
#### **See Also**

**[UnlockRows](#page-218-0)** 

# **7.10.6 UnlockRows**

<span id="page-218-0"></span>UnlockRows — Remove all locks held by specified authorization id. Returns the number of locks released.

## **Synopsis**

integer UnlockRows(text auth\_token);

#### **Description**

Remove all locks held by specified authorization id. Returns the number of locks released.

Availability: 1.1.3

# **Examples**

```
SELECT LockRow('towns', '353', 'priscilla');
SELECT LockRow('towns', '2', 'priscilla');
SELECT UnLockRows('priscilla');
UnLockRows
------------
2
```
# **See Also**

**[LockRow](#page-217-1)** 

# **7.11 Miscellaneous Functions**

# **7.11.1 ST\_Accum**

<span id="page-218-1"></span>ST\_Accum — Aggregate. Constructs an array of geometries.

## **Synopsis**

geometry[] ST\_Accum(geometry set geomfield);

## **Description**

Aggregate. Constructs an array of geometries.

This function supports 3d and will not drop the z-index.

This method supports Circular Strings and curves

#### **Examples**

```
SELECT (ST_Accum(the_geom)) As all_em, ST_AsText((ST_Accum(the_geom))[1]) As grabone,
(ST_Accum(the_geom))[2:4] as grab_rest
      FROM (SELECT ST_MakePoint(a*CAST(random()*10 As integer), a*CAST(random()*10 As ←
         integer), a*CAST(random() *10 As integer)) As the\_geomFROM generate_series(1,4) a) As foo;
all_em|grabone | grab_rest
-------------------------------------------------------------------------------+
 {0101000080000000000000144000000000000024400000000000001040:
0101000080000000000
000184000000000000002C40000000000000003040:
0101000080000000000000354000000000000038400000000000001840:
010100008000000000000040400000000000003C400000000000003040} |
POINT(5 10) | {010100008000000000000018400000000000002C400000000000003040:
0101000080000000000000354000000000000038400000000000001840:
010100008000000000000040400000000000003C400000000000003040}
(1 row)
```
# **See Also**

# [ST\\_Collect](#page-189-0)

# **7.11.2 ST\_Box2D**

<span id="page-219-0"></span>ST\_Box2D — Returns a BOX2D representing the maximum extents of the geometry.

## **Synopsis**

box2d **ST\_Box2D**(geometry geomA);

## **Description**

Returns a BOX2D representing the maximum extents of the geometry.

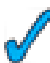

This method supports Circular Strings and curves

#### **Examples**

```
SELECT ST_Box2D(ST_GeomFromText('LINESTRING(1 2, 3 4, 5 6)'));
 st_box2d
  ---------
 BOX(1 2,5 6)
  SELECT ST_Box2D(ST_GeomFromText('CIRCULARSTRING(220268 150415,220227 150505,220227 ←-
     150406)'));
  st_box2d
  --------
 BOX(220186.984375 150406,220288.25 150506.140625)
```
### **See Also**

[ST\\_Box3D,](#page-220-0) [ST\\_GeomFromText](#page-67-0)

# **7.11.3 ST\_Box3D**

<span id="page-220-0"></span>ST\_Box3D — Returns a BOX3D representing the maximum extents of the geometry.

## **Synopsis**

box3d ST\_Box3D(geometry geomA);

### **Description**

Returns a BOX3D representing the maximum extents of the geometry.

This function supports 3d and will not drop the z-index.

This method supports Circular Strings and curves

#### **Examples**

```
SELECT ST_Box3D(ST_GeomFromEWKT('LINESTRING(1 2 3, 3 4 5, 5 6 5)'));
 st_box3d
  ---------
 BOX3D(1 2 3,5 6 5)
  SELECT ST_Box3D(ST_GeomFromEWKT('CIRCULARSTRING(220268 150415 1,220227 150505 1,220227 ←
     150406 1)'));
  st_box3d
  --------
 BOX3D(220227 150406 1,220268 150415 1)
```
#### **See Also**

## [ST\\_Box2D,](#page-219-0) [ST\\_GeomFromEWKT](#page-66-0)

# **7.11.4 ST\_Estimated\_Extent**

<span id="page-221-0"></span>ST\_Estimated\_Extent — Return the 'estimated' extent of the given spatial table. The estimated is taken from the geometry column's statistics. The current schema will be used if not specified.

#### **Synopsis**

box2d ST\_Estimated\_Extent(text schema\_name, text table\_name, text geocolumn\_name); box2d ST\_Estimated\_Extent(text table\_name, text geocolumn\_name);

#### **Description**

Return the 'estimated' extent of the given spatial table. The estimated is taken from the geometry column's statistics. The current schema will be used if not specified.

For PostgreSOL>=8.0.0 statistics are gathered by VACUUM ANALYZE and resulting extent will be about 95% of the real one.

For PostgreSQL<8.0.0 statistics are gathered by update\_geometry\_stats() and resulting extent will be exact.

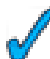

This method supports Circular Strings and curves

#### **Examples**

```
SELECT ST_Estimated_extent('ny', 'edges', 'the_geom');
--result--BOX(-8877653 4912316,-8010225.5 5589284)
SELECT ST_Estimated_Extent('feature_poly', 'the_geom');
--result--
BOX(-124.659652709961 24.6830825805664,-67.7798080444336 49.0012092590332)
```
#### **See Also**

## [ST\\_Extent](#page-222-0)

# **7.11.5 ST\_Expand**

ST\_Expand — Returns bounding box expanded in all directions from the bounding box of the input geometry

## **Synopsis**

geometry ST\_Expand(geometry g1, float units\_to\_expand); box2d ST\_Expand(box2d g1, float units\_to\_expand); box3d ST\_Expand(box3d g1, float units\_to\_expand);

## **Description**

This function returns a bounding box expanded in all directions from the bounding box of the input geometry, by an amount specified in the second argument. Very useful for distance() queries, or bounding box queries to add an index filter to the query.

There are 3 variants of this. The one that takes a geometry will return a POLYGON geometry representation of the bounding box and is the most commonly used variant.

ST\_Expand is similar in concept to ST\_Buffer except while buffer expands the geometry in all directions, ST\_Expand expands the bounding box an x,y,z unit amount.

Units are in the units of the spatial reference system in use denoted by the SRID

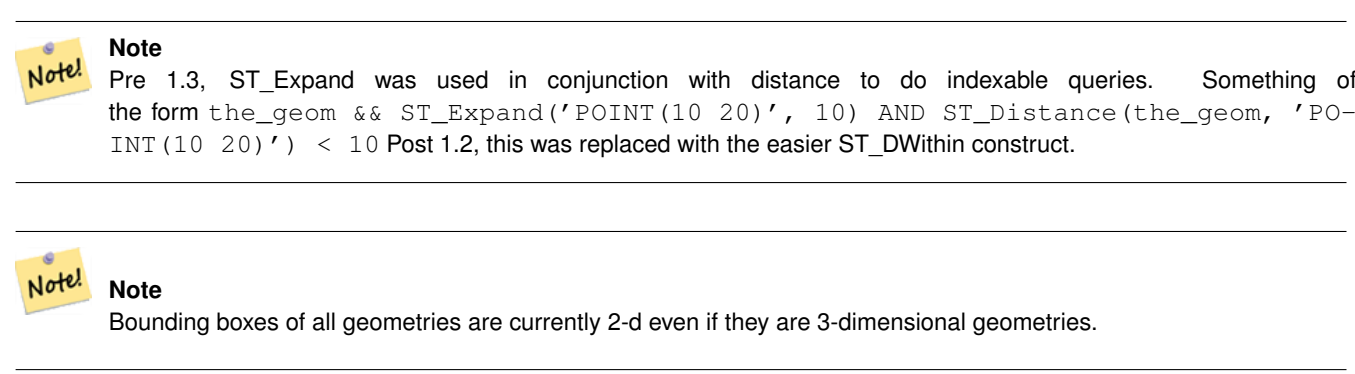

#### **Examples**

```
Note!
      Note
```
Examples below use US National Atlas Equal Area (SRID=2163) which is a meter projection

```
--10 meter expanded box around bbox of a linestring
SELECT CAST(ST_Expand(ST_GeomFromText('LINESTRING(2312980 110676,2312923 110701,2312892 ←
   110714)', 2163),10) As box2d);
          st_expand
------------------------------------
BOX(2312882 110666,2312990 110724)
--10 meter expanded 3d box of a 3d box
SELECT ST_Expand(CAST('BOX3D(778783 2951741 1,794875 2970042.61545891 10)' As box3d),10)
               st_expand
-----------------------------------------------------
BOX3D(778773 2951731 -9,794885 2970052.61545891 20)
--10 meter geometry astext rep of a expand box around a point geometry
SELECT ST_AsEWKT(ST_Expand(ST_GeomFromEWKT('SRID=2163;POINT(2312980 110676)'),10));
                     st_asewkt
------------------------------------------------------------------------------------------------- ←-
```
SRID=2163;POLYGON((2312970 110666,2312970 110686,2312990 110686,2312990 110666,2312970 ← 110666))

## **See Also**

[ST\\_AsEWKT,](#page-136-0) [ST\\_Buffer,](#page-186-0) [ST\\_DWithin,](#page-168-0) [ST\\_GeomFromEWKT,](#page-66-0)[ST\\_GeomFromText,](#page-67-0) [ST\\_SRID](#page-107-0)

# **7.11.6 ST\_Extent**

<span id="page-222-0"></span>ST\_Extent — an aggregate function that returns the bounding box that bounds rows of geometries.

# **Synopsis**

box3d\_extent ST\_Extent(geometry set geomfield);

#### **Description**

ST\_Extent returns a bounding box that encloses a set of geometries. The ST\_Extent function is an "aggregate" function in the listiteminology of SQL. That means that it operates on lists of data, in the same way the SUM() and AVG() functions do.

Since it returns a bounding box, the spatial Units are in the units of the spatial reference system in use denoted by the SRID ST\_Extent is similar in concept to Oracle Spatial/Locator's SDO\_AGGR\_MBR

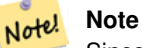

Since ST\_Extent returns a bounding box, the SRID meta-data is lost. Use ST\_SetSRID to force it back into a geometry with SRID meta data. The coordinates are in the units of the spatial ref of the orginal geometries.

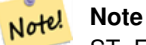

ST\_Extent will return boxes with only an x and y component even with (x,y,z) coordinate geometries. To maintain x,y,z use ST\_Extent3D instead.

Note! **Note**

Availability: 1.4.0 As of 1.4.0 now returns a box3d\_extent instead of box2d object.

#### **Examples**

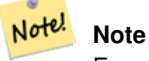

Examples below use Massachusetts State Plane ft (SRID=2249)

794875.8125 2908247.25,739651.875 2908247.25))

```
SELECT ST_Extent(the_geom) as bextent FROM sometable;
          st_bextent
------------------------------------
BOX(739651.875 2908247.25,794875.8125 2970042.75)
--Return extent of each category of geometries
SELECT ST_Extent(the_geom) as bextent
FROM sometable
GROUP BY category ORDER BY category;
           bextent \qquad | name
----------------------------------------------------+----------------
BOX(778783.5625 2951741.25,794875.8125 2970042.75) | A
BOX(751315.8125 2919164.75,765202.6875 2935417.25) | B
BOX(739651.875 2917394.75,756688.375 2935866) | C
 --Force back into a geometry
 -- and render the extended text representation of that geometry
SELECT ST_SetSRID(ST_Extent(the_geom),2249) as bextent FROM sometable;
       bextent
--------------------------------------------------------------------------------
 SRID=2249;POLYGON((739651.875 2908247.25,739651.875 2970042.75,794875.8125 2970042.75,
```
# **7.11.7 ST\_Extent3D**

<span id="page-224-0"></span>ST\_Extent3D — an aggregate function that returns the box3D bounding box that bounds rows of geometries.

## **Synopsis**

box3d ST\_Extent3D(geometry set geomfield);

#### **Description**

ST\_Extent3D returns a box3d (includes Z coordinate) bounding box that encloses a set of geometries. The ST\_Extent3D function is an "aggregate" function in the listiteminology of SQL. That means that it operates on lists of data, in the same way the SUM() and AVG() functions do.

Since it returns a bounding box, the spatial Units are in the units of the spatial reference system in use denoted by the SRID

Note! **Note** Since ST\_Extent3D returns a bounding box, the SRID meta-data is lost. Use ST\_SetSRID to force it back into a geometry with SRID meta data. The coordinates are in the units of the spatial ref of the orginal geometries.

This function supports 3d and will not drop the z-index.

This method supports Circular Strings and curves

```
SELECT ST_Extent3D(foo.the_geom) As b3extent
FROM (SELECT ST_MakePoint(x,y,z) As the_geom
 FROM generate_series(1,3) As x
   CROSS JOIN generate_series(1,2) As y
   CROSS JOIN generate_series(0,2) As Z) As foo;
   b3extent
--------------------
BOX3D(1 1 0,3 2 2)
--Get the extent of various elevated circular strings
SELECT ST_Extent3D(foo.the_geom) As b3extent
FROM (SELECT ST_Translate(ST_Force_3DZ(ST_LineToCurve(ST_Buffer(ST_MakePoint(x,y),1))),0,0, ←
   z) As the_geom
 FROM generate_series(1,3) As x
   CROSS JOIN generate_series(1,2) As y
   CROSS JOIN generate_series(0,2) As Z) As foo;
 b3extent
--------------------
 BOX3D(1 0 0,4 2 2)
```
[ST\\_Extent,](#page-222-0) [ST\\_Force\\_3DZ](#page-116-0)

# **7.11.8 Find\_SRID**

Find\_SRID — The syntax is find\_srid(<db/schema>, <table>, <column>) and the function returns the integer SRID of the specified column by searching through the GEOMETRY\_COLUMNS table.

# **Synopsis**

integer Find\_SRID(varchar a\_schema\_name, varchar a\_table\_name, varchar a\_geomfield\_name);

## **Description**

The syntax is find\_srid(<db/schema>, <table>, <column>) and the function returns the integer SRID of the specified column by searching through the GEOMETRY\_COLUMNS table. If the geometry column has not been properly added with the AddGeometryColumns() function, this function will not work either.

# **Examples**

```
SELECT Find_SRID('public', 'tiger_us_state_2007', 'the_geom_4269');
find_srid
----------
4269
```
## **See Also**

## [ST\\_SRID](#page-107-0)

# **7.11.9 ST\_Mem\_Size**

<span id="page-225-0"></span>ST\_Mem\_Size — Returns the amount of space (in bytes) the geometry takes.

## **Synopsis**

integer ST\_Mem\_Size(geometry geomA);

## **Description**

Returns the amount of space (in bytes) the geometry takes.

This is a nice compliment to PostgreSQL built in functions pg\_size\_pretty, pg\_relation\_size, pg\_total\_relation\_size.

#### **Note** Note!

pg\_relation\_size which gives the byte size of a table may return byte size lower than ST\_Mem\_Size. This is because pg\_relation\_size does not add toasted table contribution and large geometries are stored in TOAST tables. pg\_total\_relation\_size - includes, the table, the toasted tables, and the indexes.

This function supports 3d and will not drop the z-index.

This method supports Circular Strings and curves

#### **Examples**

```
--Return how much byte space Boston takes up in our Mass data set
SELECT pg_size_pretty(SUM(ST_Mem_Size(the_geom))) as totgeomsum,
pg_size_pretty(SUM(CASE WHEN town = 'BOSTON' THEN st_mem_size(the_geom) ELSE 0 END)) As \leftrightarrowbossum,
CAST(SUM(CASE WHEN town = 'BOSTON' THEN st_mem_size(the_geom) ELSE 0 END) *1.00 /
    SUM(st_mem_size(the_geom))*100 As numeric(10,2)) As perbos
FROM towns;
totgeomsum bossum perbos
 ---------- ------ ------
1522 kB 30 kB 1.99
SELECT ST_Mem_Size(ST_GeomFromText('CIRCULARSTRING(220268 150415,220227 150505,220227 ←-
   150406)'));
---
73
--What percentage of our table is taken up by just the geometry
SELECT pg_total_relation_size('public.neighborhoods') As fulltable_size, sum(ST_Mem_Size( \leftrightarrowthe_geom)) As geomsize,
sum(ST_Mem_Size(the_geom))*1.00/pg_total_relation_size('public.neighborhoods')*100 As ←
  pergeom
FROM neighborhoods;
fulltable_size geomsize pergeom
------------------------------------------------
262144 96238 36.71188354492187500000
```
#### **See Also**

# **7.11.10 ST\_Point\_Inside\_Circle**

ST\_Point\_Inside\_Circle — Is the point geometry insert circle defined by center\_x, center\_y , radius

#### **Synopsis**

boolean ST\_Point\_Inside\_Circle(geometry a\_point, float center\_x, float center\_y, float radius);

#### **Description**

The syntax for this functions is point\_inside\_circle(<geometry>,<circle\_center\_x>,<circle\_center\_y>,<radius>). Returns the true if the geometry is a point and is inside the circle. Returns false otherwise.

Note! **Note** This only works for points as the name suggests

```
SELECT ST_Point_Inside_Circle(ST_Point(1,2), 0.5, 2, 3);
 st_point_inside_circle
------------------------
 t
```
# [ST\\_DWithin](#page-168-0)

# **7.11.11 ST\_XMax**

<span id="page-227-0"></span>ST\_XMax — Returns X maxima of a bounding box 2d or 3d or a geometry.

#### **Synopsis**

float ST\_XMax(box3d aGeomorBox2DorBox3D);

#### **Description**

Returns X maxima of a bounding box 2d or 3d or a geometry.

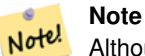

Although this function is only defined for box3d, it will work for box2d and geometry because of the auto-casting behavior defined for geometries and box2d. However you can not feed it a geometry or box2d text represenation, since that will not auto-cast.

This function supports 3d and will not drop the z-index.

This method supports Circular Strings and curves

```
SELECT ST_XMax('BOX3D(1 2 3, 4 5 6)');
st_xmax
-------
4
SELECT ST_XMax(ST_GeomFromText('LINESTRING(1 3 4, 5 6 7)'));
st_xmax
-------
5
SELECT ST_XMax(CAST('BOX(-3 2, 3 4)' As box2d));
st_xmax
-------
3
--Observe THIS DOES NOT WORK because it will try to autocast the string representation to a \leftrightarrowBOX3D
SELECT ST_XMax('LINESTRING(1 3, 5 6)');
--ERROR: BOX3D parser - doesnt start with BOX3D (
```
SELECT ST\_XMax(ST\_GeomFromEWKT('CIRCULARSTRING(220268 150415 1,220227 150505 2,220227 ←- 150406 3)')); st\_xmax -------- 220288.248780547

#### **See Also**

[ST\\_XMin,](#page-228-0) [ST\\_YMax,](#page-229-0) [ST\\_YMin,](#page-230-0) [ST\\_ZMax,](#page-231-0) [ST\\_ZMin](#page-232-0)

# **7.11.12 ST\_XMin**

<span id="page-228-0"></span>ST\_XMin — Returns X minima of a bounding box 2d or 3d or a geometry.

#### **Synopsis**

float ST\_XMin(box3d aGeomorBox2DorBox3D);

#### **Description**

Returns X minima of a bounding box 2d or 3d or a geometry.

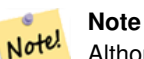

Although this function is only defined for box3d, it will work for box2d and geometry because of the auto-casting behavior defined for geometries and box2d. However you can not feed it a geometry or box2d text represenation, since that will not auto-cast.

This function supports 3d and will not drop the z-index.

This method supports Circular Strings and curves

```
SELECT ST_XMin('BOX3D(1 2 3, 4 5 6)');
st_xmin
-------
1
SELECT ST_XMin(ST_GeomFromText('LINESTRING(1 3 4, 5 6 7)'));
st_xmin
-------
1
SELECT ST_XMin(CAST('BOX(-3 2, 3 4)' As box2d));
st_xmin
-------
-3
--Observe THIS DOES NOT WORK because it will try to autocast the string representation to a \leftrightarrowBOX3D
SELECT ST_XMin('LINESTRING(1 3, 5 6)');
```
--ERROR: BOX3D parser - doesnt start with BOX3D (

```
SELECT ST_XMin(ST_GeomFromEWKT('CIRCULARSTRING(220268 150415 1,220227 150505 2,220227 ←
   150406 3)'));
st_xmin
--------
220186.995121892
```
#### **See Also**

[ST\\_XMax,](#page-227-0) [ST\\_YMax,](#page-229-0) [ST\\_YMin,](#page-230-0) [ST\\_ZMax,](#page-231-0) [ST\\_ZMin](#page-232-0)

# **7.11.13 ST\_YMax**

<span id="page-229-0"></span>ST\_YMax — Returns Y maxima of a bounding box 2d or 3d or a geometry.

#### **Synopsis**

float ST\_YMax(box3d aGeomorBox2DorBox3D);

#### **Description**

Returns Y maxima of a bounding box 2d or 3d or a geometry.

#### **Note** Note!

Although this function is only defined for box3d, it will work for box2d and geometry because of the auto-casting behavior defined for geometries and box2d. However you can not feed it a geometry or box2d text represenation, since that will not auto-cast.

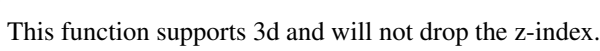

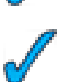

This method supports Circular Strings and curves

```
SELECT ST_YMax('BOX3D(1 2 3, 4 5 6)');
st_ymax
-------
5
SELECT ST_YMax(ST_GeomFromText('LINESTRING(1 3 4, 5 6 7)'));
st_ymax
-------
6
SELECT ST_YMax(CAST('BOX(-3 2, 3 4)' As box2d));
st_ymax
-------
4
--Observe THIS DOES NOT WORK because it will try to autocast the string representation to a ←
  BOX3D
```

```
SELECT ST_YMax('LINESTRING(1 3, 5 6)');
--ERROR: BOX3D parser - doesnt start with BOX3D (
SELECT ST_YMax(ST_GeomFromEWKT('CIRCULARSTRING(220268 150415 1,220227 150505 2,220227 ←-
   150406 3)'));
st_ymax
--------
150506.126829327
```
[ST\\_XMin,](#page-228-0) [ST\\_XMax,](#page-227-0) [ST\\_YMin,](#page-230-0) [ST\\_ZMax,](#page-231-0) [ST\\_ZMin](#page-232-0)

# **7.11.14 ST\_YMin**

<span id="page-230-0"></span>ST\_YMin — Returns Y minima of a bounding box 2d or 3d or a geometry.

#### **Synopsis**

float ST\_YMin(box3d aGeomorBox2DorBox3D);

### **Description**

Returns Y minima of a bounding box 2d or 3d or a geometry.

#### **Note** Note!

Although this function is only defined for box3d, it will work for box2d and geometry because of the auto-casting behavior defined for geometries and box2d. However you can not feed it a geometry or box2d text represenation, since that will not auto-cast.

This function supports 3d and will not drop the z-index.

This method supports Circular Strings and curves

```
SELECT ST_YMin('BOX3D(1 2 3, 4 5 6)');
st_ymin
-------
2
SELECT ST_YMin(ST_GeomFromText('LINESTRING(1 3 4, 5 6 7)'));
st_ymin
-------
3
SELECT ST_YMin(CAST('BOX(-3 2, 3 4)' As box2d));
st_ymin
-------
2
```

```
--Observe THIS DOES NOT WORK because it will try to autocast the string representation to a ←-
    BOX3D
SELECT ST_YMin('LINESTRING(1 3, 5 6)');
--ERROR: BOX3D parser - doesnt start with BOX3D (
SELECT ST_YMin(ST_GeomFromEWKT('CIRCULARSTRING(220268 150415 1,220227 150505 2,220227 ←-
   150406 3)'));
st_ymin
--------
150406
```
[ST\\_GeomFromEWKT,](#page-66-0) [ST\\_XMin,](#page-228-0) [ST\\_XMax,](#page-227-0) [ST\\_YMax,](#page-229-0) [ST\\_ZMax,](#page-231-0) [ST\\_ZMin](#page-232-0)

## **7.11.15 ST\_ZMax**

<span id="page-231-0"></span>ST\_ZMax — Returns Z minima of a bounding box 2d or 3d or a geometry.

#### **Synopsis**

float ST\_ZMax(box3d aGeomorBox2DorBox3D);

#### **Description**

Returns Z maxima of a bounding box 2d or 3d or a geometry.

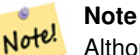

Although this function is only defined for box3d, it will work for box2d and geometry because of the auto-casting behavior defined for geometries and box2d. However you can not feed it a geometry or box2d text represenation, since that will not auto-cast.

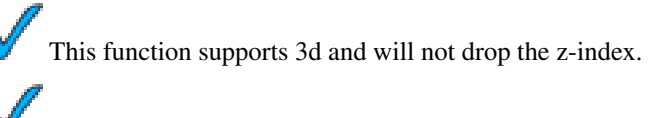

This method supports Circular Strings and curves

```
SELECT ST_ZMax('BOX3D(1 2 3, 4 5 6)');
st_zmax
-------
6
SELECT ST_ZMax(ST_GeomFromEWKT('LINESTRING(1 3 4, 5 6 7)'));
st_zmax
-------
7
SELECT ST_ZMax('BOX3D(-3 2 1, 3 4 1)' );
st_zmax
```

```
-------
1
--Observe THIS DOES NOT WORK because it will try to autocast the string representation to a \leftrightarrowBOX3D
SELECT ST_ZMax('LINESTRING(1 3 4, 5 6 7)');
--ERROR: BOX3D parser - doesnt start with BOX3D (
SELECT ST_ZMax(ST_GeomFromEWKT('CIRCULARSTRING(220268 150415 1,220227 150505 2,220227 ←-
   150406 3)'));
st_zmax
--------
3
```
[ST\\_GeomFromEWKT,](#page-66-0) [ST\\_XMin,](#page-228-0) [ST\\_XMax,](#page-227-0) [ST\\_YMax,](#page-229-0) [ST\\_YMin,](#page-230-0) [ST\\_ZMax](#page-231-0)

# **7.11.16 ST\_ZMin**

<span id="page-232-0"></span>ST\_ZMin — Returns Z minima of a bounding box 2d or 3d or a geometry.

## **Synopsis**

float ST\_ZMin(box3d aGeomorBox2DorBox3D);

#### **Description**

Returns Z minima of a bounding box 2d or 3d or a geometry.

#### **Note** Note!

Although this function is only defined for box3d, it will work for box2d and geometry because of the auto-casting behavior defined for geometries and box2d. However you can not feed it a geometry or box2d text represenation, since that will not auto-cast.

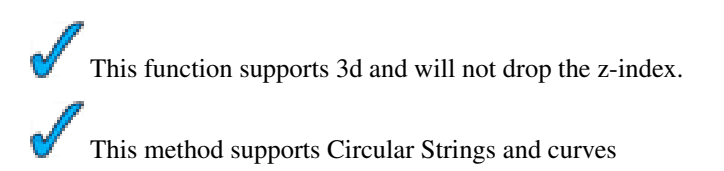

```
SELECT ST_ZMin('BOX3D(1 2 3, 4 5 6)');
st_zmin
-------
3
SELECT ST_ZMin(ST_GeomFromEWKT('LINESTRING(1 3 4, 5 6 7)'));
st_zmin
-------
4
```

```
SELECT ST_ZMin('BOX3D(-3 2 1, 3 4 1)' );
st_zmin
-------
1
--Observe THIS DOES NOT WORK because it will try to autocast the string representation to a \leftrightarrowBOX3D
SELECT ST_ZMin('LINESTRING(1 3 4, 5 6 7)');
--ERROR: BOX3D parser - doesnt start with BOX3D (
SELECT ST_ZMin(ST_GeomFromEWKT('CIRCULARSTRING(220268 150415 1,220227 150505 2,220227 ←-
   150406 3)'));
st_zmin
--------
1
```
[ST\\_GeomFromEWKT,](#page-66-0) [ST\\_GeomFromText,](#page-67-0) [ST\\_XMin,](#page-228-0) [ST\\_XMax,](#page-227-0) [ST\\_YMax,](#page-229-0) [ST\\_YMin,](#page-230-0) [ST\\_ZMax](#page-231-0)

# **7.12 Exceptional Functions**

These functions are rarely used functions that should only be used if your data is corrupted in someway. They are used for troubleshooting corruption and also fixing things that should under normal circumstances, never happen.

# **7.12.1 ST\_AddBBox**

<span id="page-233-0"></span>ST\_AddBBox — Add bounding box to the geometry.

#### **Synopsis**

geometry ST\_AddBBox(geometry geomA);

#### **Description**

Add bounding box to the geometry. This would make bounding box based queries faster, but will increase the size of the geometry.

#### **Note** Note!

Bounding boxes are automatically added to geometries so in general this is not needed unless the generated bounding box somehow becomes corrupted or you have an old install that is lacking bounding boxes. Then you need to drop the old and readd.

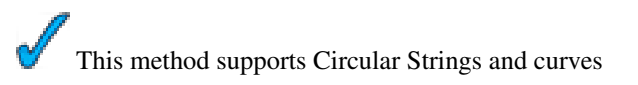

```
UPDATE sometable
 SET the_geom = ST_AddBBox(the_geom)
 WHERE ST_HasBBox(the_geom) = false;
```
[ST\\_DropBBox,](#page-234-0) [ST\\_HasBBox](#page-234-1)

# **7.12.2 ST\_DropBBox**

<span id="page-234-0"></span>ST\_DropBBox — Drop the bounding box cache from the geometry.

### **Synopsis**

geometry ST\_DropBBox(geometry geomA);

#### **Description**

Drop the bounding box cache from the geometry. This reduces geometry size, but makes bounding-box based queries slower. It is also used to drop a corrupt bounding box. A tale-tell sign of a corrupt cached bounding box is when your ST\_Intersects and other relation queries leave out geometries that rightfully should return true.

#### **Note**

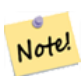

Bounding boxes are automatically added to geometries and improve speed of queries so in general this is not needed unless the generated bounding box somehow becomes corrupted or you have an old install that is lacking bounding boxes. Then you need to drop the old and readd. This kind of corruption has been observed in 8.3-8.3.6 series whereby cached bboxes were not always recalculated when a geometry changed and upgrading to a newer version without a dump reload will not correct already corrupted boxes. So one can manually correct using below and readd the bbox or do a dump reload.

This method supports Circular Strings and curves

#### **Examples**

```
--This example drops bounding boxes where the cached box is not correct
      --The force to ST_AsBinary before applying ST_box2D forces a recalculation of the box \leftrightarrow, and ST_Box2D applied to the table geometry always
      -- returns the cached bounding box.
     UPDATE sometable
SET the_geom = ST_DropBBox(the_geom)
WHERE Not (ST_Box2D(ST_AsBinary(the_geom)) = ST_Box2D(the_geom));
 UPDATE sometable
SET the_geom = ST_AddBBox(the_geom)
WHERE Not ST_HasBBOX(the_geom);
```
#### **See Also**

[ST\\_AddBBox,](#page-233-0) [ST\\_HasBBox,](#page-234-1) [ST\\_Box2D](#page-219-0)

# **7.12.3 ST\_HasBBox**

<span id="page-234-1"></span>ST\_HasBBox — Returns TRUE if the bbox of this geometry is cached, FALSE otherwise.

# **Synopsis**

boolean ST\_HasBBox(geometry geomA);

# **Description**

Returns TRUE if the bbox of this geometry is cached, FALSE otherwise. Use [ST\\_AddBBox](#page-233-0) and [ST\\_DropBBox](#page-234-0) to control caching.

This method supports Circular Strings and curves

# **Examples**

```
SELECT the_geom
FROM sometable WHERE ST_HasBBox(the_geom) = false;
```
#### **See Also**

[ST\\_AddBBox,](#page-233-0) [ST\\_DropBBox](#page-234-0)

# **Chapter 8**

# **PostGIS Special Functions Index**

# **8.1 PostGIS Aggregate Functions**

The functions given below are spatial aggregate functions provided with PostGIS that can be used just like any other sql aggregate function such as sum, average.

- [ST\\_Accum](#page-218-1) Aggregate. Constructs an array of geometries.
- [ST\\_Collect](#page-189-0) Return a specified ST\_Geometry value from a collection of other geometries.
- [ST\\_Extent](#page-222-0) an aggregate function that returns the bounding box that bounds rows of geometries.
- [ST\\_Extent3D](#page-224-0) an aggregate function that returns the box3D bounding box that bounds rows of geometries.
- [ST\\_MakeLine](#page-74-0) Creates a Linestring from point geometries.
- [ST\\_MemUnion](#page-199-0) Same as ST\_Union, only memory-friendly (uses less memory and more processor time).
- [ST\\_Polygonize](#page-201-0) Aggregate. Creates a GeometryCollection containing possible polygons formed from the constituent linework of a set of geometries.
- [ST\\_Union](#page-206-0) Returns a geometry that represents the point set union of the Geometries.

# **8.2 PostGIS SQL-MM Compliant Functions**

The functions given below are PostGIS functions that conform to the SQL/MM 3 standard

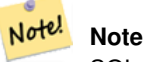

SQL-MM defines the default SRID of all geometry constructors as 0. PostGIS uses a default SRID of -1.

- [ST\\_Area](#page-154-0) Returns the area of the geometry if it is a polygon or multi-polygon. This method implements the SQL/MM specification: SQL-MM 3: 8.1.2, 9.5.3
- [ST\\_AsBinary](#page-134-0) Return the Well-Known Binary (WKB) representation of the geometry without SRID meta data. This method implements the SQL/MM specification: SQL-MM 3: 5.1.37
- [ST\\_AsText](#page-143-0) Return the Well-Known Text (WKT) representation of the geometry without SRID metadata. This method implements the SQL/MM specification: SQL-MM 3: 5.1.25
- [ST\\_Boundary](#page-87-0) Returns the closure of the combinatorial boundary of this Geometry. This method implements the SQL/MM specification: SQL-MM 3: 5.1.14
- [ST\\_Buffer](#page-186-0) Returns a geometry that represents all points whose distance from this Geometry is less than or equal to distance. Calculations are in the Spatial Reference System of this Geometry. The optional third parameter sets the number of segments used to approximate a quarter circle (defaults to 8). This method implements the SQL/MM specification: SQL-MM 3: 5.1.17
- [ST\\_Centroid](#page-155-0) Returns the geometric center of a geometry. This method implements the SQL/MM specification: SQL-MM 3: 8.1.4, 9.5.5
- [ST\\_Contains](#page-156-0) Returns true if and only if no points of B lie in the exterior of A, and at least one point of the interior of B lies in the interior of A. This method implements the SQL/MM specification: SQL-MM 3: 5.1.31
- [ST\\_ConvexHull](#page-190-0) The convex hull of a geometry represents the minimum convex geometry that encloses all geometries within the set. This method implements the SQL/MM specification: SQL-MM 3: 5.1.16
- [ST\\_CoordDim](#page-88-0) Return the coordinate dimension of the ST\_Geometry value. This method implements the SQL/MM specification: SQL-MM 3: 5.1.3
- [ST\\_Crosses](#page-161-0) Returns TRUE if the supplied geometries have some, but not all, interior points in common. This method implements the SQL/MM specification: SQL-MM 3: 5.1.29
- [ST\\_CurveToLine](#page-191-0) Converts a CIRCULARSTRING/CURVEDPOLYGON to a LINESTRING/POLYGON This method implements the SQL/MM specification: SQL-MM 3: 7.1.7
- [ST\\_Difference](#page-194-0) Returns a geometry that represents that part of geometry A that does not intersect with geometry B. This method implements the SQL/MM specification: SQL-MM 3: 5.1.20
- [ST\\_Dimension](#page-89-0) The inherent dimension of this Geometry object, which must be less than or equal to the coordinate dimension. This method implements the SQL/MM specification: SQL-MM 3: 5.1.2
- [ST\\_Disjoint](#page-164-0) Returns TRUE if the Geometries do not "spatially intersect" if they do not share any space together. This method implements the SQL/MM specification: SQL-MM 3: 5.1.26
- [ST\\_Distance](#page-165-0) Returns the 2-dimensional cartesian minimum distance between two geometries in projected units. This method implements the SQL/MM specification: SQL-MM 3: 5.1.23
- [ST\\_EndPoint](#page-89-1) Returns the last point of a LINESTRING geometry as a POINT. This method implements the SQL/MM specification: SQL-MM 3: 7.1.4
- [ST\\_Envelope](#page-90-0) Returns a geometry representing the bounding box of the supplied geometry. This method implements the SQL/MM specification: SQL-MM 3: 5.1.15
- [ST\\_Equals](#page-169-0) Returns true if the given geometries represent the same geometry. Directionality is ignored. This method implements the SQL/MM specification: SQL-MM 3: 5.1.24
- [ST\\_ExteriorRing](#page-91-0) Returns a line string representing the exterior ring of the POLYGON geometry. Return NULL if the geometry is not a polygon. Will not work with MULTIPOLYGON This method implements the SQL/MM specification: SQL-MM 3: 8.2.3, 8.3.3
- [ST\\_GeomCollFromText](#page-64-0) Makes a collection Geometry from collection WKT with the given SRID. If SRID is not give, it defaults to -1. This method implements the SQL/MM specification: ?
- [ST\\_GeomFromText](#page-67-0) Return a specified ST\_Geometry value from Well-Known Text representation (WKT). This method implements the SQL/MM specification: SQL-MM 3: 5.1.40
- [ST\\_GeomFromWKB](#page-69-0) Creates a geometry instance from a Well-Known Binary geometry representation (WKB) and optional SRID. This method implements the SQL/MM specification: SQL-MM 3: 5.1.41
- [ST\\_GeometryFromText](#page-67-1) Return a specified ST\_Geometry value from Well-Known Text representation (WKT). This is an alias name for ST\_GeomFromText This method implements the SQL/MM specification: SQL-MM 3: 5.1.40
- [ST\\_GeometryN](#page-92-0) Return the 1-based Nth geometry if the geometry is a GEOMETRYCOLLECTION, MULTIPOINT, MUL-TILINESTRING, MULTICURVE or MULTIPOLYGON. Otherwise, return NULL. This method implements the SQL/MM specification: SQL-MM 3: 9.1.5
- [ST\\_GeometryType](#page-94-0) Return the geometry type of the ST\_Geometry value. This method implements the SQL/MM specification: SQL-MM 3: 5.1.4
- [ST\\_InteriorRingN](#page-94-1) Return the Nth interior linestring ring of the polygon geometry. Return NULL if the geometry is not a polygon or the given N is out of range. This method implements the SQL/MM specification: SQL-MM 3: 8.2.6, 8.3.5
- [ST\\_Intersection](#page-197-0) Returns a geometry that represents the shared portion of geomA and geomB This method implements the SQL/MM specification: SQL-MM 3: 5.1.18
- [ST\\_Intersects](#page-170-0) Returns TRUE if the Geometries "spatially intersect" (share any portion of space) and FALSE if they don't (they are Disjoint). This method implements the SQL/MM specification: SQL-MM 3: 5.1.27
- [ST\\_IsClosed](#page-95-0) Returns TRUE if the LINESTRING's start and end points are coincident. This method implements the SQL/MM specification: SQL-MM 3: 7.1.5, 9.3.3
- [ST\\_IsEmpty](#page-96-0) Returns true if this Geometry is an empty geometry . If true, then this Geometry represents the empty point set - i.e. GEOMETRYCOLLECTION(EMPTY). This method implements the SQL/MM specification: SQL-MM 3: 5.1.7
- [ST\\_IsRing](#page-97-0) Returns TRUE if this LINESTRING is both closed and simple. This method implements the SOL/MM specification: SQL-MM 3: 7.1.6
- [ST\\_IsSimple](#page-98-0) Returns (TRUE) if this Geometry has no anomalous geometric points, such as self intersection or self tangency. This method implements the SQL/MM specification: SQL-MM 3: 5.1.8
- [ST\\_IsValid](#page-99-0) Returns true if the ST\_Geometry is well formed. This method implements the SQL/MM specification: SQL-MM 3: 5.1.9
- [ST\\_Length](#page-171-0) Returns the 2d length of the geometry if it is a linestring or multilinestring. This method implements the SQL/MM specification: SQL-MM 3: 7.1.2, 9.3.4
- [ST\\_LineFromText](#page-70-0) Makes a Geometry from WKT representation with the given SRID. If SRID is not given, it defaults to -1. This method implements the SQL/MM specification: SQL-MM 3: 7.2.8
- [ST\\_LineFromWKB](#page-71-0) Makes a LINESTRING from WKB with the given SRID This method implements the SQL/MM specification: SQL-MM 3: 7.2.9
- [ST\\_LinestringFromWKB](#page-72-0) Makes a geometry from WKB with the given SRID. This method implements the SQL/MM specification: SQL-MM 3: 7.2.9
- [ST\\_M](#page-101-0) Return the M coordinate of the point, or NULL if not available. Input must be a point. This method implements the SQL/MM specification: SQL-MM 3 New standard: ?
- [ST\\_MLineFromText](#page-79-0) Return a specified ST\_MultiLineString value from WKT representation. This method implements the SQL/MM specification: SQL-MM 3: 9.4.4
- [ST\\_MPointFromText](#page-80-0) Makes a Geometry from WKT with the given SRID. If SRID is not give, it defaults to -1. This method implements the SQL/MM specification: SQL-MM 3: 9.2.4
- [ST\\_MPolyFromText](#page-80-1) Makes a MultiPolygon Geometry from WKT with the given SRID. If SRID is not give, it defaults to -1. This method implements the SQL/MM specification: SQL-MM 3: 9.6.4
- [ST\\_NumGeometries](#page-103-0) If geometry is a GEOMETRYCOLLECTION (or MULTI\*) return the number of geometries, otherwise return NULL. This method implements the SQL/MM specification: SQL-MM 3: 9.1.4
- [ST\\_NumInteriorRing](#page-105-0) Return the number of interior rings of the first polygon in the geometry. Synonym to ST\_NumInteriorRings. This method implements the SQL/MM specification: SQL-MM 3: 8.2.5
- [ST\\_NumInteriorRings](#page-104-0) Return the number of interior rings of the first polygon in the geometry. This will work with both POLYGON and MULTIPOLYGON types but only looks at the first polygon. Return NULL if there is no polygon in the geometry. This method implements the SQL/MM specification: SQL-MM 3: 8.2.5
- [ST\\_NumPoints](#page-105-1) Return the number of points in an ST\_LineString or ST\_CircularString value. This method implements the SQL/MM specification: SQL-MM 3: 7.2.4
- [ST\\_OrderingEquals](#page-176-0) Returns true if the given geometries represent the same geometry and points are in the same directional order. This method implements the SQL/MM specification: SQL-MM 3: 5.1.43
- [ST\\_Overlaps](#page-177-0) Returns TRUE if the Geometries share space, are of the same dimension, but are not completely contained by each other. This method implements the SQL/MM specification: SQL-MM 3: 5.1.32
- [ST\\_Perimeter](#page-179-0) Return the length measurement of the boundary of an ST\_Surface or ST\_MultiSurface value. (Polygon, Multipolygon) This method implements the SQL/MM specification: SQL-MM 3: 8.1.3, 9.5.4
- [ST\\_Point](#page-81-0) Returns an ST\_Point with the given coordinate values. OGC alias for ST\_MakePoint. This method implements the SQL/MM specification: SQL-MM 3: 6.1.2
- [ST\\_PointFromText](#page-82-0) Makes a point Geometry from WKT with the given SRID. If SRID is not given, it defaults to unknown. This method implements the SQL/MM specification:SQL-MM 3: 6.1.8
- [ST\\_PointFromWKB](#page-83-0) Makes a geometry from WKB with the given SRID This method implements the SQL/MM specification: SQL-MM 3: 6.1.9
- [ST\\_PointN](#page-106-0) Return the Nth point in the first linestring or circular linestring in the geometry. Return NULL if there is no linestring in the geometry. This method implements the SQL/MM specification: SQL-MM 3: 7.2.5, 7.3.5
- [ST\\_PointOnSurface](#page-181-0) Returns a POINT guaranteed to lie on the surface. This method implements the SQL/MM specification: SQL-MM 3: 8.1.5, 9.5.6. According to the specs, ST\_PointOnSurface works for surface geometries (POLYGONs, MULTIPOLYGONS, CURVED POLYGONS). So PostGIS seems to be extending what the spec allows here. Most databases Oracle,DB II, ESRI SDE seem to only support this function for surfaces. SQL Server 2008 like PostGIS supports for all common geometries.
- [ST\\_Polygon](#page-84-0) Returns a polygon built from the specified linestring and SRID. This method implements the SQL/MM specification: SQL-MM 3: 8.3.2
- [ST\\_PolygonFromText](#page-84-1) Makes a Geometry from WKT with the given SRID. If SRID is not give, it defaults to -1. This method implements the SQL/MM specification: SQL-MM 3: 8.3.6
- [ST\\_Relate](#page-182-0) Returns true if this Geometry is spatially related to anotherGeometry, by testing for intersections between the Interior, Boundary and Exterior of the two geometries as specified by the values in the intersectionMatrixPattern. If no intersectionMatrixPattern is passed in, then returns the maximum intersectionMatrixPattern that relates the 2 geometries. This method implements the SQL/MM specification: SQL-MM 3: 5.1.25
- [ST\\_SRID](#page-107-0) Returns the spatial reference identifier for the ST\_Geometry as defined in spatial ref\_sys table. This method implements the SQL/MM specification: SQL-MM 3: 5.1.5
- [ST\\_StartPoint](#page-107-1) Returns the first point of a LINESTRING geometry as a POINT. This method implements the SQL/MM specification: SQL-MM 3: 7.1.3
- [ST\\_SymDifference](#page-205-0) Returns a geometry that represents the portions of A and B that do not intersect. It is called a symmetric difference because ST\_SymDifference(A,B) = ST\_SymDifference(B,A). This method implements the SQL/MM specification: SQL-MM 3: 5.1.21
- [ST\\_Touches](#page-183-0) Returns TRUE if the geometries have at least one point in common, but their interiors do not intersect. This method implements the SQL/MM specification: SQL-MM 3: 5.1.28
- [ST\\_Transform](#page-129-0) Returns a new geometry with its coordinates transformed to the SRID referenced by the integer parameter. This method implements the SQL/MM specification: SQL-MM 3: 5.1.6
- [ST\\_Union](#page-206-0) Returns a geometry that represents the point set union of the Geometries. This method implements the SQL/MM specification: SQL-MM 3: 5.1.19
- [ST\\_WKBToSQL](#page-85-0) Return a specified ST\_Geometry value from Well-Known Binary representation (WKB). This is an alias name for ST\_GeomFromWKB that takes no srid This method implements the SQL/MM specification: SQL-MM 3: 5.1.36
- [ST\\_WKTToSQL](#page-86-0) Return a specified ST\_Geometry value from Well-Known Text representation (WKT). This is an alias name for ST\_GeomFromText This method implements the SQL/MM specification: SQL-MM 3: 5.1.34
- [ST\\_Within](#page-185-0) Returns true if the geometry A is completely inside geometry B This method implements the SQL/MM specification: SQL-MM 3: 5.1.30
- [ST\\_X](#page-109-0) Return the X coordinate of the point, or NULL if not available. Input must be a point. This method implements the SQL/MM specification: SQL-MM 3 standard: SQL-MM 3: 6.1.3
- ST<sub>Y</sub> Return the Y coordinate of the point, or NULL if not available. Input must be a point. This method implements the SQL/MM specification: SQL-MM 3 standard: SQL-MM 3: 6.1.4
- ST Z Return the Z coordinate of the point, or NULL if not available. Input must be a point. This method implements the SQL/MM specification: SQL-MM 3 standard New Spec: ?

# **8.3 PostGIS Functions that support 3D**

The functions given below are PostGIS functions that do not throw away the Z-Index.

- [AddGeometryColumn](#page-53-0) Adds a geometry column to an existing table of attributes.
- [DropGeometryColumn](#page-54-0) Removes a geometry column from a spatial table.
- [ST\\_Accum](#page-218-1) Aggregate. Constructs an array of geometries.
- [ST\\_AddPoint](#page-112-0) Adds a point to a LineString before point <position> (0-based index).
- [ST\\_Affine](#page-113-0) Applies a 3d affine transformation to the geometry to do things like translate, rotate, scale in one step.
- [ST\\_AsEWKB](#page-135-0) Return the Well-Known Binary (WKB) representation of the geometry with SRID meta data.
- [ST\\_AsEWKT](#page-136-0) Return the Well-Known Text (WKT) representation of the geometry with SRID meta data.
- [ST\\_AsGML](#page-138-0) Return the geometry as a GML version 2 or 3 element.
- [ST\\_AsGeoJSON](#page-137-0) Return the geometry as a GeoJSON element.
- [ST\\_AsHEXEWKB](#page-139-0) Returns a Geometry in HEXEWKB format (as text) using either little-endian (NDR) or big-endian (XDR) encoding.
- [ST\\_AsKML](#page-140-0) Return the geometry as a KML element. Several variants. Default version=2, default precision=15
- [ST\\_Boundary](#page-87-0) Returns the closure of the combinatorial boundary of this Geometry.
- [ST\\_Box3D](#page-220-0) Returns a BOX3D representing the maximum extents of the geometry.
- [ST\\_Collect](#page-189-0) Return a specified ST\_Geometry value from a collection of other geometries.
- [ST\\_ConvexHull](#page-190-0) The convex hull of a geometry represents the minimum convex geometry that encloses all geometries within the set.
- [ST\\_CoordDim](#page-88-0) Return the coordinate dimension of the ST\_Geometry value.
- [ST\\_CurveToLine](#page-191-0) Converts a CIRCULARSTRING/CURVEDPOLYGON to a LINESTRING/POLYGON
- [ST\\_Difference](#page-194-0) Returns a geometry that represents that part of geometry A that does not intersect with geometry B.
- [ST\\_Dump](#page-195-0) Returns a set of geometry\_dump (geom,path) rows, that make up a geometry g1.
- [ST\\_DumpRings](#page-196-0) Returns a set of geometry\_dump rows, representing the exterior and interior rings of a polygon.
- [ST\\_EndPoint](#page-89-1) Returns the last point of a LINESTRING geometry as a POINT.
- [ST\\_Extent3D](#page-224-0) an aggregate function that returns the box3D bounding box that bounds rows of geometries.
- [ST\\_ExteriorRing](#page-91-0) Returns a line string representing the exterior ring of the POLYGON geometry. Return NULL if the geometry is not a polygon. Will not work with MULTIPOLYGON
- [ST\\_ForceRHR](#page-119-0) Forces the orientation of the vertices in a polygon to follow the Right-Hand-Rule.
- [ST\\_Force\\_3D](#page-115-0) Forces the geometries into XYZ mode. This is an alias for ST\_Force\_3DZ.
- [ST\\_Force\\_3DZ](#page-116-0) Forces the geometries into XYZ mode. This is a synonym for ST\_Force\_3D.
- [ST\\_Force\\_4D](#page-117-0) Forces the geometries into XYZM mode.
- [ST\\_Force\\_Collection](#page-118-0) Converts the geometry into a GEOMETRYCOLLECTION.
- [ST\\_GeomFromEWKB](#page-65-0) Return a specified ST\_Geometry value from Extended Well-Known Binary representation (EWKB).
- [ST\\_GeomFromEWKT](#page-66-0) Return a specified ST\_Geometry value from Extended Well-Known Text representation (EWKT).
- [ST\\_GeometryN](#page-92-0) Return the 1-based Nth geometry if the geometry is a GEOMETRYCOLLECTION, MULTIPOINT, MUL-TILINESTRING, MULTICURVE or MULTIPOLYGON. Otherwise, return NULL.
- [ST\\_HasArc](#page-170-1) Returns true if a geometry or geometry collection contains a circular string
- [ST\\_InteriorRingN](#page-94-1) Return the Nth interior linestring ring of the polygon geometry. Return NULL if the geometry is not a polygon or the given N is out of range.
- [ST\\_IsClosed](#page-95-0) Returns TRUE if the LINESTRING's start and end points are coincident.
- [ST\\_IsSimple](#page-98-0) Returns (TRUE) if this Geometry has no anomalous geometric points, such as self intersection or self tangency.
- [ST\\_Length3D](#page-172-0) Returns the 3-dimensional or 2-dimensional length of the geometry if it is a linestring or multi-linestring.
- [ST\\_Length3D\\_Spheroid](#page-175-0) Calculates the length of a geometry on an ellipsoid, taking the elevation into account. This is just an alias for ST\_Length\_Spheroid.
- [ST\\_Length\\_Spheroid](#page-173-0) Calculates the 2D or 3D length of a linestring/multilinestring on an ellipsoid. This is useful if the coordinates of the geometry are in longitude/latitude and a length is desired without reprojection.
- [ST\\_LineFromMultiPoint](#page-70-1) Creates a LineString from a MultiPoint geometry.
- [ST\\_LineToCurve](#page-198-0) Converts a LINESTRING/POLYGON to a CIRCULARSTRING, CURVED POLYGON
- [ST\\_Line\\_Interpolate\\_Point](#page-208-0) Returns a point interpolated along a line. Second argument is a float8 between 0 and 1 representing fraction of total length of linestring the point has to be located.
- [ST\\_Line\\_Substring](#page-210-0) Return a linestring being a substring of the input one starting and ending at the given fractions of total 2d length. Second and third arguments are float8 values between 0 and 1.
- [ST\\_LocateBetweenElevations](#page-214-0) Return a derived geometry (collection) value with elements that intersect the specified range of elevations inclusively. Only 3D, 4D LINESTRINGS and MULTILINESTRINGS are supported.
- [ST\\_M](#page-101-0) Return the M coordinate of the point, or NULL if not available. Input must be a point.
- [ST\\_MakeBox3D](#page-73-0) Creates a BOX3D defined by the given 3d point geometries.
- [ST\\_MakeLine](#page-74-0) Creates a Linestring from point geometries.
- [ST\\_MakePoint](#page-77-0) Creates a 2D,3DZ or 4D point geometry.
- [ST\\_MakePolygon](#page-75-0) Creates a Polygon formed by the given shell. Input geometries must be closed LINESTRINGS.
- [ST\\_MemUnion](#page-199-0) Same as ST\_Union, only memory-friendly (uses less memory and more processor time).
- [ST\\_Mem\\_Size](#page-225-0) Returns the amount of space (in bytes) the geometry takes.
- [ST\\_NDims](#page-101-1) Returns coordinate dimension of the geometry as a small int. Values are: 2,3 or 4.
- [ST\\_NPoints](#page-102-0) Return the number of points (vertexes) in a geometry.
- [ST\\_NRings](#page-103-1) If the geometry is a polygon or multi-polygon returns the number of rings.
- [ST\\_Perimeter3D](#page-180-0) Returns the 3-dimensional perimeter of the geometry, if it is a polygon or multi-polygon.
- [ST\\_PointN](#page-106-0) Return the Nth point in the first linestring or circular linestring in the geometry. Return NULL if there is no linestring in the geometry.
- [ST\\_PointOnSurface](#page-181-0) Returns a POINT guaranteed to lie on the surface.
- [ST\\_Polygon](#page-84-0) Returns a polygon built from the specified linestring and SRID.
- [ST\\_RemovePoint](#page-121-0) Removes point from a linestring. Offset is 0-based.
- [ST\\_Rotate](#page-122-0) This is a synonym for ST\_RotateZ
- [ST\\_RotateX](#page-122-1) Rotate a geometry rotRadians about the X axis.
- [ST\\_RotateY](#page-123-0) Rotate a geometry rotRadians about the Y axis.
- [ST\\_RotateZ](#page-124-0) Rotate a geometry rotRadians about the Z axis.
- [ST\\_Scale](#page-125-0) Scales the geometry to a new size by multiplying the ordinates with the parameters. Ie: ST\_Scale(geom, Xfactor, Yfactor, Zfactor).
- [ST\\_SetPoint](#page-127-1) Replace point N of linestring with given point. Index is 0-based.
- [ST\\_Shift\\_Longitude](#page-202-0) Reads every point/vertex in every component of every feature in a geometry, and if the longitude coordinate is <0, adds 360 to it. The result would be a 0-360 version of the data to be plotted in a 180 centric map
- [ST\\_SnapToGrid](#page-128-0) Snap all points of the input geometry to the grid defined by its origin and cell size. Remove consecutive points falling on the same cell, eventually returning NULL if output points are not enough to define a geometry of the given type. Collapsed geometries in a collection are stripped from it. Useful for reducing precision.
- [ST\\_StartPoint](#page-107-1) Returns the first point of a LINESTRING geometry as a POINT.
- [ST\\_Summary](#page-108-0) Returns a text summary of the contents of the ST\_Geometry.
- [ST\\_SymDifference](#page-205-0) Returns a geometry that represents the portions of A and B that do not intersect. It is called a symmetric difference because ST\_SymDifference(A,B) = ST\_SymDifference(B,A).
- [ST\\_TransScale](#page-133-0) Translates the geometry using the deltaX and deltaY args, then scales it using the XFactor, YFactor args, working in 2D only.
- [ST\\_Translate](#page-131-0) Translates the geometry to a new location using the numeric parameters as offsets. Ie: ST\_Translate(geom, X, Y) or ST\_Translate(geom, X, Y,Z).
- [ST\\_Union](#page-206-0) Returns a geometry that represents the point set union of the Geometries.
- [ST\\_X](#page-109-0) Return the X coordinate of the point, or NULL if not available. Input must be a point.
- [ST\\_XMax](#page-227-0) Returns X maxima of a bounding box 2d or 3d or a geometry.
- [ST\\_XMin](#page-228-0) Returns X minima of a bounding box 2d or 3d or a geometry.
- [ST\\_Y](#page-110-0) Return the Y coordinate of the point, or NULL if not available. Input must be a point.
- [ST\\_YMax](#page-229-0) Returns Y maxima of a bounding box 2d or 3d or a geometry.
- [ST\\_YMin](#page-230-0) Returns Y minima of a bounding box 2d or 3d or a geometry.
- ST Z Return the Z coordinate of the point, or NULL if not available. Input must be a point.
- [ST\\_ZMax](#page-231-0) Returns Z minima of a bounding box 2d or 3d or a geometry.
- [ST\\_ZMin](#page-232-0) Returns Z minima of a bounding box 2d or 3d or a geometry.
- [ST\\_Zmflag](#page-111-1) Returns ZM (dimension semantic) flag of the geometries as a small int. Values are: 0=2d, 1=3dm, 2=3dz, 3=4d.
- [UpdateGeometrySRID](#page-62-0) Updates the SRID of all features in a geometry column, geometry\_columns metadata and srid table constraint

# **8.4 PostGIS Curved Geometry Support Functions**

The functions given below are PostGIS functions that can use CIRCULARSTRING, CURVEDPOLYGON, and other curved geometry types

- [AddGeometryColumn](#page-53-0) Adds a geometry column to an existing table of attributes.
- [DropGeometryColumn](#page-54-0) Removes a geometry column from a spatial table.
- [GeometryType](#page-86-1) Returns the type of the geometry as a string. Eg: 'LINESTRING', 'POLYGON', 'MULTIPOINT', etc.
- [ST\\_Accum](#page-218-1) Aggregate. Constructs an array of geometries.
- [ST\\_AddBBox](#page-233-0) Add bounding box to the geometry.
- [ST\\_Affine](#page-113-0) Applies a 3d affine transformation to the geometry to do things like translate, rotate, scale in one step.
- [ST\\_AsEWKB](#page-135-0) Return the Well-Known Binary (WKB) representation of the geometry with SRID meta data.
- [ST\\_AsEWKT](#page-136-0) Return the Well-Known Text (WKT) representation of the geometry with SRID meta data.
- [ST\\_AsHEXEWKB](#page-139-0) Returns a Geometry in HEXEWKB format (as text) using either little-endian (NDR) or big-endian (XDR) encoding.
- [ST\\_AsText](#page-143-0) Return the Well-Known Text (WKT) representation of the geometry without SRID metadata.
- [ST\\_Box2D](#page-219-0) Returns a BOX2D representing the maximum extents of the geometry.
- [ST\\_Box3D](#page-220-0) Returns a BOX3D representing the maximum extents of the geometry.
- [ST\\_Collect](#page-189-0) Return a specified ST\_Geometry value from a collection of other geometries.
- [ST\\_CoordDim](#page-88-0) Return the coordinate dimension of the ST\_Geometry value.
- [ST\\_CurveToLine](#page-191-0) Converts a CIRCULARSTRING/CURVEDPOLYGON to a LINESTRING/POLYGON
- [ST\\_DropBBox](#page-234-0) Drop the bounding box cache from the geometry.
- [ST\\_Dump](#page-195-0) Returns a set of geometry\_dump (geom,path) rows, that make up a geometry g1.
- [ST\\_Estimated\\_Extent](#page-221-0) Return the 'estimated' extent of the given spatial table. The estimated is taken from the geometry column's statistics. The current schema will be used if not specified.
- [ST\\_Extent3D](#page-224-0) an aggregate function that returns the box3D bounding box that bounds rows of geometries.
- [ST\\_Force\\_2D](#page-114-0) Forces the geometries into a "2-dimensional mode" so that all output representations will only have the X and Y coordinates.
- [ST\\_Force\\_3D](#page-115-0) Forces the geometries into XYZ mode. This is an alias for ST\_Force\_3DZ.
- [ST\\_Force\\_3DM](#page-116-1) Forces the geometries into XYM mode.
- [ST\\_Force\\_3DZ](#page-116-0) Forces the geometries into XYZ mode. This is a synonym for ST\_Force\_3D.
- [ST\\_Force\\_4D](#page-117-0) Forces the geometries into XYZM mode.
- [ST\\_Force\\_Collection](#page-118-0) Converts the geometry into a GEOMETRYCOLLECTION.
- [ST\\_GeoHash](#page-142-0) Return a GeoHash representation (geohash.org) of the geometry.
- [ST\\_GeomFromEWKB](#page-65-0) Return a specified ST\_Geometry value from Extended Well-Known Binary representation (EWKB).
- [ST\\_GeomFromEWKT](#page-66-0) Return a specified ST\_Geometry value from Extended Well-Known Text representation (EWKT).
- [ST\\_GeomFromText](#page-67-0) Return a specified ST\_Geometry value from Well-Known Text representation (WKT).
- [ST\\_GeomFromWKB](#page-69-0) Creates a geometry instance from a Well-Known Binary geometry representation (WKB) and optional SRID.
- [ST\\_GeometryN](#page-92-0) Return the 1-based Nth geometry if the geometry is a GEOMETRYCOLLECTION, MULTIPOINT, MUL-TILINESTRING, MULTICURVE or MULTIPOLYGON. Otherwise, return NULL.
- [ST\\_HasArc](#page-170-1) Returns true if a geometry or geometry collection contains a circular string
- [ST\\_HasBBox](#page-234-1) Returns TRUE if the bbox of this geometry is cached, FALSE otherwise.
- [ST\\_IsClosed](#page-95-0) Returns TRUE if the LINESTRING's start and end points are coincident.
- [ST\\_IsEmpty](#page-96-0) Returns true if this Geometry is an empty geometry . If true, then this Geometry represents the empty point set - i.e. GEOMETRYCOLLECTION(EMPTY).
- [ST\\_LineToCurve](#page-198-0) Converts a LINESTRING/POLYGON to a CIRCULARSTRING, CURVED POLYGON
- [ST\\_Mem\\_Size](#page-225-0) Returns the amount of space (in bytes) the geometry takes.
- [ST\\_NPoints](#page-102-0) Return the number of points (vertexes) in a geometry.
- [ST\\_NRings](#page-103-1) If the geometry is a polygon or multi-polygon returns the number of rings.
- [ST\\_PointFromWKB](#page-83-0) Makes a geometry from WKB with the given SRID
- [ST\\_PointN](#page-106-0) Return the Nth point in the first linestring or circular linestring in the geometry. Return NULL if there is no linestring in the geometry.
- [ST\\_Rotate](#page-122-0) This is a synonym for ST\_RotateZ
- [ST\\_RotateZ](#page-124-0) Rotate a geometry rotRadians about the Z axis.
- [ST\\_SRID](#page-107-0) Returns the spatial reference identifier for the ST\_Geometry as defined in spatial\_ref\_sys table.
- [ST\\_Scale](#page-125-0) Scales the geometry to a new size by multiplying the ordinates with the parameters. Ie: ST\_Scale(geom, Xfactor, Yfactor, Zfactor).
- [ST\\_SetSRID](#page-127-0) Sets the SRID on a geometry to a particular integer value.
- [ST\\_TransScale](#page-133-0) Translates the geometry using the deltaX and deltaY args, then scales it using the XFactor, YFactor args, working in 2D only.
- [ST\\_Transform](#page-129-0) Returns a new geometry with its coordinates transformed to the SRID referenced by the integer parameter.
- [ST\\_Translate](#page-131-0) Translates the geometry to a new location using the numeric parameters as offsets. Ie: ST\_Translate(geom, X, Y) or ST\_Translate(geom, X, Y,Z).
- [ST\\_XMax](#page-227-0) Returns X maxima of a bounding box 2d or 3d or a geometry.
- [ST\\_XMin](#page-228-0) Returns X minima of a bounding box 2d or 3d or a geometry.
- [ST\\_YMax](#page-229-0) Returns Y maxima of a bounding box 2d or 3d or a geometry.
- [ST\\_YMin](#page-230-0) Returns Y minima of a bounding box 2d or 3d or a geometry.
- [ST\\_ZMax](#page-231-0) Returns Z minima of a bounding box 2d or 3d or a geometry.
- [ST\\_ZMin](#page-232-0) Returns Z minima of a bounding box 2d or 3d or a geometry.
- [ST\\_Zmflag](#page-111-1) Returns ZM (dimension semantic) flag of the geometries as a small int. Values are: 0=2d, 1=3dm, 2=3dz, 3=4d.
- [UpdateGeometrySRID](#page-62-0) Updates the SRID of all features in a geometry column, geometry\_columns metadata and srid table constraint

# **8.5 New PostGIS Functions**

# **8.5.1 PostGIS Functions new in 1.4**

The functions given below are PostGIS functions that were introduced or enhanced in the 1.4 release.

- [Populate\\_Geometry\\_Columns](#page-61-0) Ensures geometry columns have appropriate spatial constraints and exist in the geometry\_columns table. Availability: 1.4.0
- [ST\\_AsSVG](#page-141-0) Returns a Geometry in SVG path data. Availability: 1.2.2. Availability: 1.4.0 Changed in PostGIS 1.4.0 to include L command in absolute path to conform to http://www.w3.org/TR/SVG/paths.html#PathDataBNF
- [ST\\_Collect](#page-189-0) Return a specified ST\_Geometry value from a collection of other geometries. Availability: 1.4.0 ST\_Collect(geomarray) was introduced. ST\_Collect was enhanced to handle more geometries faster.
- [ST\\_ContainsProperly](#page-158-0) Returns true if B intersects the interior of A but not the boundary (or exterior). A does not contain properly itself, but does contain itself. Availability: 1.4.0 - requires GEOS >= 3.1.0.
- [ST\\_Extent](#page-222-0) an aggregate function that returns the bounding box that bounds rows of geometries. Availability: 1.4.0 As of 1.4.0 now returns a box3d\_extent instead of box2d object.
- [ST\\_GeoHash](#page-142-0) Return a GeoHash representation (geohash.org) of the geometry. Availability: 1.4.0
- [ST\\_IsValidReason](#page-100-0) Returns text stating if a geometry is valid or not and if not valid, a reason why. Availability: 1.4 requires  $GEOS >= 3.1.0.$
- [ST\\_LineCrossingDirection](#page-163-0) Given 2 linestrings, returns a number between -3 and 3 denoting what kind of crossing behavior. 0 is no crossing. Availability: 1.4
- [ST\\_LocateBetweenElevations](#page-214-0) Return a derived geometry (collection) value with elements that intersect the specified range of elevations inclusively. Only 3D, 4D LINESTRINGS and MULTILINESTRINGS are supported. Availability: 1.4.0
- [ST\\_MakeLine](#page-74-0) Creates a Linestring from point geometries. Availability: 1.4.0 ST\_MakeLine(geomarray) was introduced. ST\_MakeLine aggregate functions was enhanced to handle more points faster.
- [ST\\_MinimumBoundingCircle](#page-200-0) Returns the smallest circle polygon that can fully contain a geometry. Default uses 48 segments per quarter circle. Availability: 1.4.0 - requires GEOS
- [ST\\_Union](#page-206-0) Returns a geometry that represents the point set union of the Geometries. Availability: 1.4.0 ST\_Union was enhanced. ST\_Union(geomarray) was introduced and also faster aggregate collection in PostgreSQL. If you are using GEOS 3.1.0+ ST\_Union will use the faster Cascaded Union algorithm described in http://blog.cleverelephant.ca/2009/01/must-fasterunions-in-postgis-14.html

# **8.5.2 PostGIS Functions new in 1.3**

The functions given below are PostGIS functions that were introduced in the 1.3 release.

- [ST\\_AsGeoJSON](#page-137-0) Return the geometry as a GeoJSON element. Availability: 1.3.4
- [ST\\_SimplifyPreserveTopology](#page-204-0) Returns a "simplified" version of the given geometry using the Douglas-Peuker algorithm. Will avoid creating derived geometries (polygons in particular) that are invalid. Availability: 1.3.3

# **Chapter 9**

# **Reporting Problems**

# **9.1 Reporting Software Bugs**

Reporting bugs effectively is a fundamental way to help PostGIS development. The most effective bug report is that enabling PostGIS developers to reproduce it, so it would ideally contain a script triggering it and every information regarding the environment in which it was detected. Good enough info can be extracted running SELECT postgis\_full\_version() [for postgis] and SELECT version() [for postgresql].

If you aren't using the latest release, it's worth taking a look at its [release changelog](http://svn.osgeo.org/postgis/trunk/NEWS) first, to find out if your bug has already been fixed.

Using the [PostGIS bug tracker](http://trac.osgeo.org/postgis/) will ensure your reports are not discarded, and will keep you informed on its handling process. Before reporting a new bug please query the database to see if it is a known one, and if it is please add any new information you have about it.

You might want to read Simon Tatham's paper about [How to Report Bugs Effectively](http://www.chiark.greenend.org.uk/~sgtatham/bugs.html) before filing a new report.

# **9.2 Reporting Documentation Issues**

The documentation should accurately reflect the features and behavior of the software. If it doesn't, it could be because of a software bug or because the documentation is in error or deficient.

Documentation issues can also be reported to the [PostGIS bug tracker.](http://trac.osgeo.org/postgis)

If your revision is trivial, just describe it in a new bug tracker issue, being specific about its location in the documentation.

If your changes are more extensive, a Subversion patch is definitely preferred. This is a four step process on Unix (assuming you already have [Subversion](http://subversion.tigris.org/) installed):

1. Check out a copy of PostGIS' Subversion trunk. On Unix, type:

#### svn checkout http://svn.osgeo.org/postgis/trunk/

This will be stored in the directory ./trunk

2. Make your changes to the documentation with your favorite text editor. On Unix, type (for example):

### vim trunk/doc/postgis.xml

Note that the documentation is written in SGML rather than HTML, so if you are not familiar with it please follow the example of the rest of the documentation.

3. Make a patch file containing the differences from the master copy of the documentation. On Unix, type:

#### svn diff trunk/doc/postgis.xml > doc.patch

4. Attach the patch to a new issue in bug tracker.

# **Appendix A**

# **Appendix**

# **A.1 Release 1.4.2**

Release date: 2010/03/11

This is a bug fix release, addressing issues that have been filed since the 1.4.1 release.

# **A.1.1 Bug Fixes**

#327, fix up the uninstall functions (Paul Ramsey) #333, remove unnecessary VACUUM from install file (Kevin Neufeld) #355, build improvements for shp2pgsql-gui (Paul Ramsey) #387, add towgs84 arguments for SRID 28992 (Paul Ramsey) #409, fix ST\_AsSVG with empty geometrycollection input (Olivier Courtin) #410, update embedded bbox when applying ST\_SetPoint, ST\_AddPoint ST\_RemovePoint to a linestring (Paul Ramsey) #411, allow dumping tables with invalid geometries (Sandro Santilli, for Regione Toscana-SIGTA) #421, fix computed string length in ST\_AsGML() (Olivier Courtin) #441, fix GML generation with heterogeneous collections (Olivier Courtin)

# **A.2 Release 1.4.1**

Release date: 2009/12/16

This is a bug fix release, addressing issues that have been filed since the 1.4.0 release.

# **A.2.1 Bug Fixes**

#241, crash in ST\_LineCrossingDirection

#210, segmentation faults in ST\_Union with NULLs

- #277, crash on very large numeric inputs
- #179, ST\_MakeLine crash server with NULLs
- $\text{\#253},$  inconsistent results when using the  $\sim$  = operator

#276, ST\_AsGML producing non-compliant GML

#239, memory issues with ST\_As\* functions

#272, ST\_LineCrossingDirection should be negatively symmetric

#316, error in parsing invalid higher dimensional geometries

# **A.3 Release 1.4.0**

Release date: 2009/07/24

This release provides performance enhancements, improved internal structures and testing, new features, and upgraded documentation.

# **A.3.1 API Stability**

As of the 1.4 release series, the public API of PostGIS will not change during minor releases.

# **A.3.2 Compatibility**

The versions below are the \*minimum\* requirements for PostGIS 1.4 PostgreSQL 8.2 and higher on all platforms GEOS 3.0 and higher only PROJ4 4.5 and higher only

# **A.3.3 New Features**

ST\_Union() uses high-speed cascaded union when compiled against GEOS 3.1+ (Paul Ramsey)

ST\_ContainsProperly() requires GEOS 3.1+

ST\_Intersects(), ST\_Contains(), ST\_Within() use high-speed cached prepared geometry against GEOS 3.1+ (Paul Ramsey) Vastly improved documentation and reference manual (Regina Obe & Kevin Neufeld)

Figures and diagram examples in the reference manual (Kevin Neufeld)

ST\_IsValidReason() returns readable explanations for validity failures (Paul Ramsey)

ST\_GeoHash() returns a geohash.org signature for geometries (Paul Ramsey)

GTK+ multi-platform GUI for shape file loading (Paul Ramsey)

ST\_LineCrossingDirection() returns crossing directions (Paul Ramsey)

ST\_LocateBetweenElevations() returns sub-string based on Z-ordinate. (Paul Ramsey)

Geometry parser returns explicit error message about location of syntax errors (Mark Cave-Ayland)

ST\_AsGeoJSON() return JSON formatted geometry (Olivier Courtin)

Populate\_Geometry\_Columns() -- automatically add records to geometry\_columns for TABLES and VIEWS (Kevin Neufeld)

ST\_MinimumBoundingCircle() -- returns the smallest circle polygon that can encompass a geometry (Bruce Rindahl)

# 237 / 254

# **A.3.4 Enhancements**

Core geometry system moved into independent library, liblwgeom. (Mark Cave-Ayland) New build system uses PostgreSQL "pgxs" build bootstrapper. (Mark Cave-Ayland) Debugging framework formalized and simplified. (Mark Cave-Ayland) All build-time #defines generated at configure time and placed in headers for easier cross-platform support (Mark Cave-Ayland) Logging framework formalized and simplified (Mark Cave-Ayland) Expanded and more stable support for CIRCULARSTRING, COMPOUNDCURVE and CURVEPOLYGON, better parsing, wider support in functions (Mark Leslie & Mark Cave-Ayland) Improved support for OpenSolaris builds (Paul Ramsey) Improved support for MSVC builds (Mateusz Loskot) Updated KML support (Olivier Courtin) Unit testing framework for liblwgeom (Paul Ramsey) New testing framework to comprehensively exercise every PostGIS function (Regine Obe) Performance improvements to all geometry aggregate functions (Paul Ramsey) Support for the upcoming PostgreSQL 8.4 (Mark Cave-Ayland, Talha Bin Rizwan) Shp2pgsql and pgsql2shp re-worked to depend on the common parsing/unparsing code in liblwgeom (Mark Cave-Ayland) Use of PDF DbLatex to build PDF docs and preliminary instructions for build (Jean David Techer) Automated User documentation build (PDF and HTML) and Developer Doxygen Documentation (Kevin Neufeld) Automated build of document images using ImageMagick from WKT geometry text files (Kevin Neufeld) More attractive CSS for HTML documentation (Dane Springmeyer)

# **A.3.5 Bug fixes**

http://trac.osgeo.org/postgis/query?status=closed&milestone=postgis+1.4.0&order=priority

# **A.4 Release 1.3.6**

Release date: 2009/5/6

This release is a bug fix release to address issues with shp2pgsql memory issues on windows, logical error importing dbf only files, improved error handling of AddGeometryColumns

# **A.5 Release 1.3.5**

Release date: 2008/12/15

This release is a bug fix release to address a failure in ST\_Force\_Collection and related functions that critically affects using Mapserver with LINE layers.

# **A.6 Release 1.3.4**

Release date: 2008/11/24

This release adds support for GeoJSON output, building with PostgreSQL 8.4, improves documentation quality and output aesthetics, adds function-level SQL documentation, and improves performance for some spatial predicates (point-in-polygon tests).

Bug fixes include removal of crashers in handling circular strings for many functions, some memory leaks removed, a linear referencing failure for measures on vertices, and more. See the NEWS file for details.

# **A.7 Release 1.3.3**

Release date: 2008/04/12

This release fixes bugs shp2pgsql, adds enhancements to SVG and KML support, adds a ST\_SimplifyPreserveTopology function, makes the build more sensitive to GEOS versions, and fixes a handful of severe but rare failure cases.

# **A.8 Release 1.3.2**

Release date: 2007/12/01

This release fixes bugs in ST\_EndPoint() and ST\_Envelope, improves support for JDBC building and OS/X, and adds better support for GML output with ST\_AsGML(), including GML3 output.

# **A.9 Release 1.3.1**

Release date: 2007/08/13

This release fixes some oversights in the previous release around version numbering, documentation, and tagging.

# **A.10 Release 1.3.0**

Release date: 2007/08/09

This release provides performance enhancements to the relational functions, adds new relational functions and begins the migration of our function names to the SQL-MM convention, using the spatial type (SP) prefix.

# **A.10.1 Added Functionality**

JDBC: Added Hibernate Dialect (thanks to Norman Barker)

Added ST\_Covers and ST\_CoveredBy relational functions. Description and justification of these functions can be found at http://lin-ear-th-inking.blogspot.com/2007/06/subtleties-of-ogc-covers-spatial.html

Added ST\_DWithin relational function.

# **A.10.2 Performance Enhancements**

Added cached and indexed point-in-polygon short-circuits for the functions ST\_Contains, ST\_Intersects, ST\_Within and ST\_Disjoint

Added inline index support for relational functions (except ST\_Disjoint)

# **A.10.3 Other Changes**

Extended curved geometry support into the geometry accessor and some processing functions Began migration of functions to the SQL-MM naming convention; using a spatial type (ST) prefix. Added initial support for PostgreSQL 8.3

# **A.11 Release 1.2.1**

Release date: 2007/01/11

This release provides bug fixes in PostgreSQL 8.2 support and some small performance enhancements.

# **A.11.1 Changes**

Fixed point-in-polygon shortcut bug in Within().

Fixed PostgreSQL 8.2 NULL handling for indexes.

Updated RPM spec files.

Added short-circuit for Transform() in no-op case.

JDBC: Fixed JTS handling for multi-dimensional geometries (thanks to Thomas Marti for hint and partial patch). Additionally, now JavaDoc is compiled and packaged. Fixed classpath problems with GCJ. Fixed pgjdbc 8.2 compatibility, losing support for jdk 1.3 and older.

# **A.12 Release 1.2.0**

Release date: 2006/12/08

This release provides type definitions along with serialization/deserialization capabilities for SQL-MM defined curved geometries, as well as performance enhancements.

## **A.12.1 Changes**

Added curved geometry type support for serialization/deserialization

Added point-in-polygon shortcircuit to the Contains and Within functions to improve performance for these cases.

# **A.13 Release 1.1.6**

Release date: 2006/11/02

This is a bugfix release, in particular fixing a critical error with GEOS interface in 64bit systems. Includes an updated of the SRS parameters and an improvement in reprojections (take Z in consideration). Upgrade is *encouraged*.

# **A.13.1 Upgrading**

If you are upgrading from release 1.0.3 or later follow the [soft upgrade](#page-22-0) procedure.

If you are upgrading from a release *between 1.0.0RC6 and 1.0.2* (inclusive) and really want a live upgrade read the [upgrade](#page-260-0) [section](#page-260-0) of the 1.0.3 release notes chapter.

Upgrade from any release prior to 1.0.0RC6 requires an [hard upgrade.](#page-22-1)
# **A.13.2 Bug fixes**

fixed CAPI change that broke 64-bit platforms loader/dumper: fixed regression tests and usage output Fixed setSRID() bug in JDBC, thanks to Thomas Marti

### **A.13.3 Other changes**

use Z ordinate in reprojections spatial\_ref\_sys.sql updated to EPSG 6.11.1 Simplified Version.config infrastructure to use a single pack of version variables for everything. Include the Version.config in loader/dumper USAGE messages Replace hand-made, fragile JDBC version parser with Properties

# **A.14 Release 1.1.5**

Release date: 2006/10/13

This is an bugfix release, including a critical segfault on win32. Upgrade is *encouraged*.

#### **A.14.1 Upgrading**

If you are upgrading from release 1.0.3 or later follow the [soft upgrade](#page-22-0) procedure.

If you are upgrading from a release *between 1.0.0RC6 and 1.0.2* (inclusive) and really want a live upgrade read the [upgrade](#page-260-0) [section](#page-260-0) of the 1.0.3 release notes chapter.

Upgrade from any release prior to 1.0.0RC6 requires an [hard upgrade.](#page-22-1)

#### **A.14.2 Bug fixes**

Fixed MingW link error that was causing pgsql2shp to segfault on Win32 when compiled for PostgreSQL 8.2

fixed nullpointer Exception in Geometry.equals() method in Java

Added EJB3Spatial.odt to fulfill the GPL requirement of distributing the "preferred form of modification"

Removed obsolete synchronization from JDBC Jts code.

Updated heavily outdated README files for shp2pgsql/pgsql2shp by merging them with the manpages.

Fixed version tag in jdbc code that still said "1.1.3" in the "1.1.4" release.

#### **A.14.3 New Features**

Added -S option for non-multi geometries to shp2pgsql

# **A.15 Release 1.1.4**

Release date: 2006/09/27

This is an bugfix release including some improvements in the Java interface. Upgrade is *encouraged*.

# **A.15.1 Upgrading**

If you are upgrading from release 1.0.3 or later follow the [soft upgrade](#page-22-0) procedure.

If you are upgrading from a release *between 1.0.0RC6 and 1.0.2* (inclusive) and really want a live upgrade read the [upgrade](#page-260-0) [section](#page-260-0) of the 1.0.3 release notes chapter.

Upgrade from any release prior to 1.0.0RC6 requires an [hard upgrade.](#page-22-1)

### **A.15.2 Bug fixes**

Fixed support for PostgreSQL 8.2

Fixed bug in collect() function discarding SRID of input

Added SRID match check in MakeBox2d and MakeBox3d

Fixed regress tests to pass with GEOS-3.0.0

Improved pgsql2shp run concurrency.

#### **A.15.3 Java changes**

reworked JTS support to reflect new upstream JTS developers' attitude to SRID handling. Simplifies code and drops build depend on GNU trove.

Added EJB2 support generously donated by the "Geodetix s.r.l. Company" http://www.geodetix.it/

Added EJB3 tutorial / examples donated by Norman Barker <nbarker@ittvis.com>

Reorganized java directory layout a little.

# **A.16 Release 1.1.3**

Release date: 2006/06/30

This is an bugfix release including also some new functionalities (most notably long transaction support) and portability enhancements. Upgrade is *encouraged*.

# **A.16.1 Upgrading**

If you are upgrading from release 1.0.3 or later follow the [soft upgrade](#page-22-0) procedure.

If you are upgrading from a release *between 1.0.0RC6 and 1.0.2* (inclusive) and really want a live upgrade read the [upgrade](#page-260-0) [section](#page-260-0) of the 1.0.3 release notes chapter.

Upgrade from any release prior to 1.0.0RC6 requires an [hard upgrade.](#page-22-1)

#### **A.16.2 Bug fixes / correctness**

BUGFIX in distance(poly,poly) giving wrong results.

BUGFIX in pgsql2shp successful return code.

BUGFIX in shp2pgsql handling of MultiLine WKT.

BUGFIX in affine() failing to update bounding box.

WKT parser: forbidden construction of multigeometries with EMPTY elements (still supported for GEOMETRYCOLLEC-TION).

#### **A.16.3 New functionalities**

NEW Long Transactions support. NEW DumpRings() function. NEW AsHEXEWKB(geom, XDR|NDR) function.

#### **A.16.4 JDBC changes**

Improved regression tests: MultiPoint and scientific ordinates Fixed some minor bugs in jdbc code Added proper accessor functions for all fields in preparation of making those fields private later

#### **A.16.5 Other changes**

NEW regress test support for loader/dumper. Added --with-proj-libdir and --with-geos-libdir configure switches. Support for build Tru64 build. Use Jade for generating documentation. Don't link pgsql2shp to more libs then required. Initial support for PostgreSQL 8.2.

# **A.17 Release 1.1.2**

Release date: 2006/03/30

This is an bugfix release including some new functions and portability enhancements. Upgrade is *encouraged*.

# **A.17.1 Upgrading**

If you are upgrading from release 1.0.3 or later follow the [soft upgrade](#page-22-0) procedure.

If you are upgrading from a release *between 1.0.0RC6 and 1.0.2* (inclusive) and really want a live upgrade read the [upgrade](#page-260-0) [section](#page-260-0) of the 1.0.3 release notes chapter.

Upgrade from any release prior to 1.0.0RC6 requires an [hard upgrade.](#page-22-1)

#### **A.17.2 Bug fixes**

BUGFIX in SnapToGrid() computation of output bounding box BUGFIX in EnforceRHR() jdbc2 SRID handling fixes in JTS code Fixed support for 64bit archs

#### **A.17.3 New functionalities**

Regress tests can now be run \*before\* postgis installation

New affine() matrix transformation functions

New rotate{,X,Y,Z}() function

Old translating and scaling functions now use affine() internally

Embedded access control in estimated\_extent() for builds against pgsql  $>= 8.0.0$ 

# **A.17.4 Other changes**

More portable ./configure script Changed ./run\_test script to have more sane default behaviour

# **A.18 Release 1.1.1**

#### Release date: 2006/01/23

This is an important Bugfix release, upgrade is *highly recommended*. Previous version contained a bug in postgis\_restore.pl preventing [hard upgrade](#page-22-1) procedure to complete and a bug in GEOS-2.2+ connector preventing GeometryCollection objects to be used in topological operations.

#### **A.18.1 Upgrading**

If you are upgrading from release 1.0.3 or later follow the [soft upgrade](#page-22-0) procedure.

If you are upgrading from a release *between 1.0.0RC6 and 1.0.2* (inclusive) and really want a live upgrade read the [upgrade](#page-260-0) [section](#page-260-0) of the 1.0.3 release notes chapter.

Upgrade from any release prior to 1.0.0RC6 requires an [hard upgrade.](#page-22-1)

# **A.18.2 Bug fixes**

Fixed a premature exit in postgis\_restore.pl BUGFIX in geometrycollection handling of GEOS-CAPI connector Solaris 2.7 and MingW support improvements BUGFIX in line\_locate\_point() Fixed handling of postgresql paths BUGFIX in line\_substring() Added support for localized cluster in regress tester

# **A.18.3 New functionalities**

New Z and M interpolation in line\_substring() New Z and M interpolation in line\_interpolate\_point() added NumInteriorRing() alias due to OpenGIS ambiguity

# **A.19 Release 1.1.0**

Release date: 2005/12/21

This is a Minor release, containing many improvements and new things. Most notably: build procedure greatly simplified; transform() performance drastically improved; more stable GEOS connectivity (CAPI support); lots of new functions; draft topology support.

It is *highly recommended* that you upgrade to GEOS-2.2.x before installing PostGIS, this will ensure future GEOS upgrades won't require a rebuild of the PostGIS library.

# **A.19.1 Credits**

This release includes code from Mark Cave Ayland for caching of proj4 objects. Markus Schaber added many improvements in his JDBC2 code. Alex Bodnaru helped with PostgreSQL source dependency relief and provided Debian specfiles. Michael Fuhr tested new things on Solaris arch. David Techer and Gerald Fenoy helped testing GEOS C-API connector. Hartmut Tschauner provided code for the azimuth() function. Devrim GUNDUZ provided RPM specfiles. Carl Anderson helped with the new area building functions. See the [credits](#page-14-0) section for more names.

# **A.19.2 Upgrading**

If you are upgrading from release 1.0.3 or later you *DO NOT* need a dump/reload. Simply sourcing the new lwpostgis\_upgrade.sql script in all your existing databases will work. See the [soft upgrade](#page-22-0) chapter for more information.

If you are upgrading from a release *between 1.0.0RC6 and 1.0.2* (inclusive) and really want a live upgrade read the [upgrade](#page-260-0) [section](#page-260-0) of the 1.0.3 release notes chapter.

Upgrade from any release prior to 1.0.0RC6 requires an [hard upgrade.](#page-22-1)

# **A.19.3 New functions**

scale() and transscale() companion methods to translate()

line\_substring() line\_locate\_point() M(point) LineMerge(geometry) shift\_longitude(geometry) azimuth(geometry) locate\_along\_measure(geometry, float8) locate\_between\_measures(geometry, float8, float8) SnapToGrid by point offset (up to 4d support) BuildArea(any\_geometry) OGC BdPolyFromText(linestring\_wkt, srid) OGC BdMPolyFromText(linestring\_wkt, srid) RemovePoint(linestring, offset) ReplacePoint(linestring, offset, point)

# **A.19.4 Bug fixes**

Fixed memory leak in polygonize() Fixed bug in lwgeom as anytype cast functions Fixed USE\_GEOS, USE\_PROJ and USE\_STATS elements of postgis\_version() output to always reflect library state.

# **A.19.5 Function semantic changes**

SnapToGrid doesn't discard higher dimensions Changed Z() function to return NULL if requested dimension is not available

# **A.19.6 Performance improvements**

Much faster transform() function, caching proj4 objects Removed automatic call to fix\_geometry\_columns() in AddGeometryColumns() and update\_geometry\_stats()

# **A.19.7 JDBC2 works**

Makefile improvements JTS support improvements Improved regression test system Basic consistency check method for geometry collections Support for (Hex)(E)wkb Autoprobing DriverWrapper for HexWKB / EWKT switching fix compile problems in ValueSetter for ancient jdk releases. fix EWKT constructors to accept SRID=4711; representation added preliminary read-only support for java2d geometries

# **A.19.8 Other new things**

Full autoconf-based configuration, with PostgreSQL source dependency relief GEOS C-API support (2.2.0 and higher) Initial support for topology modelling Debian and RPM specfiles New lwpostgis\_upgrade.sql script

# **A.19.9 Other changes**

JTS support improvements Stricter mapping between DBF and SQL integer and string attributes Wider and cleaner regression test suite old jdbc code removed from release obsoleted direct use of postgis\_proc\_upgrade.pl scripts version unified with release version

#### 246 / 254

# **A.20 Release 1.0.6**

Release date: 2005/12/06 Contains a few bug fixes and improvements.

#### **A.20.1 Upgrading**

If you are upgrading from release 1.0.3 or later you *DO NOT* need a dump/reload.

If you are upgrading from a release *between 1.0.0RC6 and 1.0.2* (inclusive) and really want a live upgrade read the [upgrade](#page-260-0) [section](#page-260-0) of the 1.0.3 release notes chapter.

Upgrade from any release prior to 1.0.0RC6 requires an [hard upgrade.](#page-22-1)

#### **A.20.2 Bug fixes**

Fixed palloc(0) call in collection deserializer (only gives problem with --enable-cassert) Fixed bbox cache handling bugs Fixed geom\_accum(NULL, NULL) segfault Fixed segfault in addPoint() Fixed short-allocation in lwcollection\_clone() Fixed bug in segmentize() Fixed bbox computation of SnapToGrid output

#### **A.20.3 Improvements**

Initial support for postgresql 8.2 Added missing SRID mismatch checks in GEOS ops

# **A.21 Release 1.0.5**

Release date: 2005/11/25

Contains memory-alignment fixes in the library, a segfault fix in loader's handling of UTF8 attributes and a few improvements and cleanups.

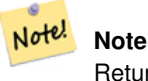

Return code of shp2pgsql changed from previous releases to conform to unix standards (return 0 on success).

# **A.21.1 Upgrading**

If you are upgrading from release 1.0.3 or later you *DO NOT* need a dump/reload.

If you are upgrading from a release *between 1.0.0RC6 and 1.0.2* (inclusive) and really want a live upgrade read the [upgrade](#page-260-0) [section](#page-260-0) of the 1.0.3 release notes chapter.

Upgrade from any release prior to 1.0.0RC6 requires an [hard upgrade.](#page-22-1)

#### **A.21.2 Library changes**

Fixed memory alignment problems Fixed computation of null values fraction in analyzer Fixed a small bug in the getPoint4d\_p() low-level function Speedup of serializer functions Fixed a bug in force\_3dm(), force\_3dz() and force\_4d()

# **A.21.3 Loader changes**

Fixed return code of shp2pgsql Fixed back-compatibility issue in loader (load of null shapefiles) Fixed handling of trailing dots in dbf numerical attributes Segfault fix in shp2pgsql (utf8 encoding)

#### **A.21.4 Other changes**

Schema aware postgis\_proc\_upgrade.pl, support for pgsql 7.2+ New "Reporting Bugs" chapter in manual

# **A.22 Release 1.0.4**

Release date: 2005/09/09

Contains important bug fixes and a few improvements. In particular, it fixes a memory leak preventing successful build of GiST indexes for large spatial tables.

#### **A.22.1 Upgrading**

If you are upgrading from release 1.0.3 you *DO NOT* need a dump/reload.

If you are upgrading from a release *between 1.0.0RC6 and 1.0.2* (inclusive) and really want a live upgrade read the [upgrade](#page-260-0) [section](#page-260-0) of the 1.0.3 release notes chapter.

Upgrade from any release prior to 1.0.0RC6 requires an [hard upgrade.](#page-22-1)

#### **A.22.2 Bug fixes**

Memory leak plugged in GiST indexing

Segfault fix in transform() handling of proj4 errors

Fixed some proj4 texts in spatial\_ref\_sys (missing +proj)

Loader: fixed string functions usage, reworked NULL objects check, fixed segfault on MULTILINESTRING input.

Fixed bug in MakeLine dimension handling

Fixed bug in translate() corrupting output bounding box

#### **A.22.3 Improvements**

Documentation improvements More robust selectivity estimator Minor speedup in distance() Minor cleanups GiST indexing cleanup Looser syntax acceptance in box3d parser

# **A.23 Release 1.0.3**

<span id="page-260-0"></span>Release date: 2005/08/08

Contains some bug fixes - *including a severe one affecting correctness of stored geometries* - and a few improvements.

#### **A.23.1 Upgrading**

Due to a bug in a bounding box computation routine, the upgrade procedure requires special attention, as bounding boxes cached in the database could be incorrect.

An [hard upgrade](#page-22-1) procedure (dump/reload) will force recomputation of all bounding boxes (not included in dumps). This is *required* if upgrading from releases prior to 1.0.0RC6.

If you are upgrading from versions 1.0.0RC6 or up, this release includes a perl script (utils/rebuild\_bbox\_caches.pl) to force recomputation of geometries' bounding boxes and invoke all operations required to propagate eventual changes in them (geometry statistics update, reindexing). Invoke the script after a make install (run with no args for syntax help). Optionally run utils/postgis\_proc\_upgrade.pl to refresh postgis procedures and functions signatures (see [Soft upgrade\)](#page-22-0).

# **A.23.2 Bug fixes**

Severe bugfix in lwgeom's 2d bounding box computation

Bugfix in WKT (-w) POINT handling in loader

Bugfix in dumper on 64bit machines

Bugfix in dumper handling of user-defined queries

Bugfix in create\_undef.pl script

#### **A.23.3 Improvements**

Small performance improvement in canonical input function

Minor cleanups in loader

Support for multibyte field names in loader

Improvement in the postgis\_restore.pl script

New rebuild\_bbox\_caches.pl util script

# **A.24 Release 1.0.2**

Release date: 2005/07/04

Contains a few bug fixes and improvements.

# **A.24.1 Upgrading**

If you are upgrading from release 1.0.0RC6 or up you *DO NOT* need a dump/reload. Upgrading from older releases requires a dump/reload. See the [upgrading](#page-21-0) chapter for more informations.

# **A.24.2 Bug fixes**

Fault tolerant btree ops Memory leak plugged in pg\_error Rtree index fix Cleaner build scripts (avoided mix of CFLAGS and CXXFLAGS)

#### **A.24.3 Improvements**

New index creation capabilities in loader (-I switch) Initial support for postgresql 8.1dev

# **A.25 Release 1.0.1**

Release date: 2005/05/24 Contains a few bug fixes and some improvements.

#### **A.25.1 Upgrading**

If you are upgrading from release 1.0.0RC6 or up you *DO NOT* need a dump/reload. Upgrading from older releases requires a dump/reload. See the [upgrading](#page-21-0) chapter for more informations.

#### **A.25.2 Library changes**

BUGFIX in 3d computation of length\_spheroid() BUGFIX in join selectivity estimator

# **A.25.3 Other changes/additions**

BUGFIX in shp2pgsql escape functions better support for concurrent postgis in multiple schemas documentation fixes jdbc2: compile with "-target 1.2 -source 1.2" by default NEW -k switch for pgsql2shp NEW support for custom createdb options in postgis\_restore.pl BUGFIX in pgsql2shp attribute names unicity enforcement BUGFIX in Paris projections definitions postgis\_restore.pl cleanups

#### 250 / 254

# **A.26 Release 1.0.0**

Release date: 2005/04/19

Final 1.0.0 release. Contains a few bug fixes, some improvements in the loader (most notably support for older postgis versions), and more docs.

# **A.26.1 Upgrading**

If you are upgrading from release 1.0.0RC6 you *DO NOT* need a dump/reload.

Upgrading from any other precedent release requires a dump/reload. See the [upgrading](#page-21-0) chapter for more informations.

#### **A.26.2 Library changes**

BUGFIX in transform() releasing random memory address BUGFIX in force\_3dm() allocating less memory then required BUGFIX in join selectivity estimator (defaults, leaks, tuplecount, sd)

# **A.26.3 Other changes/additions**

BUGFIX in shp2pgsql escape of values starting with tab or single-quote NEW manual pages for loader/dumper NEW shp2pgsql support for old (HWGEOM) postgis versions NEW -p (prepare) flag for shp2pgsql NEW manual chapter about OGC compliancy enforcement NEW autoconf support for JTS lib BUGFIX in estimator testers (support for LWGEOM and schema parsing)

# **A.27 Release 1.0.0RC6**

Release date: 2005/03/30 Sixth release candidate for 1.0.0. Contains a few bug fixes and cleanups.

# **A.27.1 Upgrading**

You need a dump/reload to upgrade from precedent releases. See the [upgrading](#page-21-0) chapter for more informations.

# **A.27.2 Library changes**

BUGFIX in multi() early return [when noop] from multi()

# **A.27.3 Scripts changes**

dropped  $\{x,y\}$ {min,max}(box2d) functions

#### **A.27.4 Other changes**

BUGFIX in postgis\_restore.pl scrip BUGFIX in dumper's 64bit support

# **A.28 Release 1.0.0RC5**

Release date: 2005/03/25

Fifth release candidate for 1.0.0. Contains a few bug fixes and a improvements.

#### **A.28.1 Upgrading**

If you are upgrading from release 1.0.0RC4 you *DO NOT* need a dump/reload. Upgrading from any other precedent release requires a dump/reload. See the [upgrading](#page-21-0) chapter for more informations.

#### **A.28.2 Library changes**

BUGFIX (segfaulting) in box3d computation (yes, another!). BUGFIX (segfaulting) in estimated\_extent().

#### **A.28.3 Other changes**

Small build scripts and utilities refinements. Additional performance tips documented.

# **A.29 Release 1.0.0RC4**

Release date: 2005/03/18 Fourth release candidate for 1.0.0. Contains bug fixes and a few improvements.

#### **A.29.1 Upgrading**

You need a dump/reload to upgrade from precedent releases. See the [upgrading](#page-21-0) chapter for more informations.

#### **A.29.2 Library changes**

BUGFIX (segfaulting) in geom\_accum(). BUGFIX in 64bit architectures support. BUGFIX in box3d computation function with collections. NEW subselects support in selectivity estimator. Early return from force\_collection. Consistency check fix in SnapToGrid(). Box2d output changed back to 15 significant digits.

# **A.29.3 Scripts changes**

NEW distance\_sphere() function.

Changed get\_proj4\_from\_srid implementation to use PL/PGSQL instead of SQL.

#### **A.29.4 Other changes**

BUGFIX in loader and dumper handling of MultiLine shapes BUGFIX in loader, skipping all but first hole of polygons. jdbc2: code cleanups, Makefile improvements FLEX and YACC variables set \*after\* pgsql Makefile.global is included and only if the pgsql \*stripped\* version evaluates to the empty string Added already generated parser in release Build scripts refinements improved version handling, central Version.config improvements in postgis\_restore.pl

# **A.30 Release 1.0.0RC3**

Release date: 2005/02/24 Third release candidate for 1.0.0. Contains many bug fixes and improvements.

# **A.30.1 Upgrading**

You need a dump/reload to upgrade from precedent releases. See the [upgrading](#page-21-0) chapter for more informations.

#### **A.30.2 Library changes**

BUGFIX in transform(): missing SRID, better error handling. BUGFIX in memory alignment handling BUGFIX in force\_collection() causing mapserver connector failures on simple (single) geometry types. BUGFIX in GeometryFromText() missing to add a bbox cache. reduced precision of box2d output. prefixed DEBUG macros with PGIS\_ to avoid clash with pgsql one plugged a leak in GEOS2POSTGIS converter Reduced memory usage by early releasing query-context palloced one.

#### **A.30.3 Scripts changes**

BUGFIX in 72 index bindings.

BUGFIX in probe\_geometry\_columns() to work with PG72 and support multiple geometry columns in a single table NEW bool::text cast

Some functions made IMMUTABLE from STABLE, for performance improvement.

# **A.30.4 JDBC changes**

jdbc2: small patches, box2d/3d tests, revised docs and license. jdbc2: bug fix and testcase in for pgjdbc 8.0 type autoregistration jdbc2: Removed use of jdk1.4 only features to enable build with older jdk releases. jdbc2: Added support for building against pg72jdbc2.jar jdbc2: updated and cleaned makefile jdbc2: added BETA support for jts geometry classes jdbc2: Skip known-to-fail tests against older PostGIS servers. jdbc2: Fixed handling of measured geometries in EWKT.

# **A.30.5 Other changes**

new performance tips chapter in manual documentation updates: pgsql72 requirement, lwpostgis.sql few changes in autoconf BUILDDATE extraction made more portable fixed spatial\_ref\_sys.sql to avoid vacuuming the whole database. spatial\_ref\_sys: changed Paris entries to match the ones distributed with 0.x.

# **A.31 Release 1.0.0RC2**

Release date: 2005/01/26

Second release candidate for 1.0.0 containing bug fixes and a few improvements.

# **A.31.1 Upgrading**

You need a dump/reload to upgrade from precedent releases. See the [upgrading](#page-21-0) chapter for more informations.

# **A.31.2 Library changes**

BUGFIX in pointarray box3d computation BUGFIX in distance\_spheroid definition BUGFIX in transform() missing to update bbox cache NEW jdbc driver (jdbc2) GEOMETRYCOLLECTION(EMPTY) syntax support for backward compatibility Faster binary outputs Stricter OGC WKB/WKT constructors

# **A.31.3 Scripts changes**

More correct STABLE, IMMUTABLE, STRICT uses in lwpostgis.sql stricter OGC WKB/WKT constructors

# **A.31.4 Other changes**

Faster and more robust loader (both i18n and not) Initial autoconf script

# **A.32 Release 1.0.0RC1**

Release date: 2005/01/13

This is the first candidate of a major postgis release, with internal storage of postgis types redesigned to be smaller and faster on indexed queries.

# **A.32.1 Upgrading**

You need a dump/reload to upgrade from precedent releases. See the [upgrading](#page-21-0) chapter for more informations.

# **A.32.2 Changes**

Faster canonical input parsing. Lossless canonical output.

EWKB Canonical binary IO with PG>73.

Support for up to 4d coordinates, providing lossless shapefile->postgis->shapefile conversion.

New function: UpdateGeometrySRID(), AsGML(), SnapToGrid(), ForceRHR(), estimated\_extent(), accum().

Vertical positioning indexed operators.

JOIN selectivity function.

More geometry constructors / editors.

PostGIS extension API.

UTF8 support in loader.